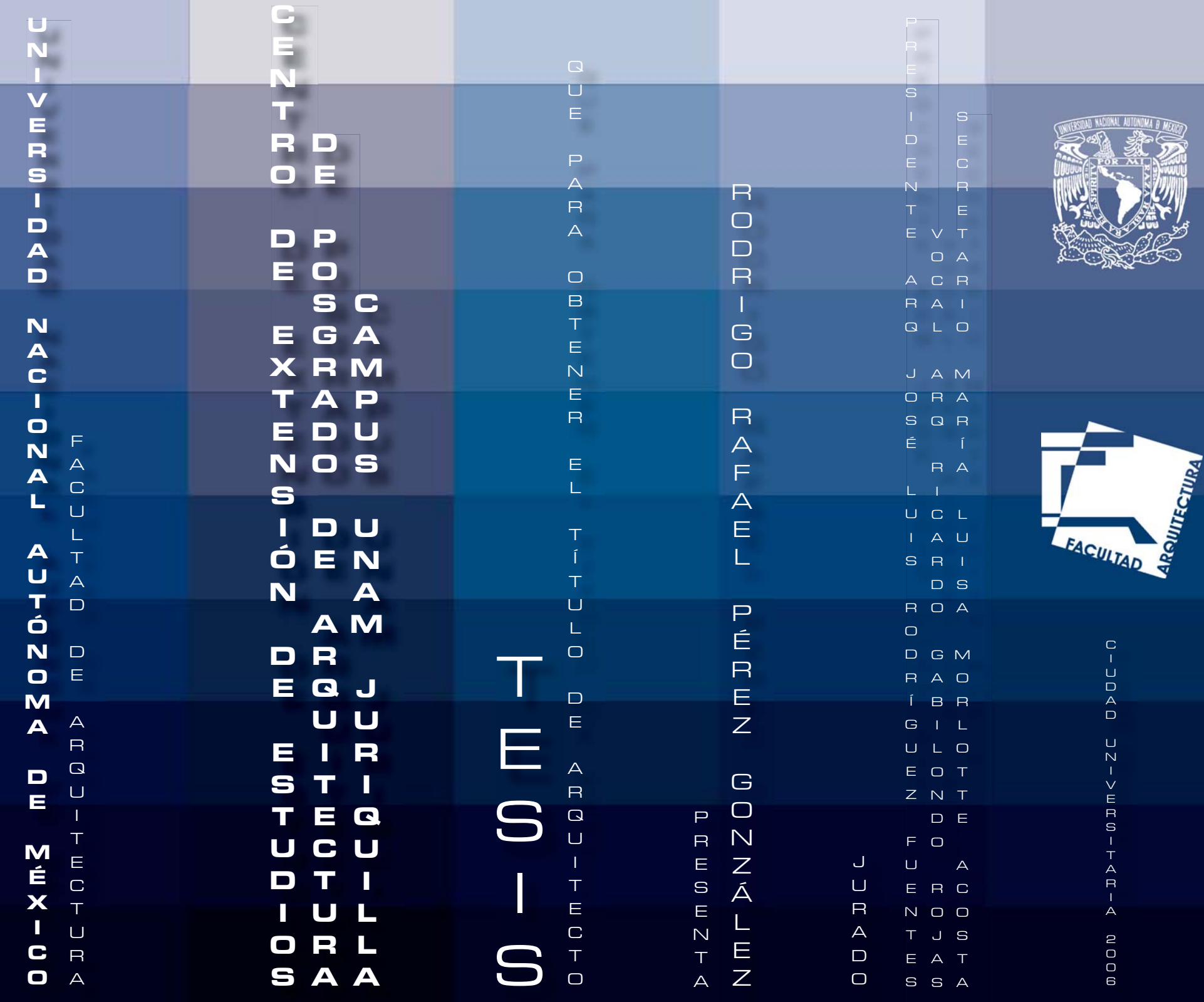

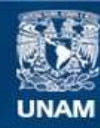

Universidad Nacional Autónoma de México

**UNAM – Dirección General de Bibliotecas Tesis Digitales Restricciones de uso**

#### **DERECHOS RESERVADOS © PROHIBIDA SU REPRODUCCIÓN TOTAL O PARCIAL**

Todo el material contenido en esta tesis esta protegido por la Ley Federal del Derecho de Autor (LFDA) de los Estados Unidos Mexicanos (México).

**Biblioteca Central** 

Dirección General de Bibliotecas de la UNAM

El uso de imágenes, fragmentos de videos, y demás material que sea objeto de protección de los derechos de autor, será exclusivamente para fines educativos e informativos y deberá citar la fuente donde la obtuvo mencionando el autor o autores. Cualquier uso distinto como el lucro, reproducción, edición o modificación, será perseguido y sancionado por el respectivo titular de los Derechos de Autor.

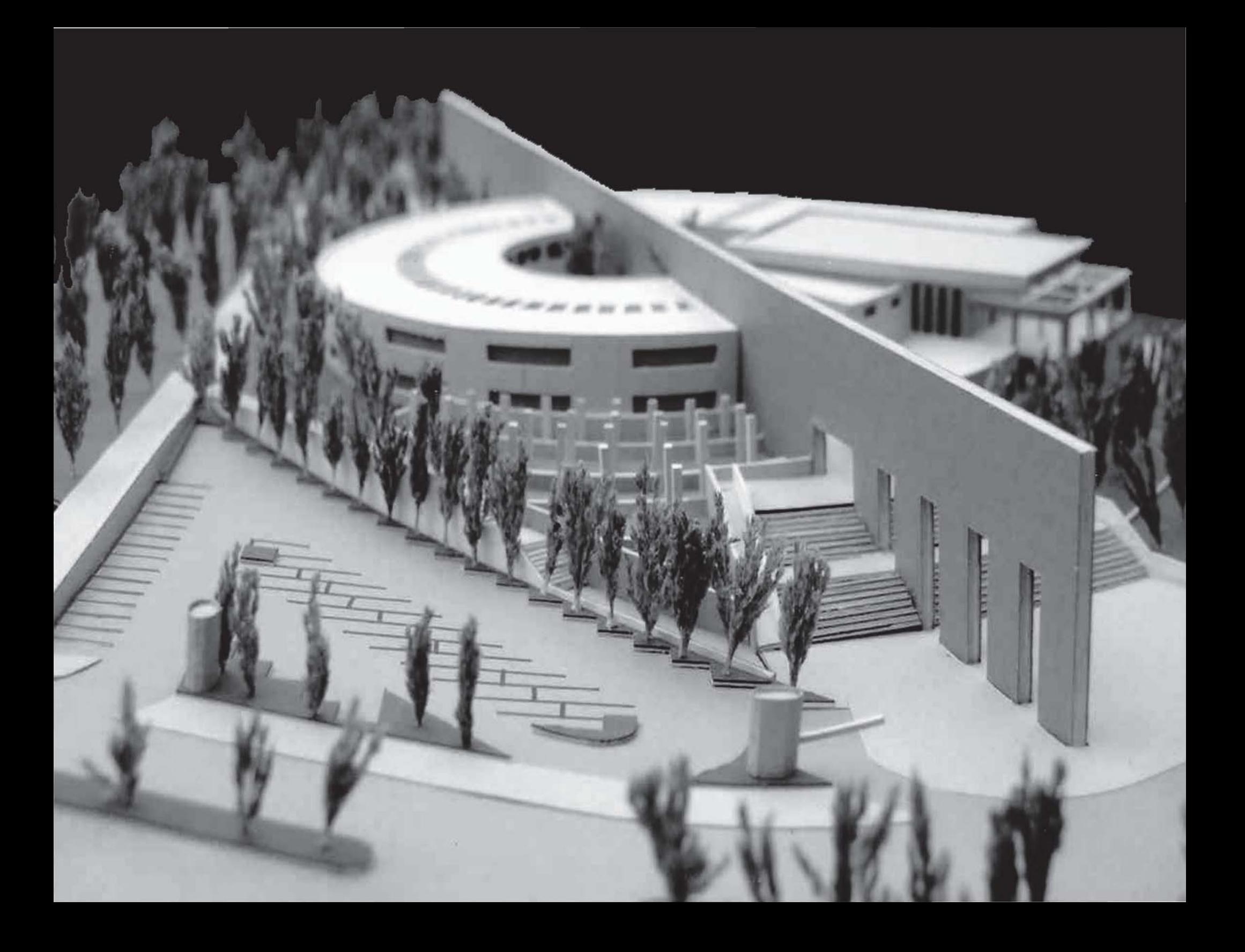

## AGRADECIMIENTOS

A MIS PADRES, que es realmente por ellos que estoy aquí. A ellos les debo mi manera de pensar y conducirme por la vida, el saber distinguir entre lo bueno y malo, en fin…, que más puedo decir si les debo la vida misma. Son los padres que cualquiera quisiera tener, siempre me apoyaron en todo lo que yo decidí y además día <sup>a</sup> día creyeron en mí; siempre supieron que yo podría llegar hasta este punto y más. Estaré eternamente agradecido por todo lo que me han brindado. Gracias por preguntarme todo el tiempo que ¿para cuando? Los amo.

A MIS HERMANOS, que siempre están allí cuando se les necesita ante cualquier adversidad. Amigos van, otros vienen, pero se que ellos siempre van <sup>a</sup> estar allí para apoyarme en todo.

A BRENDA, "Mon Petit Citron"… por compartir este tiempo y espacio conmigo. Por traerme la paz y equilibrio necesarios <sup>a</sup> mi vida. Gracias por hacerme creer en el amor como siempre lo soñé. Recuerda que todo lo que espero lo encuentro en ti. Te amo.

 $\mathsf A$   $\mathsf{IRIS},$  porque hemos vivido mucho tiempo juntos y tenemos tantas cosas compartidas… me enseñaste lo que es amar <sup>a</sup> alguien y después me mostraste lo que es una amistad incondicional. Eres uno de los pilares más importantes de mi vida, gracias por crear todas esas voces en mi cabeza de terminar todo lo que uno empieza.

A LOS HÉROES, que más que mis amigos son mis hermanos, porque juntos desde pequeños hemos ido de la mano formándonos. Gracias por ser la generación más chida y unida: Adrián, César, Iván, Jorge, Notza, Paty, Said, Valeria, Waterpolistas… Bueno, no los nombro uno por uno porque si de por si me tardé haciendo mi tesis… pero saben lo que siento por cada uno de ustedes. De alguna manera sé que siempre vamos <sup>a</sup> estar juntos, sobre todo tu Ana, que se que día <sup>a</sup> día estás conmigo.

 $\mathsf A\subset \mathsf A\mathsf{IDA}\mathsf{,}$  mi amiga, mi consejera... por darme esa sensibilidad hacia la vida... por hacerme alguien mejor.

A LOS DE LA FAC, Alejandra, Carlos, Ernesto, Fernando, Manuel, Mario, Luis, Rigo. Porque sin ustedes esta estancia por la Facultad de Arquitectura, no hubiera sido la misma. Porque son los más nobles de mis amigos, y ahora, vamos poco <sup>a</sup> poco por el lugar donde todo lo que hemos soñado se cumpla.

A LOS INOMBRABLES <sub>[LOS COAPOS]</sub> Aldo, Antonio, Edwin, Edgar, Ely, Pablo, Salvador, bueno… aunque me de pena mencionarlos y aceptarlo, parte de mi corazón esta allí con ustedes. Mmmm… Ahora que lo pienso… ¿Se les tiene que agradecer todas las noches de borrachera y juego desmedido, además de las mañanas de cruda? ¡¡Gracias por todo el desestress!!

A LOS QUE NO MENCIONÉ <sup>y</sup> cooperaron

de alguna manera... ¡¡Gracias!!

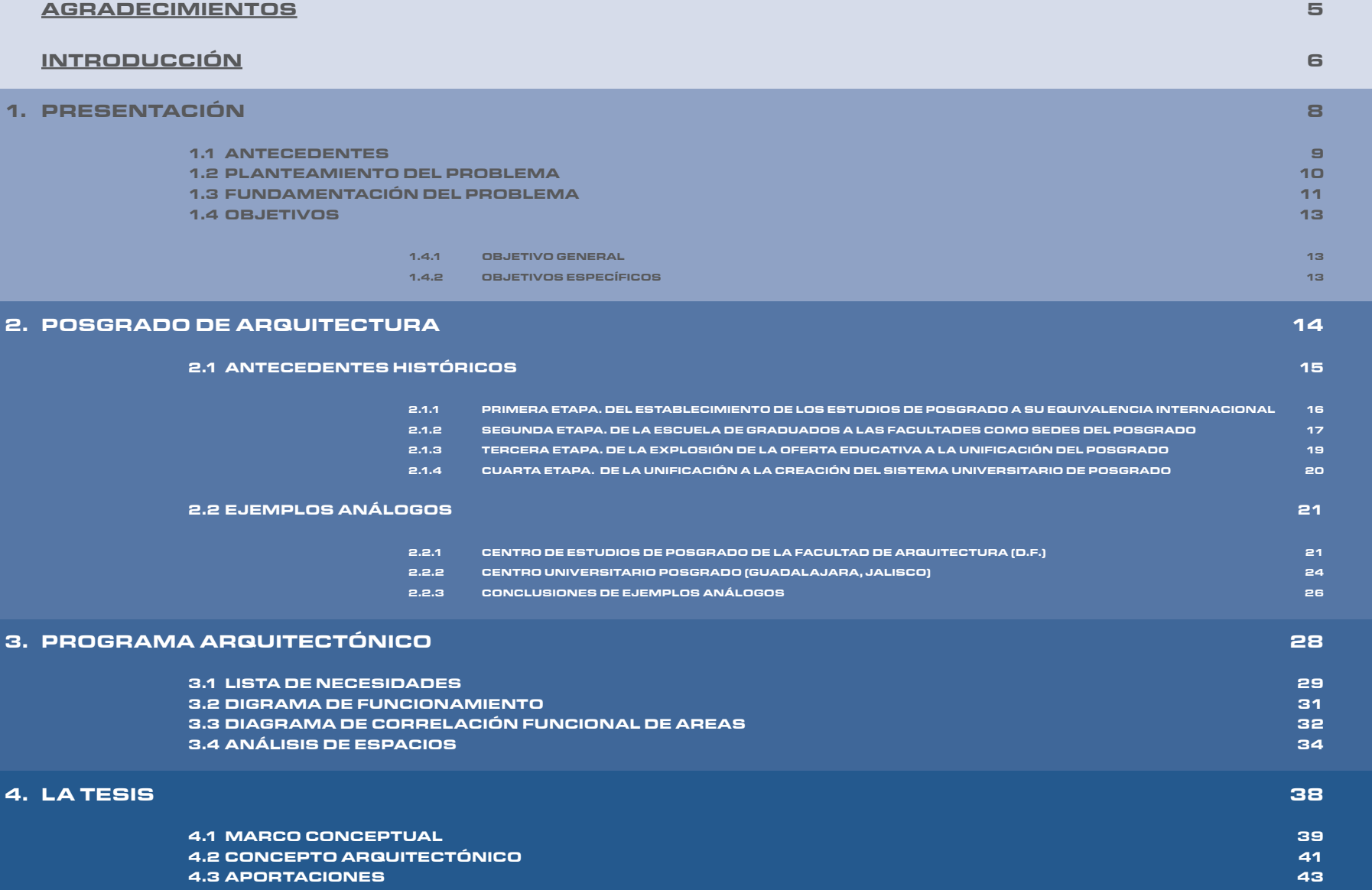

Í

N

 $\Box$ 

C

E

#### 5. ANÀLISIS Y DIAGNÒSTICO DEL SITIO 44

#### 5.1 EL SITIO: CAMPUS UNAM – JURIQUILLA, QUERÉTARO 45

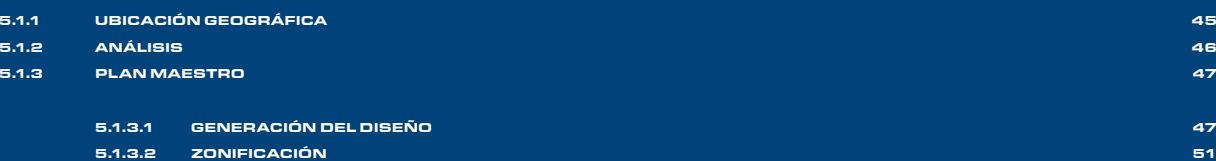

5.1.3.3 PROGRAMA GENERAL 54

#### 5.2 AMBIENTAL 56

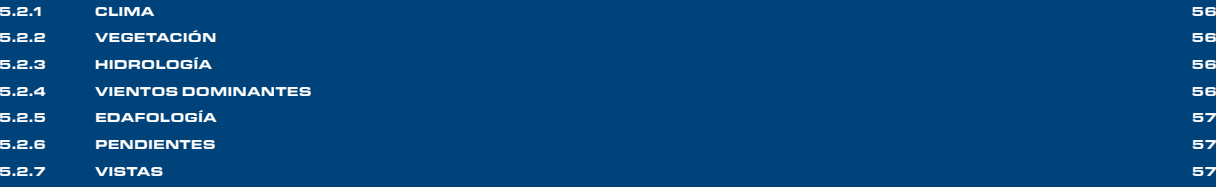

#### 5.3 EL CONTEXTO 58

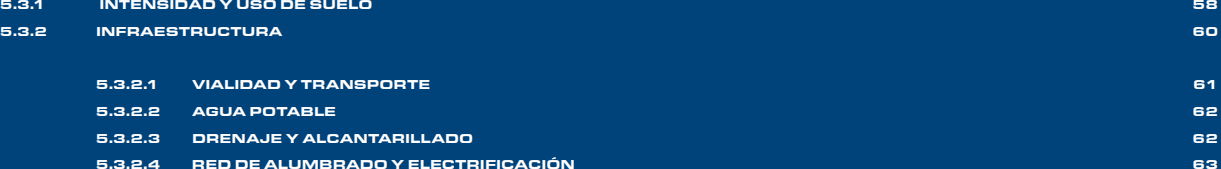

#### 5.4 EL ENTORNO 64

5.4.1 IMAGEN URBANA 645.4.2 EDIFICIOS EXISTENTES 66 5.4.2.1 CENTRO DE NEUROBIOLOGÍA 68 5.4.2.2 UNIDAD DE INVESTIGACIÓN DE CIENCIAS DE LA TIERRA 69 5.4.2.3 DEPARTAMENTO DE FÍSICA APLICADA Y TECNOLOGÍA AVANZADA 70 5.4.2.4 DEPARTAMENTO DE EXTENSIÓN DE LA FACULTAD DE CONTADURÍA Y ADMINISTRACIÓN 715.4.2.5 EDIFICACIONES DE SERVICIO 72

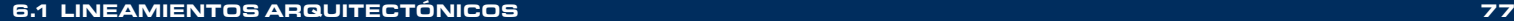

79

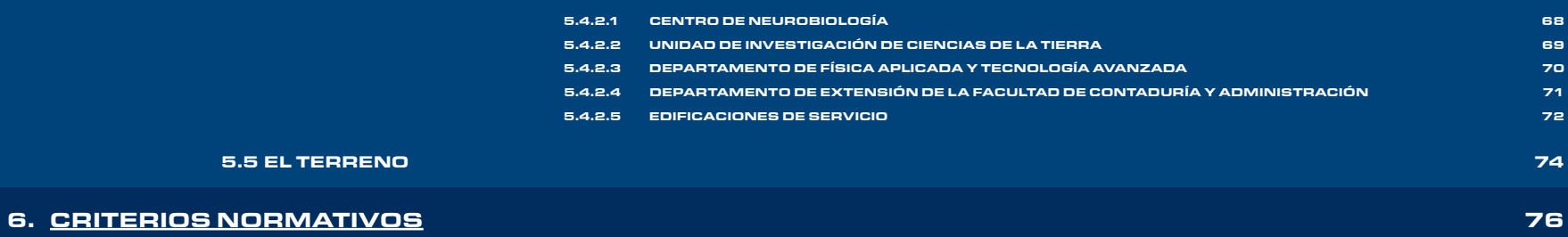

6.1.1 OBJETIVOS GENERALES DE DISEÑO Y ZONIFICACIÓN 776.1.2 PERIMETRO CONSTRUIBLE Y ALTURA REGULADORA 786.1.3 DESPLANTE DEL EDIFICIO 6.1.4 ESQUEMA ARQUITECTÓNICO 806.1.5 TRATAMIENTO DE FACHADA 816.1.6 TRATAMIENTO DE AZOTEA 82e altres de la constructivo de la constructivo de la constructivo de la constructivo de la constructivo de la <br>Sistema de la constructivo de la constructivo de la constructivo de la constructivo de la constructivo de la c 6.1.8 DEFINICIÓN DE INSTALACIONES 846.1.9 MATERIALES Y ACABADOS 85

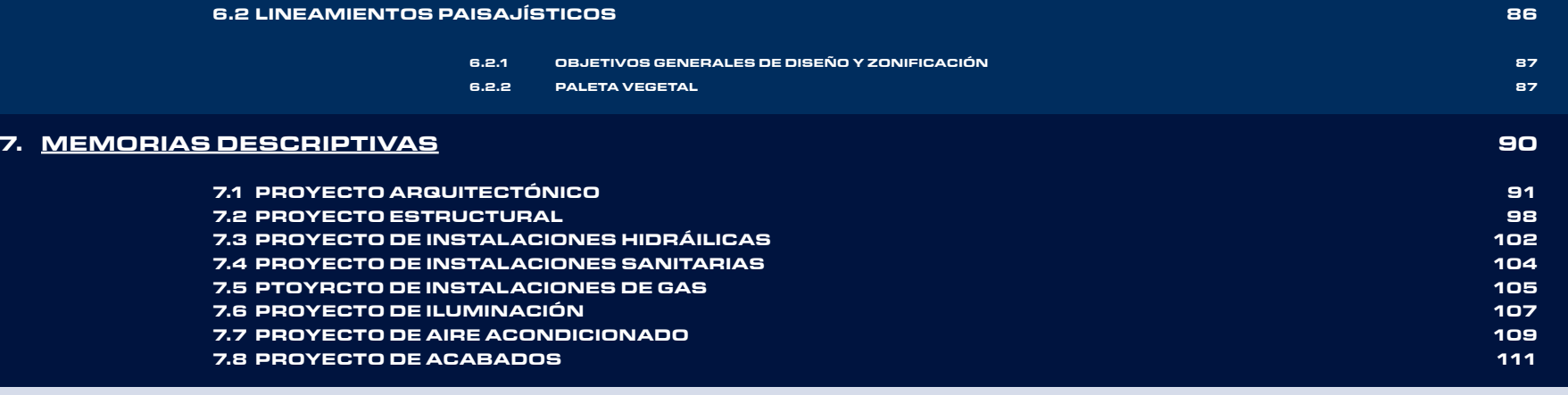

**CONCLUSIONES** 

#### 112

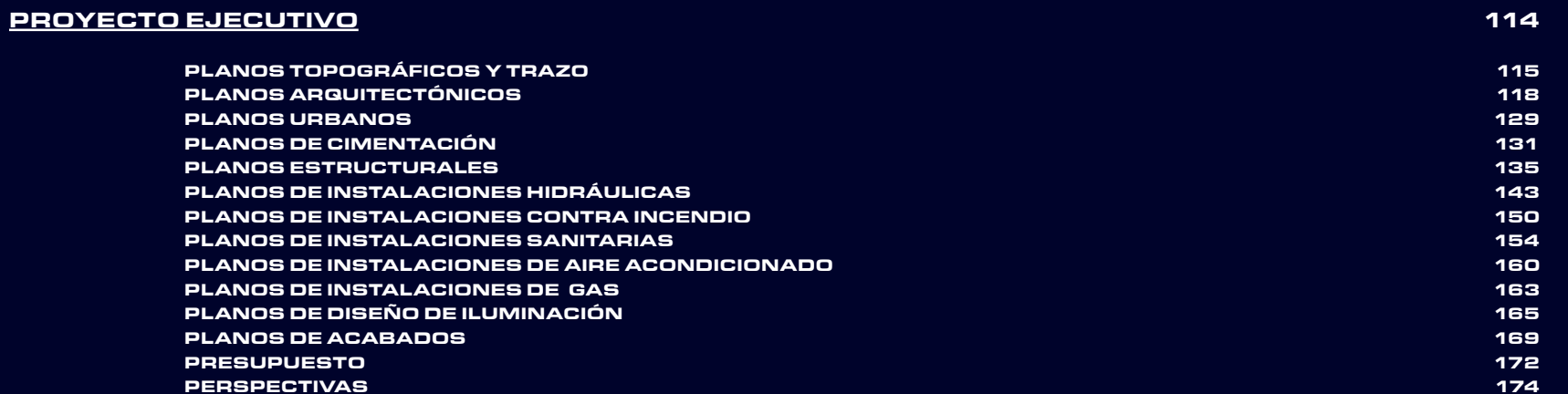

**BIBLIOGRAFÍA** 

 $\overline{\mathbf{A}}$  , and the contract of the contract of the contract of the contract of the contract of the contract of the contract of the contract of the contract of the contract of the contract of the contract of the contrac

Í

N

 $\Box$ 

C

E

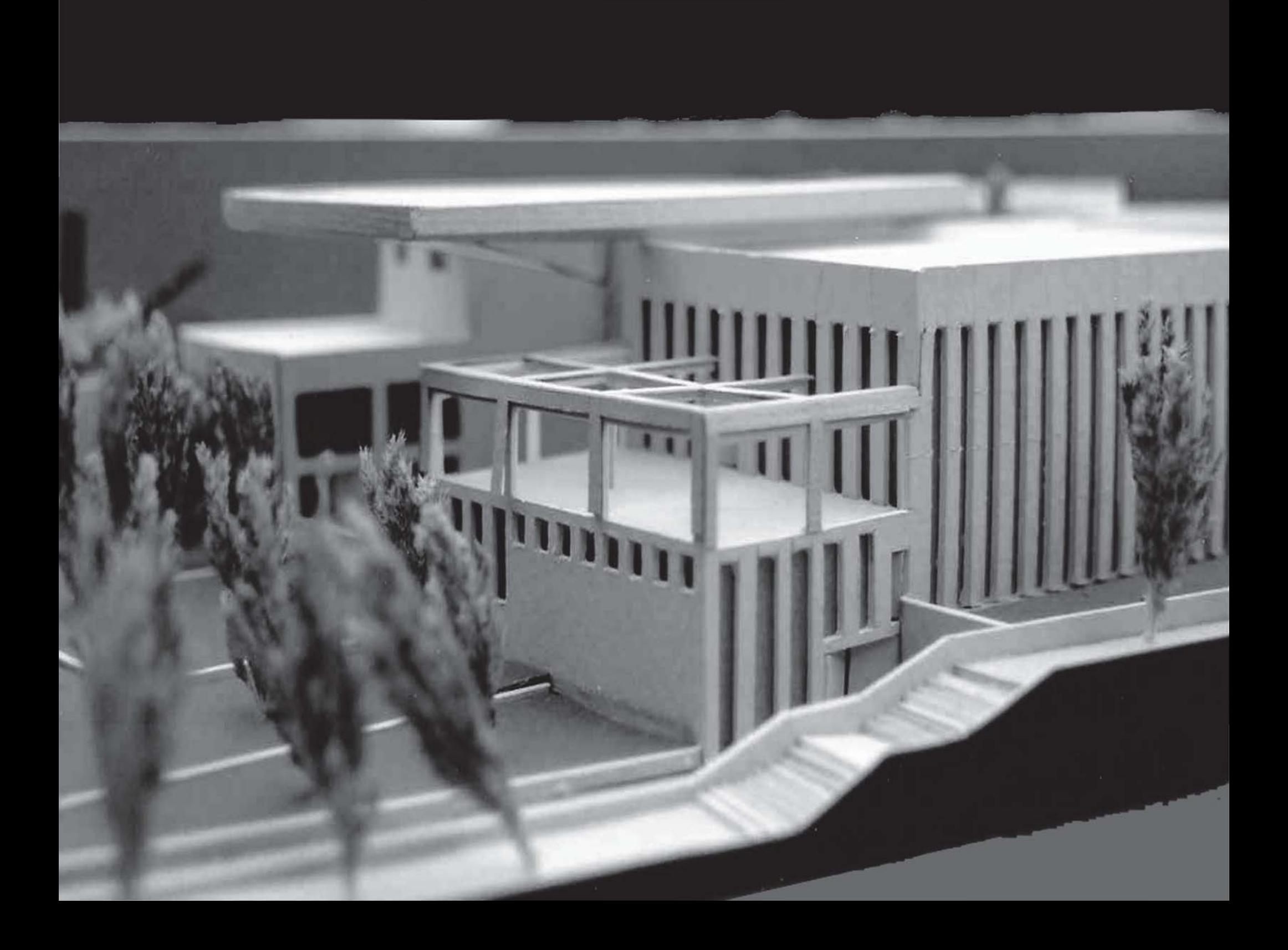

# INTRODUCCIÓN

## INTRODUCCIÓN

En la Universidad contemporánea, los estudios de posgrado representan la cúspide del proceso educativo, y <sup>a</sup> esta, acude una significativa parte de la juventud que busca satisfacer sus inquietudes intelectuales en este nivel de estudios.

La UNAM no ha sido insensible <sup>a</sup> los cambiosrequeridos para adecuar sus estudios de posgrado <sup>a</sup> nuevas necesidades. La Facultad de Arquitectura de la UNAM, propuso en 1994 al rector en turno Lic. José Sarukán, la creación en dicho Campus de una representación de investigación y estudios de posgrado,parafortalecerlaenseñanzaeinvestigación arquitectónica de las diferentes áreas específicas del conocimiento constructivo y de diseño.

El Campus UNAM – Juriquilla en Querétaro, es considerado como el principal ejemplo de las políticas de descentralización que inició la Universidad Nacional Autónoma de México (UNAM), desde hace más de 20 años. Es un esfuerzo compartido entre la propia UNAM, la Universidad Autónoma de Querétaro (UAQ) y el Centro de Investigaciones y Estudios Avanzados del Instituto Politécnico (CINVESTAV) del IPN,queseplanteacomolaposibilidaddecrearnuevas propuestas educativas, <sup>a</sup> través de programas de posgrado <sup>e</sup> investigación, compartidos entre las tres instituciones. El Campus UNAM – Juriquilla es un proyecto ambicioso y representa un modelo de colaboración interinstitucional, completamente

nuevo, en el que se podrán realizar trabajos de un alcance mayor al que cada una de las instituciones involucradas podría realizar por separado.

Las ventajas que este nuevo instituto brindará, será ofrecer los servicios de formación y capacitación <sup>a</sup> la sociedad de profesionistas del ramo, reforzando así la UNAM su carácter de UniversidadNacional; así mismo apoyará y ofrecerá servicios y asesoramientos a la industria de la construcción entoda la zona del bajío, abriendo la posibilidad con la comunidad de una colaboración estrecha.

sí, con las anteriores bases, el rector aprobó la propuesta de otorgar todo el apoyo necesario para el establecimiento de esta nueva institución. La UNAM, siempre <sup>a</sup> la vanguardia de los estudios de posgrado, ha sido y es institución clave en el desarrollo del posgrado mexicano.

# PRESENTACIÓN

### 1.1 **ANTECEDENTES**  $\mathsf S$

En una extensión de <sup>55</sup> hectáreas, donadas por el Gobierno Federal y el Gobierno Estatal de Querétaro, actualmente operan en el Campus UNAM – Juriquilla: el Centro de Neurobiología, la Unidad de Investigación de Ciencias de la Tierra, el Departamento de Física Aplicada y Tecnología Avanzada y el Departamento de Extensión de la Facultad de Contaduría y Administración. En este Campus se encuentran trabajando alrededor de 75 científicos reconocidos en el Sistema Nacional deInvestigadores.

El proyecto para la realización del Campus UNAM – Juriquilla surge del apoyo institucional entre la Dirección General de Obras y Servicios Generales de la UNAM y la Facultad de Arquitectura. A su vez esta Facultad forma un equipo multidisciplinario para su desarrollo, en el que participan miembros de sus cuatro licenciaturas: Arquitectura, Arquitectura de Paisaje, Diseño Industrial y Urbanismo. Para la planificación del Campus se tomaron en cuenta las instalacionespreexistentes,lasnecesidadesactuales y el crecimiento futuro.

Los inicios del Campus datan de dos etapas, una en 1996 y otra en 1997. El punto de partida de estas etapas es el anteproyecto del Arq. Armando Franco, en el cual se realiza las primeras zonificaciones que definen los límites entre las instituciones. También

queda plasmada la manera en la cual el conjunto se relaciona con la tasa general de su entorno urbano.

osteriormente el Arq. Enrique García Formenti, le aporta al diseño urbano general, tanto el trazo de la vialidad principal en el terreno ubicado enfrente de la UAQ, como lotificación para el desplante de los primeros edificios del conjunto. También en esta etapa quedan definidos los lineamientos de infraestructura general del Campus.

Los criterios normativos que se tomaron en cuenta para el desarrollo de este plan tienen como referencia el Reglamento Municipal de Construcción y los Lineamientos Normativos de la Dirección General de Obras y Servicios Generales (DGOSG) de la UNAM.

espués de un análisis previo del sitio acerca de sus características ambientales, urbanas y arquitectónicas; se proponen criterios para acotar de manera puntual el crecimiento del Campus con los cuales se pretende dar unidad al conjunto.

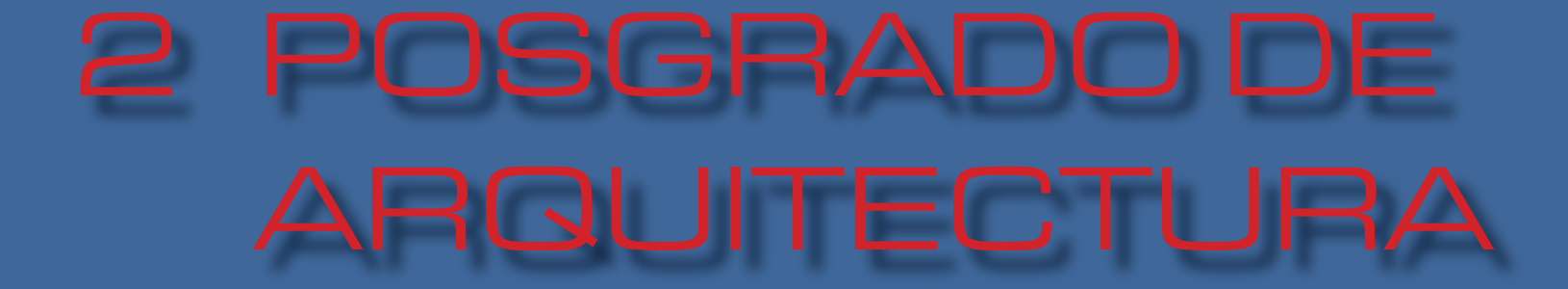

## 2.1 ANTECEDENTES HISTÓRICOS <sup>2</sup>

Los estudios de posgrado son posteriores al otorgamiento de los grados de maestro y doctor en la Universidad Nacional Autónoma de México. En laUniversidadcolonialyenlaUniversidadmoderna,hasta muy recientemente, los grados eran otorgados sin correspondencia alguna con los estudios realizados y los títulos que para el ejercicio profesional se expedían en México.

El tránsito entre licenciado <sup>y</sup> doctor no solía demorarse más que unos cuantos días. El grado de doctorsellabaelingresoalacorporaciónuniversitaria. Como cualquier gremio la Universidad controlaba el perfil académico de sus miembros.

El doctorado era costoso <sup>y</sup> conllevaba un ceremonialopulento:paseos,caballos,músicos,misas y vestimentas: además el aspirante estaba obligado <sup>a</sup> dar una cuantiosa propina <sup>a</sup> los doctores asistentes. Poca gente logró el grado de doctor: era necesario pertenecer <sup>a</sup> una familia con dinero <sup>o</sup> contar con un buen padrino para costear la ceremonia; un cargo de poder también facilitaba dispensas en la pompa y en las propinas.

El grado de doctor era el más alto <sup>y</sup> traía consigo todos los privilegios de la corporación, por lo que podían participar en el gobierno de la institución y tener derecho <sup>a</sup> que la Universidad pagara sus honras fúnebres.

 $\overline{J}$ e 1929 y de manera más estricta desde 1945, la UNAM ha transitado por un largo y sinuoso camino, donde hubo grandes aciertos y algunos problemas, sobre todo derivados de la masificación, el abatimiento de la calidad y la dispersión en los objetivos y el desarrollo de los posgrados.

En el marco del medio siglo que ha transcurrido desde entonces, se ofrecen algunas de lecciones que deben de analizarse con instrumentos contemporáneos, tales como la experiencia de la Escuela de Graduados, cuya existencia durante la década de 1946-1956, nos ofrece riquísimos materiales para la reflexión.

En este trabajo se ofrece una periodización de los estudios de posgrado en la UNAM, con base en características tales como objetivos generales, misión académica, desarrollo institucional y su ordenamiento <sup>a</sup> través de reglamentos y estatutos.

#### $21.1$ **P**RIMERA ETAPA

DEL ESTABLECIMIENTO DE LOS ESTUDIOS DE POSGRADO A SU EQUIVALENCIA INTERNACIONAL

En la UNAM, las primeras disposiciones legales para el desarrollo formal de los estudios de posgrado se establecieron en 1929 y los grados de doctor y maestro, se comenzaron <sup>a</sup> otorgar de manera continua <sup>a</sup> partir de 1932, por lo que su labor es pionera en América Latina.

esde aquellos años, finales de los treinta y mediados de los cuarenta, las facultades de Filosofía y Letras y la de Ciencias, se convirtieron en dos de los pilares del posgrado.

En aquellos momentos, la Facultad de Filosofía y Letras definió un conjunto de lineamientos para otorgar los grados de maestro y doctor, aunque es importante señalar que el grado no era equivalente al título profesional. De manera tal que, contar con un "título de licenciatura, haber ejercido la docencia por más de cinco años, tener obra publicada y presentar unatesis",eranlosrequisitossuficientesparaobtener el grado de doctor, mientras que para obtener el de maestro, bastaban los requisitos anteriores y el título de bachillerato.

Unos años después, hacia 1945, la Facultad de Ciencias estableció por primera vez en la UNAM, dos ciclos de estudios, el profesional y el de graduados. A partir de ese momento, en las carreras de Biología, Física y Matemáticas, el otorgamiento del grado de maestro requirió del grado académico y el título de licenciatura, y el otorgamiento del grado de doctor requirió el grado y el título de maestro, estableciéndose con ello una similitud entre títuloy grado, tal como existen hoy en las universidades contemporáneas.

#### $212$ SEGUNDA ETAPA

#### DE LA ESCUELA DE GRADUADOS A LAS FACULTADES COMO SEDES DEL POSGRADO

En <sup>1946</sup> se estableció la Escuela deGraduados, integrada por diversos Institutos de la UNAM (Biología, Estudios Médico-Biológicos, Física, Geología, Geofísica, Matemáticas y Química), así como El Colegio de México, el Instituto Nacional de Antropología <sup>e</sup> Historia, la Escuela Nacional de Antropología <sup>e</sup> Historia, el Hospital General, el Hospital de la Nutrición, el Instituto de Salubridad y Enfermedades Tropicales, el Instituto Nacional de Cardiología,elObservatorioNacionalyelObservatorio Astrofísico de Tonanzintla, estas últimas como instituciones afiliadas.

La Escuela de Graduados se funda con elpropósito de unificar criterios, otorga los grados de Doctor en Ciencias y Doctor en Filosofía, y la Maestría en Ciencias y la Maestría en Artes, con el propósito de reunir en ella todoslos estudiossuperiores de ciencias y humanidades y la necesidad de ofrecer estudios de posgrado en disciplinas distintas al ámbito de la Filosofía y las Ciencias, así como las Humanidades y las Médico-Biológicas.

Bajo el antecedente establecido por la Facultad de Ciencias el año anterior, la Escuela de Graduados hizo extensivo el requisito del título y el grado de licenciatura, para todos aquellos aspirantes <sup>a</sup> los estudios de posgrado y, adicionalmente, el haber obtenido el grado con mención, lo que significó que la UNAM abrió los estudios de posgrado solamente <sup>a</sup>

estudiantes distinguidos.

 $\overline{\phantom{a}}$ in embargo, para esa época, la Facultad de Filosofía y Letras no otorgaba licenciaturas, por lo que sus egresados no contaban con título profesional <sup>o</sup> licencia para ejercer una profesión, no pudiendo adaptarse <sup>a</sup> los requerimientos de la Escuela de Graduados.

Uno de los objetivos principales de la Escuela de Graduados que era el de unificar los criterios para otorgar los grados, no fue resuelto satisfactoriamente, ya que tampoco la Escuela Nacional de Jurisprudencia, hoy Facultad de Derecho, tuvo cabida en ella. En ese caso, se volvía al antiguo modelo de doctorado. El grado de Doctor en Derecho seobteníacontandoconeltítulodelicenciadoexpedido por la UNAM, no se presentaba tesis, ni se atendía algún programa de estudios. El único requisito, como en 1929, era el de ser <sup>o</sup> haber sido funcionario de alto nivel <sup>o</sup> profesor en determinadas categorías.

**2** P O S G R A D O D E A R Q U TECTURA

La Escuela de Graduados funcionó hastael año de 1956, año en que se efectuaron amplias reformas al Estatuto General de la UNAM, mediante las cuales, entre otros asuntos, se incorporan las facultades como los espacios donde los estudios de posgrado deberían tener lugar. Aquellos centros académicos que sólo eran escuelas, y que <sup>a</sup> partir de entonces ofrecen estudios posgrado, se convierten en facultades.

 $\overline{\phantom{a}}$  on ello se busca dotar de una nueva figura institucional <sup>a</sup> los programas de posgrado, pero aun se carece de un marco estatutario preciso y capaz de dotar de una identidad institucional al posgrado, lo que ocasionó que cada facultad estableciera requisitos propios, lo que <sup>a</sup> su vez contribuyó <sup>a</sup> dispersar aun más los distintos programas.

Las reformas al Estatuto General de laUNAM, aprobadas en 1957, que hicieron posible que las escuelas se transformaran en facultades al momento de impartir el nivel de doctorado, generaron independencia con respecto <sup>a</sup> las escuelas y el desarrollo de nuevos grados. Igualmente, propiciaron una nueva reglamentación de los estudios superiores en algunas facultades.

2.1.3TERCERA ETAPA

#### DE LA EXPLOSIÓN DE LA OFERTA EDUCATIVA A LA UNIFICACIÓN DEL POSGRADO

No es sino hasta 1967, en el inicio de lo que consideramos una tercera etapa, cuando se produce el primer Reglamento de Estudios Superiores con el que se dota de criterios únicos <sup>a</sup> todos los programas de posgrado y se sientan las bases para el crecimiento de la oferta de estudios y de la matrícula. El nuevo Reglamento se centró en el desarrollo de planes y programas académicos, en el fortalecimiento de la planta docente, en el establecimiento de un Consejo de Estudios Superiores como la instancia superior de dirección, en donde estaban representados todos los sectores que convergían en el posgrado.

Algunos de los aspectos que se introdujeron en ese periodo fueron los de que los estudiantes tuvieran la posibilidad de cursar estudios en facultades diferentes <sup>a</sup> la suya y se fijaron plazos para la conclusión de los estudios. Dichos criterios, con las adecuaciones necesarias, siguen vigentes hasta la fecha.

En los años setenta, la tendencia fue hacia la centralización administrativa, pero al mismo tiempo hacia la dispersión de los programas y de las entidades. Debido <sup>a</sup> las necesidades del crecimiento, se desbordaron los procesos de institucionalización, lo que llevó al extremo de establecer programas de estudio de la misma área de conocimiento en dosentidades diferentes, con dos criterios distintos y con grados diferentes. Los programas crecieron de 102

<sup>a</sup> 234, la matrícula de 4,444 alumnos <sup>a</sup> 8,266, lo que acarreó un desbordamiento de planes de estudio, planta docente <sup>e</sup> instituciones.

 $\boldsymbol{\mathsf{\Delta}}$  mediados de los años ochenta se logró atemperar ese crecimiento <sup>a</sup> través del establecimiento de nuevos y mucho más rigurosos criterios para crear nuevos programas de estudio. Además, se promovió activamente la unificación de planes y programas dispersos, al mismo tiempo que se inició la institucionalización del sistema tutoral.

 $\overline{\phantom{a}}$ in embargo, al no vincular el proceso de unificación de los programas de estudio dispersos con una política de articulación entre las entidades participantes, no hubo el éxito esperado en la reforma, ya que se redujo el ritmo de crecimiento de los programas de especialización, maestría y doctorado, pero no se pudo avanzar en la articulación de los mismos y continuó el proceso de crecimiento. Para 1992, las especialidades, maestrías y doctorados llegaron <sup>a</sup> 320.

La reforma de <sup>1986</sup> se propuso poner fin <sup>a</sup> la dispersión de esfuerzos y recursos, pero sólo pudo hacerlo en pocos casos. Ello se debió en gran parte <sup>a</sup> que los programas dependían de las entidades académicas, de sus políticas concretas y de sus dinámicas.

#### 2.1.4 ${\color{red}\mathbf{C}}$ UARTA ETAPA

#### DE LA UNIFICACIÓN A LA CREACIÓN DEL SISTEMA UNIVERSITARIO DE POSGRADO

e 1996 a la fecha, se ha avanzado sobre el camino trazado por la Reforma al Reglamento General de Estudios de Posgrado. Se requería un cambio de estructura para dotar al posgrado de una unidad institucional y de una autonomía administrativa que incluyera <sup>a</sup> todas las entidades académicas, sean institutos, centros, escuelas <sup>o</sup> facultades, y cuyo centro fueran los programas, más que las entidades.

Como resultado de esa propuesta, el posgrado es hoy el espacio donde se juntan, colaboran y dialogan las distintas entidades académicas de la UNAM y éstas con las instituciones de enseñanza superior del país y de fuera del mismo, en donde los estudiantes de posgrado llevan <sup>a</sup> cabo estancias de intercambio.

 $\Box$ l espíritu de la nueva propuesta, mantiene varios de los aciertos y logros ya obtenidos en los programas de posgrado, como la articulación que propone la interacción entre las distintas entidades académicas en el desarrollo de los programas de posgrado,laflexibilidadparaquelosestudiantestomen cursos en más de una entidad, dentro y fuera de la UNAM y de México, la figura de los Cuerpos Tutorales, la toma de decisiones académicas y académicoadministrativas en Cuerpos Colegiados, como los Comités Académicos, además de apoyar <sup>e</sup> incentivar

el desarrollo de los enfoques inter y multidisciplinarios, en consonancia con las potencialidades de la institución y acorde con las necesidades del país.

omo hemos podido ver en la evolución histórica del posgrado de la UNAM, aunque la tendencia no ha sido lineal, se ha configurado poco <sup>a</sup> poco una identidad del sistema universitario de posgrado, definido como una instancia de formación y generación de conocimiento original, que tiene su propia misión, visión, objetivos, dinámica y planes de desarrollo.

## 2.2 EJEMPLOS ANÁLOGOS

### 2.2.1  $\quad$   $\quad$  ENTRO DE ESTUDIOS DE POSGRADO DE LA FACULTAD DE ARQUITECTURA, UNAM, CIUDAD DE MÉXICO

proyecto, cuya planta forma un rectángulo, es una adaptación de los edificios que originalmente constituían la facultad de ciencias. Está situado al centro del campus original entre dos grandes explanadas y se desarrolla en tres niveles. Hacia al norte colinda con la división de estudios deposgrado de medicina, al oriente, se encuentra la de la facultad de economía, al sur, con la facultad de diseño industrial; formando un conjunto cuadrangular entre todas, y finalmente al oriente se encuentra la explanada llamada "las islas".

El edificio resulta ser característico por su tratamiento en fachada a base de una celosía metálicaen los dos niveles superiores, que al igual que la cubierta siguen una línea quebrada correspondiente <sup>a</sup> la isóptica de las aulas que en el interior se encuentran.. Al norte lo remata un auditorio decorado por una gran mural de Chávez Morado. Cabe señalar que la planta baja de este auditorio se dejó libre y que su cubierta fue resuelta con el empleo de bóvedas de concreto armado ligeramente cónicas.

composición cuadrangular, que constructivamente siguió el criterio original de Ciudad Universitaria, esto es, el uso de estructuras de concreto armado, celosías metálicas, muros de tabique vidriado, pisos de piedra y cerámica.

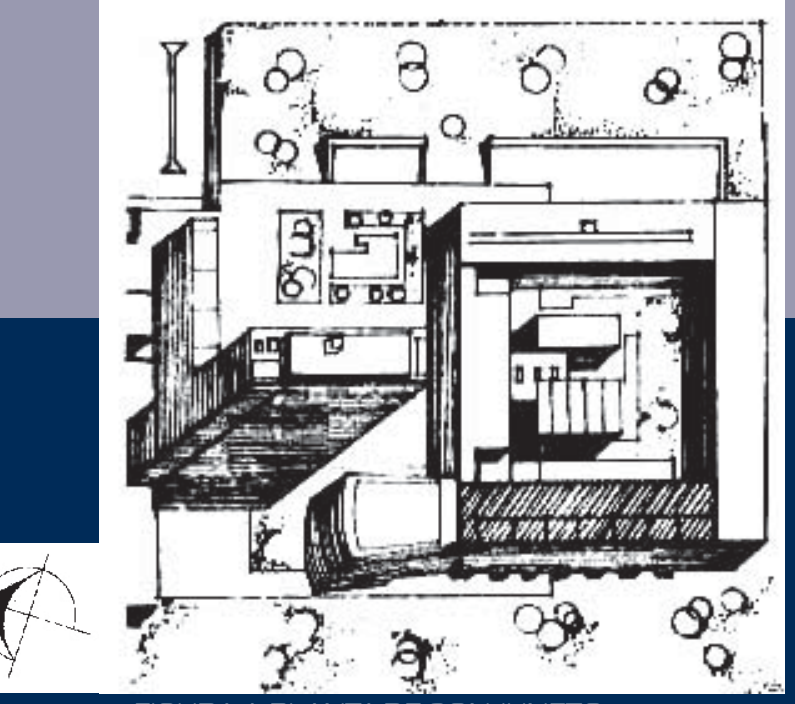

FIGURA 1. PLANTA DE CONJUNETO

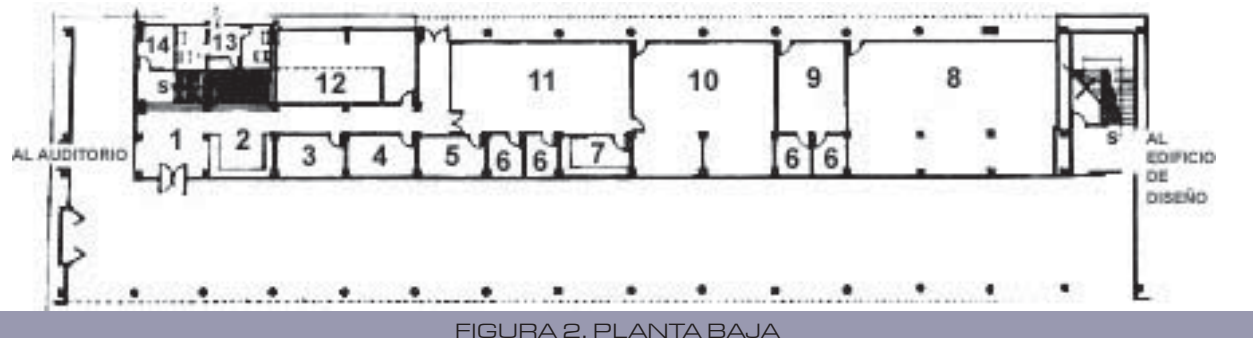

3.- Ergonomía 4.- Terminal de computadores 5.- Taller mecánico de precisión 6.- Cubículo7.- Laboratorio fotográfico 8.- Aula de urbanismo9.- Taller de dibujo 10.- Laboratorio de materiales11.-Laboratorio de estructuras laminares12.- Almacén13.- Sanitarios14.- Bodega

1.- Vestíbulo2.- Informes

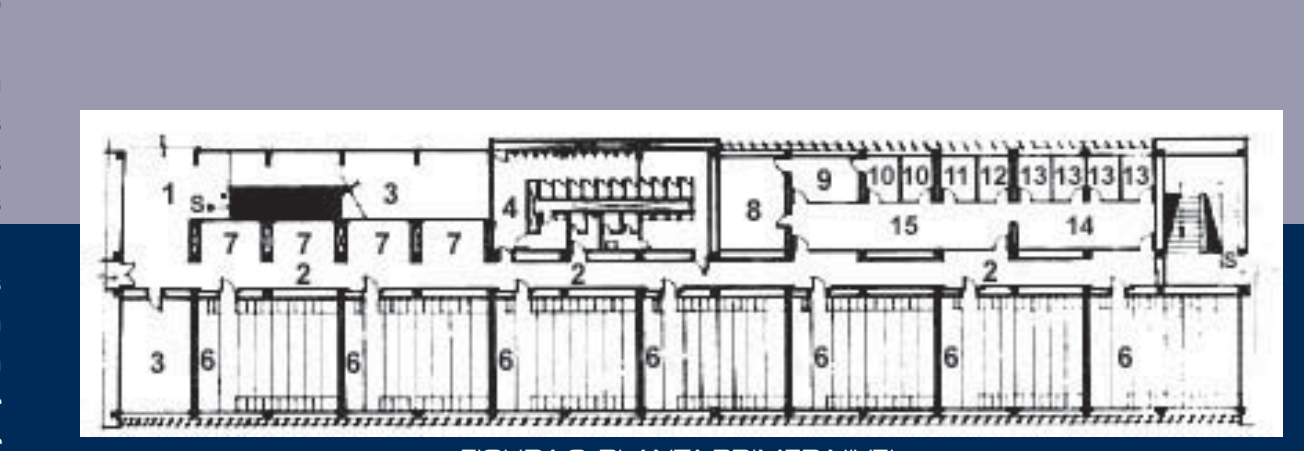

FIGURA 3. PLANTA PRIMER NIVEL

1.- Vestíbulo2.- Circulación3.- Rampa 4.- Sanitarios5.- Intendencia y publicaciones 6.- Aulas7.- Exposición 8.- Sala de juntas 9.- Jefatura10.- Secretaria11.- Administrador

12.- Contador

13.- Jefe de area

- 14.- Biblioteca
- 15.- Secretarias

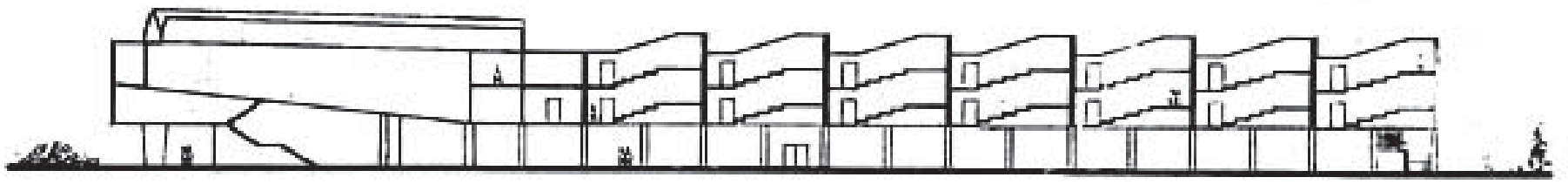

FIGURA 4. CORTE LONGITUDINAL

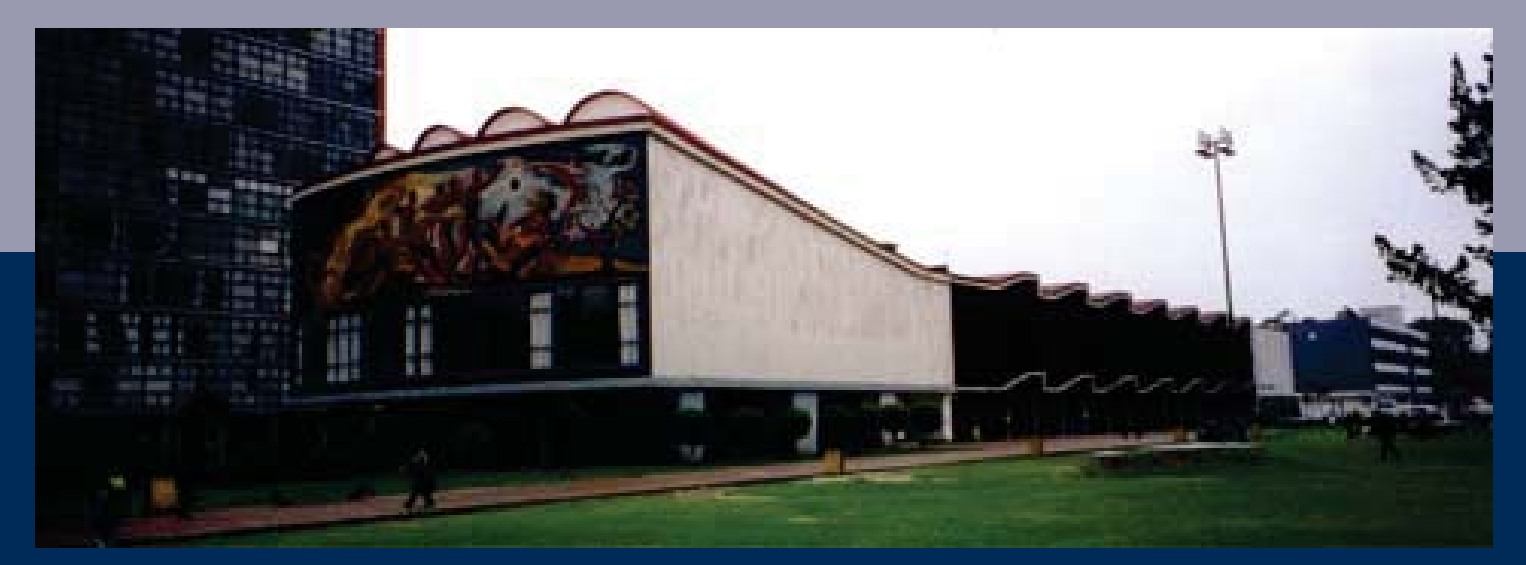

FIGURA 5. FACHADA DEL POSGRADO DE ARQUITECTURA

### 2.2.2  $\degree$  ENTRO UNIVERSITARIO POSGRADO HUENTITLÁN EL BAJO, GUADALAJARA, JALISCO

lanteado como un gran contenedor que ofrezca una multiplicidad de opciones de uso <sup>a</sup> partir de los requerimientos y necesidades que el tiempo vaya planteando, el edificio se enfrenta <sup>a</sup> tres condicionesprogramáticasfundamentales:larelación con el proyecto existente, la posición <sup>a</sup> tomar ante la topografía de la barranca y la flexibilidad necesaria en los espacios interiores.

**s** un volumen transparente y suspendido en la barranca, sin modificar la visión del edificio actual. La escalera de acceso se convierte en plaza y marca las entradas: una, <sup>a</sup> través de un puente hacia el edificio central; otra al auditorio, incrustado en el terreno para aprovechar su cubierta como una gran terraza que media entre ambos edificios.

En el auditorio la vista de la barranca sevuelve escenográfica gracias <sup>a</sup> un muro de vidrio al fondo del escenario. Todos los servicios y espacios complementarios se incrustan al volumen central que mantiene así ordenada su estructura soportante y contenedora.

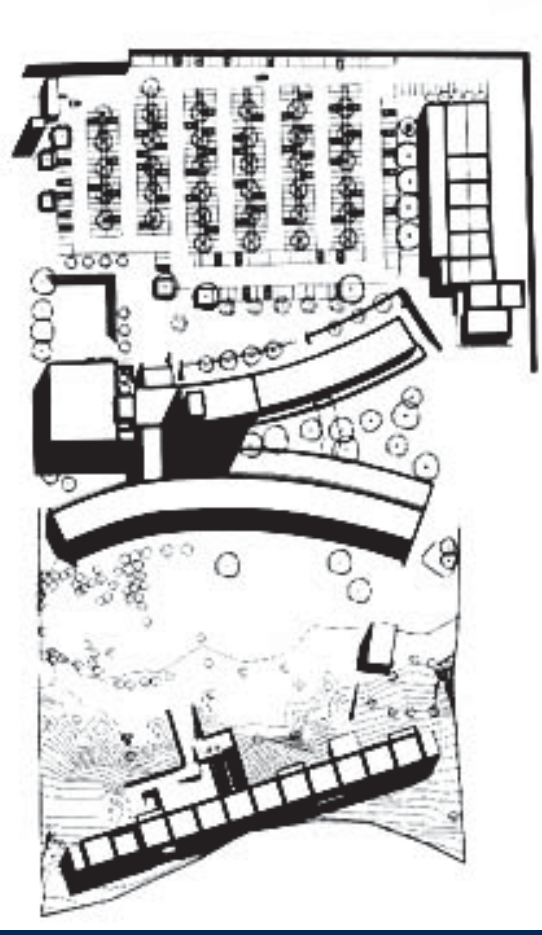

FIGURA 6. PLANTA DE CONJUNTO

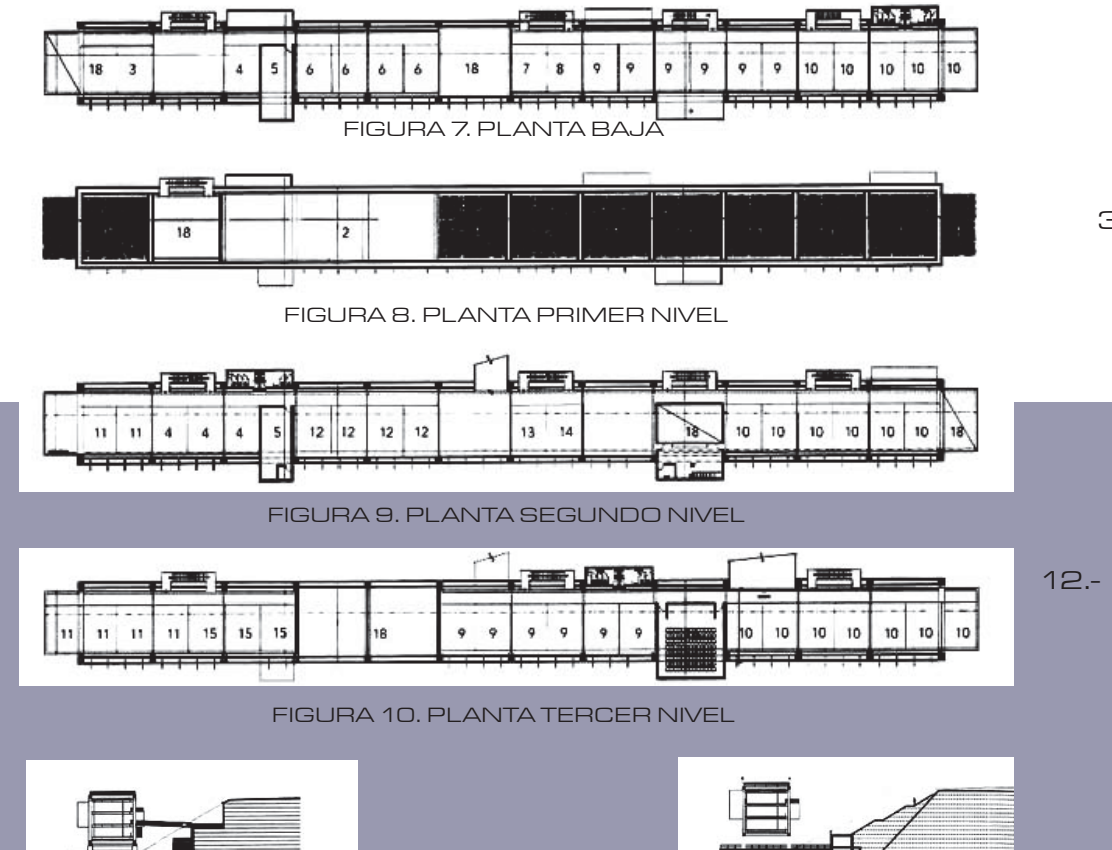

1.- Azotea2.- Terraza3.- Centro de investigación del medio ambiente 4.- Centro de tecnología 5.- Instituto de investigación de estética 6.- Centro de investigación de diseño 7.- Centro de auto acceso8.- Área de protocolo 9.- Posgrado 10.- Centro de estudios metropolitanos 11.- Licenciatura en artes audio-visuales12.- Instituto de estudios sobre centros históricos13.- Coordinación académica14.- Módulo departamenta 15.- Centro de estudios ergonómicos 16.- Video-sala17.- Vacío18.- Cabina de proyección

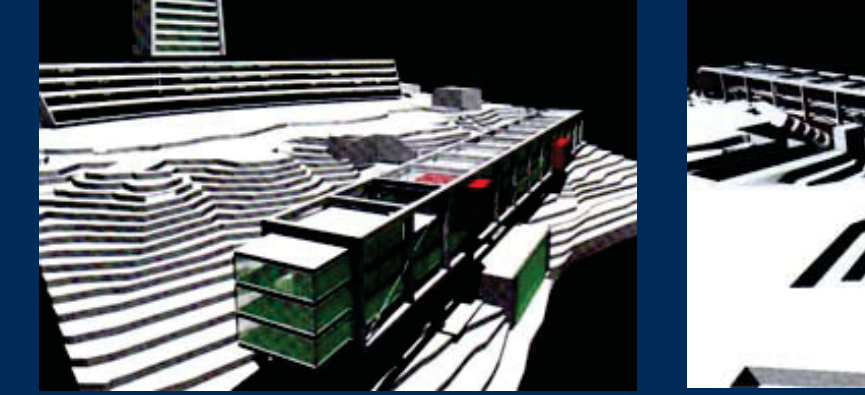

FIGURA 11. PERSPECTIVA GENERAL

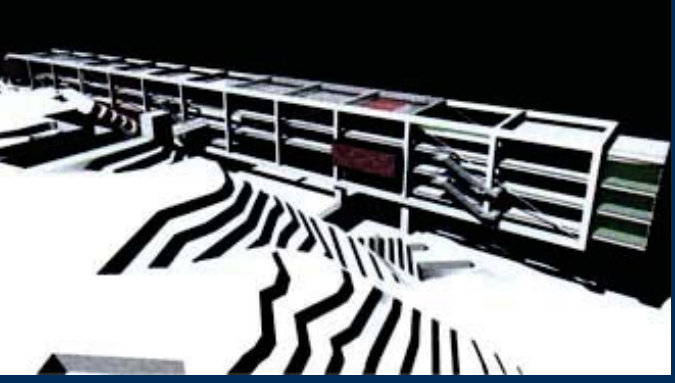

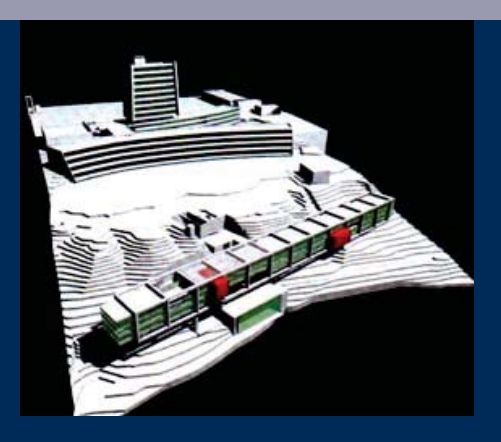

FIGURA 12. DETALLE DEL POSGRADO

estudio de los análogos nos da un parámetro general de las diferentes alternativas de solución al tema; para su análisis consideré las cualidades <sup>e</sup> inconvenientes de estos, de los cuales estudié los siguientes aspectos:

- Análisis del Contexto Natural y Contexto Urbano
- Análisis de la estructura
- Análisis de los espacios

stos puntos me proporcionaron elementos que consideraré para la concepción de los espacios arquitectónicos de mi tema.

VÁLISIS DEL CONTEXTO NATURAL Y CONTEXTO URBANO

En cuanto al Contexto Natural, el proyecto de Guadalajara es muy claro en este punto, ya que su concepto se basa en la integración y aprovechamiento de la topografía del terreno además de explotar las visuales que ofrece el sitio, esto lo vemos expresado en la ubicación del proyecto, el cual se encuentra al filo de la barranca para evitar obstaculizar las visuales del edificio existente, así como ubicar la vista del auditorio hacia la barranca propiciando una perspectiva escenográfica gracias <sup>a</sup> un muro de vidrio al fondo del escenario.

En cuanto al Contexto Urbano, el proyecto deCiudadUniversitariaejemplificamejoresteaspecto; el diálogo que existe entre el edificio y las diferentes facultades mediante elementos arquitectónicos, proporción de vanos y macizos, estructuras de concreto armado, celosías metálicas, muros de tabique vidriado, pisos de piedra y cerámica, logran mantener la unidad en este sitio.

-ANÁLISIS DE LA ESTRUCTURA

Es claro que <sup>a</sup> través del tiempo las necesidades académicas de un Posgrado de Arquitectura cambian, ya sea que se necesiten aumentar los espacios, <sup>o</sup> modificar los existentes, esto lo vemos reflejado en ambos ejemplos en el que la flexibilidad de una estructura permite hacer estas adecuaciones.

 $-\bigwedge_{N\acute{\alpha}}$ LISIS DE LOS ESPACIOS

La utilización recurrente de plazas se presenta en ambos proyectos, lo que permite la transición entre dos espacios, además de la interacción de los alumnos en estoslugares que sirven como punto de reunión.

**J** onrespectoalosauditorios, esimportante mencionar que en ambos proyectos destacan este espacio, en Ciudad Universitaria lo enmarcan con un Mural de Chávez Morado y en Guadalajara le dan una vista privilegiada al ubicarlo al frente de la barranca, teniendo una visual privilegiada.

El uso de la doble función de los elementosarquitectónicos, como se expresa en el proyecto de Guadalajara en el que el techo del auditorio sirve como terraza, la escalera del acceso principal propicia el ambiente físico de una plaza, además de enfatizar las entradas al edificio.

La mayoría de las clases en un Posgrado de Arquitectura son en la tarde, debido <sup>a</sup> que los alumnos trabajan por la mañana, es evidente que en el edificio procuran que la luz no entre directo <sup>a</sup> las aulas; esto es más claro en el proyecto de Ciudad Universitaria, que por medio de elementos arquitectónicos como parteluces evitan que entre directa la iluminación solar en estos espacios.

Los servicios en ambos proyectos se concentran en lugares estratégicos para dar servicio a las diferentes áreas de los edificios.

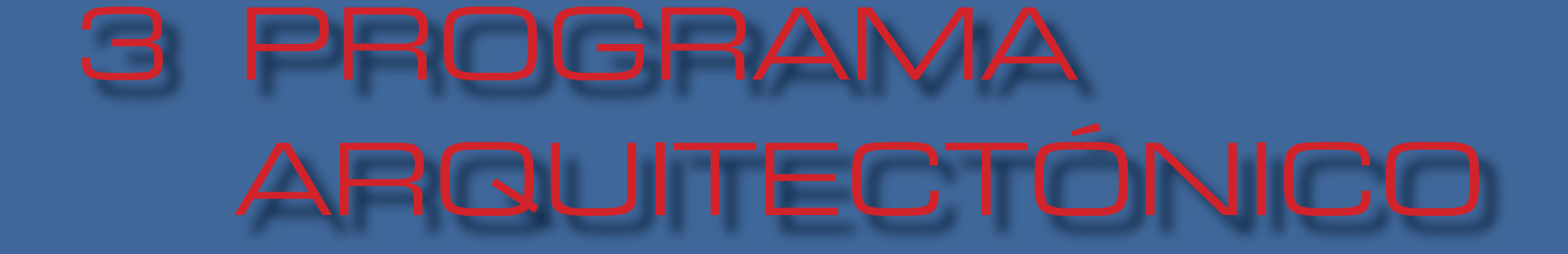

## 3.1 LISTA DE NECESIDADES

**En e**n esta fase estableceré cuales son las necesidades del proyecto, con el fin de sentar las bases de planeación y diseño más adecuadas. El proyecto surgirá <sup>a</sup> partir de cinco zonas principales, las cuales se enumeran a continuación con susrespectivos locales.

### 1. ZONA DE GOBIERNO

- o Dirección del Centro de Extensión Superior (privado con toilette)
- o Dirección de Posgrado (privado con toilette)
- o Dirección del Centro de Investigaciones en Arquitectura y Urbanismo (privado con toilette)
- o Dirección de la División de Educación Continua(privado con toilette)
- o Administración
- o Secretaría
- o Archivo
- o Sala de espera
- o Sanitarios para administrativos
- o Sala de juntas

2. ZONA DE INVESTIGACIÓN

o Cubículos de investigadores o Sala de seminarioo Sala de juntas para doctorado o Sanitarios para investigadores o Laboratorio de Estructuras y Resistencia de Materiales (con oficina y bodega) o Laboratorio de Bioclimática (con oficina y bodega) o Laboratorio de Acústica (con oficina y bodega) o Laboratorio de Iluminación (con oficina y bodega) o Laboratorio de Maquetas (con oficina y bodega) o Laboratorio de Computo (con oficina y bodega) o Biblioteca (con diapositeca, videoteca,

mapoteca, publicaciones, tesis y oficinas)

### 3. ZONA DE DOCENCIA

- o Aulas de educación continua
- o Sala de maestros (con cocineta, toilette y sala de juntas)
- o Auditorio (con cuarto de proyección, escenario,)

### 4. ZONA DE SERVICIOS COMPLEMENTARIOS

- o Vestíbulo
- o Sala de exposiciones
- o Librería
- o Cafetería
- o Sanitarios públicos
- o Estacionamiento (con caseta de vigilancia)

5.ZONA DE SERVICIOS GENERALES

- o Bodega general
- o Cuarto de máquinas
- o Subestación eléctrica
- o Bodega general
- o Área de carga <sup>y</sup> descarga

## 3.2 DIAGRAMA DE FUNCIONAMIENTO

uscando establecer congruencia en cada una de las funciones y actividades que se desarrollarán en el Posgrado, partiré para el desarrollo del diseño de un diagrama de funcionamiento para su estudio

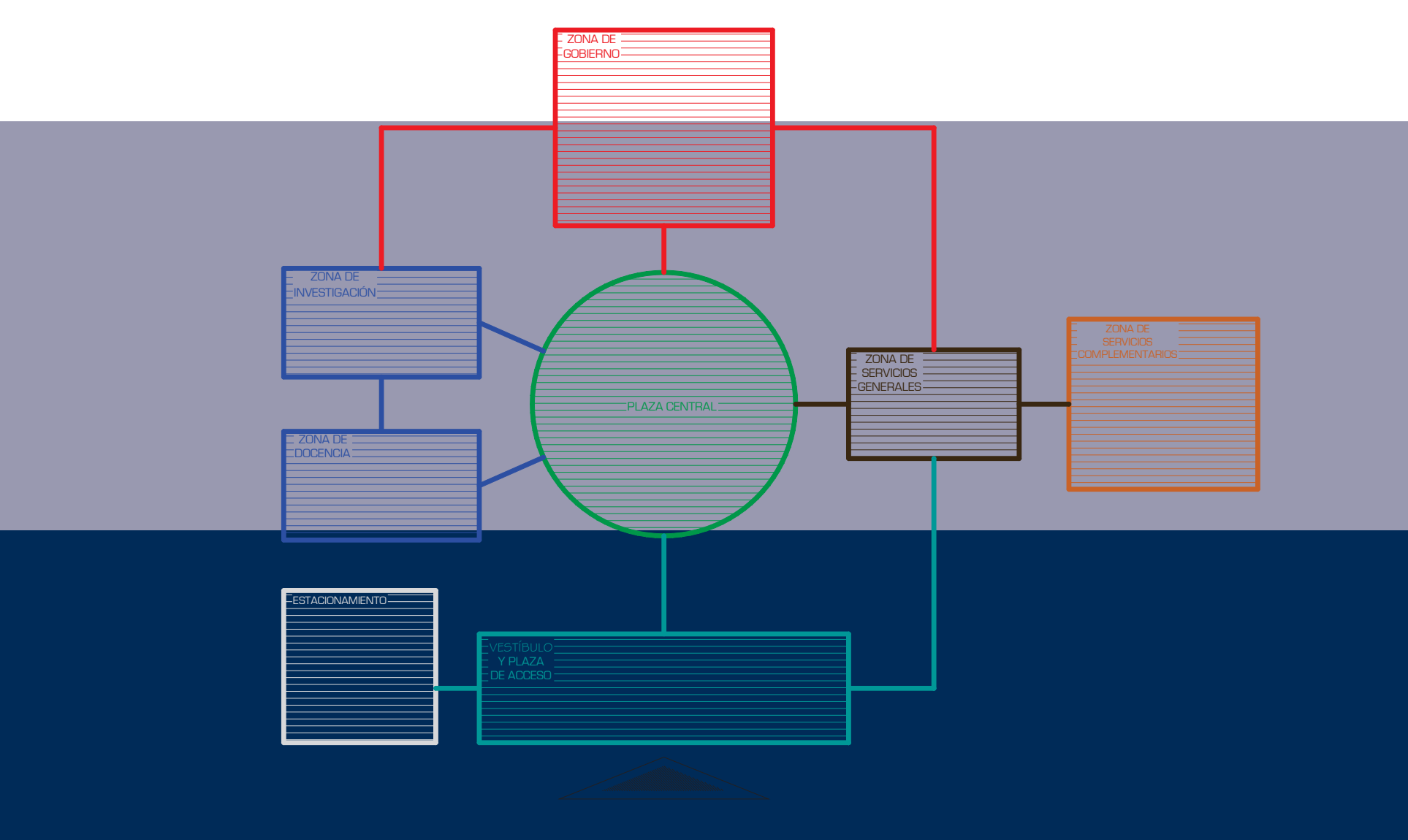

 $\sim$  1

 $\boldsymbol{\mathcal{P}}$ 

3

 $\overline{4}$ 

### 3.3 DIAGRAMA DE CORRELACIÓN FUNCIONAL DE ÁREAS

FIGURA 15. En el siguiente cuadro podemos observar el nivel de relación funcional entre cada uno de los locales del Posgrado, los cuales, de acuerdo <sup>a</sup> la relación entre unos y otros, clasificaremos de la siguiente manera:

Relación directa

Relación <sup>a</sup> través de otro espacio

Relación indirecta

No hay relación

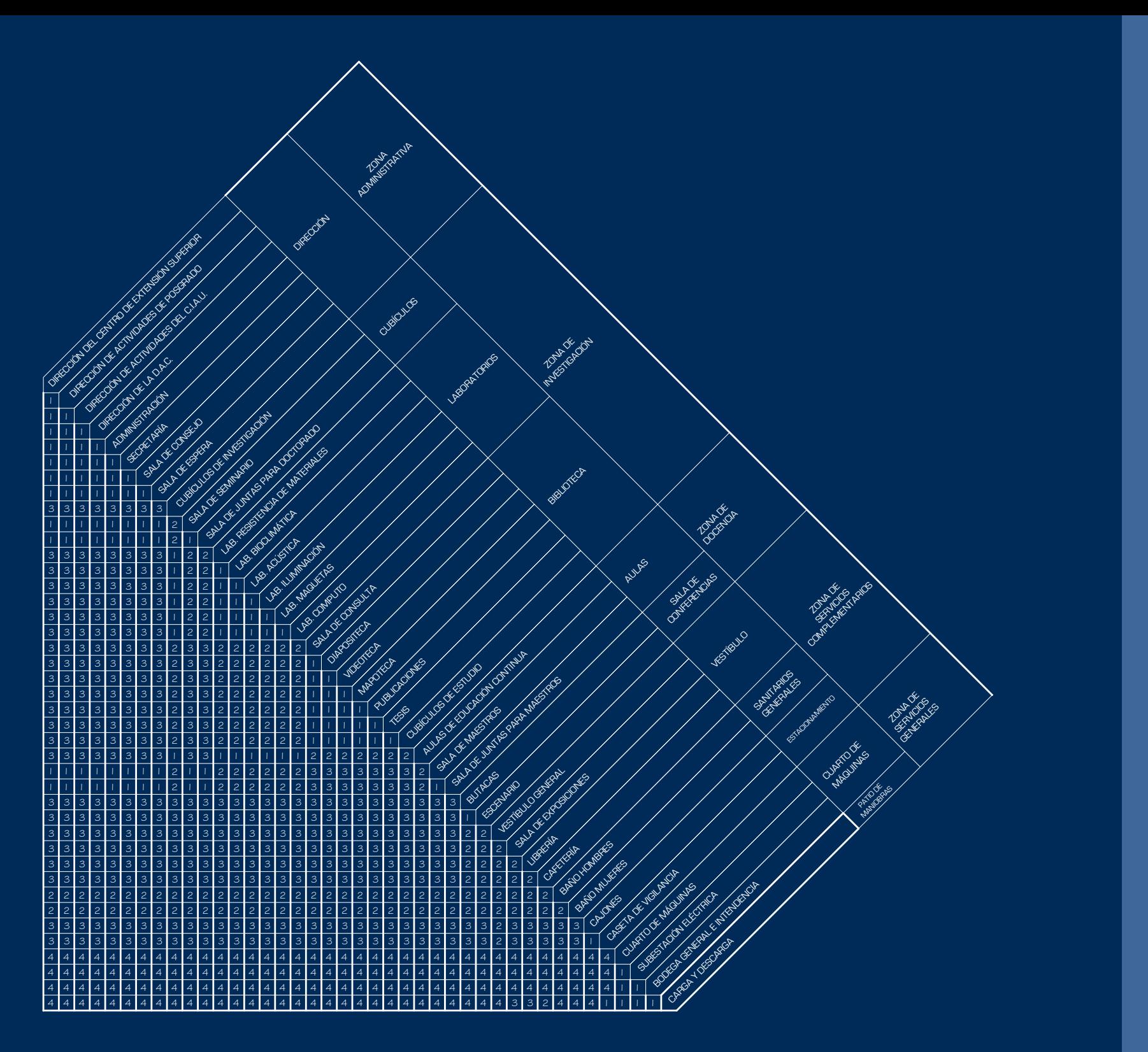

3

## 3.4 ANÁLISIS DE ESPACIOS

#### 1.- ZONA DE GOBIERNO

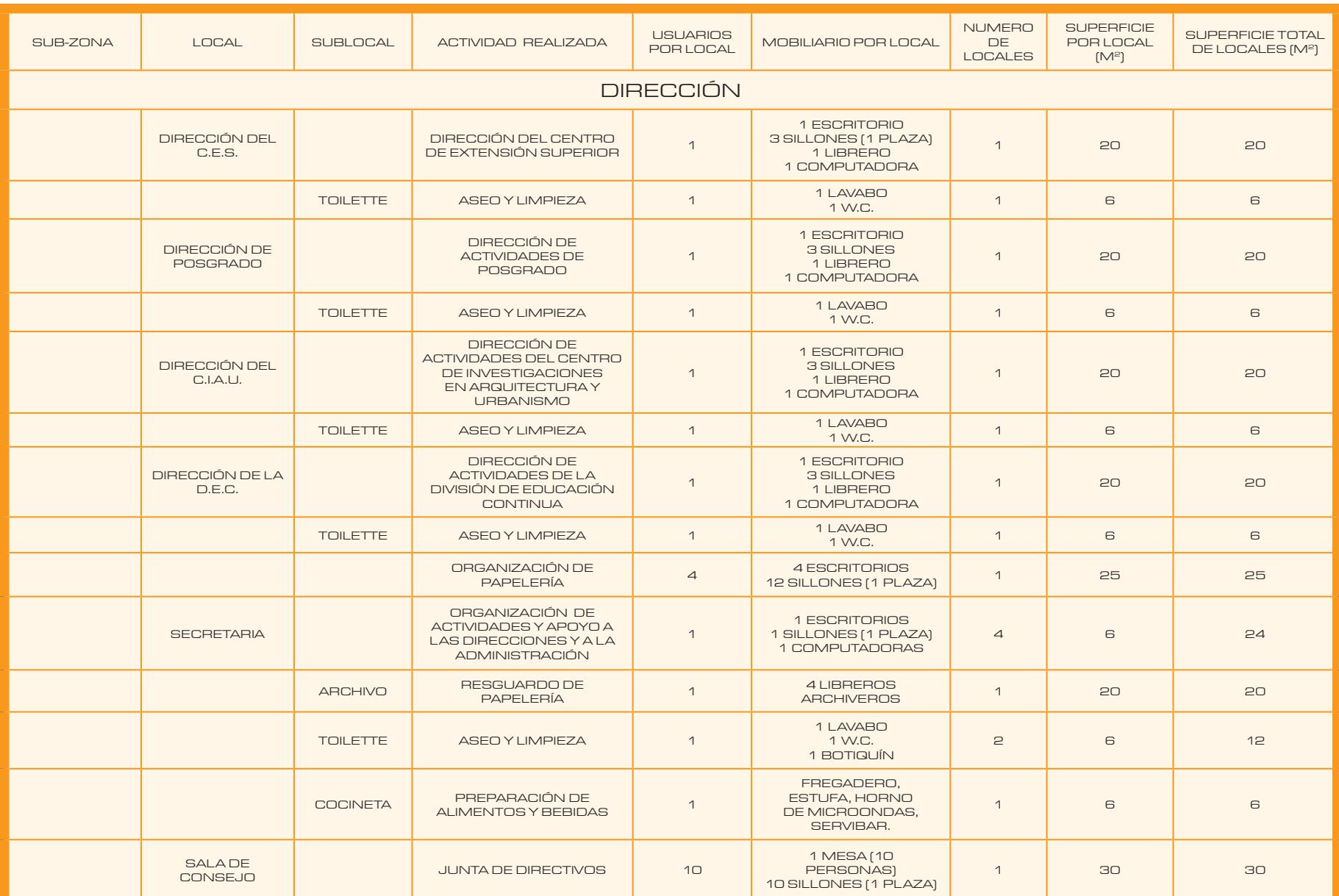

#### 2.- ZONA DE INVESTIGACIÓN

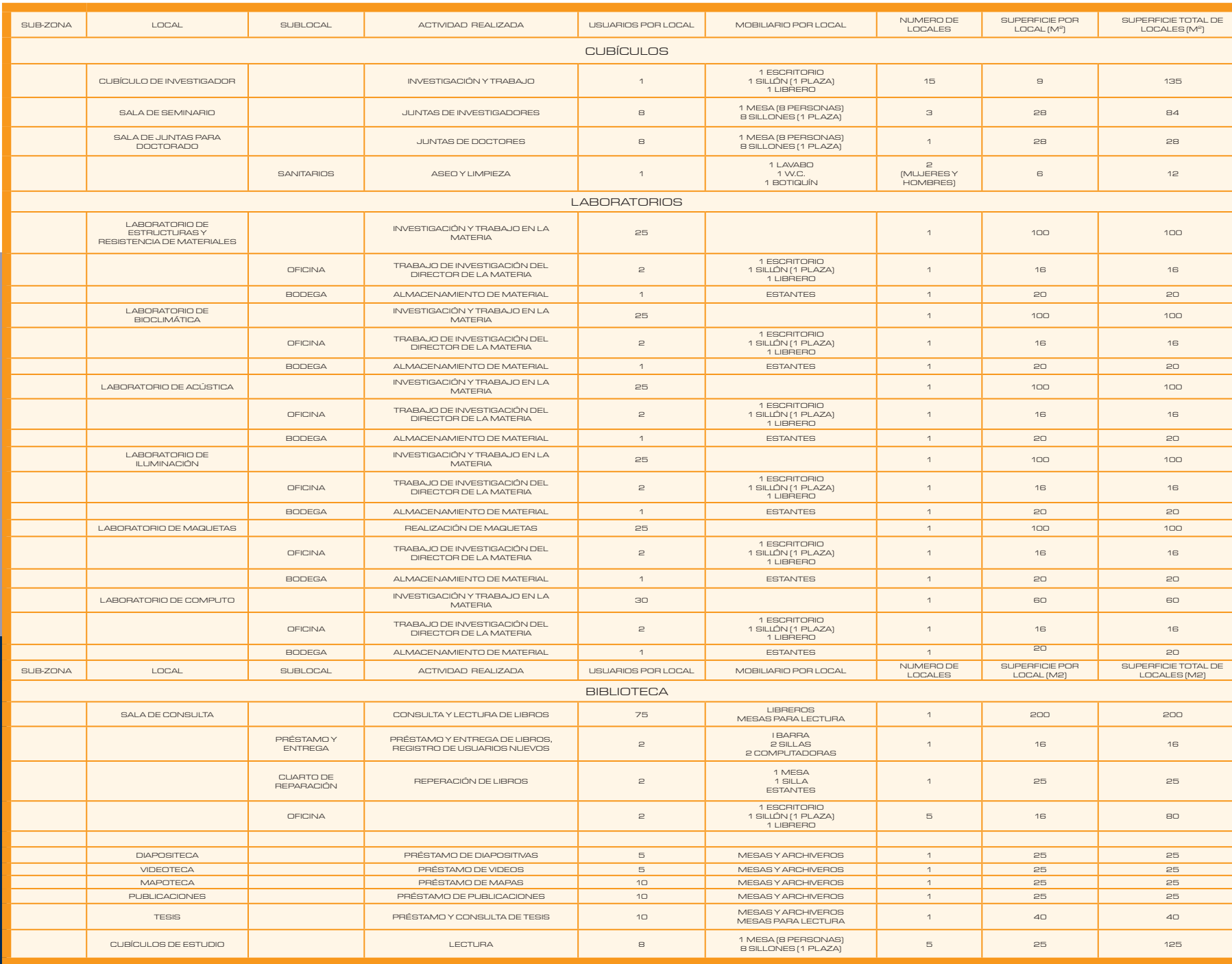

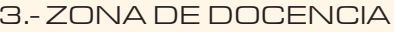

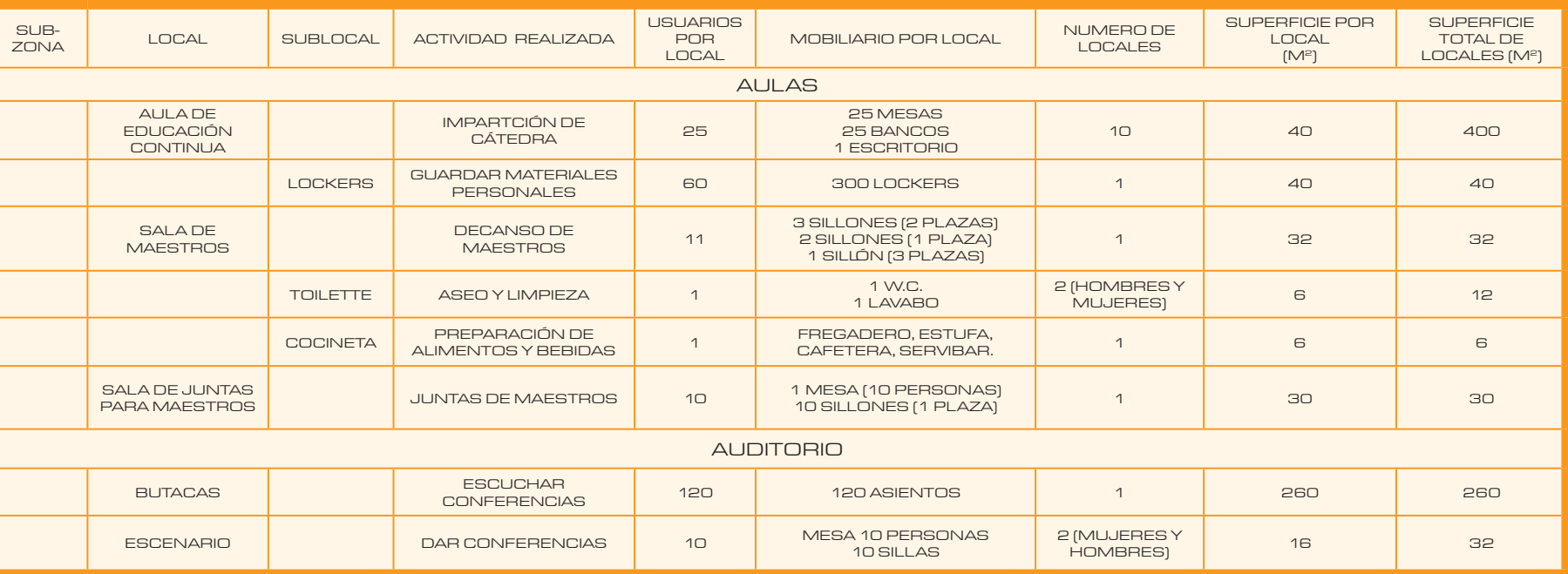

#### 4.- ZONA DE SERVICIOS COMPLEMENTARIOS

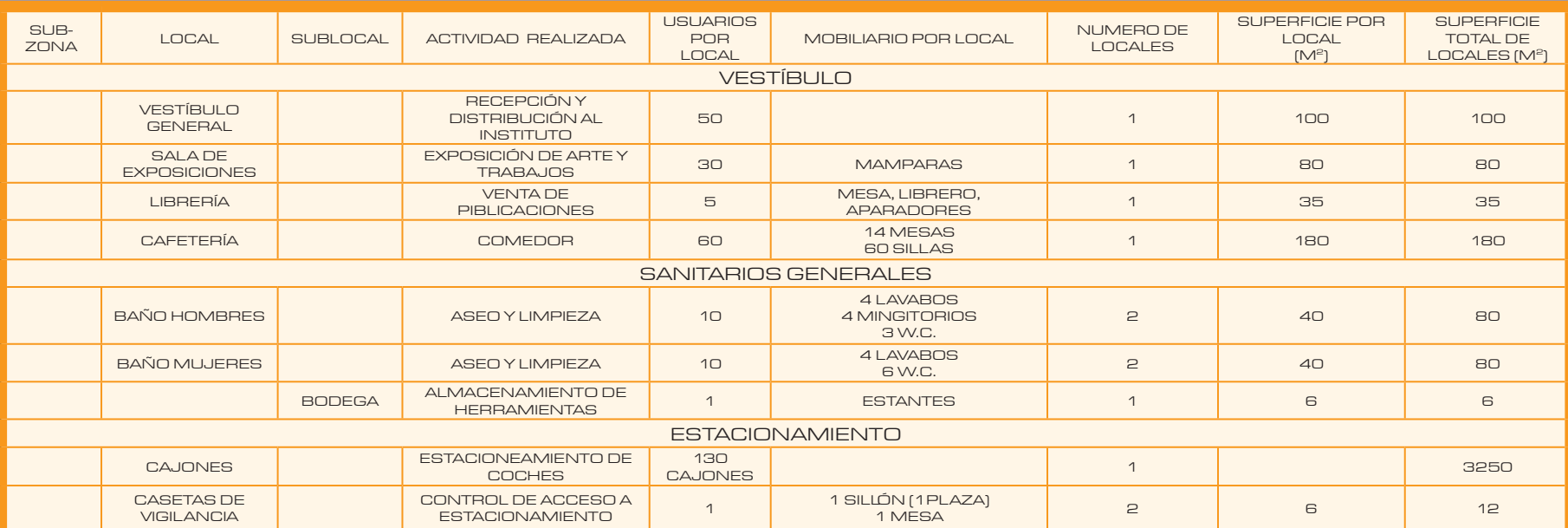

#### 5.- ÁREA DE SERVICIOS GENERALES

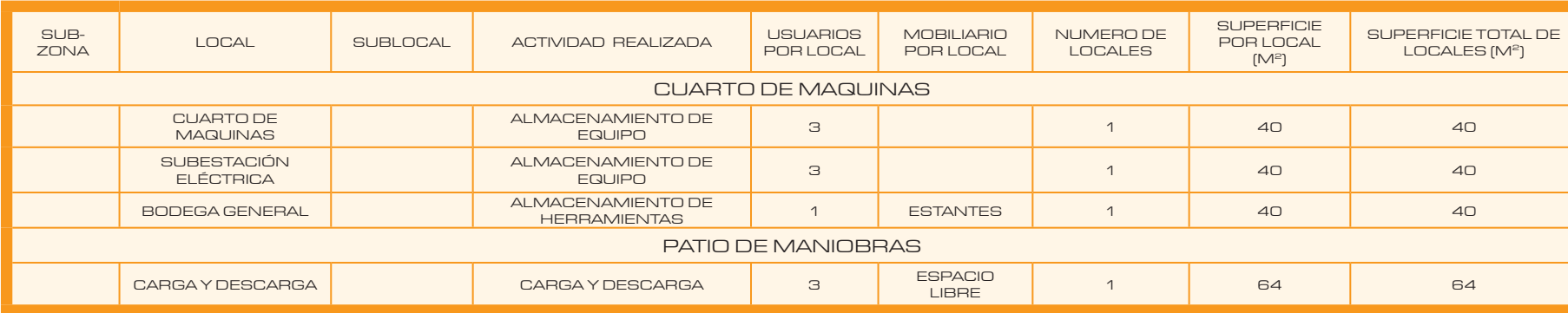

#### RESUMEN

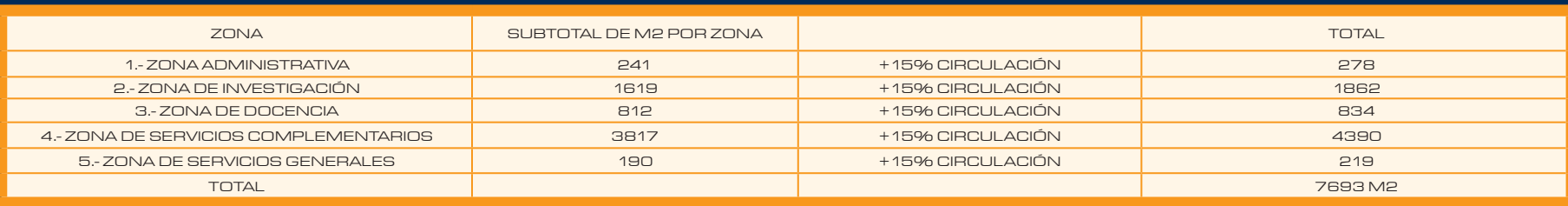
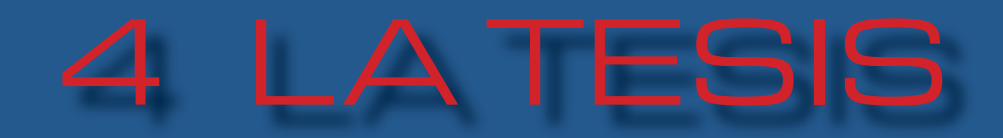

 $\angle$ 

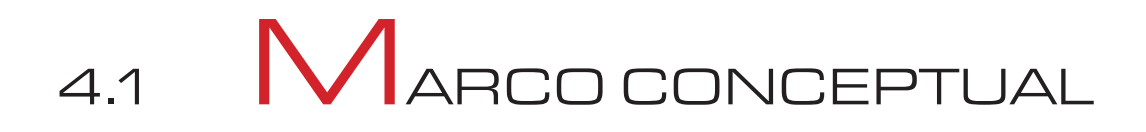

as Universidades a través de la historia, han sido centros de enseñanza que no se han limitado <sup>a</sup> impartir asignaturas <sup>a</sup> nivel licenciatura en un área del quehacer humano, por lo que han requerido de inmuebles para impartir asignaturas <sup>a</sup> nivel especialidad, maestría y doctorado. Dichos grados de estudios están homologados por la ANUIES (Asosiación Nacional de Universidades <sup>e</sup> Instituciones deEducaciónSuperior),delacualesmiembrolaUNAM. Dichos grados de estudios requieren de inmuebles específicos dependiendo de las características de la materia <sup>a</sup> estudiar, por lo cual, es importante destacar que tendrán características específicas en su morfología, construcción y funcionamiento.

Jon lo anterior se desprende el hecho que un inmueble destinado al estudio de posgrados en Arquitectura, deberá facilitar la generación de conocimientos dependiendo del diplomado, especialidad, maestría <sup>o</sup> doctorado en específico a estudiar. La UNAM actualmente cuenta con lasespecialidades en:

- Cubiertas Ligeras
- Valuación inmobiliaria
- Vivienda

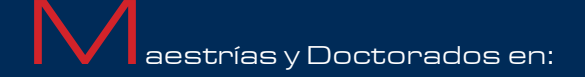

#### Maestría <sup>y</sup> Doctorado en Arquitectura

- Teoría <sup>e</sup> HistoriaDiseño Arquitectónico
- Economía, Política y ambiente
- Restauración de Monumentos
- **Tecnología**

#### Maestría <sup>y</sup> Doctorado en Urbanismo

- Análisis, Teoría <sup>e</sup> Historia
- Desarrollo Inmobiliario
- Economía, Política y Ambiente
- Desarrollo Urbano Regional

#### aestría en Diseño Industrial

- Teoría e Historia del Diseño
- Ergonomía
- **Tecnología**

Los Diplomados dependerán del calendario en curso, la demanda de alumnos interesados en ingresar al curso, la posibilidad que el cuerpo docente tenga para impartir las asignaturas y del presupuesto de la UNAM por medio de la Facultad de Arquitectura para impartir las mismas.

ste instituto tendrá una gran demanda, debido <sup>a</sup> su precisa y céntrica localización geográfica dentro de la República Mexicana. Esto logrará liberar al Distrito Federal de una sobrepoblación estudiantil que se presenta actualmente.

or lo anterior se propone que ante la diversidad de campos de estudio en una rama específica de la Arquitectura, el inmueble destinado al posgrado tendrá locales tipo, para albergar la cátedra de diversos docentes, con la posibilidad de ser flexibles en su conformación para poder impartir las diversas asignaturas.

la creación del CENTRO DE EXTENSIÓN DE ESTUDIOS (POSGRADO) DE ARQUITECTURA DEL CAMPUS UNAM– JURIQUILLA, se pretende seguir un plan de investigación en el cual se estudiarán las condiciones del lugar, tanto ambientales como urbanas, y así obtener una conclusión para demostrar que el proyecto es realizable en dicho sitio, y así mismo conocer sus delimitantes.

Este centro incluirá laboratorios, aulas de cómputo y aulas de educación continua, cubículos de investigación, biblioteca, cafetería, y todo lo necesario para que este <sup>a</sup> la altura de los mejores centros de investigación que existen hasta ahora tanto en el ámbito nacional como el extranjero.

 $\varDelta$ 

# 4.2  $\degree$ ONCEPTO ARQUITECTÒNICO

I proyecto surge a partir de la carencia de espacios destinados especialmente al Posgrado de Arquitectura. El concepto del proyecto, implica crear un espacio destinado para satisfacer las necesidades de los egresados de la Facultad de Arquitectura y carreras afines.

El Posgrado es un lugar que busca no sólo el especializar, si no que promueve la interacción entre las diversas profesiones que van <sup>a</sup> coincidir en una especialidad <sup>a</sup> fin (ver figura 16). Con esto se pretende el intercambio de conocimiento, ideas y puntos de vista desde las diferentes perspectivas disciplinarias.

**ARQUITECTURA** 

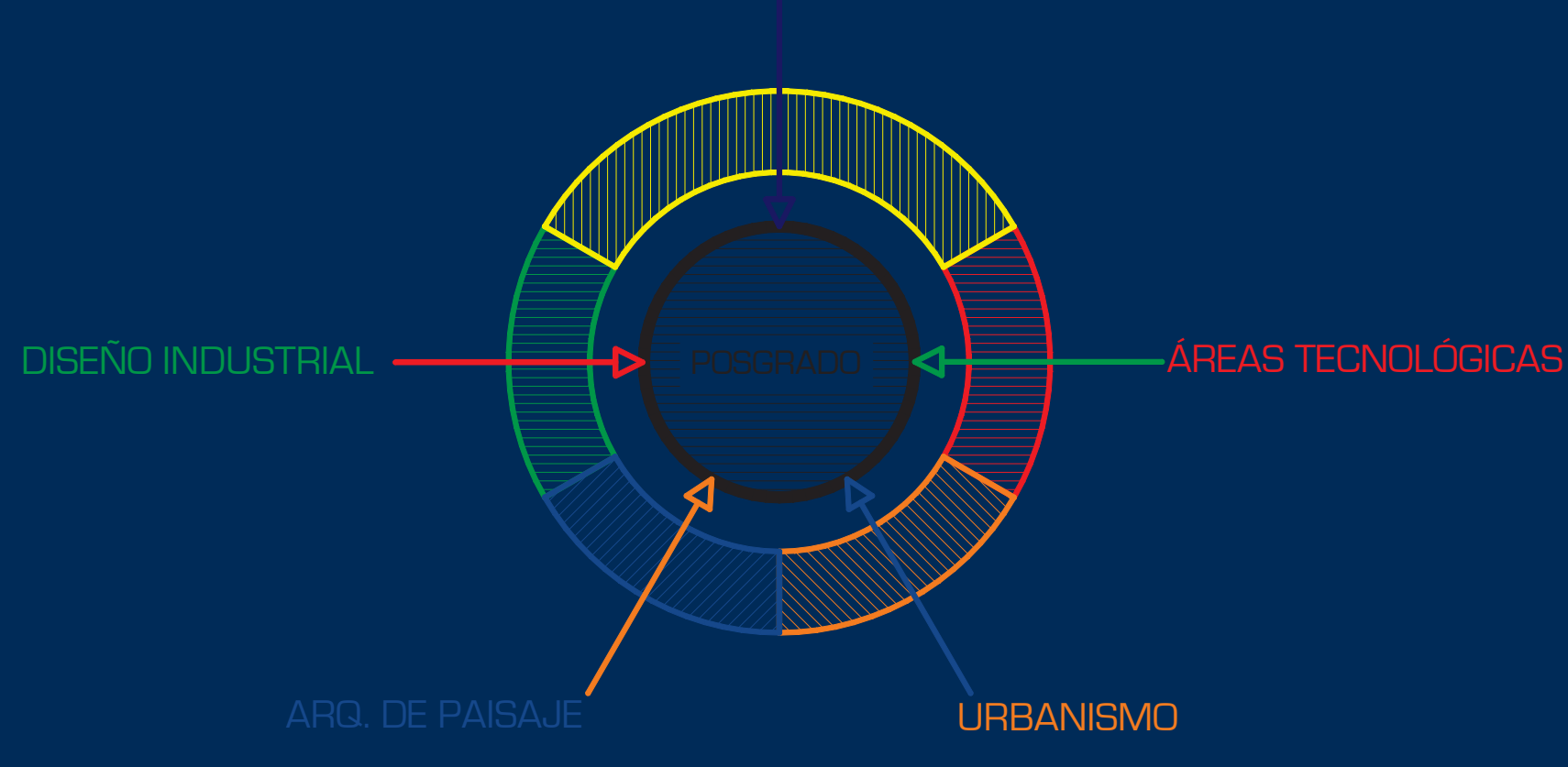

FIGURA 16. DIAGRAMA DE INTERACCIÓN DE PROFESIONES

 $\Delta$ 

L

 $\boldsymbol{\mathsf{\Delta}}$ 

T

E

S

I

requiere de una propuesta espacial integradora para lograr esta interacción multidisciplinaria, la cual, se puede expresar de una manera más tangible mediante plazas y patios interiores que generen lugares de vinculación humana y arquitectónica (ver figura 17).

En un Posgrado se requiere de lugares que favorezcan la privacidad para generar las condiciones adecuadas para la investigación y el aprendizaje. Los patios con una adecuada vegetación lo logran, al generar filtros y producir ambientes de tranquilidad y reflexión hacia el interior del inmueble (ver figura 18).

#### AREA DE VINCULACIÓN

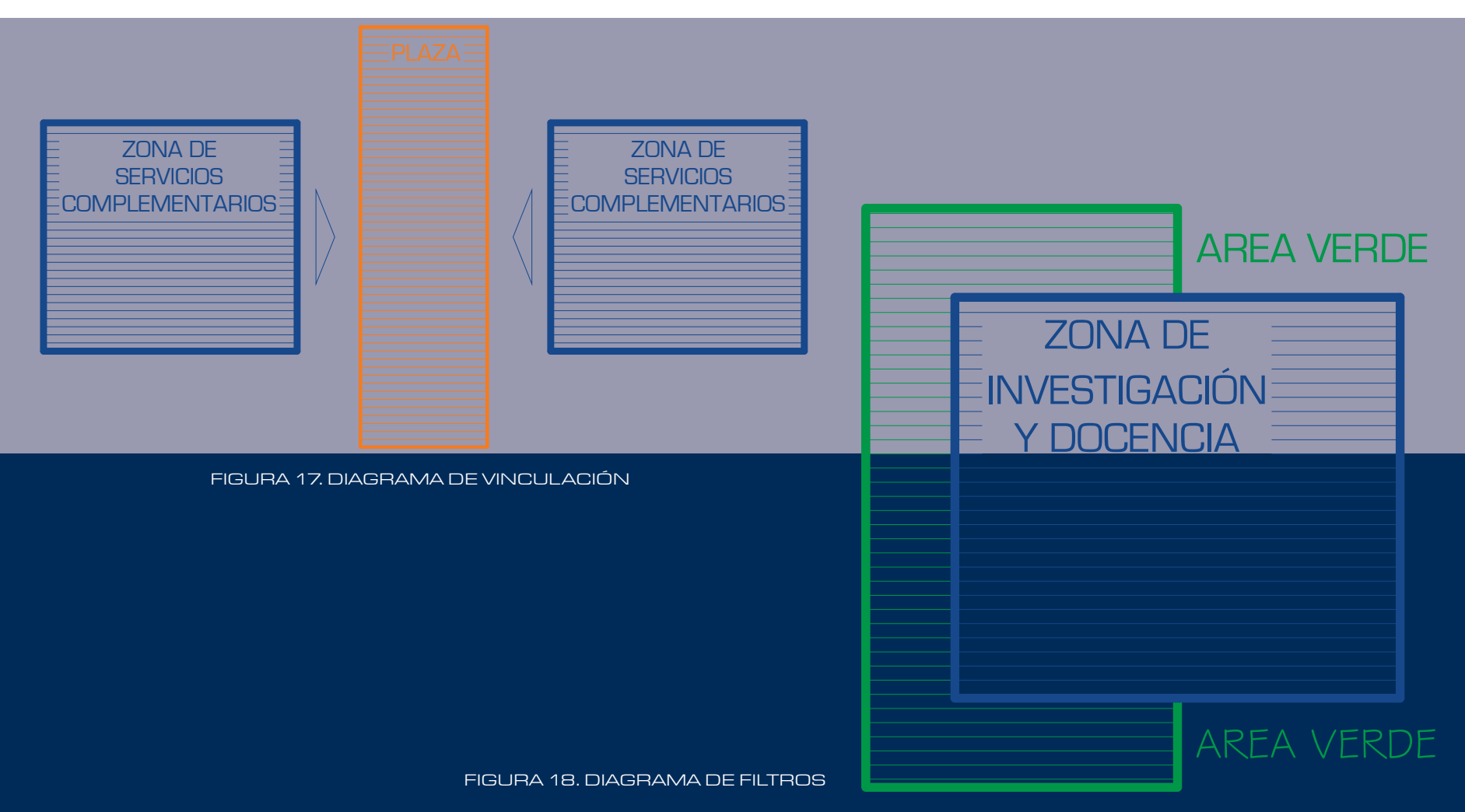

 $\varDelta$ 

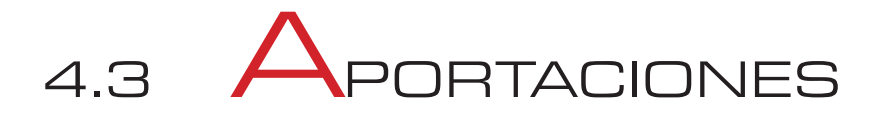

• Vincular <sup>a</sup> la UNAM con instituciones de educación superior de la región del bajío por medio de la cercanía geográfica, evitando desplazamientos y sobrepoblación en el área metropolitana de la Ciudad de México.

**• Relacionar** los diversos posgrados que actualmente operan dentro del campus con el Posgrado de Arquitectura para crear un intercambio multidisciplinario, por ejemplo con la Unidad de Investigación de Ciencias de la Tierra al planear conjuntamente nuevos desarrollos urbanos en cuanto topografía, orografía, fallas sísmicas, etc. Trabajar colectivamente con la Extensión de la Facultad de Contaduría y Administración en una planeación económica para la creación de nuevo espacios habitables.

 $\bigcirc$  Impulsar la investigación en materiales de construcción y arquitectura de distintas épocas en la región.

• Generarempleostemporalesparalaregión del Bajío por medio de la construcción del inmueble.

 $\bullet$ empleos permanentes a los habitantes de la zona en las áreas de mantenimiento, administrativa y planta docente del posgrado.

• Inducir nueva Arquitectura con una tipología definida dentro de la región.

 $\angle$   $\Box$ 

# 5 ANÁLISIS Y**DIAGNÓSTICO** DEL SITIO

# 5.1 ELSITIO: CAMPUS UNAM-JURIQUILLA, QUERÈTARO

### 5.1.1 UBICACIÓN GEOGRÁFICA

Campus se encuentra dentro de la delegación Santa Rosa Jáuregui, al oriente de la carreteraQuerétaro–SanLuisPotosí;enelkilómetro 11.5 está la desviación <sup>a</sup> Juriquilla y <sup>a</sup> 2 kilómetros, está el Campus. Aproximadamente <sup>a</sup> 12 Km., al norte del centro de la ciudad de Querétaro (ver figura 19). Las coordenadas de su ubicación son: 101° 30' latitudnorte y 20° 45' longitud oeste. Con una altitud máxima de 1950 msnm1.

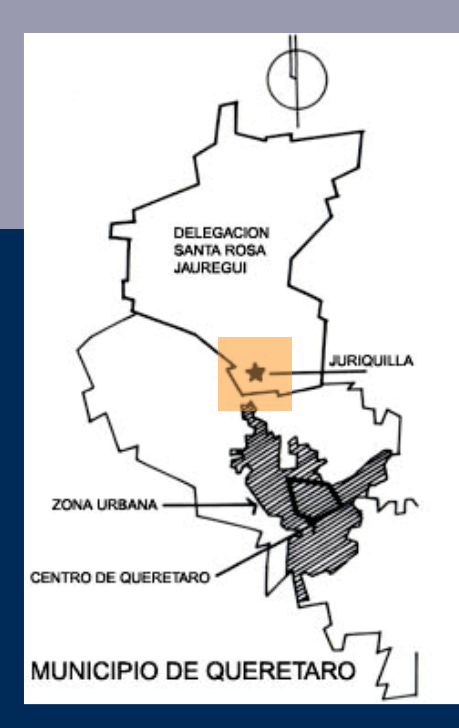

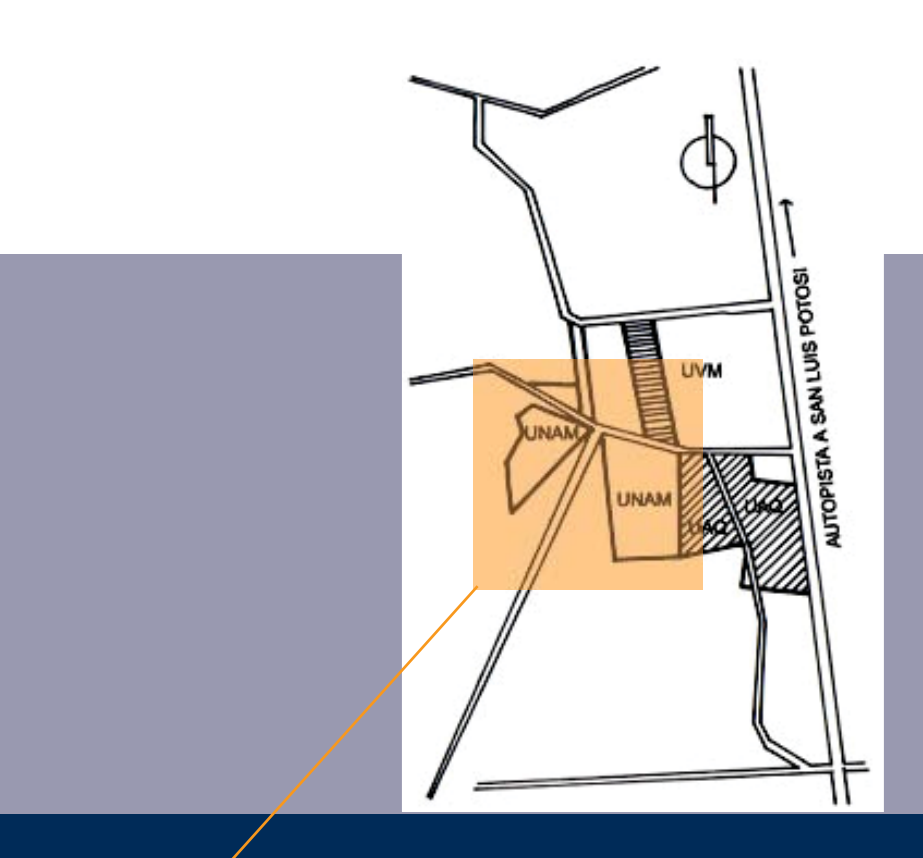

CAMPUS UNAM - JURIQUILLA

FIGURAS 19. PLANOS DE LOCALIZACIÓN

La UNAM cuenta para la construcción del Campus UNAM – Juriquilla con cuatro terrenos, que tienen las siguientes características (ver figura 20).

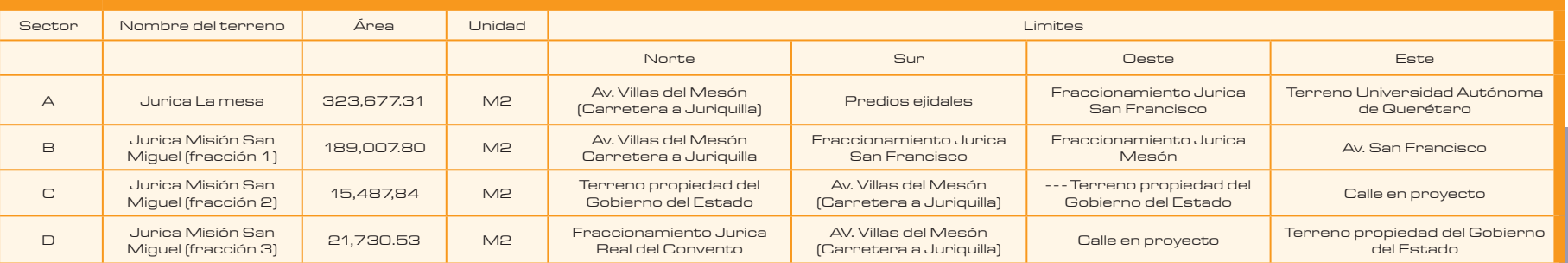

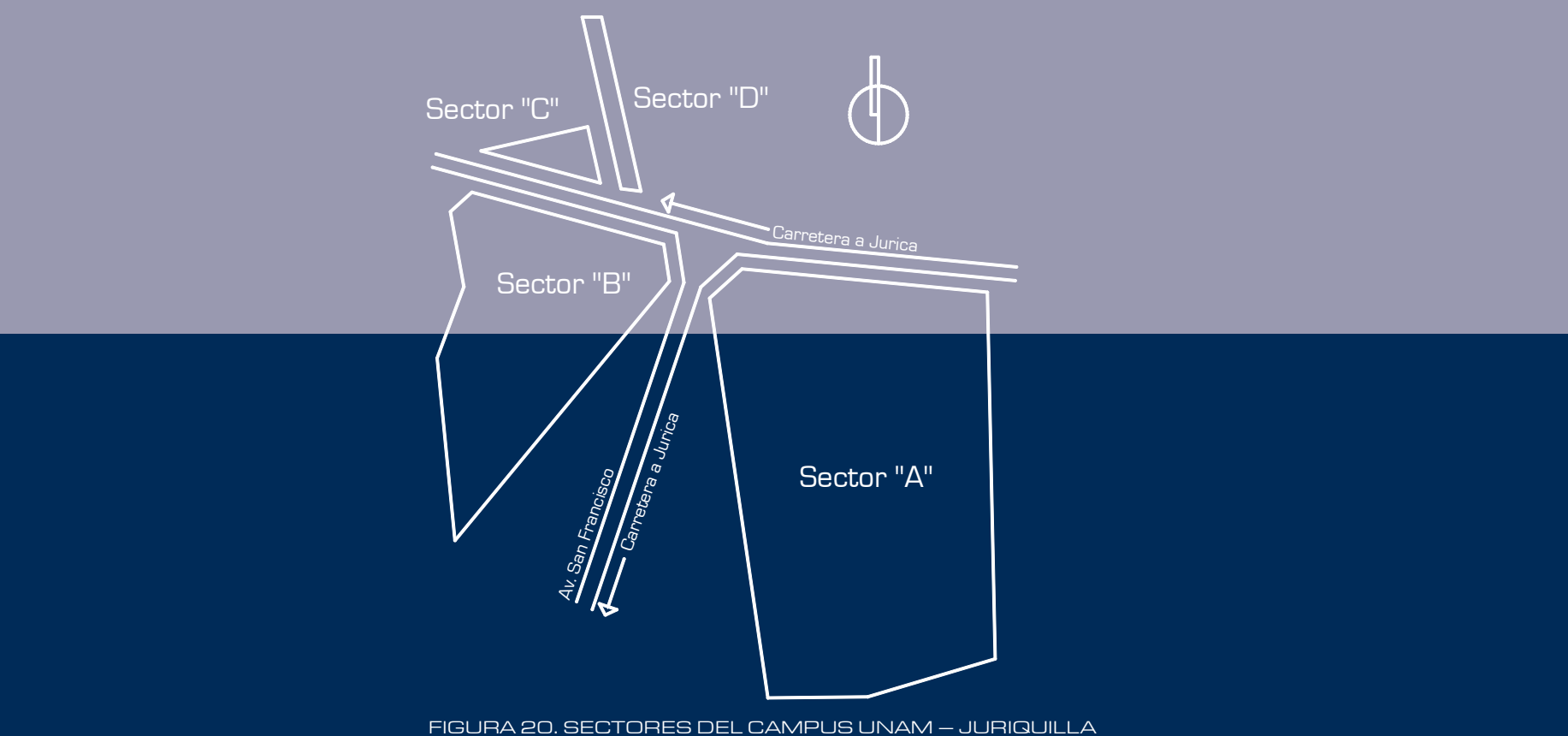

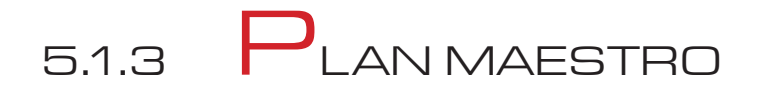

#### 5.1.3.1GENERACIÓN DEL DISEÑO DEL CAMPUS

**J**omo concepto general de diseño, se busca que el Campus UNAM – Juriquilla se adapte <sup>a</sup> las condiciones naturales del sitio, con objeto de rescatar la imagen del ecosistema natural, adecuando la construcción de los edificios a las característicastopográficas del sitio, que generarán espacios agradables por medio de la vegetación.

**El Plan Maestro para el Campus UNAM** – Juriquilla intenta, <sup>a</sup> través del diseño, vincular los cuatro sectores que conforman el predio, en una imagen y función integral.

 La integración de los sectores que forma el campus, se consigue <sup>a</sup> través de la estructura espacial generada por la ubicación de los bloques y los ejes compositivos (ver figura 21), para los cuales los elementos utilizados son: la vegetación, la disposición de los puentes peatonales, la glorieta de acceso vehicular y el tratamiento de pavimentos que le dan continuidad al espacio.

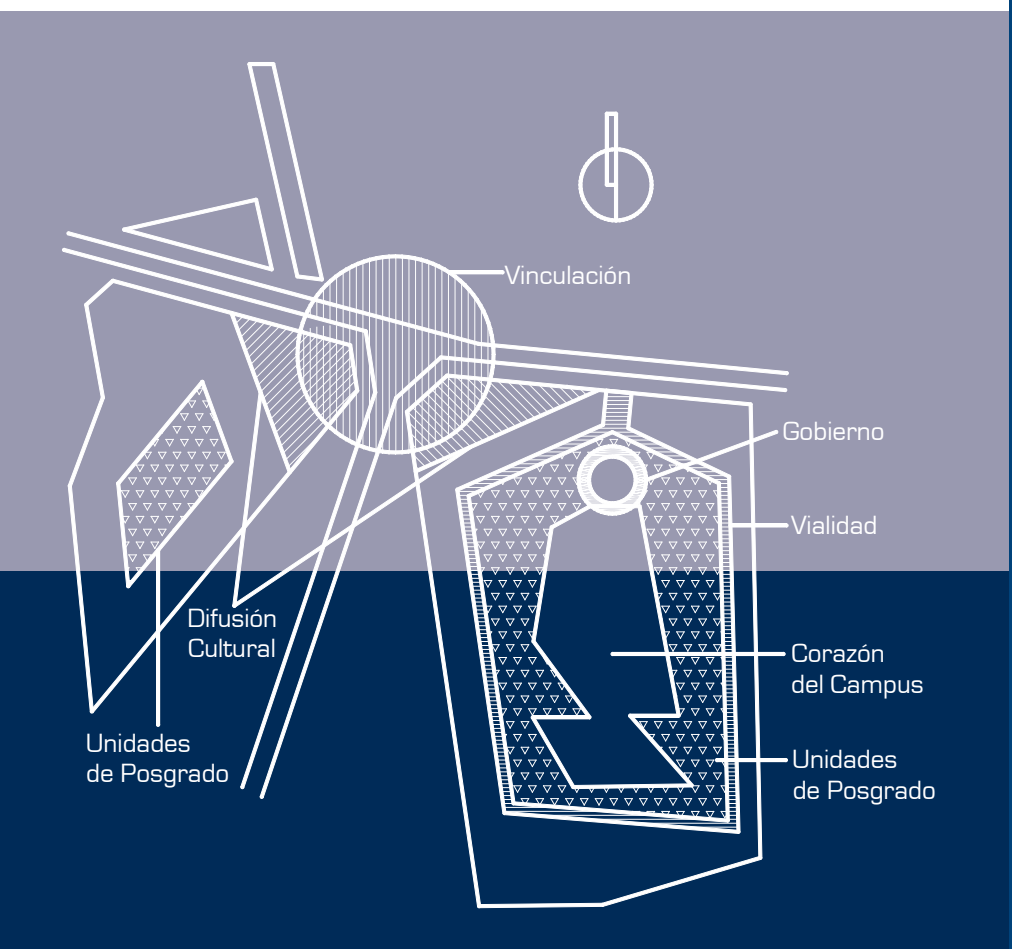

5

El Plan Maestro integra los elementos preexistentes dentro de los diferentes sectores que conforman el campus, como son el Sector A (ver figura 22), la vialidad vehicular y las unidades de Neurobiología, Física Aplicada, Ciencias de la Tierra y Contaduría; y en el Sector B, las canchas deportivas. Para lograr esta integración se propuso completar con base en la vialidad vehicular existente, un circuito que relacione los diferentes edificios y aplicar los mismos criterios de diseño paisajístico en los existentes y en los propuestos.

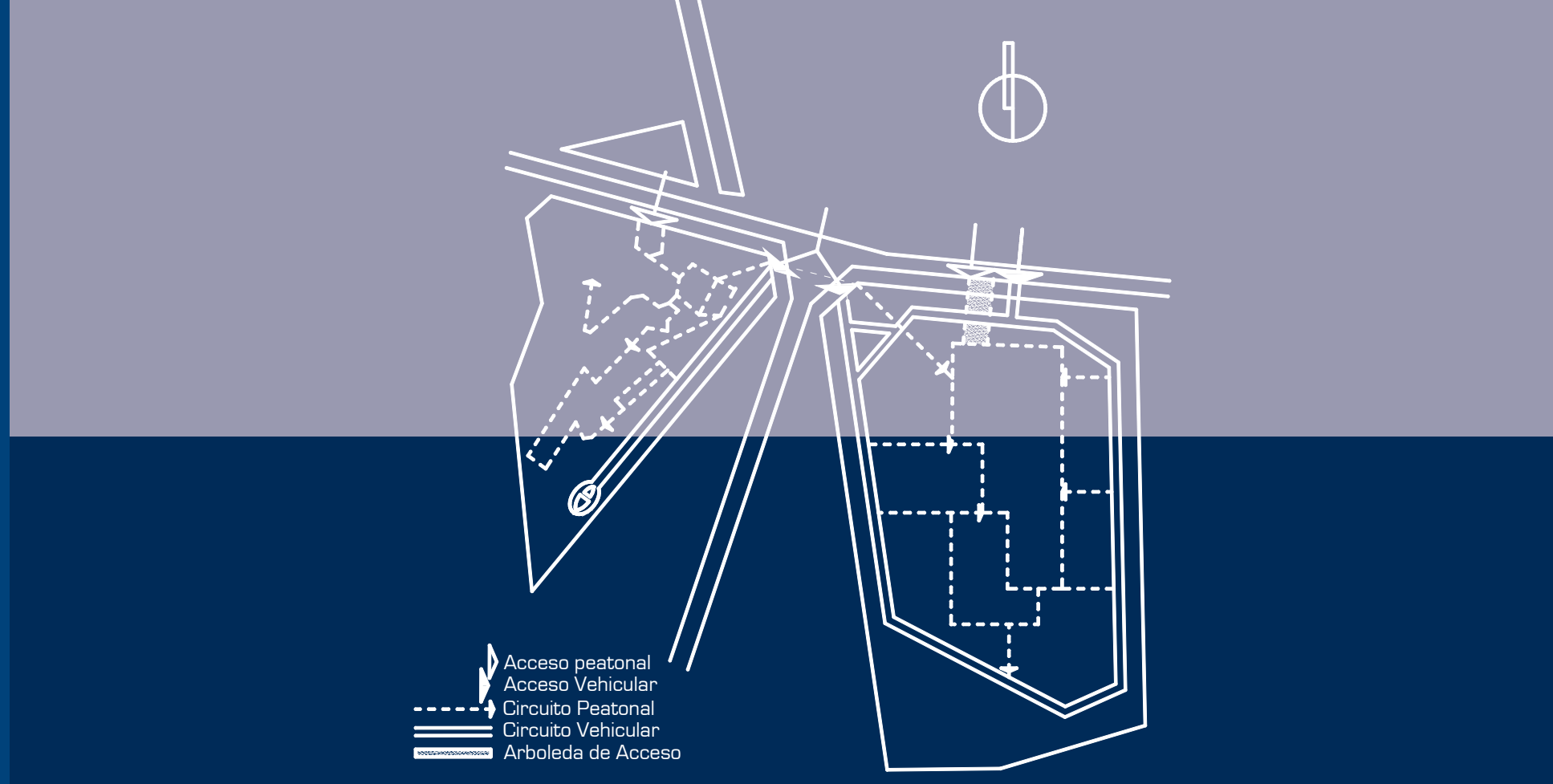

FIGURA 22. CIRCUITO VIAL Y PEATONAL

 $\overline{\bigcirc}$ 

 ParaeldesarrollodelPlanMaestrodeCampus UNAM – Juriquilla, se tomó como un antecedente, el conceptodeCiudadUniversitaria,cuyodiseñoesúnico y presenta un gran valor arquitectónico patrimonial.

O e retoma la vinculación entre los sectores a través de circuitos viales, y en el Sector A, se retoma la cohesión de los edificios <sup>a</sup> través de un gran área verde (ver figura 23), que en el caso de Campus UNAM – Juriquilla, forma el corazón, cuyo objetivo es la conservación y regeneración del matorral xerófilo nativo del sitio, el cual esta perimetralmente rodeado por un andador peatonal, adaptado <sup>a</sup> la topografía mediante pequeñas plazas y rampas que forman el límitefísicoentrelasáreasajardinadaspertenecientes <sup>a</sup> los edificios y el corazón del campus que contiene las vegetación nativa.

 $\Box$  stos espacios formados por las plazas, son unremansoparalacontemplancióndelacontrastante vegetación que naturalmente se desarrolla en el sitio y donde se puede observar el áspero paisaje y la sutil floración que aparece cada primavera. FIGURA 23. EJES DE COMPOSICIÓN

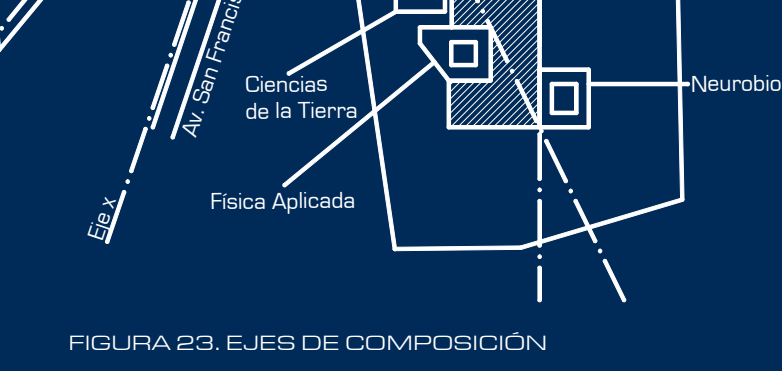

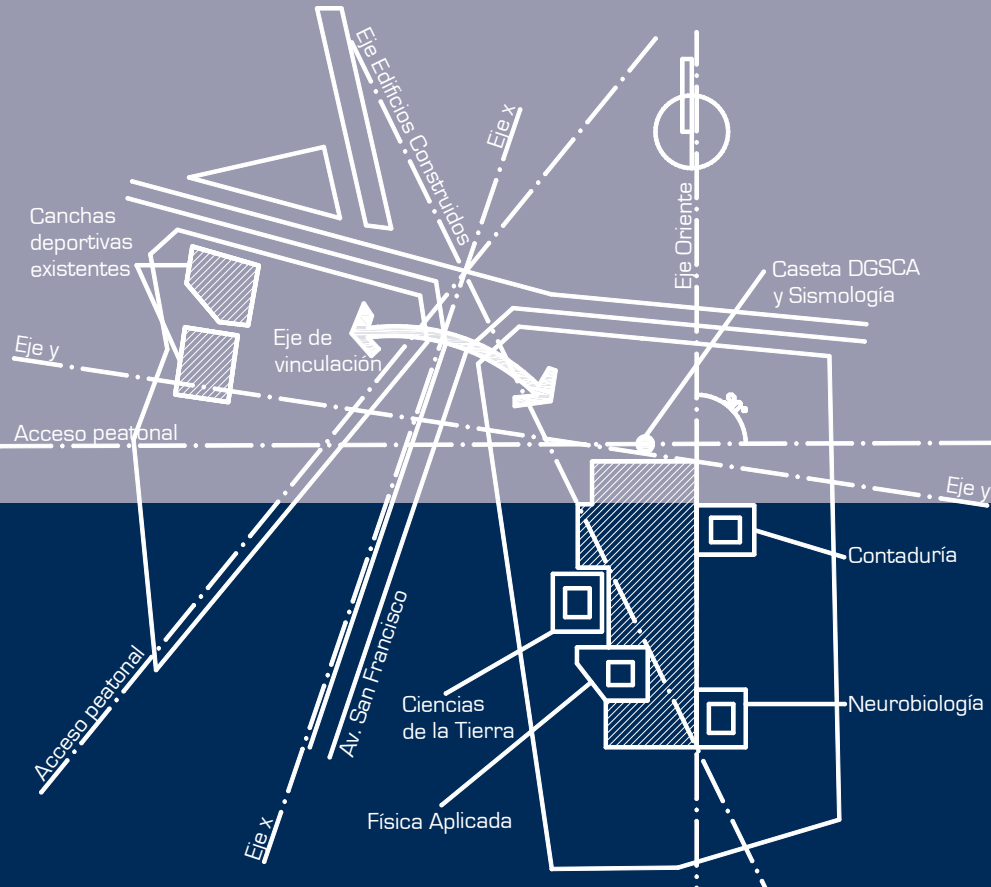

49

50

 ${\bf J}$ tro elemento que ha sido tomado en cuenta para el planteamiento de la distribución espacial, son las vistas lejanas que proporciona la topografía del sitio, en el Sector A el remate visual es el valle de Querétaro y el fondo la ciudad, en el Sector B, las vistas están rematadas por Juriquilla, contemplándose el campo de golf y la presa que es un remanso de tranquilidad (ver figura 24).

 ${\sf J}$ n objetivo mencionado en el desarrollo del campus es la recuperación de las zonas naturales, por lo que se propone que en el Sector B, la ladera sea regenerada con el ecosistema natural introduciendo las epecies nativas cuya función es la contemplación, dando unidad al campus entre los Sectores A y B.

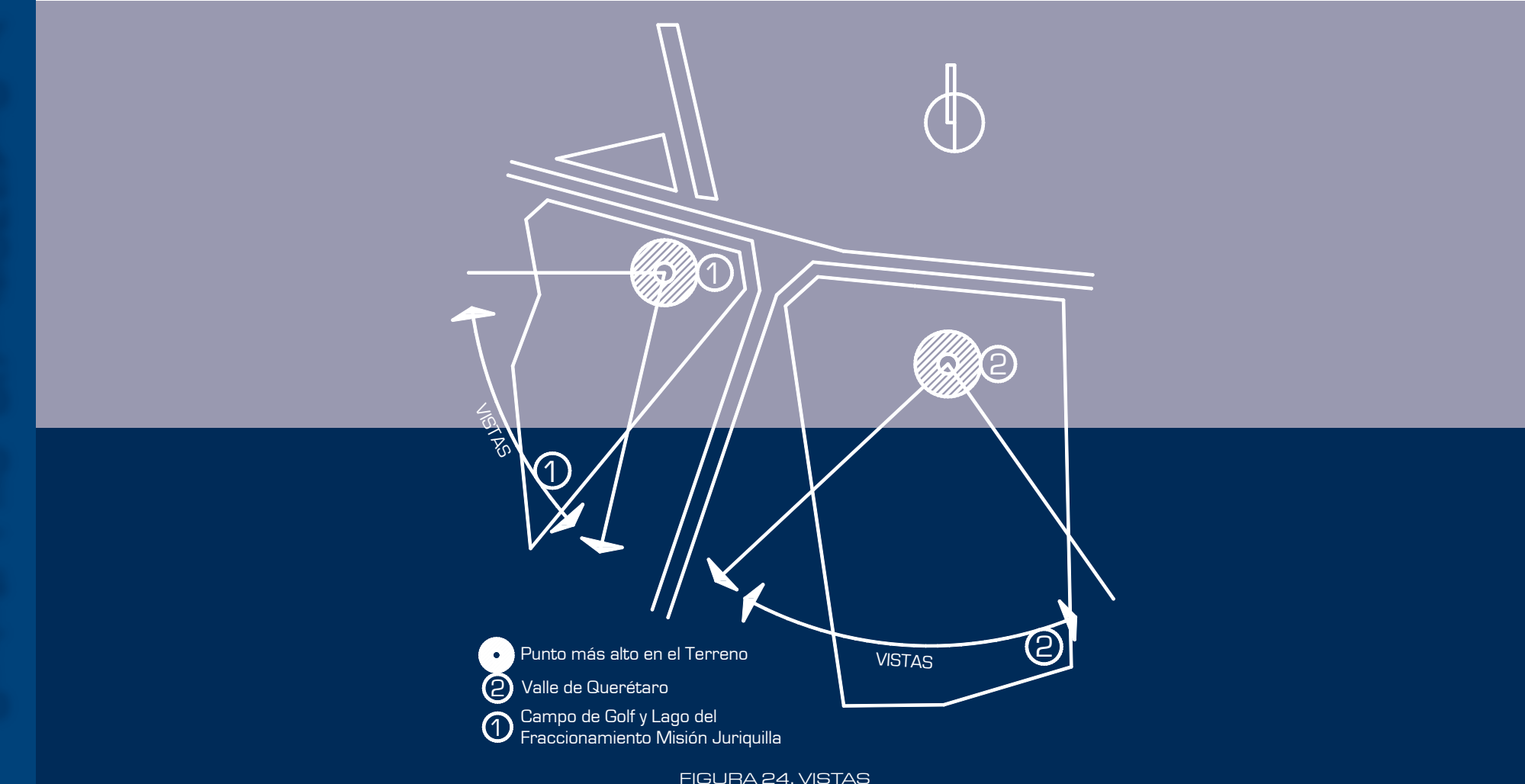

#### 5.1.3.2  $Z$ onificación

 $\Box$ omo se ha mencionado anteriormente, la superficie total del Campus UNAM – Juriquilla es de 549,903.48 m2 (prácticamente 55 hectáreas), por la carretera <sup>a</sup> Juriquilla y la avenida San Francisco. A dichos terrenos se les ha nombrado sectores y tienen las siguientes áreas (ver figura 25):

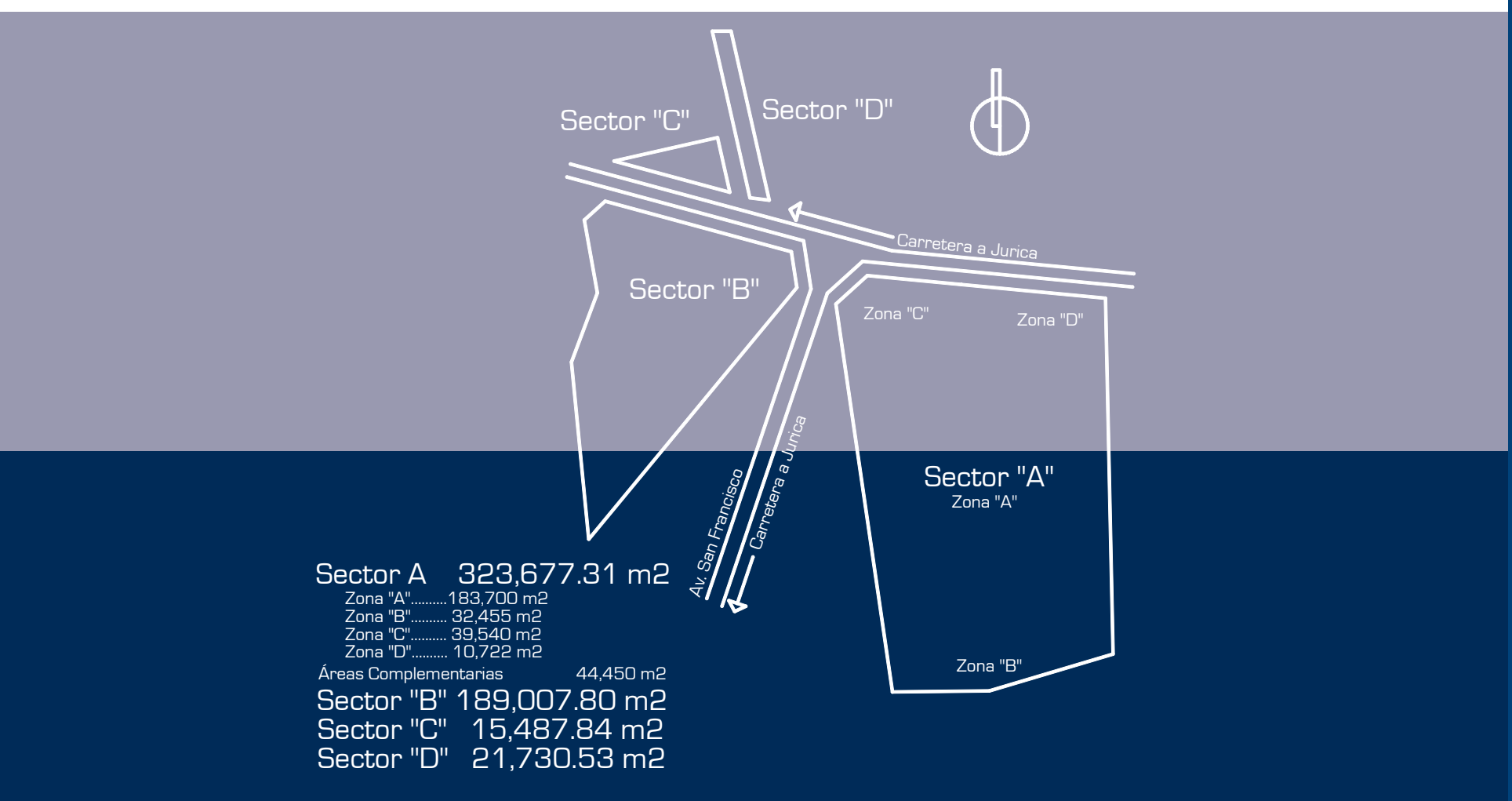

5

A<br>NÁ<br>L

S

La zonificación genera<sup>l</sup> del campus se explica <sup>a</sup> partir de estos cuatro sectores y de las cuatro zonas en las que, <sup>a</sup> su vez, se divide el Sector A.

#### SECTOR A:

.<br>In este sector se encuentran funcionando. las primeras unidades de posgrado <sup>e</sup> investigación del Campus: Neurobiología, Física Aplicada, Ciencias de la Tierra y Contaduría).

 $\overline{\mathsf{L}}$ l trazo de la vialidad propuesta subdivide al Sector A en cuatro zonas, denominadas a, b, <sup>c</sup> y d. La zona <sup>a</sup> ocupa el centro del terreno, está delimitada por el circuito vial y tiene una superficie aproximada de 193,700 m2. La zona b, ubicada al sur del sector, colinda al norte con la vialidad propuesta, y al sur, oriente y poniente con los linderos del terreno de la UNAM, tiene un área total de 32,455 m2. La zona <sup>c</sup> ocupa 39,610 m2 de la parte noroeste del sector y está delimitada, al norte por la carretera <sup>a</sup> Juriquilla, al sur por el circuito vial, al oriente por la vía de acceso actual al campus, y al poniente por el tramo de vialidad propuesto para el nuevo acceso al campus y por el lindero del terreno. Los límites de la zona d al poniente están formados por la vía de acceso actual al campus, al sur por el circuito vial, al norte por la carretera <sup>a</sup> Juriquilla,yalorienteporlacolindanciaconlosterrenos de la UAQ; su superficie alcanza 10,720 m2.

**E**n la zona a se ubica, alrededor del corazón del campus un circuito peatonal perimetral, que liga los accesos <sup>a</sup> los edificios que conforman el segundo anillo, y en el cual al norte se encuentra el edificio de Gobierno y Administración, al oriente, poniete y sur las Unidades de Posgrado <sup>e</sup> investigación y los Núcleos de Servicios Académicos Norte y Sur, este anillo esta rodeado por las zonas de estacionamiento, limitadas <sup>a</sup> su vez por el circuito vial.

En la zona <sup>b</sup> se instala la Casa Club delinvestigador, que conforma una zona deportiva y recrativa de uso restringido, que incluye una trotapista y jardines de descanso, exclusivo para el personal académico del campus. En la esquina sureste de esta zona esta instalada y funcionando la planta de tratamiento de agua que da servicio <sup>a</sup> las instalaciones actuales. Se propone crear una nueva planta de tratamiento en la esquina suroeste que reciba las aguas servidas, provenientes de los edificios ubicados <sup>a</sup> toda su capacidad.

**En el extremo oriente de la zona c se localiza** el acceso peatonal principal del conjunto, consistente en un paseo arbolado que remata en el corazón del campus después de atravesar el patio del edificio de Gobierno y Admninistración donde se abre una plaza. En la sección poniente de la misma zona está la Unidad de Congresos y Seminarios. Esta área se liga por medio de un puente peatonal <sup>a</sup> la zona noreste del Sector B, ocupada por el Centro Cultural. Este puente se propone con la idea de unir ambos sectores, divididos por el corte que genera entre ellos la Av. San Francisco, conformando así una generosa zona de difusión y cultura.

La zona d, por su ubicación estrategica es la rótula entre los terrenos de la UNAM, la UAQ y la UVM, que acoge los servicios generales del campus: bomberos, servicio médico y protección <sup>a</sup> la comunidad, y se propone sirvan también <sup>a</sup> las universidades vecinas.

#### SECTOR B:

Sector B alberga en su parte norte, el centro cultural y la zona deportiva. Esta última constituye el límite norponiete de los terrenos de la UNAM y aprovecha las canchas existentes de futbol y beisbol, las cuales contarán con unas gradas adaptadas <sup>a</sup> la pendiente natural del terreno, bajo las cuales se instalarán vestidores, gimnasio y bodegas. En las parte sur del sector, se localiza la segunda zona de unidades de posgrado <sup>e</sup> investigación del campus, que contará con su respectivo núcleo de servicios académicos.

La disposición de los edificios esta planteada para disfrutar de las vistas hacia el campo de golf y el lago del fraccionamiento Misión Juriquilla. Una biblioteca conforma el punto de unión entre el área cultural y la educativa. El quiebre que se genera en la partesuroestedelsector,limitaconelfraccionamiento Misión Juriquilla, albergará una planta de tratamiento de agua que dará servicio <sup>a</sup> esta sección del campus.

#### SECTORES C y D:

Se propone que el Sector C y la parte sur del Sector D, se den en concesión para ubicar allí una

residencia para investigadores invitados y una zona comercial que cuente con restaurante, cafetería, servicios como bancos y oficina de correos, así como locales comerciales, entre otros.

En la parte norte del Sector <sup>D</sup> se localiza el edificio que albergará las dependencias de la Dirección General de Obras y Servicios Generales (DGOSG) y de la Dirección General de Servicios de Computo Academico (DGSCA), así como las bodegas y talleres de mantenimiento que darán servicio <sup>a</sup> todo

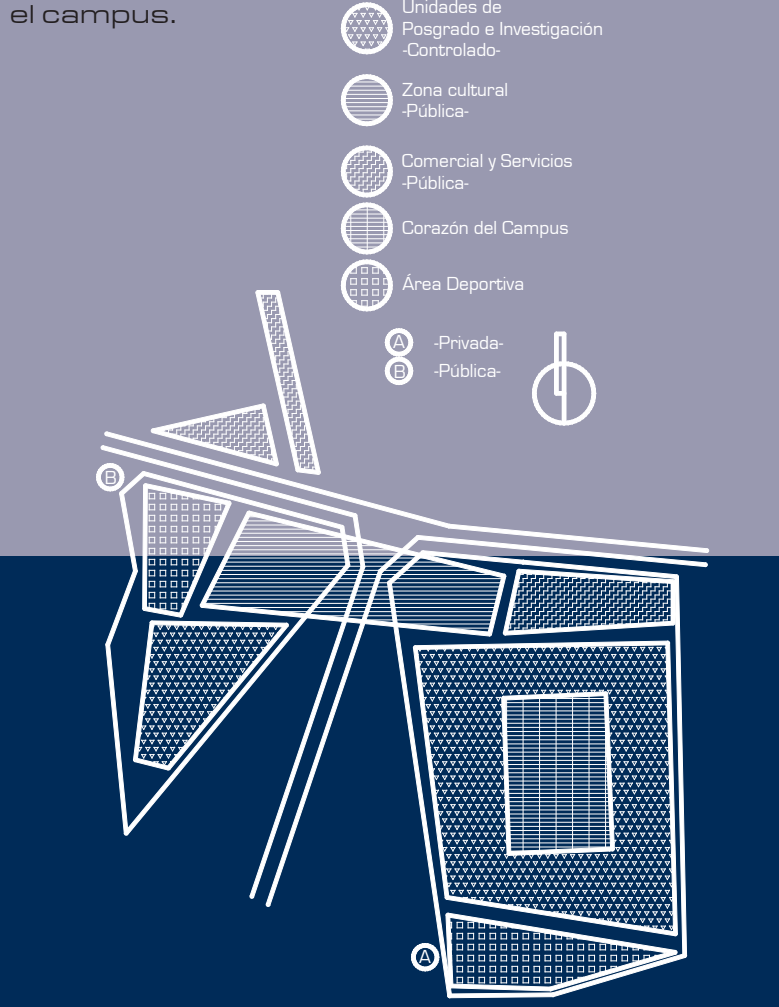

FIGURA 26. AREAS Y ZONAS

#### 5.1.3.3 **P**ROGRAMA GENERAL DEL CAMPUS UNAM-JURIQUILLA

• Unidades de Posgrado <sup>e</sup> Investigación (11 edificios, contando los cautro ya existentes)

<u>-</u><br>I dificio de Gobierno y Administración

• Núcleos de Servicios Académicos: dos en el Sector A (Norte y Sur), uno en el Sector B (poniente). Cada Núcleo contará con:

- o Auditorio (200 personas)
- o Cafetería (40 mesas)
- o Locales comerciales (papelería, fotocopias, librerías especilizadas, equipo de computo)

Jasa Club del Investigador:

- o Área cubierta (alberca, <sup>g</sup>imnasio, squash, cafetería)
- o Área descubierta (cancha de tenis, cancha múltiple, trotapista)

 $\angle$ ona deportiva:

- o Canchas existentes (futbol, beisbol)
- o Gradas: vestidores/gimnasio/ bodegas
- ervicios generales:
	- o Servicio médico
	- o Protección a la comunidad
	- o Bomberos
	- o Mantenimiento (talleres y bodegas)

 $\overline{I}$ nidad de Seminarios y Congresos

- o Auditorio (1200 personas)
- o Salas de conferencias
- o Salas de juntas
- o Salas de usos múltiples
- o Galería de exposiciones temporales
- o Área libre para exposiciones temporales
- o Cafeterías /restaurantes
- o Adminsitración

#### • Centro Cultural

- o Auditorio (900 personas)
- o Sala de música de cámara
- o Teatros (clásico, experimental)
- o Sala de danza
- o Cines
- o Talleres de Bellas Artes (pintura, escultura, música, teatro, danza, fotografía/video/cine, imagen virtual, entre otros)
- o Biblioteca
- o Difusión Cultural

5

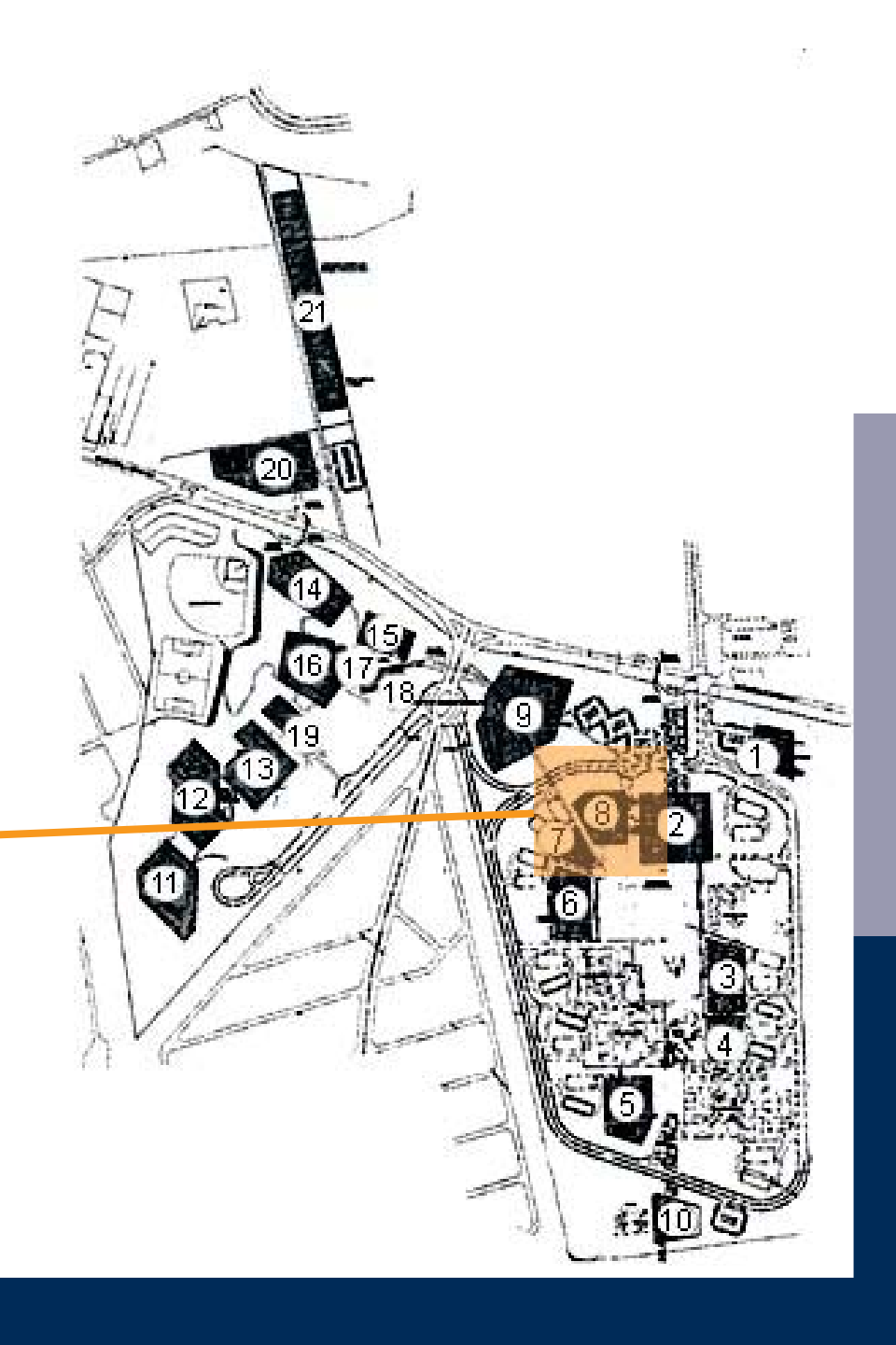

 $\sum$ ona comercial:

- o Restaurante/cafetería
- o Residencia/hotel para investigadores invitados
- o Servicios (bancos de correos, mensajería, paquetería, entre otros.)
- o Locales comerciales (agencia de viajes, librería, papelería, minisuper, entre otras.)

 $\overline{\phantom{a}}$ stacionamientos (1388 cajones)

1.- SERVICIOS GENERALES2.- EDIFICIO DE GOBIERNO3.-INSTITUTO4.- NÚCLEO DE SERVICIOS 15.- INSTITUTO6.- INSTITUTO7.- NÚCLEO DE SERVICIOS8.- INSTITUTO (ARQUITECTURA) 9.- UNIDAD DE CONGRESOS Y SEMINARIOS10.- CASA CLUB DEL ACADÉMICO

#### 11.- INSTITUTO

12.- INSTITUTO

13.- INSTITUTO

14.- ZONA CULTURAL (TALLERES)

15.- ZONA CULTURAL (SALA DE CONCIERTO)

16.- ZONA CULTURAL (TEATRO EXPERIMENTAL)

17.- ZONA CULTURAL (TEATRO CONVENCIONAL)

18.- ZONA CULTURAL (SALAS DE CINES)

19.- ZONA CULTURAL (BIBLIOTECA)

20.- SERVICIOS GENERALES Y RESIDENCIA DE**INVITADOS** 

21.- OFICINAS Y BODEGAS

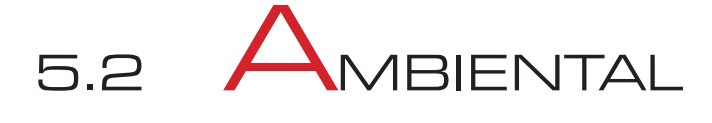

### 5.2.1  $\mathbf{C}_{\mathsf{LIMA}}$

En esta región el clima es de tipo BSI.hw(w)(e)g, que indica un clima semicálido semiseco, el menos seco del grupo con lluvia de verano y la precipitación invernal es menor al 5% de la anual, por lo que al invierno corresponde la época mas seca. Es extremoso y presenta marcha Ganges, es decir, que el mes más cálido es antes de junio. La precipitación anual es de 545 mm. y la temperatura media anual es de 18.8 °C.

### 5.2.2 VEGETACIÓN

I ecosistema original en la zona es el matorral xerófilo. Dentro del Sector A encontramos dosmanchones que están conservados y que presentan la estructura original de la comunidad vegetal, en donde las especies dominantes son: Acacia farnesiana (huizache), Prosopis juliflora (mezquite), Myrtillocactus geomatrizans (garambullo), Agave atrovirens (maguey) y algunos nopales como Opuntia ficus-indica y Opunta microdasys, Jatropha dioica (Sangre de dragón), Bursera fagaroides (Papelillo).

En la zona encontramos de manera abundanteOpuntia imbricata (Choya) y algunas gramíneas (pastos), lo que nos habla de que el sitio fue inicialmente impactado por el pastoreo. Por último, en la evolución del terreno existen áreas sin vegetación con el suelo expuesto y compactado por el paso vehicular y de la infraestructura de las propias instalaciones universitarias.

ambién observamos un gran número de especies introducidas en las áreas ajardinadas de los edificios existentes, que en su mayoría han presentado problemas de adaptación y no responden <sup>a</sup> criterios de diseño, observándose una mezcla abundante de plantas con requerimientos diversos. En el Sector B se presenta un alto grado de erosión, tanto por extracción de materiales pétreos, como por la presencia de las instalaciones deportivas. En los Sectores C y D la única vegetación que existe es de tipo ruderal, <sup>o</sup> sea aquella asociada <sup>a</sup> la habitación del hombre.

### 5.2.3 HIDROLOGÍA

El Campus UNAM – Juriquilla se ubica en el sistema de cuencas Lerma-Chapala-Santiago, Región Hidrológica H12. El suelo presenta un coeficiente de infiltración del 0 al 5%, es decir, el suelo no tiene una gran capacidad de absorción, ni de almacenamiento del agua observándose líneas de escurrimiento bien marcadas. Por otro lado el campus cuenta con un pozo que opera actualmente con una capacidad de 15 l/seg. Desde este pozo se alimentan las instalaciones del campus y una parte de su caudal se distribuye al pueblo de Juriquilla.

### 5.2.4 VIENTOS DOMINANTES

estar ubicado el terreno de norte a sur, los

vientos dominantes van en dirección noreste-suroestey suroeste-noreste. Estos generan, dentro del campus, fuertes corrientes.

5.2.5 EDAFOLOGÍA

n el suelo del Sector A, se distinguieron tres tipos de suelo, que se asocian principalmente <sup>a</sup> la topografía del sitio, la parte alta es un suelo pedregoso de color oscuro, en donde encontramos la mayor parte de la vegetación conservada; el suelo presenta las primeras fases de erosión asociadas al escurrimiento.

En la parte media, el suelo es somero, arenoso de color claro, limitado por una capa dúrica que afecta el drenaje. Es la zona más afectada por la infraestructura.

En la parte más baja del terreno encontramos un suelo de arrastre, de color negro oscuro y que forma una capa gruesa mayor <sup>a</sup> 80 cm. Es un suelo rico en arcilla y material orgánico, es el suelo más fértil.

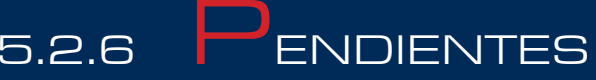

 El área correspondiente al campus, se compone delosterrenosJuricaLaMesa(SectorA)yJuricaSan Miguel (SectorB)loscualespresentancaracterísticastopográficas diferentes. En el primero de ellos, la pendiente va del 5% al 20% y la dominante, que cubre más de la mitad del terreno es del 10% con una orientación en sentido norte-sur.

En el terreno Jurica San Miguel (Sector B), localizado al oriente, las pendientes presentan una declinación en sentido oriente-poniente. Este sector ha sido fuertemente modificado por la extracción de materiales pétreos, apreciándose cortes del terreno natural, donde queda la roca expuesta. En este sector encontramos pendientes mayores al 60%. Los niveles del terreno van de la cota 1902 a la 1956.5 msmn.

5.2.7  $\sqrt{\rule{0pt}{0pt}}$  ISTAS

 Los terrenos del campus presentan dos vistas importantes <sup>a</sup> considerar en el proyecto derivadas de la conformación topográfica.

entro del Sector A, determinado por pendientes orientadas al sur, se obtiene una vista panorámica de la calle de Querétaro. En este mismo sitio hacia el oriente y poniente las visuales generadas no son deseables, ya que se perciben bancos de material y fraccionamientos residenciales respectivamente. Las vistas al interior del terreno no son atractivas debido a lafalta de unidad y armonía arquitectónica.

 En el Sector B, desde su parte más alta se puede apreciar una presa y la población de Jurica casi en su totalidad, conformando una vista agradable.

# 5.3 EL CONTEXTO <sup>5</sup>

### 5.3.1 |<br>NTENSIDAD Y USO DEL SUELO

Por otro lado, la zona ubicada entre el campus y la carretera <sup>a</sup> San Luis Potosí tiene uso predominantementehabitacionalyesprobablemente la zona menos consolidada del sitio debido a la calidadde sus viviendas <sup>y</sup> dotación de servicios.Actualmente, se encuentra en su fase final de construcción unfraccionamiento residencial que colinda con los dos principales terrenos de la UNAM. Al poniente de las instalaciones universitarias esta el FraccionamientoMisión Juriquilla (ver figura 28), que tiene un uso habitacional residencial. La mayor parte, son residencias de fin de semana, por lo que su ocupación es temporal.

#### El Campus UNAM – Juriquilla se encuentra

ubicado en una zona en vías de ocupación, por lo que se pueden encontrar aun muchos lotes baldíos, sin embargo, la mayor parte de ellos están destinados al uso residencial-habitacional. No obstante, en la zona existe un gran número de instalaciones de tipo universitario, tales como: la Universidad del Valle de México (UVM), Instituto Politécnico Nacional (IPN), Universidad Iberoamericana (UIA) y la Universidad Autónoma de Querétaro (UAQ); está última todavía sin actividad, debido <sup>a</sup> que es una zona en expansión, la densidad es muy baja.

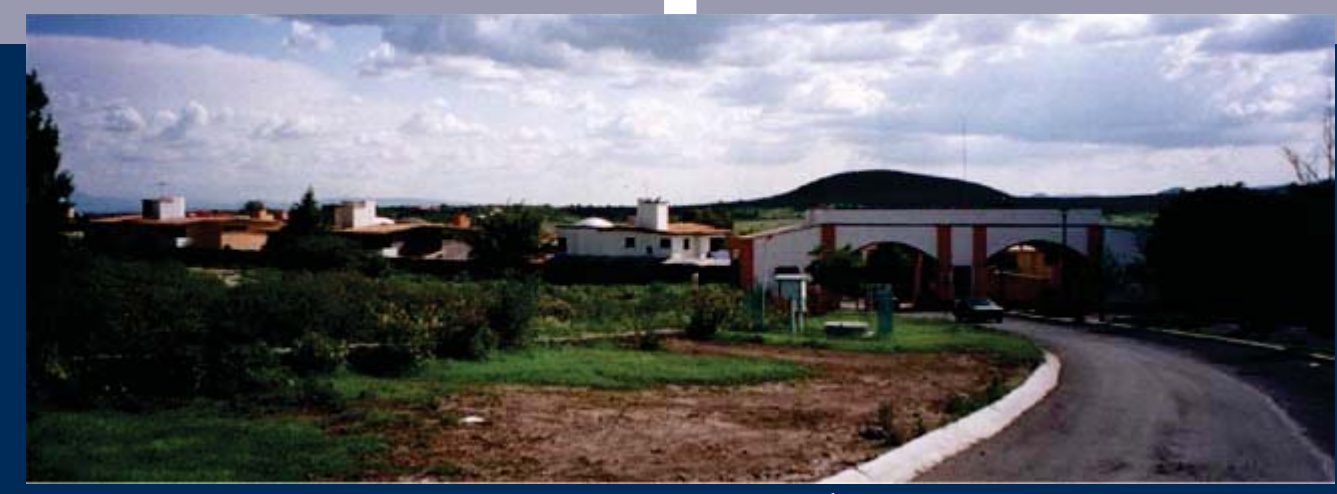

FIGURA 28. FRACCIONAMIENTO MISIÓN JURIQUILLA

este conjunto habitacional existen las instalaciones de la Exhacienda Juriquilla y que actualmente alberga al Hotel Misión Juriquilla (ver figura 29), el cual tiene una categoría de cinco estrellas.

Así, la zona de Juriquilla se perfila como un polo de desarrollo para la ciudad de Querétaro que alberga actividades educativas, culturales, residenciales y turísticas. La zona cuenta con una gran dinámica inmobiliaria, por lo que los valores del suelo tienden <sup>a</sup> elevarse y <sup>a</sup> convertirse en un sitio atractivo para la inversión de capital.

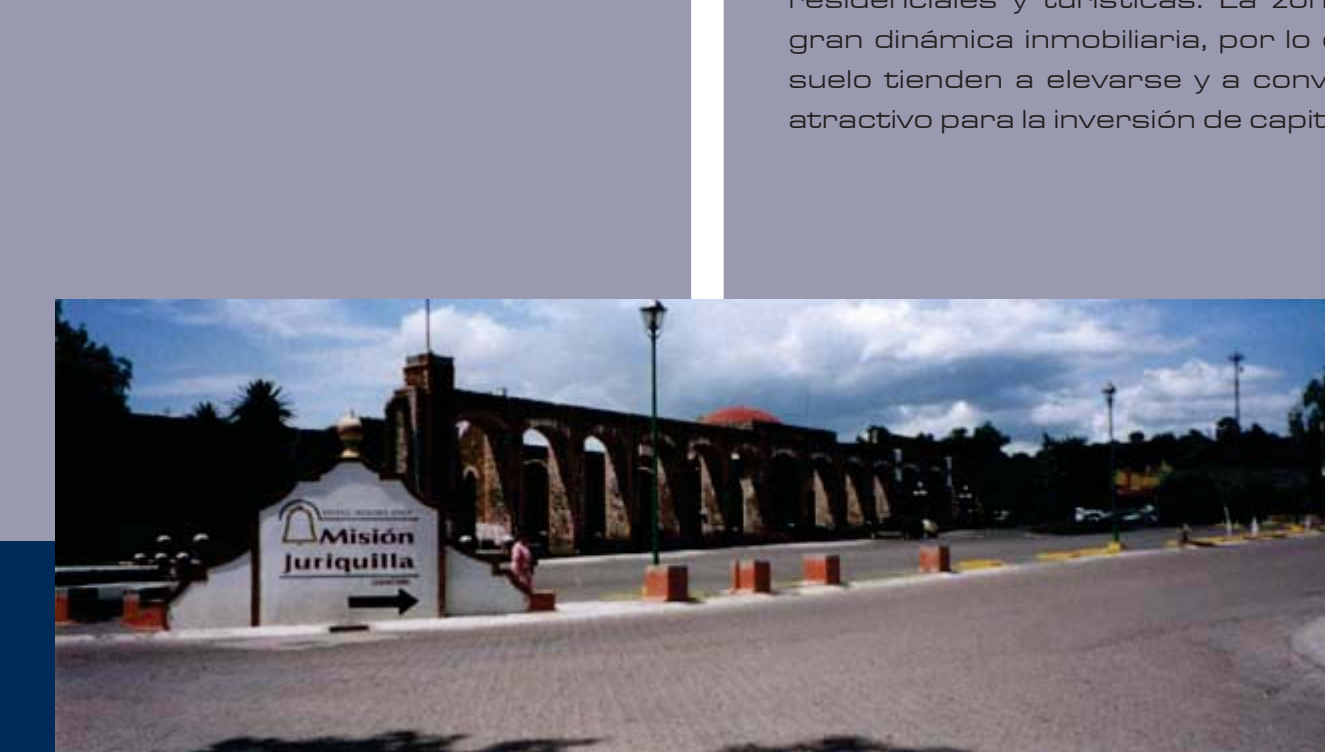

FIGURA 29. HOTEL MISIÓN JURIQUILLA

### 5.3.2 NFRAESTRUCTURA

Jon base en la información de campo, se obtuvo que la zona de Juriquilla cuenta con todos los servicios necesarios: vialidad y transporte, red de agua, red de drenaje, alcantarillado, alumbrado y electrificación.

En términos generales, las condiciones de la vialidad son buenas, sin embargo, las exigencias <sup>a</sup> futuro serán mayores.

El principal sistema de abastecimiento de agua esta constituido por la perforación de pozos. En este sentido cabe destacar que al interior del Sector A de la UNAM existe un pozo que comenzó <sup>a</sup> operar <sup>a</sup> finales de 1998.

ebido a las características del suelo, la excavación resulta ser un proceso demasiado costoso; por esto, el sistema de drenaje más utilizado eslafosaséptica.ElCampusUNAM–Juriquillacuenta con una planta de tratamiento con una capacidad para el tratamiento de aguas residuales de 15 l. /seg.

Por otro lado, la precipitación pluvial es muy baja en el sitio, las lluvias no son muy frecuentes, sin embargo, cuando se presentan, provocan serios problemas para el desalojo de esta agua, ya que el sistema de alcantarillado es deficiente. Este problema ha sido confirmado por los mismos usuarios del Campus, ya que en temporadas de lluvias la vialidad del campus se convierte en un río, sin existir sistemas que capten y dirijan estas aguas.

I alumbrado público es prácticamente inexistente por la carretera, por lo que durante la noche se convierte en una zona insegura. En lo relativo <sup>a</sup> la electrificación, esta se hace con un tendido aéreo y recorre principalmente la carretera <sup>a</sup> Juriquilla.

#### 5.3.2.1 VIALIDAD <sup>Y</sup> TRANSPORTE

Las principales vías de comunicación al Campus UNAM – Juriquilla están constituidas por la autopista <sup>a</sup> San Luis Potosí (ver figura 30). Existen dos caminos para acceder de esta al Campus. En el sentido de sur-norte se llega por el puente en el entronque de la autopista con la carretera <sup>a</sup> Juriquilla. En el sentido contrario parte un ramal de la carretera <sup>a</sup> Juriquilla; cabe señalar que dicho entronque se encuentra en malas condiciones. Más adelante esta carretera se une con el puente anteriormente descrito.

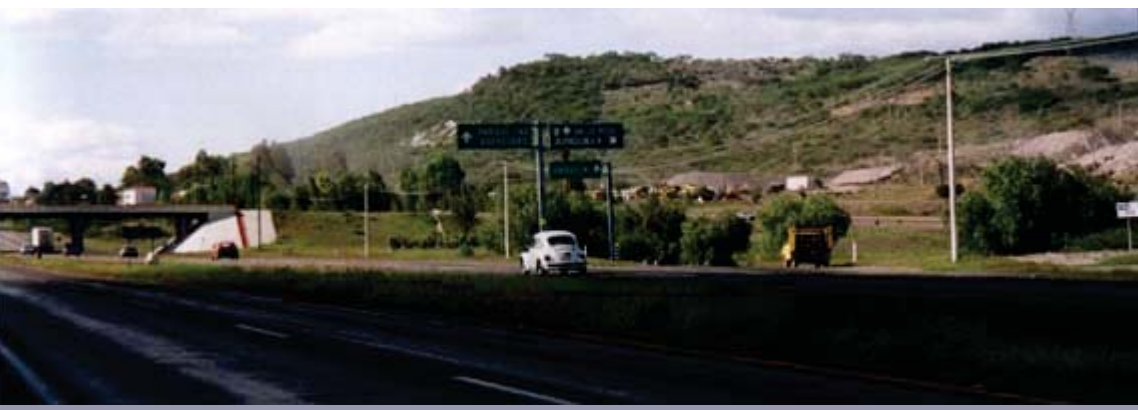

FRENT FIGURA 30. DESVIACIÓN HACIA JURIQUILLA SOBRE AUTOPISTA A SAN LUIS POTOSÍ<br>Frente a las instalaciones de la UNAM se localiza un entronque con una vialidad que tiene camellón y dos carriles por sentido (Av. San Francisco), la cual secciona los dos principales terrenos de la UNAM. Actualmente no presenta problemas de operación, sin embargo, exigirá <sup>a</sup> futuro varias acciones encaminadas <sup>a</sup> mejorar su funcionamiento; sobre todo en la intersección con la carretera <sup>a</sup> Juriquilla (ver figura 31). Esta vialidad brinda acceso al Fraccionamiento Jurica San Francisco.FIGURA 30. DESVIACIÓN HACIA JURIQUILLA SOBRE AUTOPISTA A SAN LUIS POTOSÍ

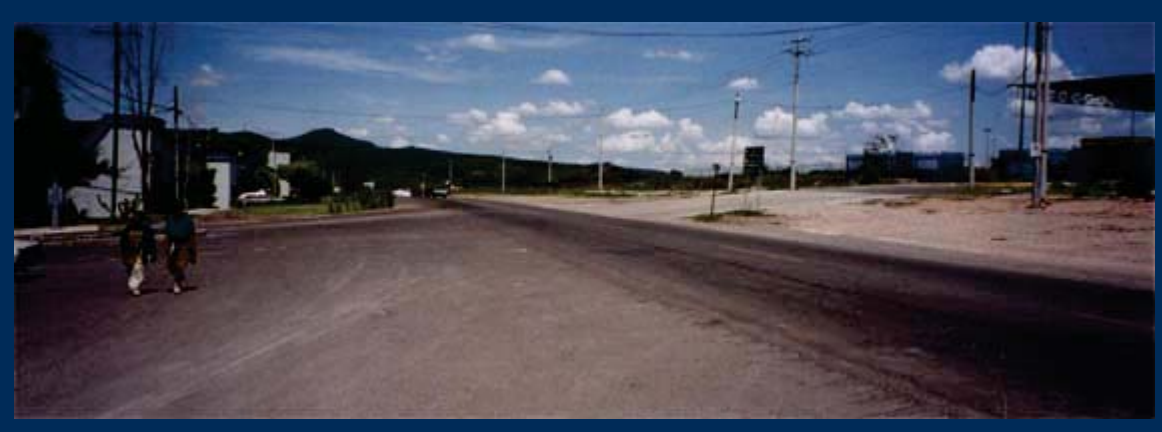

FIGURA 31. CRUCE CONFLICTIVO EN ACCESO DEL CAMPUS

Por otro lado, el transporte es uno de los servicios más deficientes del lugar. El principal medio de transporte es el camino que recorre su ruta sobre la carretera <sup>a</sup> San Luis Potosí y une <sup>a</sup> la ciudad de Querétaro con la localidad de Santa Rosa Jáuregui (ubicada al norte del Campus UNAM – Juriquilla).

<u>.</u><br>En la intersección de la carretera a San Luis Potosí y la carretera a Juriquilla existe una terminal de peseros frente al Hotel Misión Juriquilla, que en su recorrido pasa por las instalaciones universitarias. Sin embargo, son pocas las unidades que prestan este servicio y laboran solo durante algunas horas en el día.

En lo concerniente al transporte universitario se cuenta únicamente con una unidad que presta el servicio tres veces durante el día hasta las cinco de latarde y parte del campus hacia el centro de la ciudad de Querétaro. Otro medio de transporte existente es el taxi, sin embargo, cabe señalar que no se encontró alguna terminal de taxis cercana.

La UVM cuenta con sus propias unidades de transporte, sin embargo sólo ofrecen este servicio <sup>a</sup> su comunidad.

#### 5.3.2.2  $\,$   $\Delta$ GUA POTABLE

Como se comenta en el análisis del sitio, existe un pozo que se ubica en el Sector A del cual, se extrae agua que se almacena en un tanque subterráneo ubicado frente al acceso actual en la parte mas alta del terreno, el agua que guarda este pozo se bombea <sup>a</sup> las construcciones que ocupan el campus <sup>a</sup> través de dos bombas de 10 HP cada una, llenando los depositos particulares de los edificios, de los cuales se distribuye al interior por medio de equipos hidroneumáticos según información proporcionada por la DGOSG. También encontramos una línea que surte directamente al tanque subterráneo y otra de 6" que corre hasta la parte alta junto al tanque, para después tenderse hasta la colindancia oeste del Sector A bajando paralela al lindero que surte al fraccionamiento.

5.3.2.3 DRENAJE <sup>Y</sup> ALCANTARILLADO

De acuerdo con la información

proporcionada por la DGOSG y las visitas efectuadas al sitio, encontramos una red de drenaje sanitario que comienza en el edificio de Ciencias de la Tierra, cruza por el exterior de lado oeste del edificio de Física Aplicada para luego cruzar por debajo de este hasta el edificio de Neurobiología, con una salida que atraviesa la vialidad desembocando en la planta de tratamiento de aguas ubicada en la parte mas baja en la zona este del Sector A, que colinda con el predio de la UAQ. Por el momento, no se ha construido ninguna red para captación de agua pluvial ni la red de alcantarillado, lo cual ocasiona serios problemas en época de lluvias.

63

#### 5.3.2.4 **RED DE ALUMBRADO Y** ELECTRIFICACIÓN

estado actual de alumbrado presenta una línea de alta tensión aérea, en el plan maestro se propone un circuito perimetral de alta tensión subterráneo en los diferentes sectores del campus.

**E**n el interior del campus la iluminación se dará en los andadores a través de luz rasante.

**El alumbrado principal peatonal deberá ser** tomado en cuenta el diseño arquitectónico del mismo plan maestro donde se enfatiza la luz rasante y subterránea, de acuerdo al manual de diseño UNAM.

La acometida genera<sup>l</sup> del campus se encuentra en el acceso actual, de ahí se distribuirá <sup>a</sup> los circuitos iniciando por el sector A, <sup>a</sup> cada 40 m. la distancia interpostal entre cada registro, hasta completar el circuito; y los pozos de visitas se indicarán dependiendo de las necesidades del proyecto. En el sector B, inicia en otra cometida, en el acceso principal del campus, <sup>a</sup> cada 40 m. la distancia interpostal entre cada registro que va por la vialidad propuesta hasta una línea perpendicular al último instituto proyectado, en el otro sentido va la línea primaria con las mismas características hasta la punta del sector B del cual se despenden dos líneas secundarias para abastecer <sup>a</sup> los edificios de los institutos. En el sector C y D la acometida parte de la carretera, en el acceso principal <sup>a</sup> los dos terrenos que forman estos sectores <sup>a</sup> la misma distancia interpostal prevista.

Todos los arbotantes se encuentrandistribuidos en el circuito vehicular a cada 30 m. dedistancia interpostal en todo el camellón. En el caso de las placas de estacionamiento los arbotantes están especificadas en el manual de diseño UNAM.

## 5.4 EL ENTORNO

### 5.4.1 MAGEN URBANA

ebido a que es una zona de nuevo desarrollo, el paisaje urbano aún no está consolidado como tal. No existen grandes edificaciones, las vialidades carecen de guarniciones y banquetas, y su trazo es difuso.

Sobre la carretera <sup>a</sup> Juriquilla sólo se distinguen dos elementos constructivos, las instalaciones de la UNAM y de la UVM. En la primera figura principalmente una caseta de acceso, conformadas por una estructura tridimensional metálica de 18 <sup>x</sup> 12 m. sostenida por un apoyo central (ver figura 32). Como resultado de la topografía, donde el terreno tiene niveles más bajos que los de la carretera, los actuales edificios no logran verse desde el exterior del Campus.

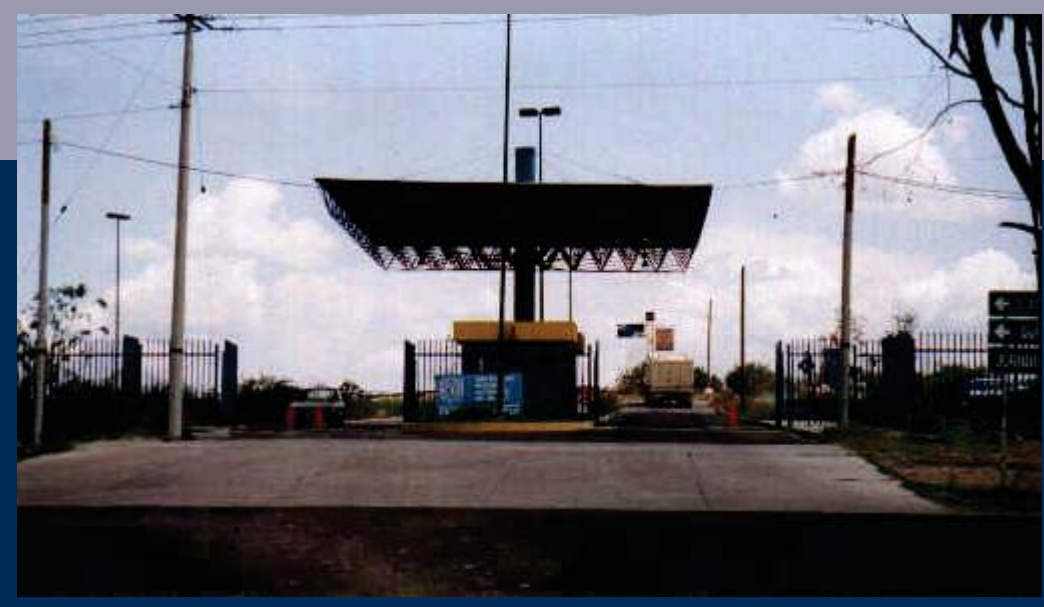

FIGURA 32. ACCESO A CAMPUS UNAM – JURIQUILLA

or otro lado, se observa la barda de la UVM con una altura mayor a los 3 m. y de color azul (ver figura 33), la cual no permite la visibilidad al interior de las instalaciones.

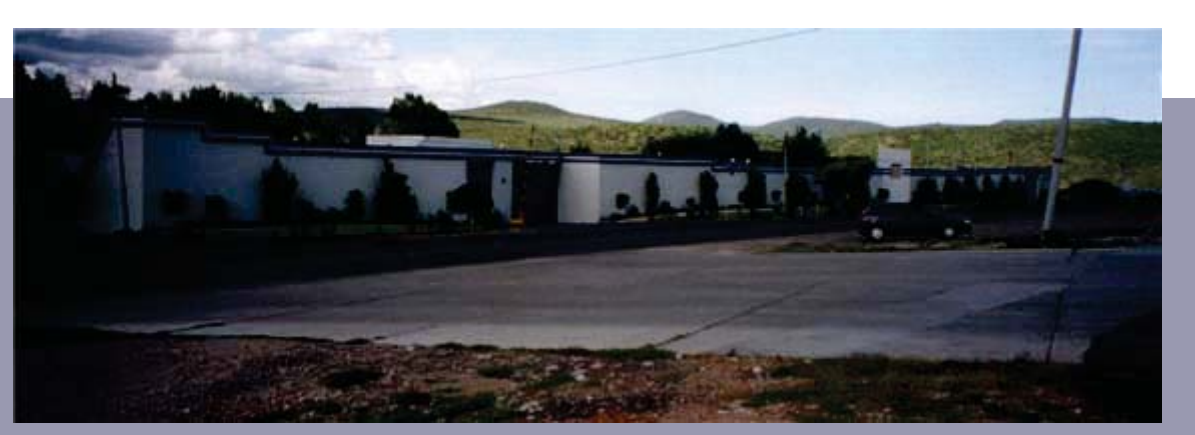

FIGURA 33. CAMPUS UVM

En lo que se refiere al Fraccionamiento Juriquilla la vivienda tiene dos <sup>o</sup> tres niveles, las fachadas son de texturas lisas y colores vivos; sin embargo, su tipología arquitectónica no forma parte del paisaje.

En términos generales, la imagen del sitio es pobre, sin elementos distintivos <sup>o</sup> una tipología uniforme, el trazo de la vialidad es ambiguo, y presenta desorden en el tendido del cableado.

### 5.4.2 COIFICIOS EXISTENTES

Campus UNAM – Juriquilla cuenta en la actualidad con cuatro Centros de Posgrado <sup>e</sup> Investigación en funcionamiento, todas ellas ubicadas en el Sector A de los terrenos pertenecientes <sup>a</sup> la UNAM. Estas son:

- Centro de Neurobiología (CNB)
- Unidad de Investigación de Ciencias de la Tierra (UICT)
- Departamento de Física Aplicada y Tecnología Avanzada (DFATA)
- Departamento de Extensión de la Facultad de Contaduría y Administración (DEFCA)

demás, se han levantado en el mismo sector algunas edificaciones dedicadas <sup>a</sup> servicios:

- Caseta DGSCA
- Caseta sismológica
- Bodega
- Cuarto de máquinas de FATA y CT
- Cisterna /cuarto de bombas
- Caseta de control de acceso vehicular
- Planta de tratamiento de aguas residuales

**Las edificaciones existentes se** construyeron siguiendo la lotificación de los proyectos del Plan Maestro que precedieron <sup>a</sup> la presente propuesta. En general, los proyectos contemplaron la ocupación total del lote que les correspondía, sin dejar área de estacionamiento, ya que la propuesta precedente planteaba un gran estacionamiento general <sup>a</sup> la entrada del sector, desde donde los usuarios se distribuirían en un vehículo de transporte público que recorrería regularmente el circuito vial.

En su momento, el Estado de Querétaro construyó, para acceder al primer inmueble edificado, el Centro de Neurobiología, y posteriormente también sirvió de acceso al Departamento de Extensión de la Facultad de Contaduría y Administración, un tramo del circuito vial proyectado para el conjunto. Este tramo inicia en el acceso al Campus desde la carretera <sup>a</sup> Juriquilla, recorre el costado oriental del Sector A y se interrumpe bruscamente <sup>a</sup> los pocos metros de traspasar el límite sur del Centro de Neurobiología, para continuar después hacia el oeste como una sinuosa brecha que se une al sector poniente del circuito, que aún funciona como camino de terracería que da acceso <sup>a</sup> las unidades de Física Aplicada y Ciencias de la Tierra. El tramo pavimentado con que cuenta el Campus tiene una longitud de 735 m.

\_xisten tres andadores peatonales que ligan los edificios del CNB, DFATA y UICT con el circuito vial; estos andadores varían en longitud, anchura y tipo de acabado: el del CNB mide 147.25 m. de largo por 3.90 m. de ancho y esta realizado en concreto lavado con agregado de garzón, con juntas de dilatación realizadas con piedra laja. El que corre entre el DFATA y la UICT tiene una longitud de 127.50 m. y una anchura de 5.10 m.; su acabado es de concreto. Al costado norte de la UICT se tiende un andador de 135 m. delongitud y 9.60 m. de ancho, terminando en concreto con juntas de ladrillo, que posee una serie de arriates en el eje central.

 Las construcciones existentes han sidorealizadas con suficientes recursos económicosy con buenos materiales, pero adolecen de una imagen de conjunto y de una integración adecuada al contexto. Esta imagen y su integración se han intentado conseguir con el recurso de utilizar colores en las fachadas de los edificios. En su aspecto exterior domina la horizontalidad y hay predominio de macizos sobre vanos. En general presentan muros aplanados, techos planos y variedad de criterios en cuanto <sup>a</sup> vegetación y tipos de pavimento.

El CNB, el DFATA <sup>y</sup> la UICT siguen el esquema de patio central, tan característico y apropiado en la zona. Sin embargo, la elección de materiales, de vegetación o, en algunos casos, las proporciones con que se han construido estos patios, no han sido las mas adecuadas, por lo que no cumplen satisfactoriamente con la función de generar un microclima agradable hacia su interior. El DEFCA plantea el manejo de sus espacios exteriores con ciertas modificaciones respecto <sup>a</sup> la norma, rompiendo con el esquema de patio central.

La primera unidad construida en el campus UNAM – Juriquilla fue la del Centro de Neurobiología, ubicada al sureste del Sector A; empezó <sup>a</sup> funcionar en septiembre de 1996 y su inauguración oficial tuvo lugar en dos etapas: la primera el 16 de octubre de 1996 y la segunda el 27 de agosto de 1997. posee una superficie construida de 16,600.00 m2, por lo que es la más grande de los cuatro existentes. La superficie de desplante, considerando el patio central, es de 9,015.75 m2, es decir, el 64% de la superficie total del lote, que es de 14,090.18 m2.

aspecto exterior del edificio es el de una gran masa valométrica color terracota (ver figura 34), con dominio de los macizos sobre los vanos. Alrededor de un patio central que mide 42 <sup>x</sup> 42 m. (1764 m2) y que salva los desniveles del terreno por medio de amplias escalinatas, se acomodan cuatro crujias que albergan las diferentes dependencias del Centro; laboratorios, cubículos y servicios, distribuidos en tres niveles. Estas crujias no llegan <sup>a</sup> tocarse entre sí, creando de esta manera generosos vanos de acceso al edificio, el más importante de ellos se abre hacia la fachada norte.

los pies del CNB se desplanta el Muro Nishizawa, una acertada intervención escultórica del maestro Luis Nishizawa, que corre paralela <sup>a</sup> la crujia norte, destacándola como la fachada principal del inmueble. El presente Plan Maestro propone la participación de artistas que generen diversas propuestas plásticas para el campus, oportunidad de convertir al campus en un foro abierto de escultura en el paisaje <sup>o</sup> Land Art. El CNB cuenta con una placa de estacionamiento provisional con capacidad para 80 autos, aproximadamente. Una escalinata provisional de madera (en la actualidad en mal estado) salva el desnivel entre la placa del estacionamiento y el andador que corre paralelo al muro Nizhizawa, mismo que conduce <sup>a</sup> la entrada principal del edificio

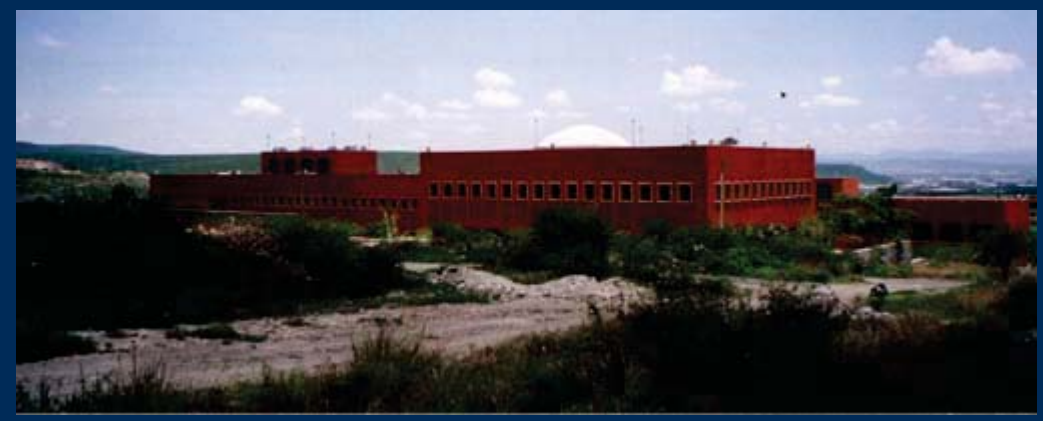

FIGURA 34. CENTRO DE NEUROBIOLOGÍA

#### 5.4.2.2 UNIDAD DE INVESTIGACIÓN DE CIENCIAS DE LA TIERRA (UICT)

La UICT fue el segundo edificio que entró en funciones, iniciando sus labores en enero de 1998. Fue inaugurado el 5 de febrero de 1999, <sup>a</sup> la par que sus dependencias vecinas: el DFATA y el DEFCA. La UICT tiene una superficie construida de 4,346 m2, sobre un área de desplante de 3,118 m2 incluyendo el patio, que tiene un 27.5% de los 11,338.47 m2 correspondientes al lote sobre el que se levanta, en la zona poniente del Sector A.

 $\overline{C}$ abe aclarar que tanto este local como el DFATA tienen proyectada una segunda fase de construcción que doblaría su superficie actual; este Plan Maestro establece la inconveniente de ese futuro crecimiento y plantea en esa zona la creación de sus respectivos estacionamientos.

El acceso principal al edificio se abre hacia el centro del campus (ver figura 35), en la fachada oriente; <sup>a</sup> un costado del mismo se ha instalado, una trotapista que el Plan Maestro comtempla eliminar <sup>a</sup> favor de la regeneración de la vegetación original del sitio, como reserva ecológica que conformará el corazón del campus. Las crujias que rodean el patio central con dimensiones de 32.5 <sup>x</sup> 43.5 <sup>m</sup> (1,056 m2), contienen cuatro edificios de dos y tres niveles. Dos de ellos, los que se encuentran orientados de este <sup>a</sup> oeste, poseen un tragaluz que los recorre <sup>a</sup> todo lo largo, brindando luz natural y excesivo asoleamiento en las plantas superiores.

Las fachadas del edificio, aplanadas <sup>y</sup> pintadas con colores ocres <sup>y</sup> naranjas están tratadas en algunos tramos con arcos de medio punto.

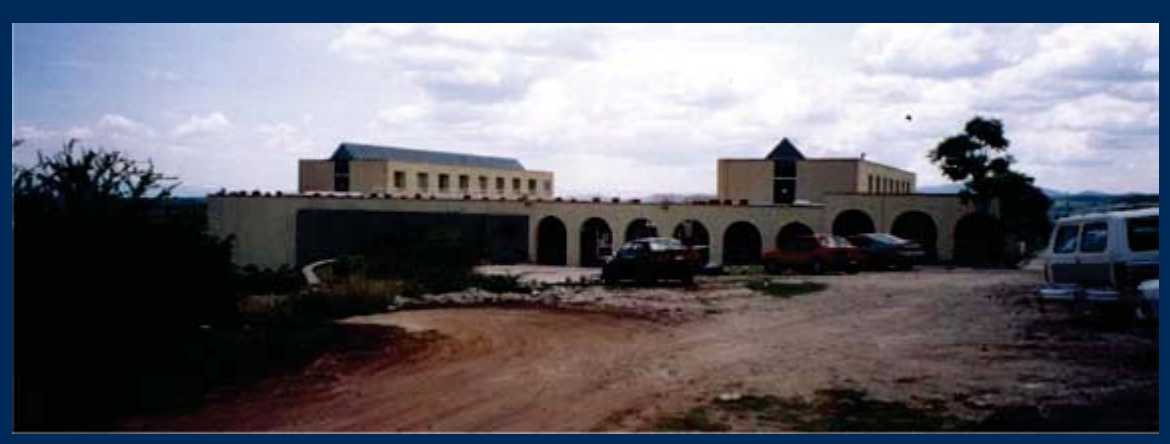

FIGURA 35. UNIDAD DE INVESTIGACIÓN DE CIENCIAS DE LA TIERRA

#### 5.4.2.3 DEPARTAMENTO DE FÍSICA APLICADA Y TECNOLOGÍA AVANZADA (DFATA)

 $\overline{S}$ obre un lote de 12,835.87 m2, al sur de la UICT, se levanta el edificio que alberga al DFATA, que tiene una superficie de desplante, contando sus dos patios, de 5,013.00 m2 que corresponde al 30% del lote, con una superficie construida de 5,843.00 m2. Inició actividades en mayo de 1998, fue inaugurado oficialmente el 5 de febrero de 1999. actualemente el edificio es ocupado por 65 usuarios, aproximadamente (25 académicos, 20 estudiantes y 20 administrativos). Las dependencias del inmueble se distribuyen alrededor de dos patios gemelos de 20 <sup>x</sup> 20 m. (400 m2) cada uno.

El nivel de desplante del edificio está unos metros por debajo del nivel natural del terreno (ver figura 36), lo que obligó <sup>a</sup> realizar excavaciones en un terreno caracterizado por su dureza, ocacionando un fuerte dispendio en este rubro. Es por ello que el Plan Maestro propone levantar las nuevas construcciones <sup>a</sup> partir del nivel del terreno, sin realizar excavaciones innecesarias, haciendo que los edificios se "posen" sobre el solar en lugar de incrustarse en él.

anto la UITC como el DFATA cuentan con un estacionamiento provisional que es el terreno consolidado con material de tezontle y que brinda servicio <sup>a</sup> ambos edificios.

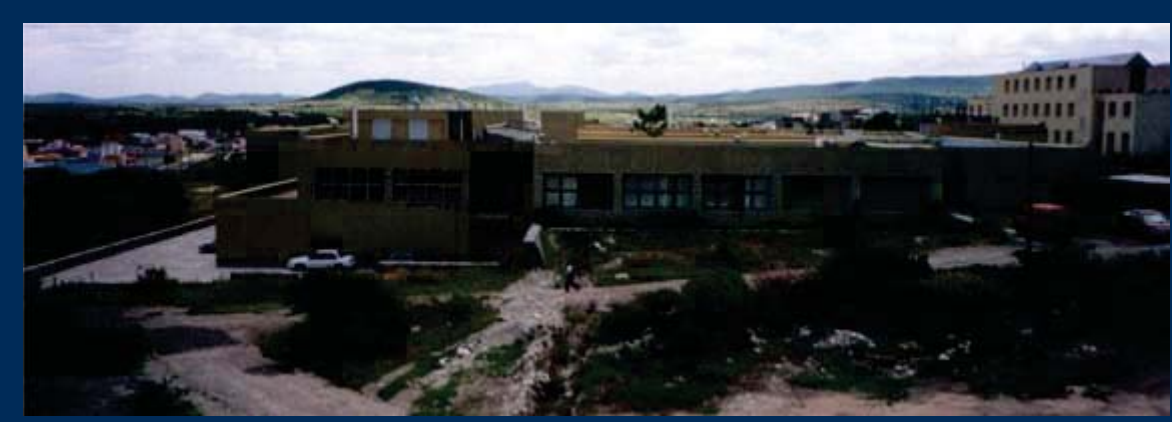

FIGURA 36. DEPARTAMENTO DE FÍSICA APLICADA Y TECNOLOGÍA AVANZADA

#### 5.4.2.4 DEPARTAMENTO DE EXTENSIÓN DE LA FACULTAD DE CONTADURÍA <sup>Y</sup>ADMINISTRACIÓN (DEFCA)

El DEFCA es la más reciente de las unidades en servicio. Se encuentra en actividad desde diciembre de 1998 <sup>e</sup> inaugurada, como las dos precedentes, en febrero de 1999. se desplanta sobre un lote de 10,936.29 m2, ubicado en la parte orientada del Sector A, al norte del CNB; en el límite sureste de ese lote se ubica el pozo de agua que funciona actualmente y que colinda con la vialidad. El edificio del DEFCA esta resuelto en un solo nivel y ocupa una superficie de 1,840.00 m2, lo que equivale al 17% del predio.

El proyecto consideró la topografía del terreno, adaptándose <sup>a</sup> ella. Diferentes cuerpos componen la unidad: un cuerpo de oficinas al poniente, un elemento de planta triangular que contiene el aula magna, la cafetería al centro y una crujia de aulas que limita el conjunto al poniente, resulta en desnivel que acompañan la caída natural del terreno, generando un escalonamiento interesante. Pasillos protegidos con cubiertas resueltas con bóvedas de ladrillo dando acceso <sup>a</sup> los diferentes locales de la unidad. Los amplios espacios que quedan entre los tres cuerpos que forman el conjunto, generan fuertes corrientes de viento en los pasillos y zonas ajardinadas interiores (ver figura 37).

El DEFCA es la única unidad del conjunto que cuenta con estacionamiento pavimentado con adocreto, al que se accede desde el circuito vial; tiene una capacidad para 60 autos.

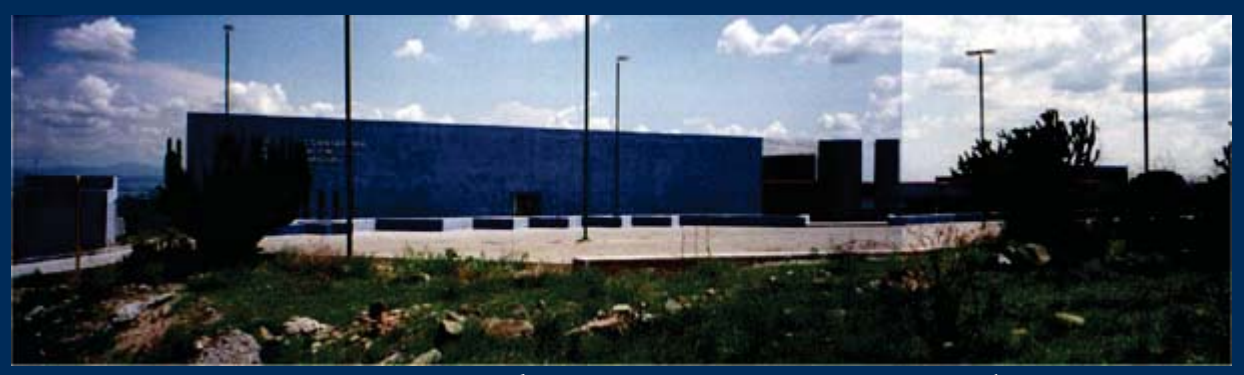

FIGURA 37. DEPARTAMENTO DE EXTENSIÓN DE LA FACULTAD DE CONTADURÍA Y ADMINISTRACIÓN

### 5.4.2.5 EDIFICACIONES DE SERVICIO

Enlapartemásaltadelterrenoseubicandos pequenas construcciones: la caseta de la Dirección General de Servicios de Computo Académico (DGSCA), donde funciona la estación tranformadora de esta dependencia, y la caseta sismológica que alberga el equipo de mediciones sísmicas de la UICT.

Enlavialidaddeacceso,cercadelacarretera <sup>a</sup> Juriquilla, se levanta la caseta de control de acceso vehicular al campus, consistente en una estructura tridimensional metálica de 18 <sup>x</sup> 12 m. sostenida por un apoyo central que senala la entrada al conjunto <sup>a</sup> la vez que protege dos pequnas casetas de vigilancia y vanos.

La caseta sismológica se reubicará ya que los propietarios de esta instalación lo solicitan, debido <sup>a</sup> que las instalaciones de DGSCA interfieren con el funcionamiento de la misma.

La caseta de DGSCA esta sembrada enla mejor ubicación del terreno (ver figura 38), con las mejores vistas, pero no es factible proponer su translado, ya que el gasto de esta acción es sumamente elevado, además se vería afectado el funcionamiento del campus, por lo tanto, se propone construir el edificio de Gobierno y Administración sobre ella, tomando las medidas necesarias de seguridad y aislamiento.

 $\boldsymbol{\Delta}$  100 metros al oriente de estas casetas, se construyó la cisterna enterrada que dota de agua al conjunto, con un cuarto de bombas, que esta bajo el nivel natural del terreno.

En la esquina suroriente del Sector A, colindando con los terrenos de la UAQ, una planta de tratamiento de aguas residuales da servicio <sup>a</sup> las unidades del campus. Su implantación sobre el terreno es bastante discreta, pues el cuarto de máquinas se ha construido por debajo del nivel del terreno. Unos metros al norte de esta planta hay una pequena construcción provisional que sirvió como caseta de obras para el CNB y que hoy funciona como bodega de materiales.

I poniente de los edificios del DFATA y de la UICT colindando con el circuito vial, se levantan sus respectivos cuartos de máquinas.

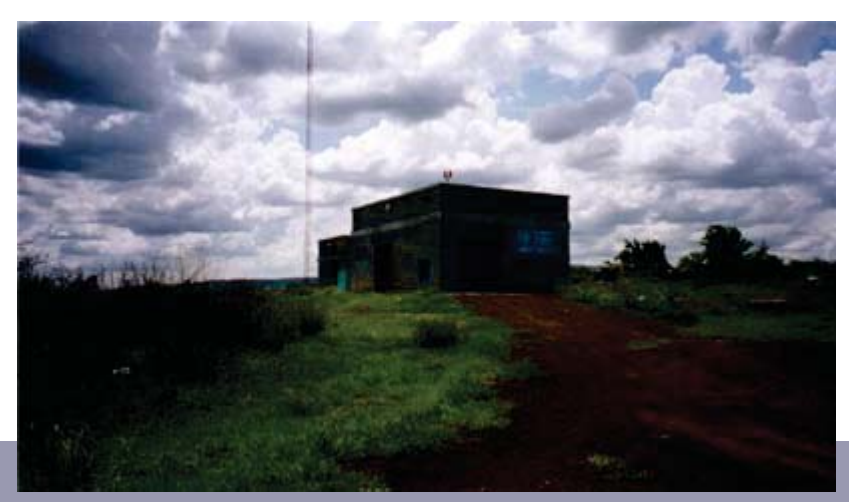

FIGURA 38. CASETA DE LA DIRECCIÓN GENERAL DE SERVICIOS DE COMPUTO ACADÉMICO Y SISMOLOGÍA

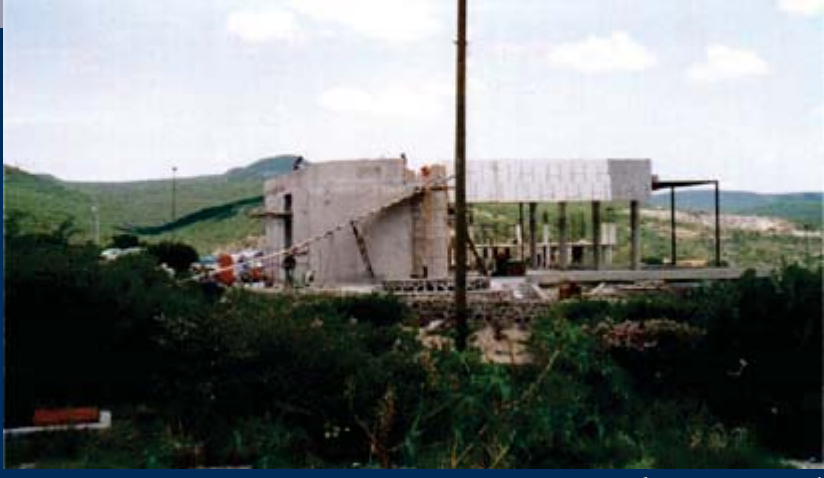

FIGURA 39. OTROS SERVICIOS EN CONSTRUCCIÓN (CAFETERÍA)
# 5.5 EL TERRENO

 El terreno destinado al Posgrado de Arquitectura, se encuentra localizado al noroeste del conjunto, dentro de la Zona C del Sector A (ver figura 40).El terreno es privilegiado por su ubicación ya que se encuentra en las partes mas altas de todo el campus, por lo que tiene buenas vistas, es el primero en orden de aparición y se encuentra junto al edificio de gobierno. Y aunque se ha mencionado ya con anterioridad, <sup>a</sup> continuación se representa de manera gráfica un pequeño análisis para su clara comprensión.

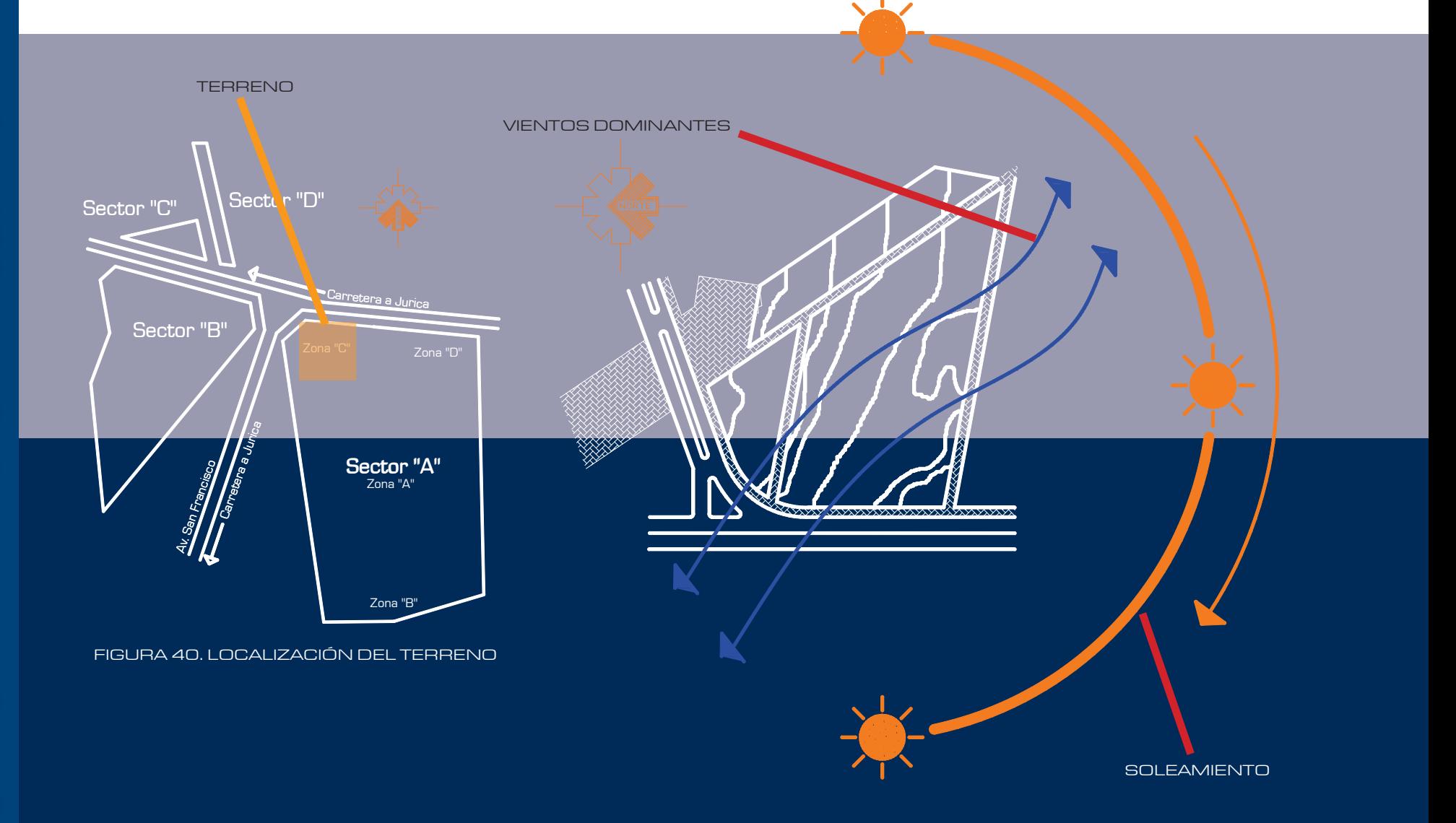

terreno tiene una gran importancia al encontrarse ubicado en una esquina, por lo que el proyecto tendrá que ser de una gran plasticidad. Existen 2 maneras principales de llegar al terreno: la primera es peatonalmente. El terrenoseencuentraperimetralmenterodeadoporunandadorpeatonal,adaptadoalatopografíamediantepequeñas plazas y rampas que forman el límite físico entre las áreas ajardinadas pertenecientes <sup>a</sup> los edificios y el corazón del campus, que contiene las vegetación nativa. La segunda manera de acceder al terreno es vehicularmente.

I predio tiene una pendiente digna de tomar en cuenta; desde la parte mas alta del terreno hasta la más baja existen 6 metros de altura. Las medidas del terreno se pueden observar en los planos correspondientes.

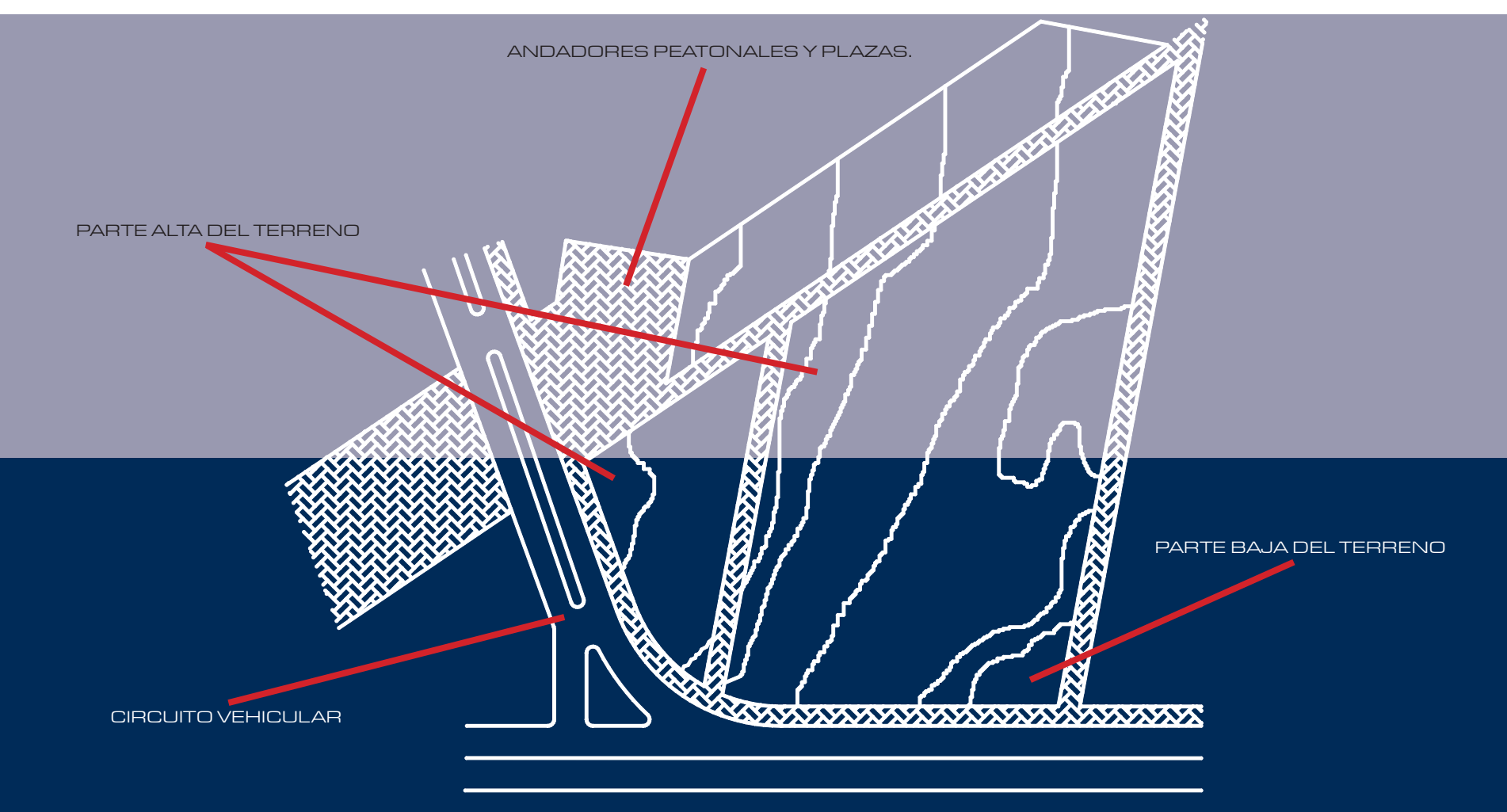

# 6 CRITERIOS NORMATIVOS

# 6.1 **L**INEAMIENTOS ARQUITECTÓNICOS

### 6.1.1  $\bigcirc$ BJETIVOS GENERALES DE DISEÑO Y ZONIFICACIÓN

Los objetivos de diseño <sup>y</sup> zonificación son los siguientes:

• Lograr un crecimiento controlado del campus que consiga una relación armónica entre las edificaciones actuales y futuras con su entorno urbano y ambiental.

• Establecer un control sobre la densidadde construcción, alturas máximas de edificación y alturas máximas por nivel.

• Proponer criterios de diseño arquitectónico para las construcciones futuras, que permitan una imagen coherente y den unidad al conjunto.

lanear lineamientos generales en cuanto <sup>a</sup> sistemas constructivos, instalaciones, materiales y acabados, que contribuyan <sup>a</sup> generar la relación armónica del conjunto.

### 6.1.2 **P**ERÍMETROS CONSTRUIBLES Y ALTURAS REGULADORAS

El Plan Maestro ha definido los perímetros <sup>a</sup> construir dentro del campus, los cuales marcan zonas bien definidas donde se podrán levantar los nuevos edificios.

as construcciones respetarán estos perímetros, incluyendo planes de futuro crecimiento. En el caso de las unidades existentes, el CNB y el DEFCA disponen de áreas destinadas al futuro crecimiento, señaladas en el plano de sembrado de edificios; la UICT y el DFATA, en caso de necesitarlo, deberán solicitar nuevos solares para su crecimiento dentro del campus.

Las nuevas edificaiones, según su carácter, tienen límites en cuanto al número de niveles y alturas máximas que pueden alcanzar, reflejados en los planos correspondientes. Los perímetros construibles y las alturas reguladoras se han definido tras estudiar la mejor manera de generar una relación armónica entre las construcciones y su entorno.

# 6.1.3  $\qquad$  ESPLANTE DE EDIFICIOS

 El desplante de las nuevas edificaciones se hará <sup>a</sup> partir del nivel natural del terreno, evitando realizar excavaciones que un terreno con las características mencionadas resultan sumamentecostosas. La intención es que se perciba que los edificios se posan sobre el terreno y no que se incrustan en él.

79

### 6.1.4 ESQUEMAS ARQUITECTÓNICOS

e plantea, para el proyecto de futuras edificaciones, la utilización del esquema de patio, tradicional en la región, que genera un microclima favorable para el edificio. Los patios deberán tener las proporcionesadecuadasylosmaterialesyvegetación idóneos para conseguir este fin.

Las crujias orientadas en sentido esteoeste, que tienen el asoleamiento mas desfavorable, alojaránespaciosservidores(circulacionesverticales, baños, bodegas <sup>u</sup> otros) y serán mas estrechas que las crujias principales.

e recomienda el uso de fuentes en los patios, pues contribuyen <sup>a</sup> la generación del microclima. Dichas fuentes funcionarán con agua tratadayreciclada;deberándiseñarseconunlenguaje formal, sencillo, austero y actual, evitando la copia <sup>o</sup> interpretación de elementos historicistas.

Los patios estarán rodeados <sup>y</sup> contenidos por los elementos edificados como son: los bloques y las crujias, que albergarán las distintas dependencias de la institución. Las circulaciones internas de losedificios consistirán en pasillos abiertos hacia los patios.

Los bloques más importantes serán los que tengan sus fachadas principales con orientación norte-sur; albergarán las áreas de educación, trabajo <sup>e</sup> investigación (aulas, laboratorios, cubículos, oficinas), con sus vanos principales abiertos hacia el norte buscando la mejor iluminación natural.

Ladisposicióndelosbloquesocrujiasdeberá contemplar la protección contra vientos, evitando la formación de corrientes de aire al interior de losedificios.

ebuscará el dominio de la horizontalidad en las edificaciones, generando un diálogo con el paisaje circundante. En el aspecto formal, predominarán los macizos sobre los vanos.

Losedificiostendránunaimportanterelación con el entorno y con el resto de construcciones que poblaránelcampus.Estarelaciónsegeneraráatravés de andadores peatonales amables y acogedores, que fomenten los recorridos, la relación entre usuarios y la contemplación del entorno.

### 6 $\mathbf C$  $\mathsf B$  $\overline{\phantom{a}}$ TE  $\overline{\mathsf{R}}$  $\Box$  $\bm{\mathop{\mathsf{S}}\nolimits}$ N $\Box$  $\mathsf B$ M  $\boldsymbol{\mathsf{\Delta}}$ T $\bigvee$

# 6.1.5 | RATAMIENTO DE FACHADAS

elación entre vanos y macizos: En las fachadas orientadas al norte, donde se recomienda la ubicación de zonas de trabajo (aulas, laboratorios, cubiculos,oficinas),dominaránlosvanosconlafinalidad de ganar iluminación natural.

 Los vanos respetarán un sistema de proporciones modulares rectangulares, con dominio de la vertical y cerramientos horizontales, evitando la utilización de arcos.

as fachadas sur, este y oeste, requieren un tratamiento especial para protección de la incidencia solar, por lo que dominarán los macizos sobre los vanos, recomendándose en ellas la utilización de parteluces.

evitarán las grandes superficies acristaladas y no podrán utilizarse vidro-espejo, ni cristales entintados.

Aprovechamiento de las visuales: Se recomienda que los proyectos tomen en cuenta las buenas vistas de las que dispone el terreno cuando se defina la composición de las fachadas.

 $\Box$ 

 $\,\mathbb S$ 

Las azoteas tendrán un tratamiento dequinta fachada, ya que dadas las características topográicas del terreno, la mayoría de los edificios tendránvistassobrelasazoteasdelasconstruccionesvecinas. Estas deberán ser tratadas con un criterioestético, que está explicado en los lineamientos paisajísticos.

La instalación de tragaluces se permitirá siempre y cuando se justifique su utilidad y se resuelva satisfactoriamente la protección de incidencia solar al interior del edificio.

En caso de optar por tener algún tipo de vegetación, esta deberá estar contenida en arriates, macetones <sup>o</sup> macetas que drenen sobre una superficie con pendiente hacia el dren pluvial. Las especies elegidas deberán ser de muy bajo requerimiento de mantenimiento y sobre todo de riego, ya que estarán sometidas <sup>a</sup> una alta intensidad solar con una cantidad de suelo reducida.

 $J$ ombinar el uso de vegetación con gravilla como elemento tapizarte. La vegetación deberá contenerse en arriates <sup>o</sup> macetas, dispuestas sobre la gravilla. Este último material deberá ser del mismo tipo de roca que se presenta en el sito <sup>o</sup> de coloración semejante.

on el fin de reducir el impacto visual que ocasionarán las azoteas de los diversos edificios enel conjunto, se recomienda desde el punto de vista paisajístico, los siguientes criterios de tratamiento: Minimizar la utilización de vegetación sobre azoteas debido al peso sobre la estructura, la complejidad constructiva y de mantenimiento que ello implica, así como el tipo de impermeabilización que se requiere.

tilización exclusiva de gravilla como recubrimiento, del tipo y coloración semejante <sup>a</sup> la roca que se encuentra en el sitio.

# 6.1.7 **S**ISTEMAS CONSTRUCTIVOS

Estudiospreliminares:Sedeberácontarcon los estudios de mecánica de suelos y levantamientos topográficos, como paso previo al desarrollo de los proyectos.

omponentes: Que el proyecto general y los proyectos particulares respondan <sup>a</sup> criterios modulares que permitan la utilización de elementos prefabricados disponibles en el mercado de la region.

Imentaciones: Se recomienda que se planteen soluciones <sup>a</sup> base de concretos reforzados, siguiendo las recomendaciones del estudio de mecánica de suelos para su empotramiento y dimensionamiento.

Establecer sistemas modulares que permitan el crecimiento de los edificios, según sus necesidades, por medio de elementos prefabricados.

6

Estructura: Estructuras mixtas, como apoyo aislados y muros de carga, que permitan resolver los claros que requieran los edificios <sup>a</sup> construir.

## 6.1.8  $\bigcirc$ EFINICIÓN DE INSTALACIONES

Para el diseño de las instalacionesbásicas y especiales, se deberán considerar las especificaciones generales de obra establecidas por la DGOSG de la UNAM y de la Dirección de Obras del Gobierno del estado de Querétaro.

Las instalaciones deberán ser fácilmenteregistrables en todo su recorrido, ya sea mediante ductos <sup>o</sup> bien, dejándolas aparentes.

# 6.1.9 MATERIALES Y ACABADOS

Losmaterialesyacabadosquesepropongan para las nuevas construcciones, deberán acatar las especificaciones generales de obra establecidas por la DGOSG de la UNAM y de la Dirección de Obras del Gobierno del estado de Querétaro.

ara los cerramientos se sugiere el uso de canceleríadealuminionaturaloanodizado,nopudiendo utilizarse de vidro-espejo <sup>o</sup> cristales entintados.

e recomienda la utilización de materiales propios de la región, preferentemente materiales aparentes, donde podrá utilizarse ladrillo, concreto, materiales pétreos, entre otros, los cuales son de bajo mantenimiento.

Evitar, en los posible, la aplicación de recubrimientos <sup>a</sup> base de aplanados, pastas y pinturas, dado el alto costo que representa su mantenimiento.

### 6.2 LINEAMIENTOS PAISAJÍSTICOS

### 6.2.1  $\bigcirc$ BJETIVOS GENERALES DE DISEÑO Y ZONIFICACIÓN

El manejo del paisaje dentro del Campus UNAM – Juriquilla pretende dar unidad al conjunto <sup>e</sup> identificar los diversos espacios, por medio del uso de la vegetación, de acuerdo <sup>a</sup> las características del sitio y <sup>a</sup> los requerimientos de estructura del Plan Maestro.

Esta propuesta se expresa en la paleta vegetal, que es específica para cada una de las áreas y responde <sup>a</sup> objetivos de diseño que se deben alcanzar para el mejoramiento de los espacios abiertos del Campus UNAM – Juriquilla.

• Proporcionar una paleta vegetal de plantas nativas <sup>e</sup> introducidas, que se adapten <sup>a</sup> las condiciones abióticas del sitio.

ar unidad al conjunto por medio del uso de la vegetación.

escatar las especies vegetales nativas del sitio, de las zonas de construcción, para que sean utilizadas en la regeneración del área natural, las cuales deberán ser plantadas bajo los criterios de diseño ecológico que se especifican en el módulo de plantación.

 $\overline{\phantom{a}}$ onservar la imagen del ecosistema con la utilización de especies nativas.

**• D**iferenciar los espacios abiertos pertenecientes <sup>a</sup> cada edificio de las áreas verdes comunales.

 $\blacksquare$ nfatizar los diversos tipos de espacios a través del manejo de la vegetación.

• Proporcionar legibilidad al diseño <sup>a</sup> través de los cambios de vegetación.

# 4.2.2  $\Box$  ALETA VEGETAL

La vegetación se ha organizado en paletas vegetales que se adecuan <sup>a</sup> la imagen y carácter deseable para cada zona, así como las características ecológicas de las especies vegetales.

 En la sección de diseño, aparecen ejemplos con el uso adecuado de la vegetación, cuando se decida utilizar más de una especie deberá responder <sup>a</sup> diseños específicos que marquen una clara intención.

a paleta vegetal debe considerarse como una selección de vegetación que satisface los requerimientos de un proyecto en particular donde se especifican las características de las plantas que son significativas para el proyecto.

Es importante que se respeten las densidades <sup>o</sup> distanciamiento de plantación, ya que con eso se logrará un desarrollo adecuado de las plantas, evitando la competencia entre ellas y se alcanzará la intención de diseño.

Los parámetros utilizados para conformar la paleta vegetal son:

e recomienda se utilicen las especies propuestas en la Paleta Vegetal para cada espacio, tipo, y en la reforestación de una zona se eviten las mezclas de especies, utilizando una especie arbórea dominante, lo que imprimirá carácter en los espacios y facilitará la legibilidad del sitio, unificado la imagen, que también permitirá reducir el mantenimiento.

NOMBRE CIENTÍFICONOMBRE COMÚNDIMENSIÓNTIPO DISTANCIA DE PLANTACIÓNFLORACIÓNLUZ**SUELO** 

En el parámetro DIMENSIÓN se refiere <sup>a</sup> la altura y tamaño de la fronda de la especie en edad adulta. Las cuales aparecen en dos columnas designadas como h=altura y Ø=diámetro del follaje.

**En** el parámetro FLORACIÓN, la primera palabra se refiere al color de las flores que presenta la planta y los números, <sup>a</sup> la estación en la que se presenta la floración:

#### **En el parámetro TIPO se refiere a** la permanencia de las hojas, P=perennifolia, relativo <sup>a</sup> plantas siempre verdes; SP=subperennifolio, relativo <sup>a</sup> las plantas que tiran parte del follaje en la época adversa y C=caducifolia, relativo <sup>a</sup> las plantas que tiran el follaje en la época adversa.

 $\Box$ n el parámetro DISTANCIA DE PLANTACIÓN, se expresa la distancia mínima especificada en metros en la cual deben ser plantadas, <sup>o</sup> la densidad de plantación, que se refiere al número de plantas que deberán plantarse en un metro cuadrado, independientemente del tamaño de adquisición.

#### Primavera

VeranoOtoño

Invierno

**En el parámetro LUZ se muestran** las necesidades de iluminación de la planta:

 $D = Iuz$  directa  $M = Iuz$  media S <sup>=</sup> sombra

En el parámetro SUELO, se especifican los requerimientos de cada especie con relación <sup>a</sup> la calidad de este:

a =arenoso

- <sup>o</sup> <sup>=</sup> orgánico
- d <sup>=</sup> buen drenaje
- <sup>c</sup> <sup>=</sup> cualquier tipoTuercip eugait vercin

#### PALETA VEGETAL GENERAL CAMPUS UNAM – JURIQUILLA

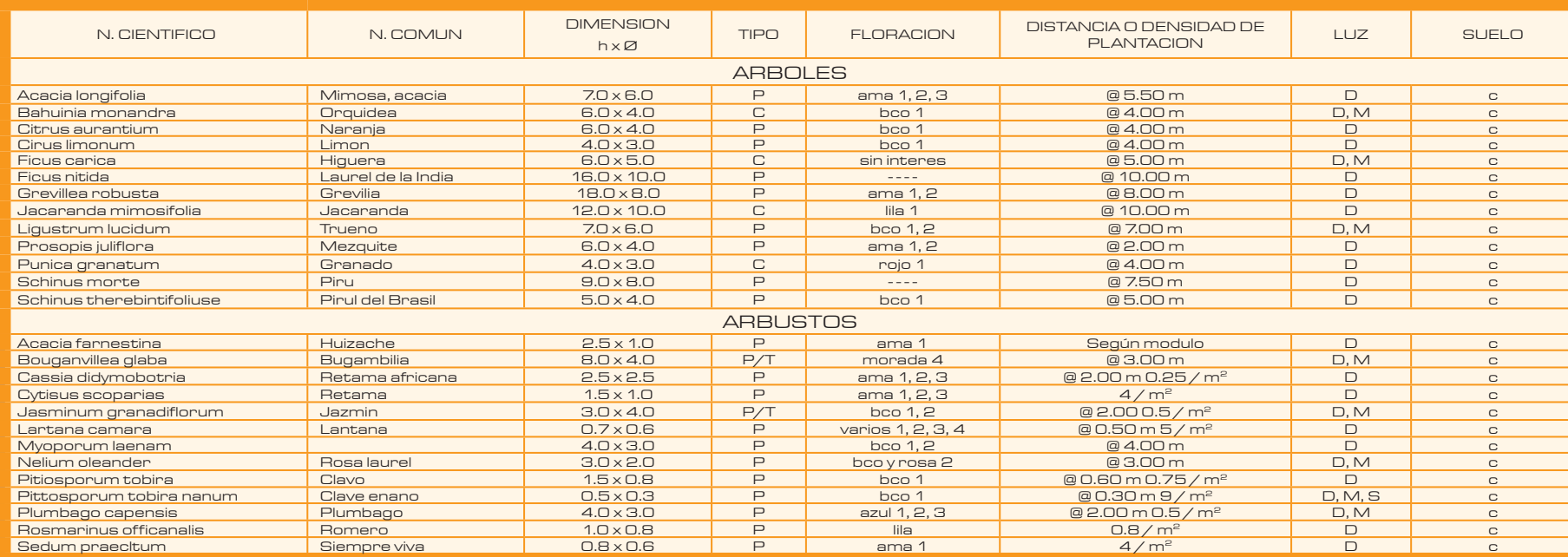

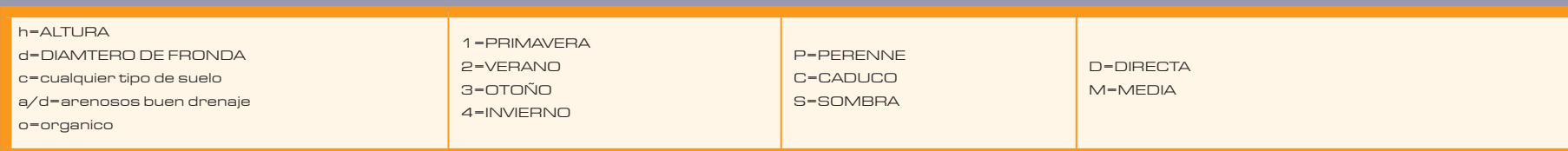

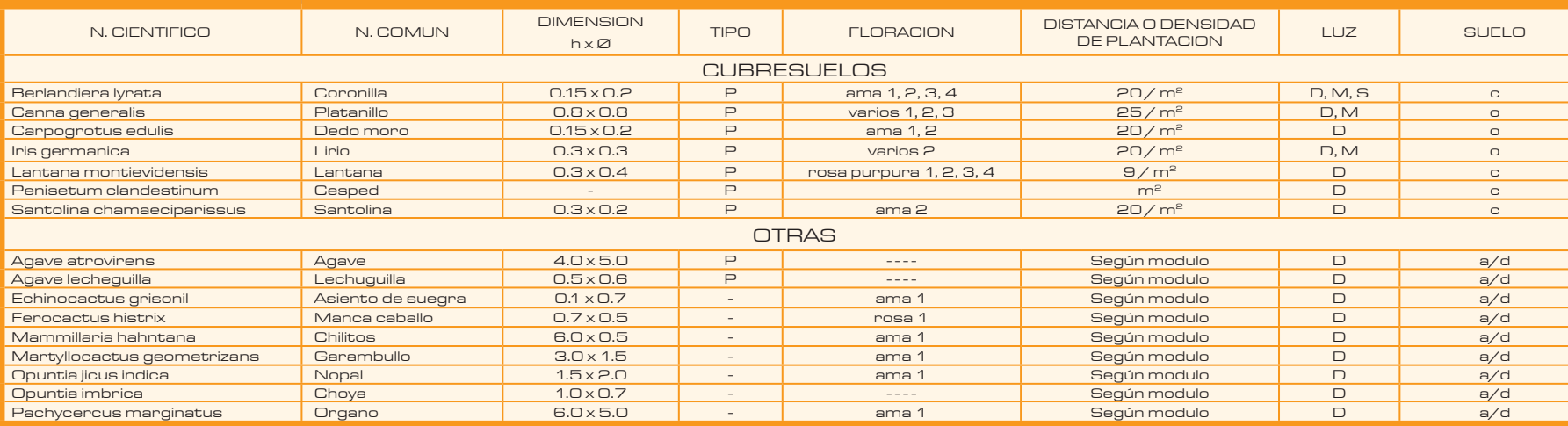

# 7 MEMORIA DESCRIPTIVA

# 7.1 PROYECTO ARQUITECTÓNICO

En esta primera etapa de diseño, se tomaron en cuenta toda la serie de aspectos relacionados con los factores ambientales y urbanos. Así, tomando en cuenta estos factores, se iniciaron las primeras representaciones gráficas en manera de zonificación y funcionamiento, para que después, considerando <sup>a</sup> fondo el concepto del proyecto, comenzaran <sup>a</sup> surgir las primeras imágenes del proyecto. Sobre un terreno cuya superficie es de 12,207 M2, el poyecto tiene un área de desplante de 2,735 M2 (el 22% del terreno), logrando un área construida de 13,032 M2 con hasta 3 niveles y 8,925.00 M2 de áreas verdes y exteriores. Las condicionantes de diseño fueron:

 $\blacksquare$  actores ambientales y urbanos.

• Utilizar los conceptos de plazas <sup>y</sup> patios interiores, que sirvieran de puntos articuladores de elementos <sup>y</sup> al mismo tiempo generar la convivencia de los usuarios.

 $\Box$ eparar espacios privados de los públicos creando una clara diferencia entre ellos, haciendo un proyecto legible y funcional; esto, para favorecer la reflexión de los usuarios en el interior del inmueble, y asi generar un ambiente próspero al estudio.

• Utilizar áreas verdes como recurso de confort hacia el interior de las edificaciones.

ESPACIO PRIVADO

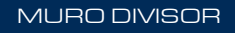

ESPACIO PÚBLICO

 Al responder <sup>a</sup> los aspectos físicos, se llegó <sup>a</sup> la conclusión de que el proyecto debía adaptarse <sup>a</sup> la topografía del terreno mediante una serie de plataformas que respondieran al terreno accidentado. DIVERSAS PLATAFORMAS $\overline{\mathscr{S}}$ M E M  $\bigcirc$  $\mathsf B$  $\boldsymbol{\mathsf{\Delta}}$ 

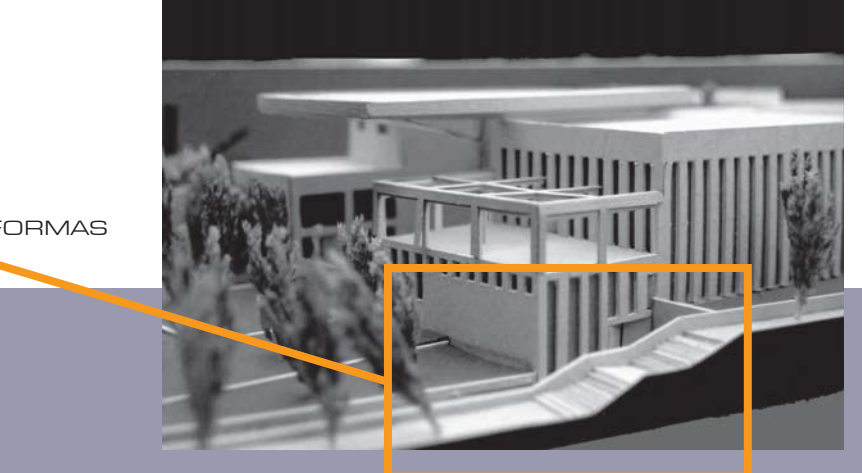

RESTO DEL PROYECTO

 $\Box$  terreno ya se encontraba dividido en 2 partes con anterioridad a esta proyecto, las cuales al estar fraccionadas con tan buena distribución, se decidió dejar el fragmento mas pequeño para la creación del estacionamiento, mientras que en el segundo se resolvió solucionar la parte de las edificaciones. Estas tiene una clara imposición del macizo sobre el vano, pues es una tendencia que el mismo contexto nos arroja.

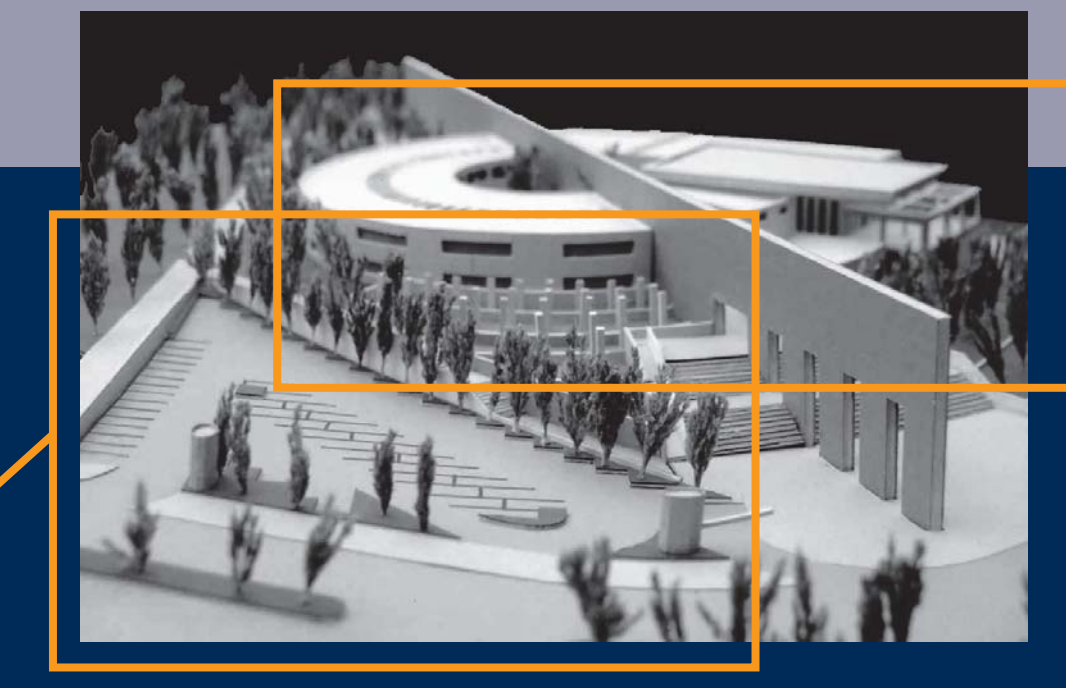

ESTACIONAMIENTO

El punto más importante del terreno, dadas las condiciones de vialidad <sup>y</sup> visual, es la esquina noroeste, por lo que el acceso al proyecto se encuentra en dicha arista, y es por esto que es tan importante mencionar la jerarquía que se le da con la explanada principal de acceso.

 $\blacksquare$ sta acogida se encuentra resaltada por un muro que cruza por la diagonal al predio marcando el eje principal del proyecto, y de una manera mas conceptual, pero tangible, nos marca la división entre las áreas principales: la pública y la privada.

 En los remates de este muro se encuentra una serie de aberturas que nos recuerdan al acueducto con sus arcos envolviendo la Cd. de Querétaro.

> MURO DIVISOR**DE ESPACIOS**

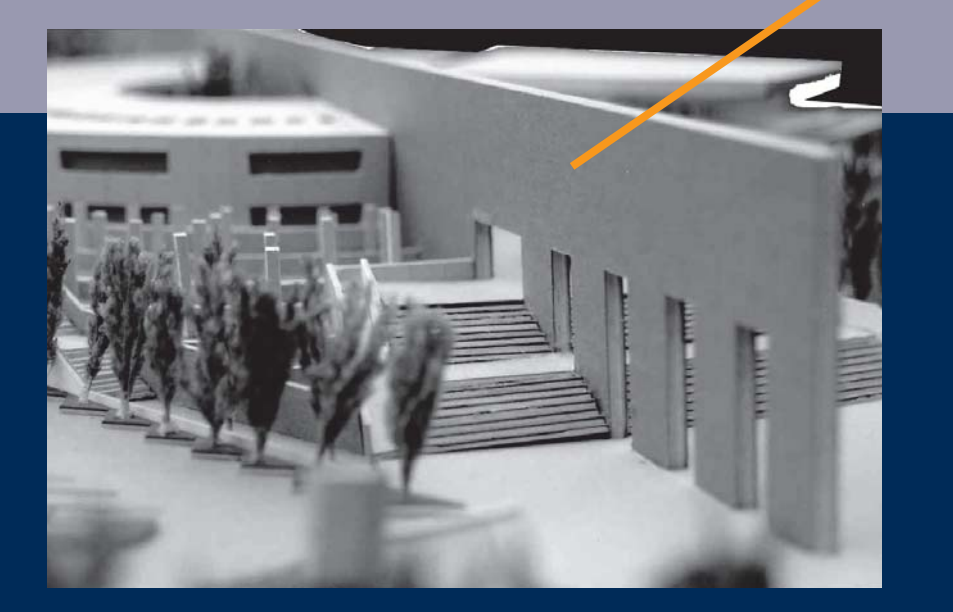

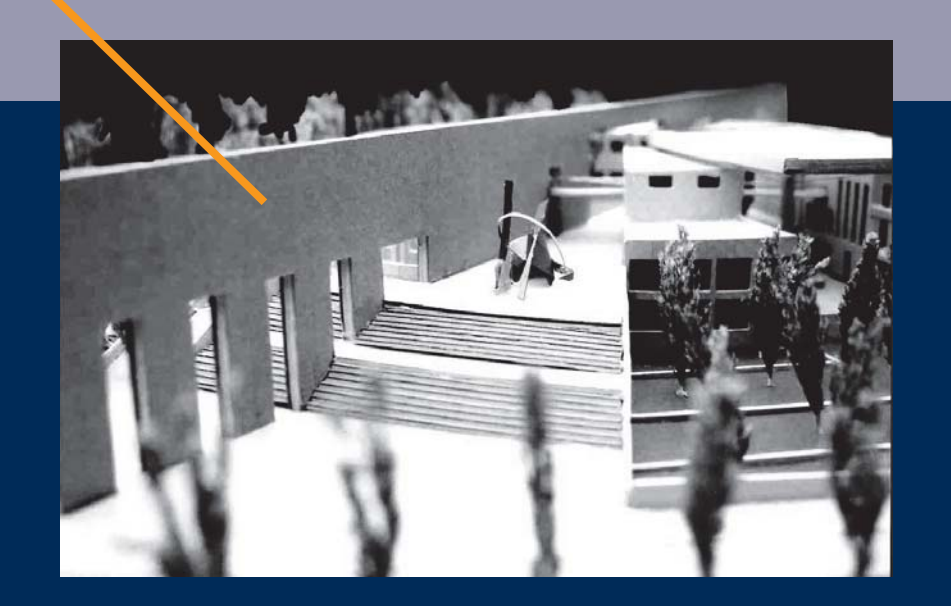

La plaza principal también esta acompañada por un espejo de agua escalonado, que hace resaltar el edificio que se encuentra detrás de el y nos hace pensar que es el lugar más importante del proyecto. Por todo el eje diagonal existe un corredor principal que nos conduce <sup>a</sup> las diferentes partes del proyecto. Debido <sup>a</sup> la orientación que necesitan algunos locales, del lado norte del muro se encuentra adherido <sup>a</sup> el un volúmen semicircular que alberga las aulas, cubículos de investigación y laboratorios, y se accede <sup>a</sup> ellos por medio de una abertura trazada <sup>a</sup> la mitad de el. Enfrente de esta puerta existe otro elemento que funciona como conector vertical directo entre el lugar público y el privado. Al centro del semicírculo, se abre la plaza central, la cual es un lugar circular con mucha vegetación, y produce tanto la tranquilidad que esta área necesita, como el lugar de transición entre las 2 áreas principales del inmueble.

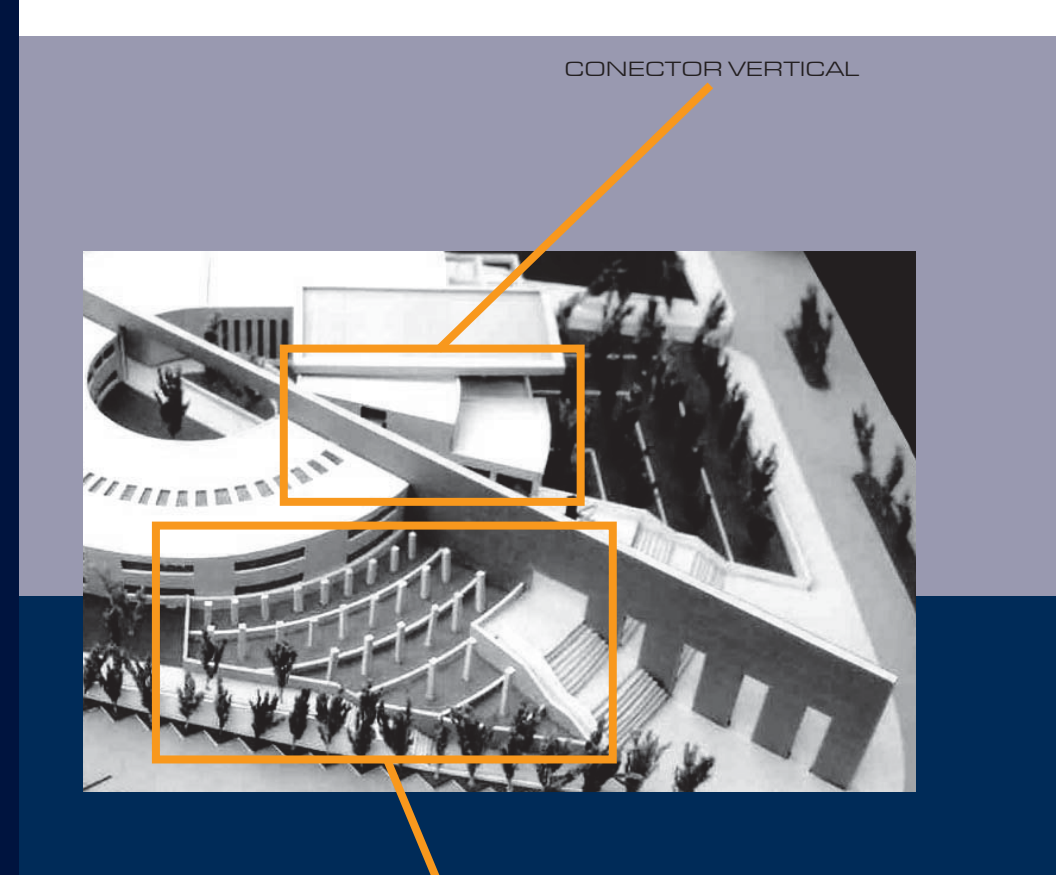

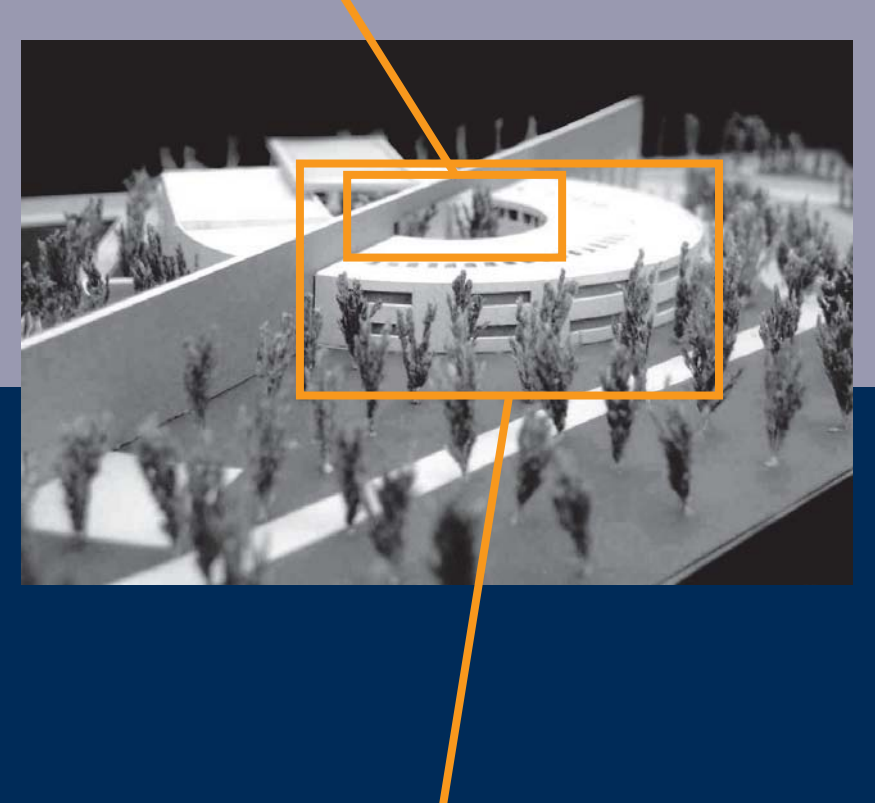

PLAZA CENTRAL

7M E M  $\Box$ R $\Delta$  $\Box$ E  $\bm{\mathsf{S}}$  $\mathop{\mathsf{C}}$  $\mathsf B$  $\mathbf{I}$  $\mathsf{P}% _{T_{1},T_{2}}^{T_{1},T_{2}}(\theta)=\mathsf{P}_{T_{1},T_{2}}^{T_{1},T_{2}}(\theta)=\mathsf{P}_{T_{1},T_{2}}^{T_{1},T_{2}}(\theta)=\mathsf{P}_{T_{1},T_{2}}^{T_{1},T_{2}}(\theta)=\mathsf{P}_{T_{1},T_{2}}^{T_{1},T_{2}}(\theta)=\mathsf{P}_{T_{1},T_{2}}^{T_{1},T_{2}}(\theta)=\mathsf{P}_{T_{1},T_{2}}^{T_{1},T_{2}}(\theta)=\mathsf{P}_{T_{1},T_{2}}^{T_{1},T_{2}}(\theta)=\mathsf{P}_{T_{1},$  $\top$  $\bigvee$  $\overline{\mathsf{A}}$ 

 $\Box$  omo se dió a entender, la plaza central nos conecta también al área de servicios públicos, de ella nace una escalera que conduce <sup>a</sup> una terraza, que es el punto donde convergen todas las edificaciones públicas (Dirección, Biblioteca, Cafetería, Sala de Exposiciones, Sala Conferencias y Librería).

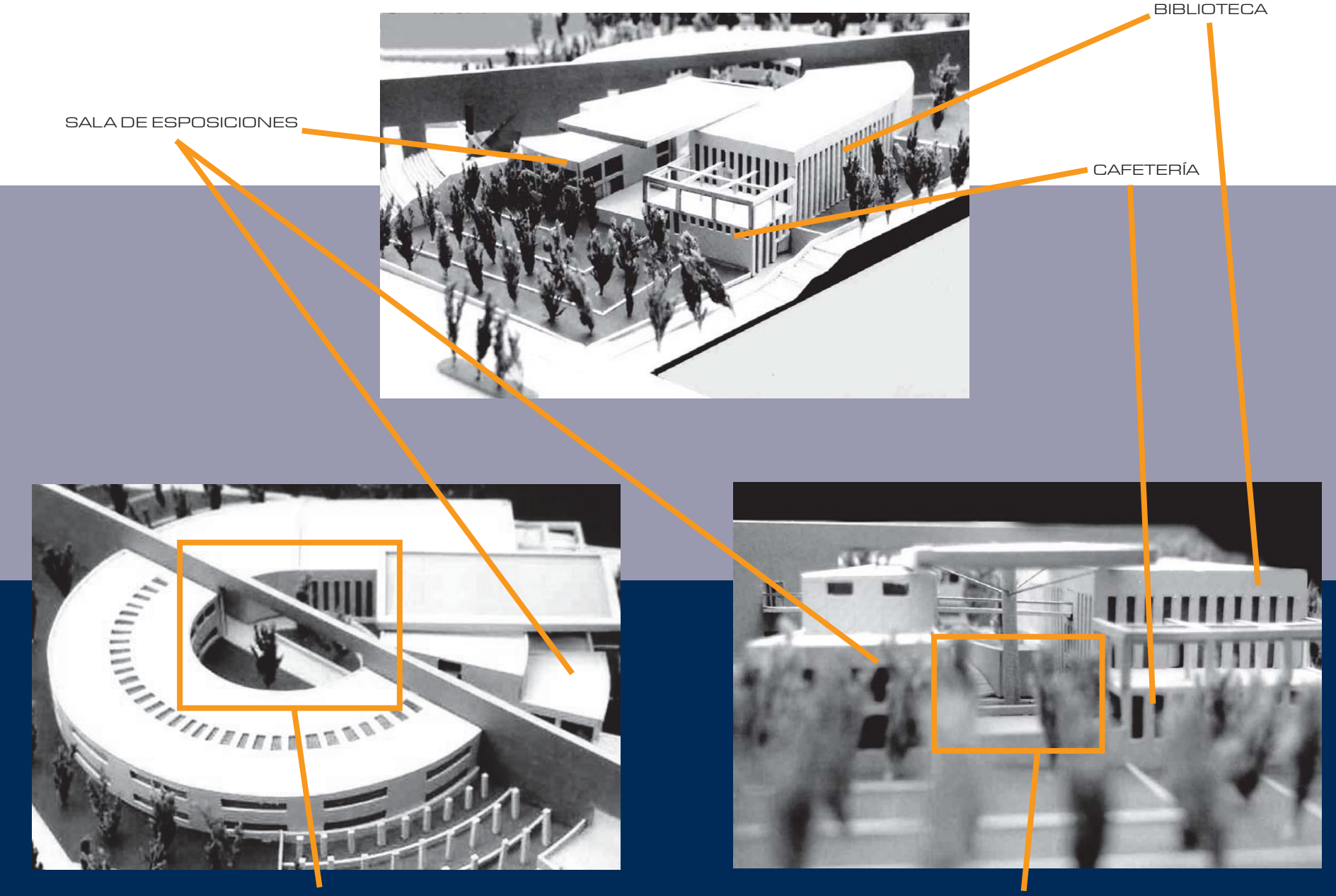

PATIO CENTRAL

TERRAZA

 $\overline{\phantom{a}}$ 

 La salida del proyecto que también podemos llamar recepción trasera, se encuentra en el otro extremo del muro que sirve como eje principal, que inmediatamente terminando nos indica el inicio de la explanada central del campus Juriquilla, la cual nos comunicará con los otros institutos.

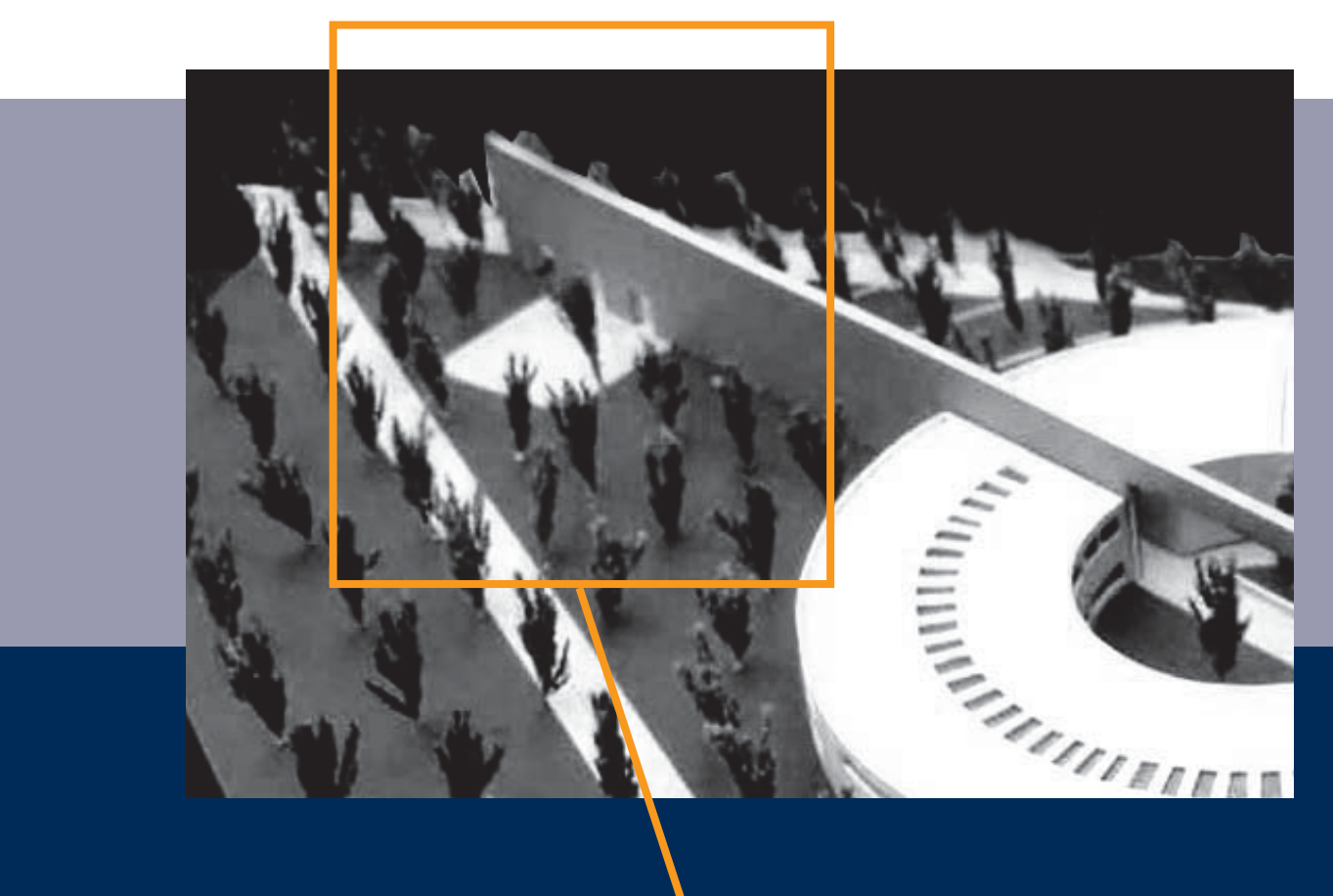

Existen unos elementos que se repiten constantemente, <sup>y</sup> son los escalonamientos; ya sea de algún espejo de agua <sup>o</sup> de jardineras estos sirven para suavizar la caída accidentada del predio y también darle la debida importancia <sup>a</sup> los edificios donde se utiliza este recurso. Cabe resaltar que todo el proyecto esta rodeado por una densa vegetación para crear dentro del diseño tanto microclimas como los diversos ambientes de los cuales hemos hablado ampliamente.

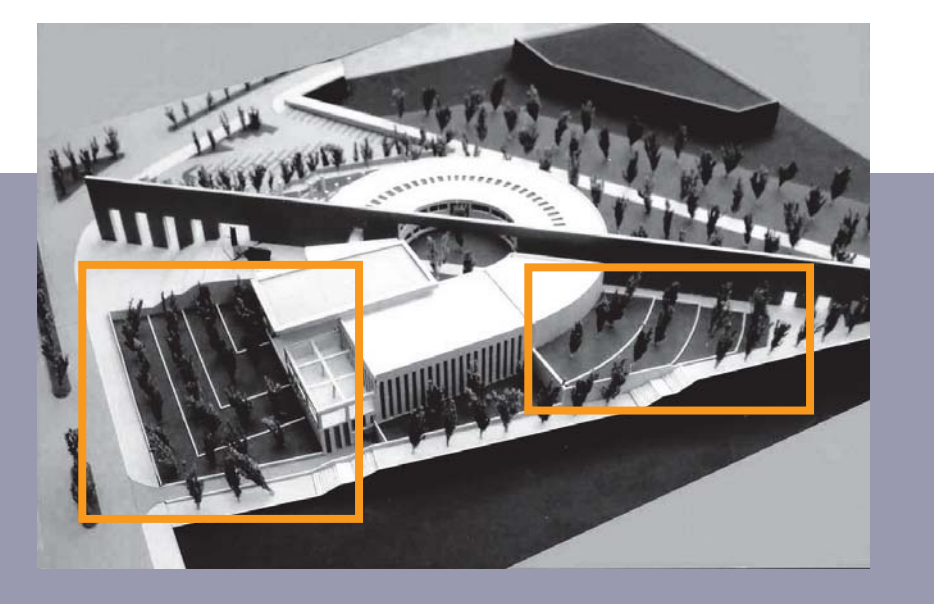

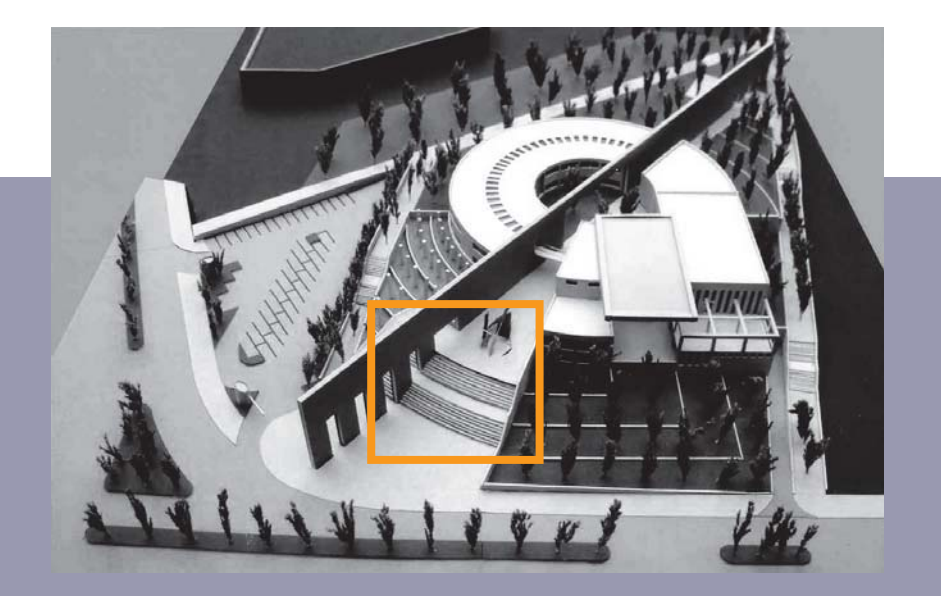

ESCALONAMIENTOS

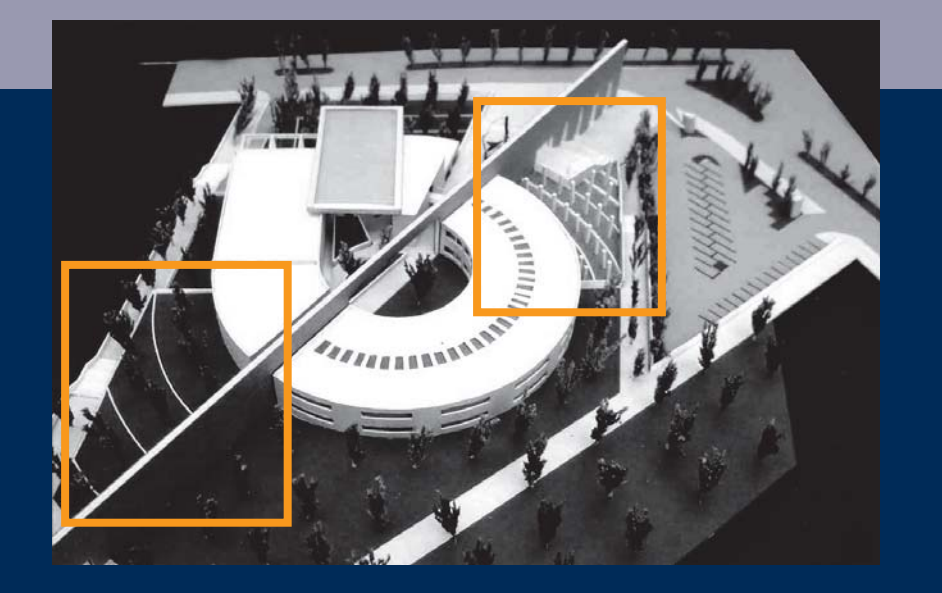

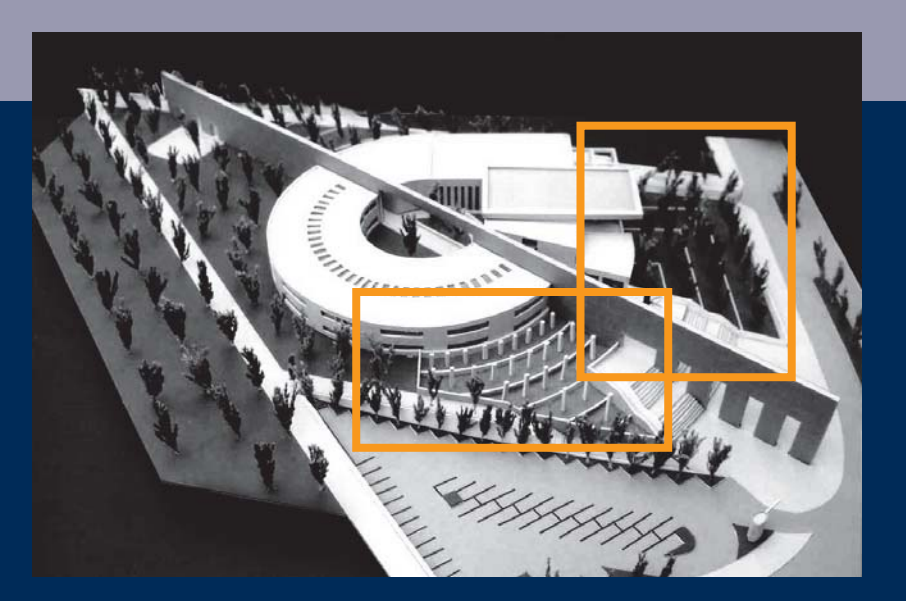

# 5.2 PROYECTO ESTRUCTURAL

#### SUELO

s importante señalar las características del tipo de suelo en donde se desplantará la edificación.

 La característica del material predominante de que está compuesto el terreno, es de composición arcillosa, cuya capacidad de compresión es muy elevada, por lo que se optará por mejorar dicha capacidad por medio de la de Inyección de cal, el cual es un sistema de mejoramiento de suelos que consiste en lo siguiente:

El <mark>El .</mark><br>El óxido de calcio reaccionará con la arcilla en la superficie de contacto de las láminas para incrementar la resistencia del suelo y reducir el movimiento de humedad. De esta manera se logrará minimizar el movimiento del suelo y sus efectos dañinos. Este sistema ha sido empleado en vías férreas de losEstados Unidos. La técnica también fueutilizada en el Centro Óptico de Mesquite, Texas, un edificio construido sobre un terraplén sanitario, cuya estructura sufrió daños debido al metano producido por la descomposición de los rellenos, por lo que fue necesario, mediante el proceso de inyección, renivelar la losa, sellar el suelo y detener el gas.

 Para realizar esta técnica de estabilizaciónprimero se introducirá un tubo de 2.5 <sup>a</sup> 5 cm de diámetro. Durante el descenso y ascenso del tubo se inducirá una fractura hidráulica. Así, siguiendo las rutas de la menor resistencia, la lechada de cal será forzada lateral y verticalmente dentro de la masa de suelo, con lo que será posible formar una red de láminas alternadas (ver figura 42).

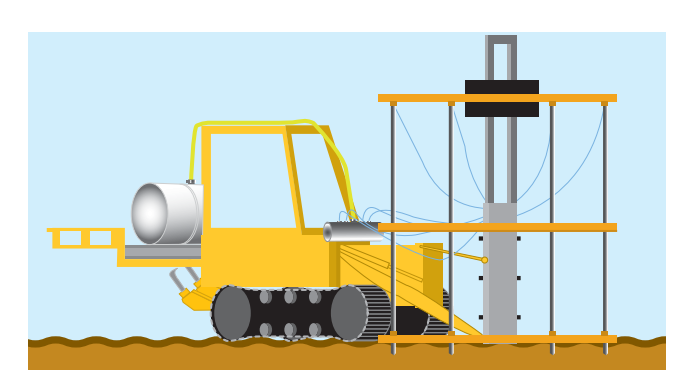

1. Introducción del tubo (o tubos) de perforación para inducir una fractura hidráulica.

2. En la profundidad, el tubo esparce una lechada a presión.

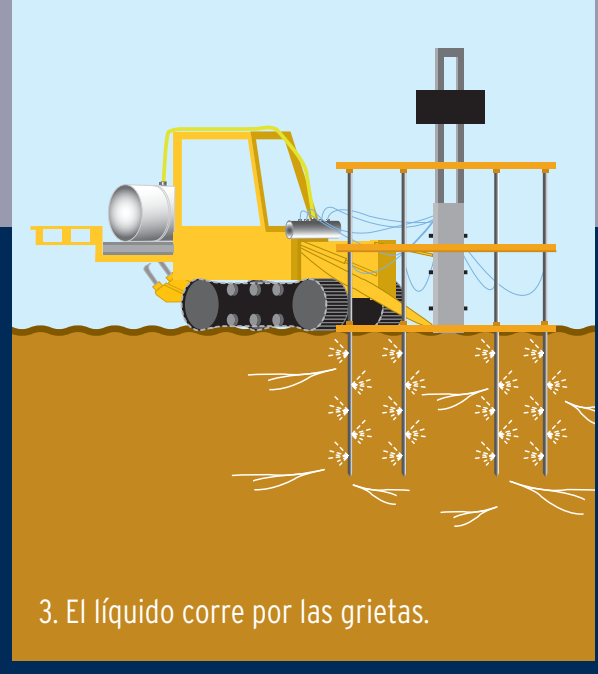

 $\overline{\mathscr{S}}$ 

#### **ESTRUCTURA**

ara describir el aspecto estructural del proyecto iniciaremos con el sistema constructivo y posteriormente la descripción del predimensionamiento de los principales elementos que conforman la estructura de la edificación del Posgrado de Arquitectura.

• Las alturas máximas que presentará la construcción de la edificación del proyecto (13.5 <sup>m</sup> de altura) no es tan elevada como para pensar en sistemas de acero prefabricados, es decir, podrán ser cubiertasconsistemastradicionalesdeconstrucción<sup>a</sup> base de concreto premezclado y armado.

#### SISTEMA CONSTRUCTIVO

 El sistema constructivo elegido para este proyecto será de concreto armado conformado por las siguientes razones:

terreno necesitará de mejoramiento de suelo por lo que se hará uso de un material que presente cierta flexibilidad y aviso (por decirlo así) de fallas en su estructura por hundimientos diferenciales.

sistema constructivo de concreto a diferencia del de acero representa una inversión inferior en la compra de materiales y ejecución de los trabajos, así como la provisión del material <sup>a</sup> mayor alcance, es decir, es muy probable encontrar materiales básicos de obra negra cerca del sitio en donde se desarrollará el proyecto.

 $\theta$ e descartó la posibilidad de considerar elementos estructurales prefabricados debido <sup>a</sup> que lo ideal para este tipo de sistema es cubrir espacios modulados y hasta de cierta manera cuadrados cuando para este caso el proyecto presenta formas curvas <sup>e</sup> irregulares, que nos dicta la concepción arquitectónica.

• El sistema de concreto armado estarádiseñado desde su desplante <sup>a</sup> base de zapatas aisladas unidas por medio de trabes de liga y dados de cimentación, columnas de sección cuadrada, y losa de concreto armado, con refuerzo por medio de trabes; y en áreas de mayor carga, con doble armado. De tal manera que tendremos claros que irán de los 6 <sup>a</sup> los 8 <sup>m</sup> entre 4 columnas, utilizando un concreto cuya resistencia será de F'C 200 kg/cm2, acero de refuerzo de alta resistencia de F'Y 4200 kg/cm2 y cemento Portlant tipo I ASTM C-150 CTM.

 Enelpre-dimensionamientodelassecciones de los elementos estructurales antes mencionados, se tomará en cuenta lo siguiente:

#### PARA ZAPATAS Y COLUMNAS

e sumarán las cargas vivas y muertas, concentradas de acuerdo a las áreas tributariascorrespondientes para darnos un peso total; y de acuerdo <sup>a</sup> la resistencia del terreno (mejorado, expresado en ton/m2), como resultado nos dará el área de contacto, que mediante el cálculo estructural obtendremos la proporción de los peraltes y áreas de acero que requerirá el volumen obtenido.

#### PARA TRABES

eflejado en graficas de cortantes y momentos positivos y negativos nos dará un área de sección que se distribuirá en forma rectangular.

#### PARA LOSAS

e acuerdo al claro que se manejará, el peralte de la losa estará dentro del rango de los 8 <sup>a</sup> los 14 cm de espesor, y para el armado, se dividirá el área tributaria en ¼ <sup>+</sup> ½+ ¼ de la longitud en ambos sentidos para distribuir las áreas que estarán sujetas <sup>a</sup> flexión y <sup>a</sup> compresión, para finalmente ubicar el acero en el área que requerirá su trabajo.

# 5.3 PROYECTO DE INSTALACION HIDRÁULICA

#### AGUA FRÍA

La distribución del agua fría en todo el conjunto se realizará por medio de equipos hidroneumáticos, cuya toma será la que pasa por el circuito vial principal, dichos equipos así como las cisternas correspondientes al almacenamiento de agua potable y protección contra incendios, estarán ubicadas en planta baja justo debajo de la cafetería lugar estratégico, que cuenta con mayor proximidad con la red de agua municipal y de fácil <sup>e</sup> independiente acceso para darle los servicios periódicos de mantenimiento <sup>o</sup> reparación según el caso.

#### AGUA CALIENTE

 $\blacksquare$ sta será exclusivamente para distribución en el área de cocina, cuyos calentadores automáticos estarán ubicados de igual manera en el cuarto de máquinas cuya ubicación incluso minimiza distancias de distribución.

color empleado para este tipo de instalaciones, justo <sup>a</sup> lo largo de la tubería será de color azul y en el caso de sistema contra incendios será de esmalte color rojo.

#### SISTEMA CONTRA INCENDIOS

El sistema contra incendios contará en uninicio con un almacenamiento exclusivo en cisternascuya capacidad será suficiente para satisfacer el gasto por un periodo de 95 min. De acuerdo con los requerimientos de protección contra incendios. Contará con un equipo de bombeo eléctrico y uno de gasolina de la misma capacidad para cubrir al anterior en caso de fallas eléctricas.

**El s**istema general de protección contra<br>El sistema general de protección contra incendios estará constituido por una red general de hidrantes cuya ubicación estratégica y de fácil acceso para cualquier persona abarcará un radio de acción de 30 m, cubriendo el total del área construida. Cabe señalar que se ubicarán extintores en todas las áreas de contenido de acuerdo al tipo de fuego que pudiera generarse en el lugar en que se ubica, con la debida señalización que los identifique para cualquier siniestro.

Los gabinetes de hidrantes serán metálicos, estarán empotrados en muro, con su debida aplicación de pintura de esmalte roja, puerta de cristal con película inastillable, con marco metálico y la leyenda "Rómpase en caso de Incendio" con suficiente legibilidad desde una distancia mínima de 30 m.

**En e**n el exterior se ubicarán en la fachada<br>En el exterior se ubicarán en la fachada principal dos tomas siamesas para uso de bomberos <sup>a</sup> una altura mínima de 90 cm. Con señalización que indique el no estacionarse en esa área para que no obstruya las maniobras de los bomberos.

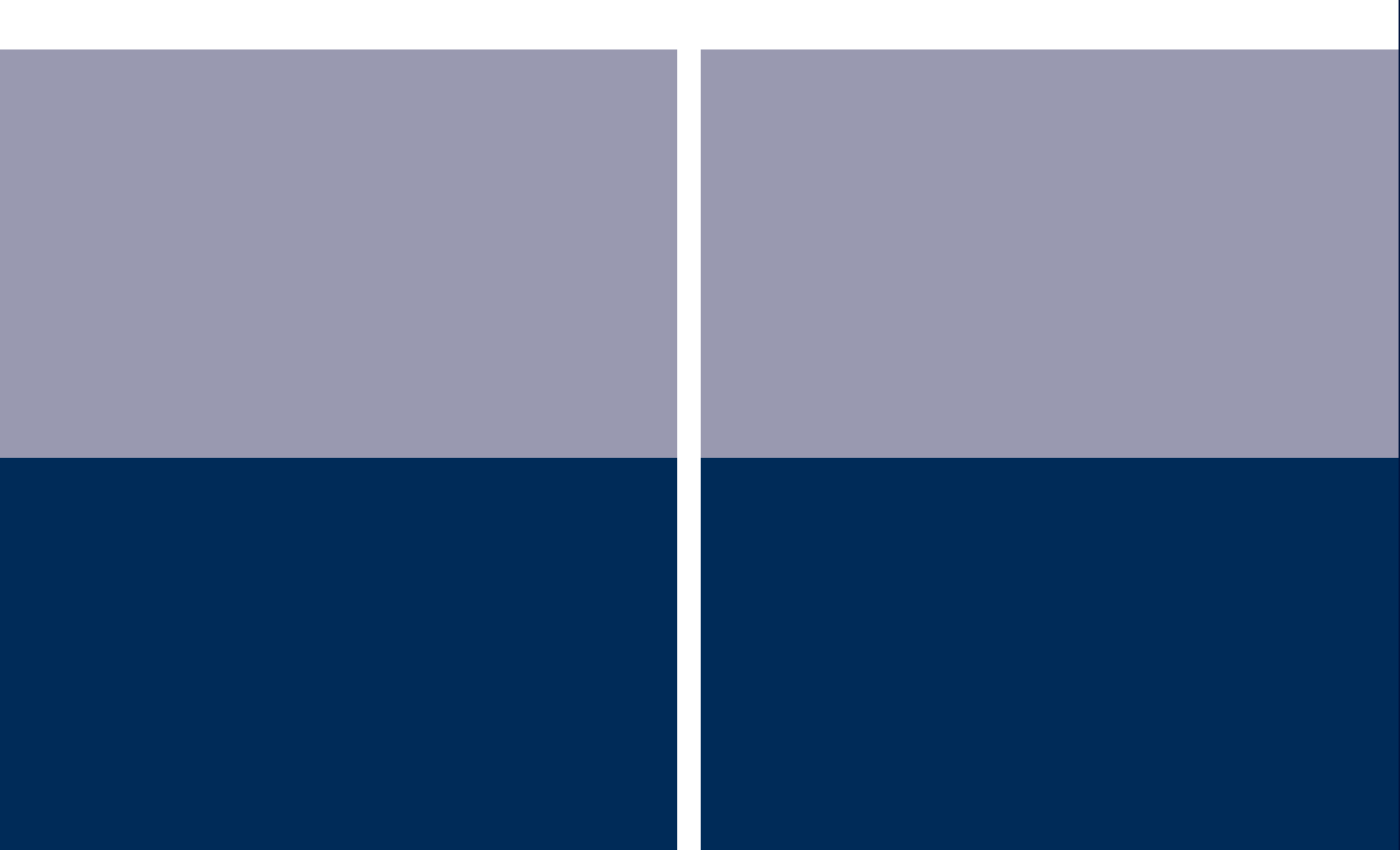

# 5.4 PROYECTO DE INSTALACION SANITARIA

as bajadas de agua pluvial estarán determinadas en número por el área de captación de lluvia en azotea, cuyo metraje cuadrado se rige por el reglamento de construcciones que nos indica una bajada de diámetro de 100 mm por cada 100 m2. La ubicación de dichas bajadas de agua pluvial estará diseñada de tal manera que quede en el perímetro del edificio para evitar al máximo el cruce de registros <sup>o</sup> instalaciones a través de la construcción.

En el caso del estacionamiento <sup>y</sup> el área de emplazamiento en acceso, el proyecto contará con rejillas metálicas tipo 'Irving' de captación pluvial, hacia las cuales el tratamiento de piso ya sea de asfalto <sup>o</sup> concreto, etc., tendrá como mínimo el 1%de pendiente que evitará encharcamientos.

Los registros tendrán una ubicación inmediata <sup>a</sup> las bajadas de agua pluvial, cuya cercanía ideal es <sup>a</sup> un metro de distancia de estas bajadas. La separación ideal entre registros es de 7.00 <sup>m</sup> de distancia para permitir un mantenimiento de las instalaciones más eficiente, con tubería de concreto que presentará una pendiente mínima del 2%.

Los pozos de visita estarán determinados por el cruce de concentraciones de desagüe considerables y por el desnivel que deben absorber, que supera <sup>a</sup> los 2.50 <sup>m</sup> de altura. Así también se contará con un cárcamo automático de aguas negras que permitirá obtener un nivel que corresponda con el de la red municipal.

**n Sanitarios, la tubería que se manejará** tanto para el desagüe como para la red de ventilación por mueble, será la de PVC sanitario, cuyo criterio general fue una concentración de conexiones para desagües de muebles de w.c. desfasando la línea principal de la simetría para ambos sanitarios, evitando las dobles "yees" y lavabos que cuentan con una coladera para escurrimientos generados por la limpieza, que evitará la salida de malos olores por el desagüe de estos últimos; todo hacia un ducto de instalaciones que permitirá realizar maniobras en caso de alguna reparación <sup>o</sup> mantenimiento y cuya bajada de aguas negras se concentrará en un registro en planta baja <sup>a</sup> una distancia aproximada de un metro de dicha bajada, distribuidos en la periferia de la construcción, aprovechando la misma red de bajadas de agua pluvial.

# 5.5 PROYECTO DE INSTALACION DE GAS

#### SUMINISTRO, ALMACENAMIENTO Y **DISTRIBUCIÓN**

Con respecto <sup>a</sup> el suministro <sup>y</sup> almacenamiento de este elemento se considerará losiguiente:

> a) La ubicación de los equipos de almacenamiento será en la azotea del edificio aledaño (biblioteca), dado que sobre la cocina se localizará una terraza de comensales, y la finalidad es ocultar lo mayormente posible la visibilidad por estética de los mismos.

La ubicación de las líneas de llenado estarán dispuestas en área de servicio (área de mantenimiento <sup>a</sup> cuarto de máquinas, carga y descarga de provisiones para la cafetería) <sup>a</sup> una altura de 2.50 m. La visibilidad de tuberíasen todo el recorrido no afectará a la estéticadel edificio ya que el cruce será mínimo con un diseño de entrecalle generado con el mismo acabado para que la tubería no sobresalga del plano de fachada.

c) La tubería utilizar en la instalación será de cobre de temple rígido tipo "L", por las ventajas que presenta en su funcionamiento y las alternativas en el diseño que para el presente proyecto las tuberías

Para efectos de seguridad la instalación deberá ir por el exterior y ser visible en todo el recorrido, debido <sup>a</sup> la seguridad que se debe guardar con respecto <sup>a</sup> los posibles impactos <sup>a</sup> que están expuestas las líneas al diseñarse (también por reglamento).

105La instalación se compondrá de 2 redes: e-1 Líneas de servicio y e-2 Líneas de llenado de tanques estacionarios.

 $\overline{\mathcal{L}}$ 

2

#### LÍNEAS DE SERVICIO

La líneas de servicio estarán determinadapor el tipo de recipientes fijos, por la presión <sup>a</sup> la que conducen el gas, de baja presión (27.94 gr/cm2), por la capacidad de alimentación. Las tuberías de cobre cumplirán su cometido con eficiencia y seguridad. Los diámetros utilizados serán de 3/8" <sup>a</sup> 3/4" en temple rígido.

#### LÍNEAS DE LLENADO

Las líneas de llenado cumplirán una función específica cuando los tanques estacionarios queden retirados de los auto tanques que los reabastecerán, la presión <sup>a</sup> la que se trabajará en estas líneas es de 17.58 kg/cm2 ; por sus características especiales.

as tuberías de llenado de líquido contarán con los siguientes accesorios :

> Válvula de control manual para una presión de trabajo de 28 kg/cm2, inmediatamente después del acoplador con cuerda ACME al recipiente.

> En la boca de toma, una válvula de acción manual para una presión de trabajo de 28 kg/cm2 y una válvula automática de no retroceso, sencilla <sup>o</sup> doble, con cuerda ACME para recibir acoplador.

### 3

 Válvula de seguridad localizada entre las dos válvulas de cierre manual, en la zona más alta de esta tubería, cuyo ajuste de apertura deberá ser de 17.58 kg/cm2.

4 Tubería de purga, controlada con válvula de control manual, que terminará hasta sobresalir en un lugar bien ventilado y orientada en forma tal que sean mínimos los riesgos por el gas purgado.

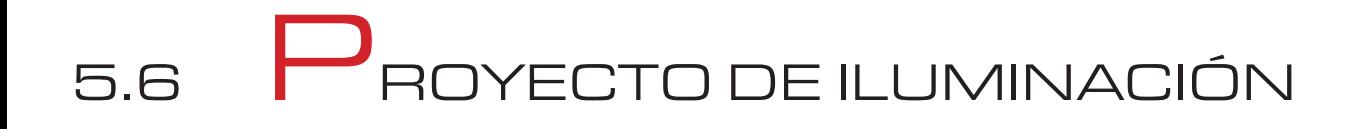

#### ILUMINACIÓN INTERIOR de <sup>2</sup> tensores conductores discretos, que

local:

La iluminación se dará de acuerdo al tipo de

soportarán luminarias en forma de tijera de luz dirigible, acentuando áreas que requieran atención, como áreas de descanso, áreas de paso, áreas de trabajo, etc.

a)Privados (oficinas): Contarán con iluminación generalmediantelámparasdeluzfluorescente. La iluminación en el área de trabajo,se iluminará mediante espacios como la parte inferior de la gaveta de mayor intensidad para acentuar zonas de trabajo. Una iluminación de luz dirigible en terraza, para acentuar áreas de descanso y convivencia.

b)Sala de Juntas: Tendrá una disposición lumínica que regirá al diseño del plafón, cuya forma principal será un cajillo perimetral que contenga luminarias de has de luz dirigible cuyo objetivo será el de acentuar <sup>o</sup> resaltar cuadros, nichos, marcos <sup>o</sup> algún elemento arquitectónico de pequeña escala; <sup>a</sup> su ves, <sup>a</sup> lo largo del contorno interior, se ocultará lámparas de luz fluorescente que darán luz indirecta mediante el reflejo en el plafón que tenga mayor altura, creando un espacio que permita la colocación

c) Salones de Clase: Tendrán una iluminación difusa mediante lámparas de luz fluorescente de colgante discreto y balastra oculta, de diseño ligero y de fácil acceso <sup>a</sup> instalaciones.

Pasillos: Contarán con iluminación semi - indirecta de suficiente intensidad para acentuar el recorrido curvo y los elementos arquitectónicoscomoelpergoladodelsegundo piso y la disposición de los acabados en piso y texturas en muros.

#### ILUMINACIÓN EXTERIOR

 $J$ on respecto a la iluminación exterior se consideraron tres tipos diferentes de luminarias de acuerdo al objetivo de atenuación, de orientación o exaltación de los elementos o espacios arquitectónicos para el que están diseñadas. Los tres tipos son los siguientes:

> Reflectores en la parte superior de muros perimetrales en los edificios, para dar una iluminación difusa en general a las áreas ajardinadas, emplazamiento y andadores.

> Postes de haz de luz indirecto, colocados a lo largo de los andadores, que acentúan los limites de pavimento con áreas ajardinadas y un ritmo visual a lo largo de un recorrido por los exteriores.

> Reflectores en piso cuyo objetivo es resaltar los elementos arquitectónicos, las texturas de los acabados y la intención de la forma conceptual.

SUMINISTRO ALMACENAMIENTO Y DISTRIBUCIÓN (SANITARIOS Y COCINA)

afectará a la estética de los interiores de la cafetería ni sanitarios, ya que el cruce será mínimo con un diseño que no obstruirá la ubicación de luminarias ni otras instalaciones que se alojen en el plafon.

Con respecto a el sistema de extracción de aire se considerá lo siguiente:

 Para la instalación de extracción de aire, se proyectará una red para el área de sanitarios debido a que su ubicación exigirá mayor cuidado con el esparcimiento de olores; y otra para el área de cocina en el área de preparación de alimentos, debido a que se generará una cantidad excesiva de vapores y olores.

 La ubicación de los equipos de extracción será en la azotea del edificio de la biblioteca, dado que cuenta con mayor altura y un pretil que los ocultará en fachada; además de que sobre la cocina se localizará una terraza de comensales, y la finalidad es ocultar lo más posible la visibilidad por estética de los mismos.

La ubicación de los ductos de extracción estarán dispuestos sobre el nivel de plafón con su soportería correspondiente a una altura de 2.80 m. La visibilidad de los ductos en todo el recorrido no

 Los ductos a instalar serán de lámina galvanizada calibre No. 16 con sus respectivos cortes y dobleces realizables en sitio.

**En el área de cocina las campanas de** recolección de vapores contarán con un registro para su limpieza a cada 4 metros. El paso de dichos ductos en la parte de la junta constructiva contará con una sección de ductería flexible para evitar que se fracture en algún movimiento.

Los equipos considerados serán ventiladores con motor alambrado de fábrica de extracción en techo, que se montarán sobre un soporte metálico a una altura mínima de 22", con tacones de neopreno para evitar la propagación de vibraciones y ruidos.
### INYECCIÓN Y EXTRACCIÓN DE AIRE(AUDITORIO)

on respecto a el sistema de aire acondicionado de aire se considerará lo siguiente:

 Los diámetros de los ductos (sección circular) <sup>a</sup> instalar serán de lámina galvanizada con calibres entre el No. 16 y 20 con sus respectivos cortes y dobleces asi como la disminución de los diámetros conforme crece el ramaleo.

Los ductos de aire acondicionado enexteriores serán aislados exteriormente para intemperie.

 Para la instalación de aire acondicionado seproyectará una red de inyección cuyo ramaleo tendrá lugar <sup>a</sup> lo largo del centro del auditorio y otra red de extracción a los extremos laterales del mismo ambassobre el nivel de plafon.

 Para esta instalación se considerará unaunidad condensadora de aire que se ubicará en la azotea del edificio del auditorio, ocultos por un pretil desde la fachada, montado sobre un soporte metálico que lo aisle de la losa tapa, con juntas de neopreno para evitar la propagación de vibraciones y ruidos.

 La ubicación de los ductos de extracción <sup>e</sup>inyección estarán dispuestos sobre el nivel de plafón con su correspondiente soportería <sup>a</sup> una altura de 3.2 m. La visibilidad de los ductos en todo el recorridono afectará a la estética de los interiores delauditorio, ya que el cruce será mínimo, con un diseño que no obstruirá la ubicación de luminarias ni otras instalaciones que se alojen en el plafón.

## 5.8 PROYECTO DE ACABADOS

En cuanto al tratamiento de los principales acabados, se describirán 3 diferentes tipos de locales que nos darán el panorama de la línea que se manejó para aquellos que poseen las mismas características:

#### ALII AS

Para los acabados en muros, la intención fue elegir colores neutros como el blanco amanecer que contará con una buena reflexión de luz, con un juego entre texturas semirugosas como el aspecto que nos deja la aplicación del acabado final de la pasta texturizada marca comex. El acabado en plafones de tablarroca será con pintura vinílica de color blanco marca comex línea vinimex, que de igual manera contará con una excelente reflexión de luzde las luminarias colgantes, que nos ayudara para el ahorro de energía al reducir las horas en que estas estén encendidas. Por último, en pisos, el elegido fue el piso laminado por su alta resistencia al tráfico y al ruido, dándonos una apariencia de duela que ayudará <sup>a</sup> quitarle <sup>a</sup> este espacio la frialdad de los acabados neutros de muros y plafón.

### LOCAL DE OFICINA

En el caso de las oficinas <sup>y</sup> salas de juntas, la intención fue crear mediante sus acabados depasta texturizada y lambrin de madera en muros, un aspecto de mayor seriedad y calidez, espacios con control acústico que le diera cierta semi-privacidad <sup>a</sup> cada estación de trabajo con acabado en piso de alfombra de uso rudo cuya intención es tener un rango de confort más alto y darle un toque que enmarque al plafón reticular con una cenefa <sup>o</sup> plata banda que genera áreas de módulos de plafón completos.

### ESPACIOS DISTRIBUIDORES COMOESCALERAS O VESTÍBULOS

.En el caso de espacios distribuidores, el pulido de cemento de color en pisos le dará cierta grado de frescura y reflexión, que dará la sensación de amplitud y un acortamiento visual con el juego de vigas <sup>a</sup> lo largo del pasillo con acabado aparente de madera e iluminación mediante domos depolicarbonato complementado con arbotantes de diseño vanguardista de luz semi-indirecta.

#### **SANITARIOS**

Los acabados en sanitarios serán con losetade barro marca porcelanite, tanto en muros como en pisos, con un juego de cenefa <sup>a</sup> cierta altura del muro que corresponderá con la altura de los lavabos y una junta lechereada de mismo color que la loseta pero en tono más oscuro. Y en plafón pintura de esmalte de color claro que ayude <sup>a</sup> la luz indirecta de las lámparas fluorescentes escondidas.

# C CONCLUSIONES

Hoy en día, el posgrado representa el nivel más elevado del sistema educativo, por lo que se ha vueltounanecesidadelconstruirespaciosdestinados <sup>a</sup> este género y no lugares adaptados, ya que al paso del tiempo resulta insuficiente que estos espacios satisfagan las necesidades que un edificio de esta clase requiere, los cuales se han vuelto esenciales para la formación integral del alto nivel que el país requiere.

La participación interdisciplinaria de las diversas especialidades de la Facultad de Arquitectura, permitió que las propuestas para el diseño del Posgrado de Arquitectura campus UNAM-Juriquilla, contemplara diversas características; tanto naturales como, arquitectónicas y urbanas, lo que asegura una solida fundamentación sobre la propuesta que se realiza y al mismo tiempo concede una gran flexibilidad, garantizando su vigencia <sup>a</sup> través del tiempo.

La existencia de un Plan Maestro que rija el crecimiento, evolución y desarrollo tanto del Campus como del Posgrado de Arquitectura, garantiza la unidad del conjunto, lo que dará como resultado un funcionamiento adecuado, donde se mantenga la imagen institucional, proyectando un carácter definido y legible, acorde <sup>a</sup> los requerimientos de la Universidad.

erá importante el establecimiento de convenios intrainstitucionales, donde la Facultad de Arquitectura pondrá al servicio del nuevo instituto su experiencia,elconocimientodelclaustrodeprofesores que la conforma y la energía y entusiasmo de sus estudiantes y egresados, para obtener resultados que enmarquen en los valores universitarios

La culminación de este proyecto es para mi una vivencia de gran importancia, que además de fortalecer mi formación universitaria, me permitió obtener propuestas vivenciales al enfrentar de manera directa la problemàtica que este proyecto implicó; ya que al ser un usuario mas de una escuela en la que poco <sup>a</sup> poco va quedando pequeña para las necesidades de el paìs,creo conocer de manera muy aproximada las necesidades actuales y expectativas de una institución de esta índole.

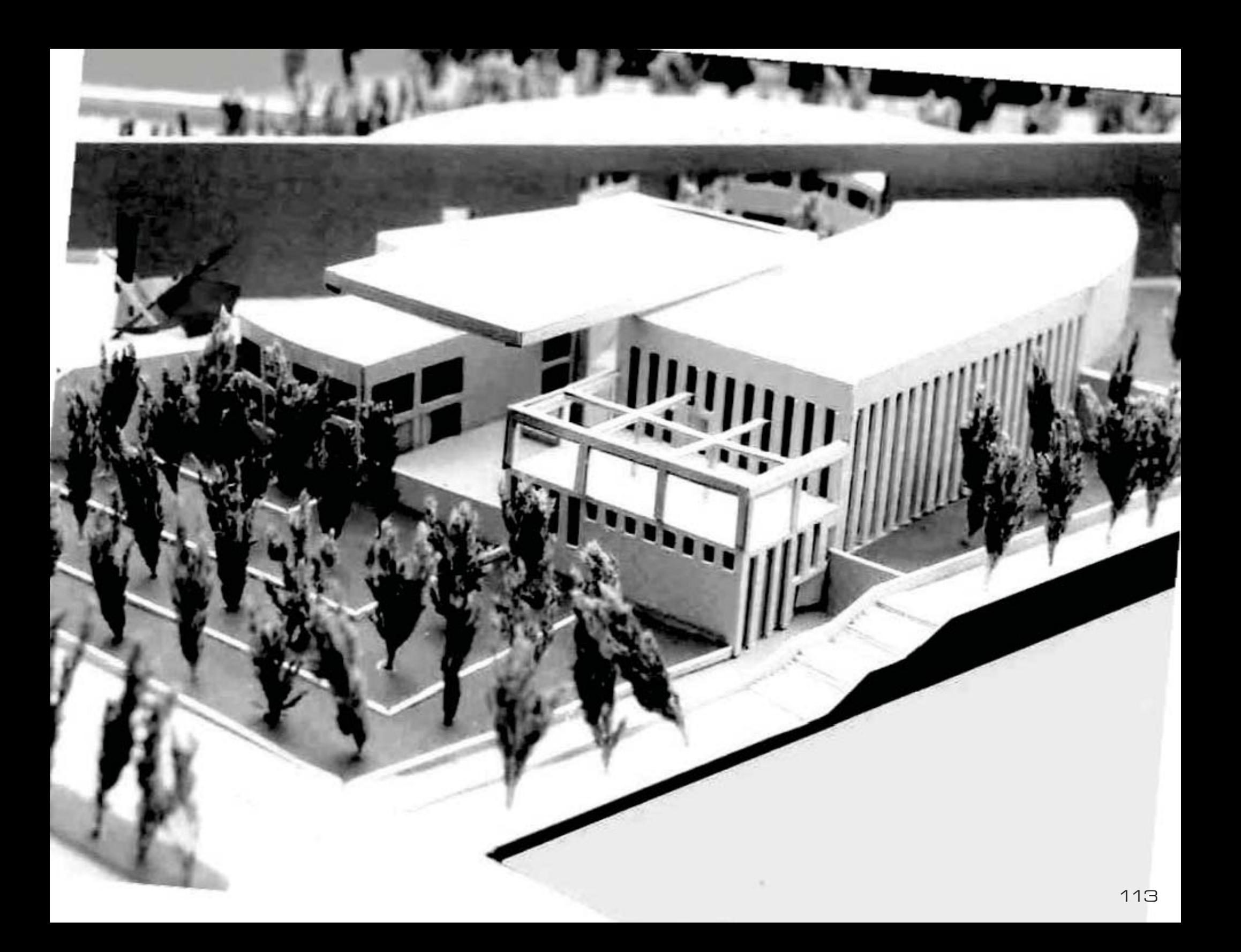

# 8 PROYECTO EJECUTIVO

# PLANOS TOPOGRÁFICOS Y DE TRAZO

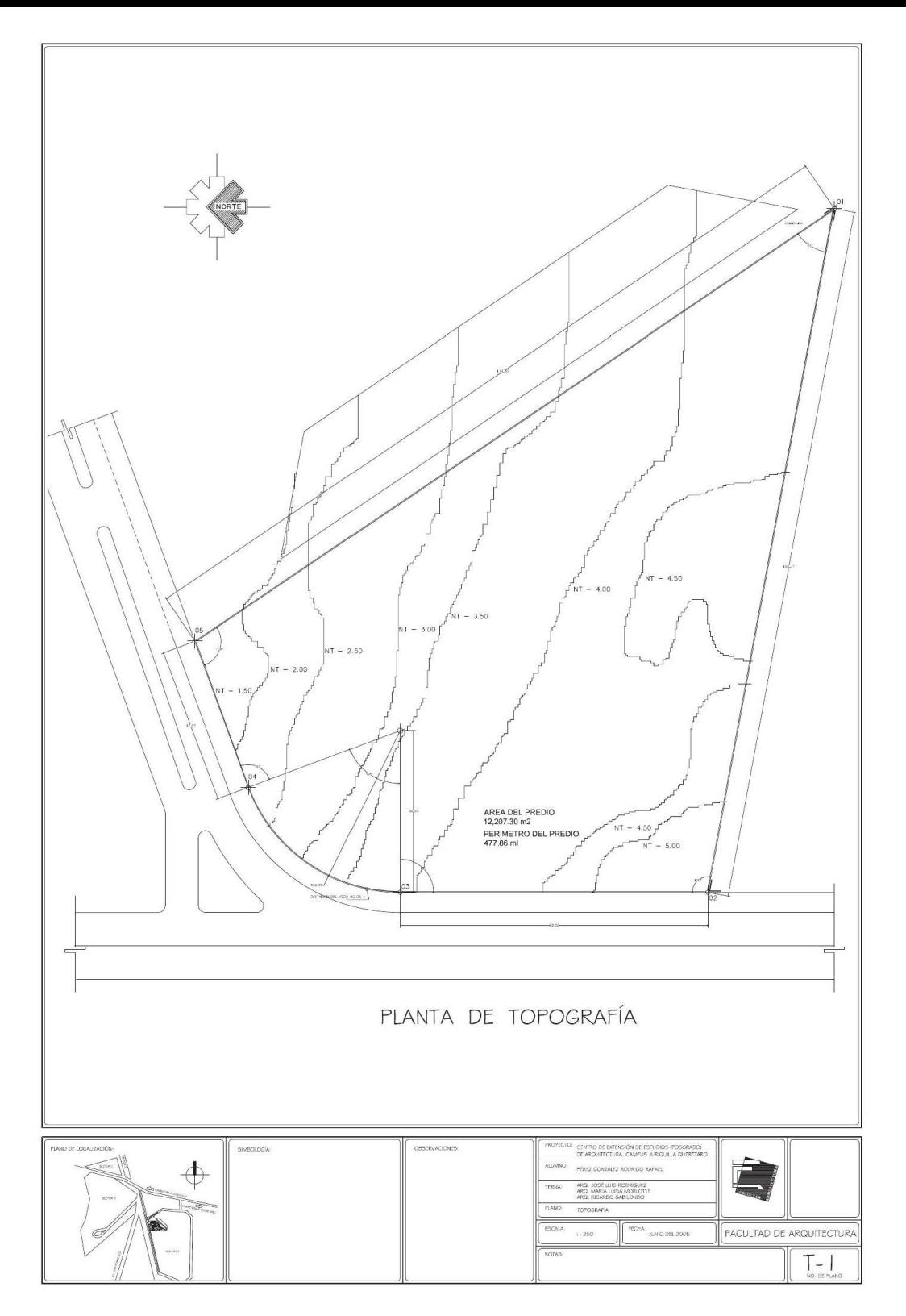

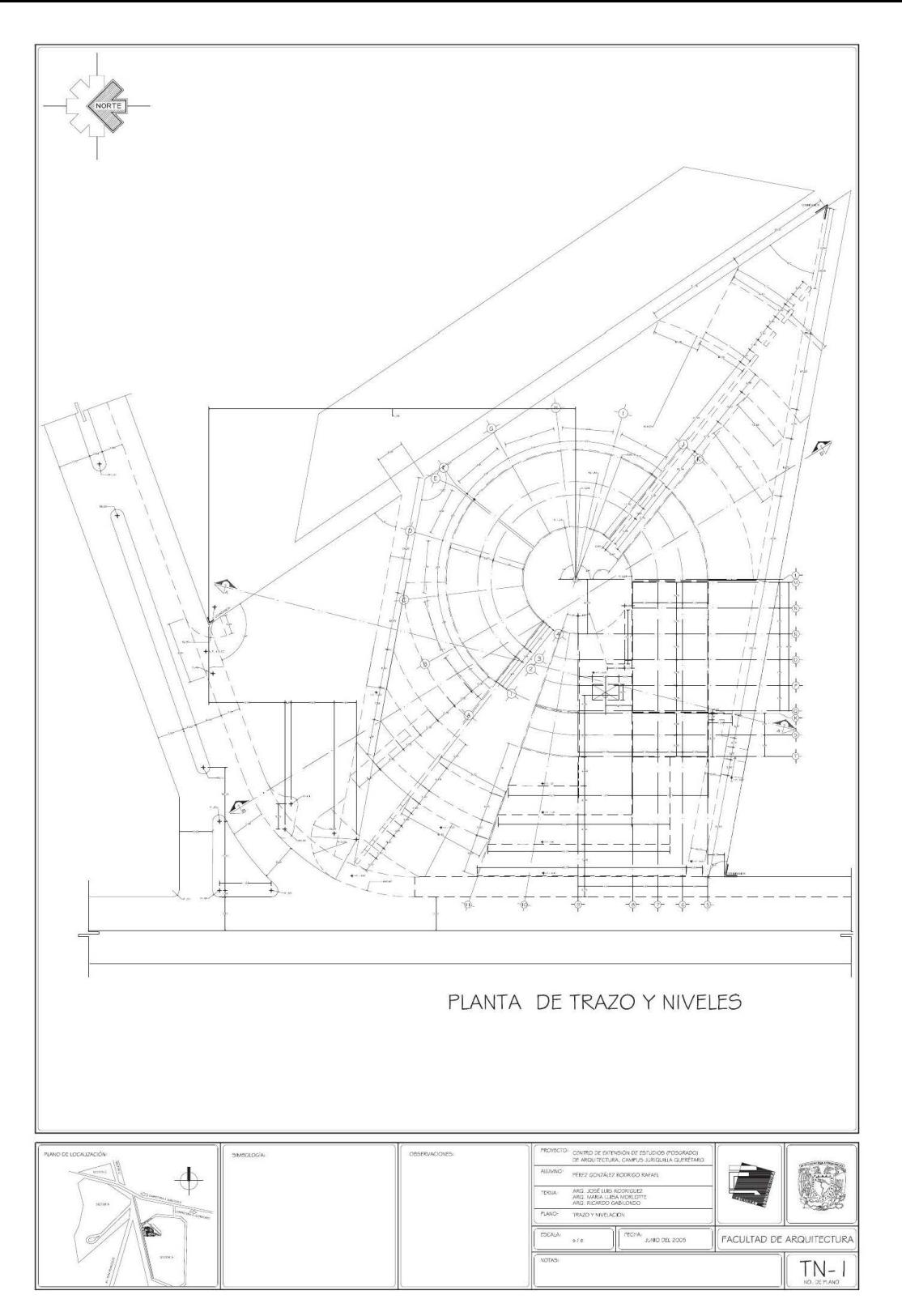

### PLANOS ARQUITECTÓNICOS

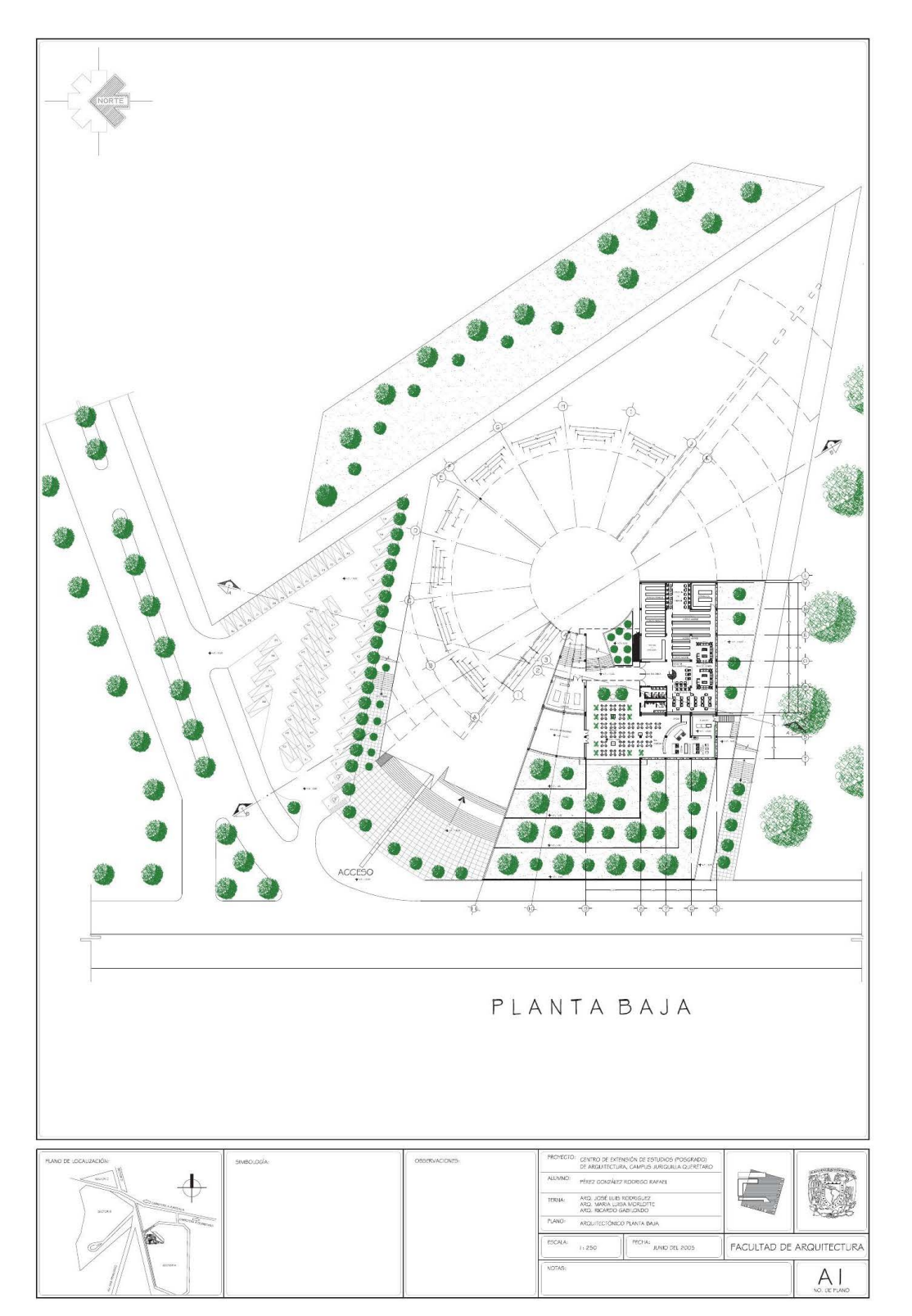

 $\frac{1}{2}$ 

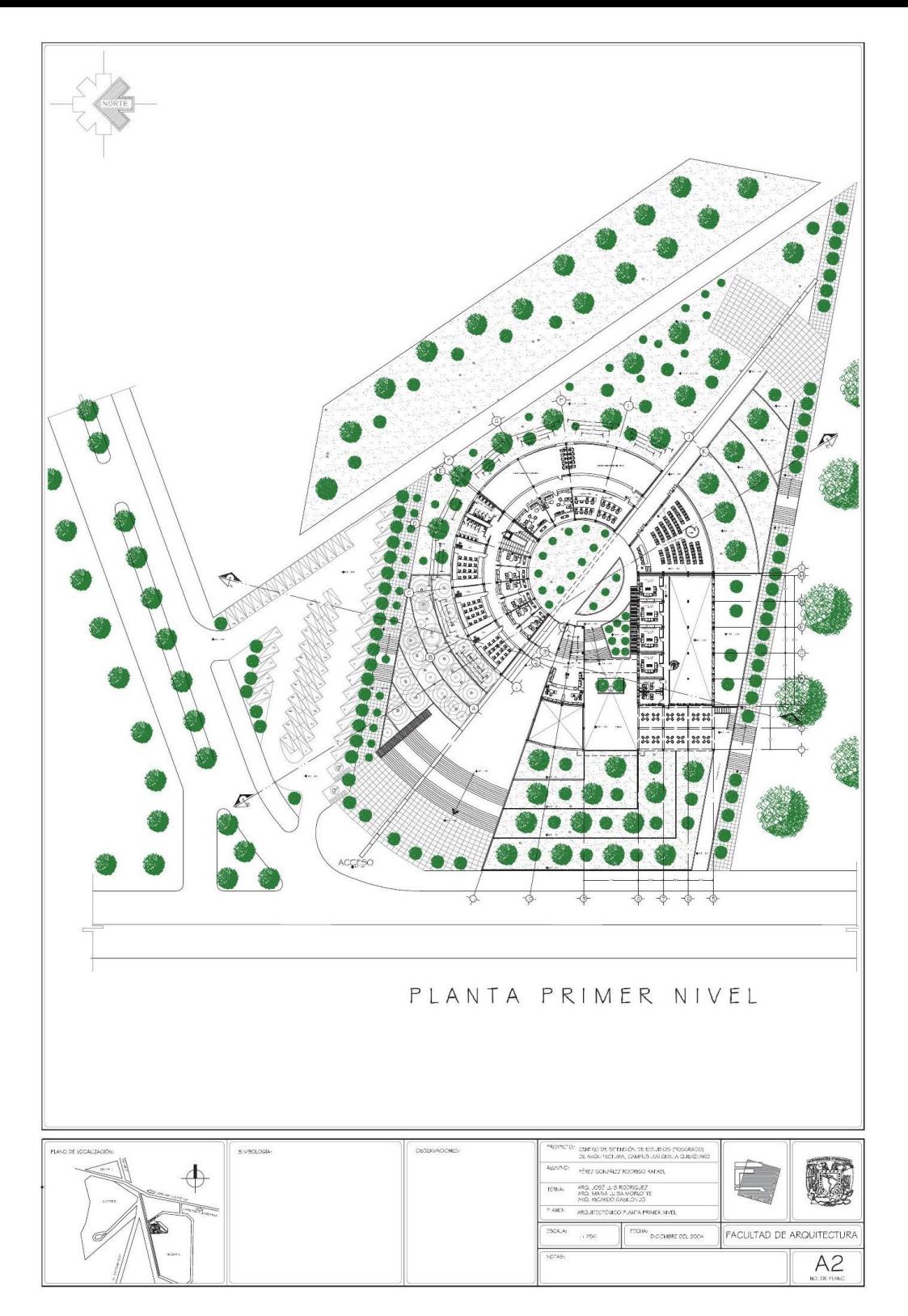

**DDL** 

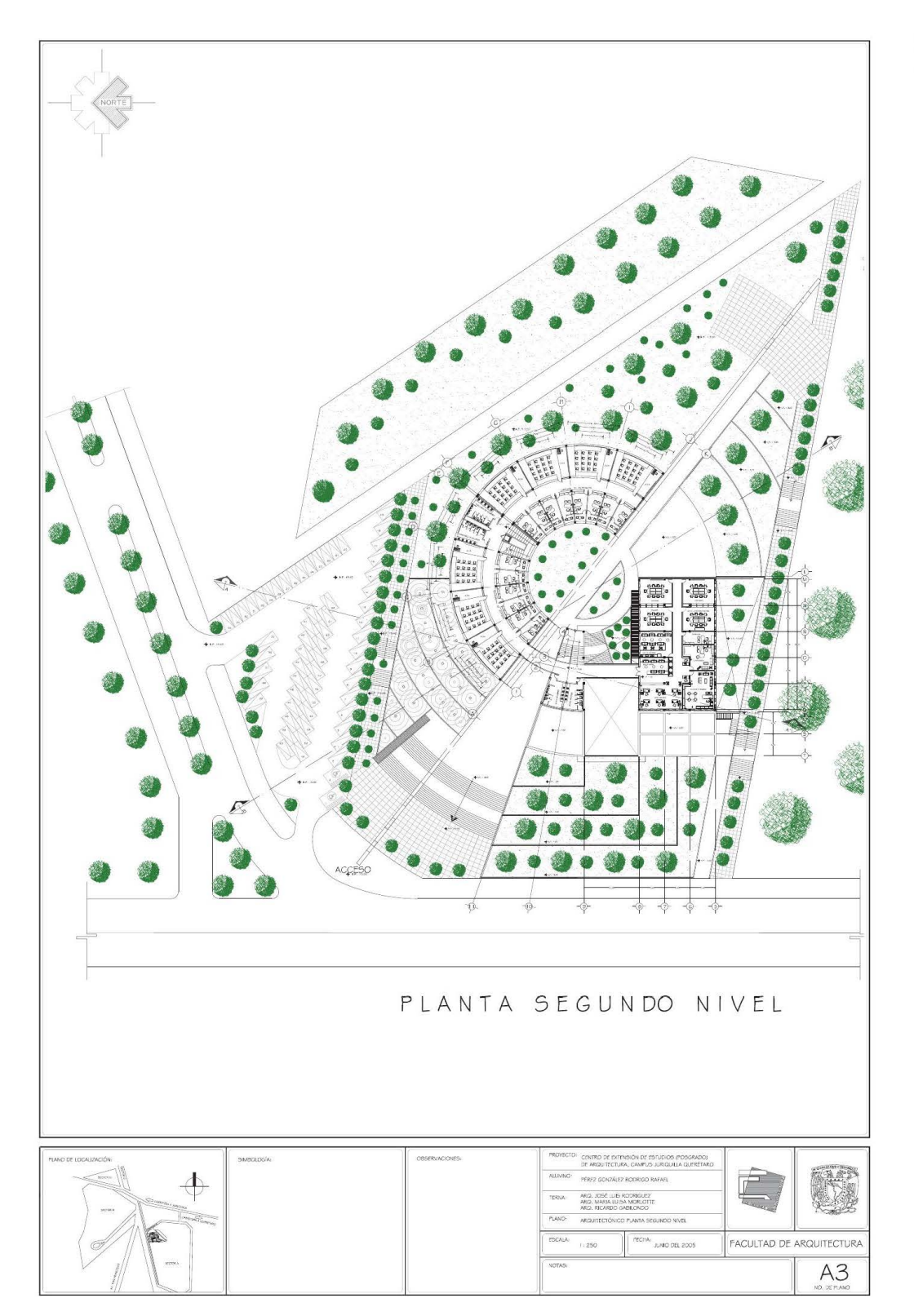

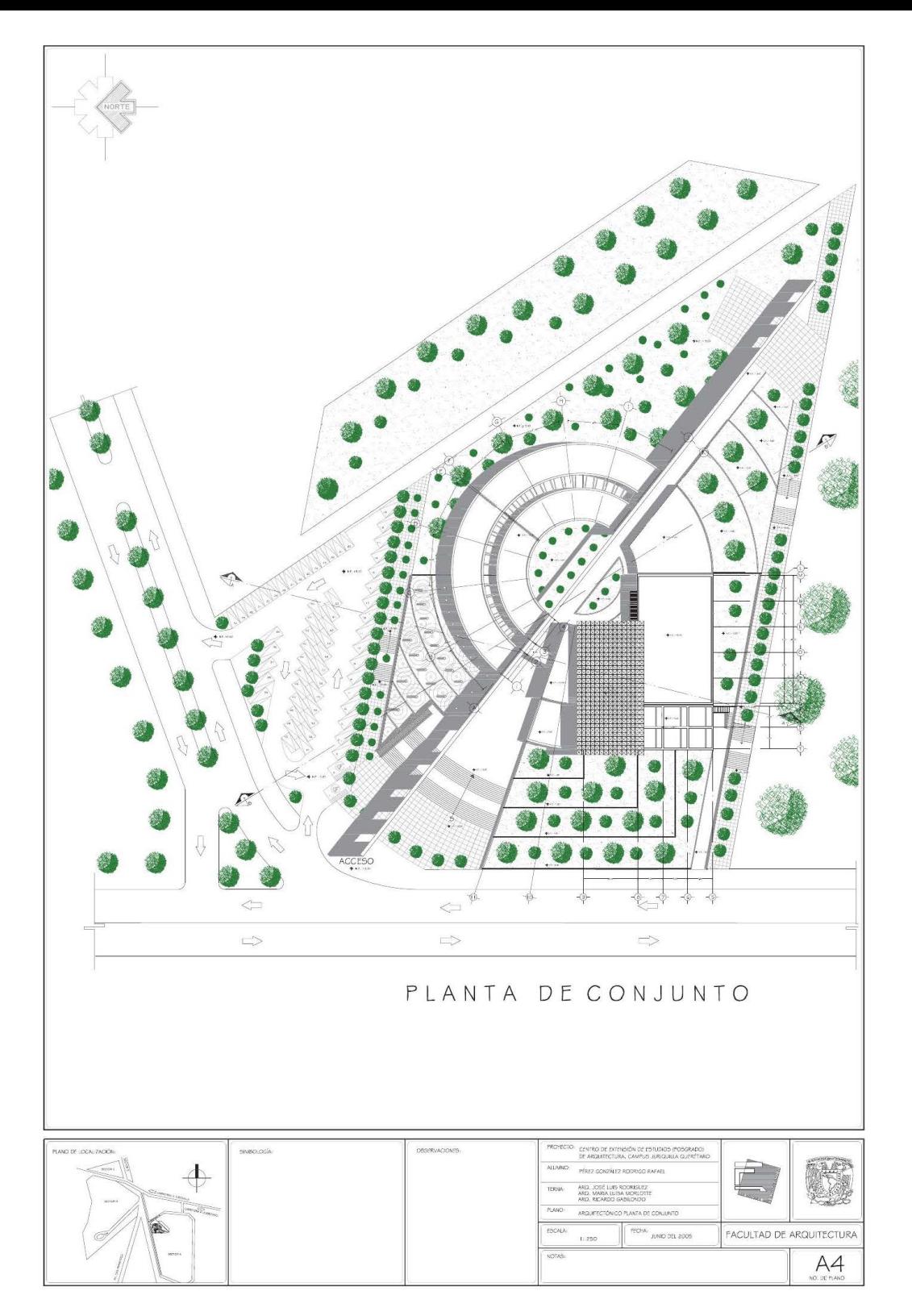

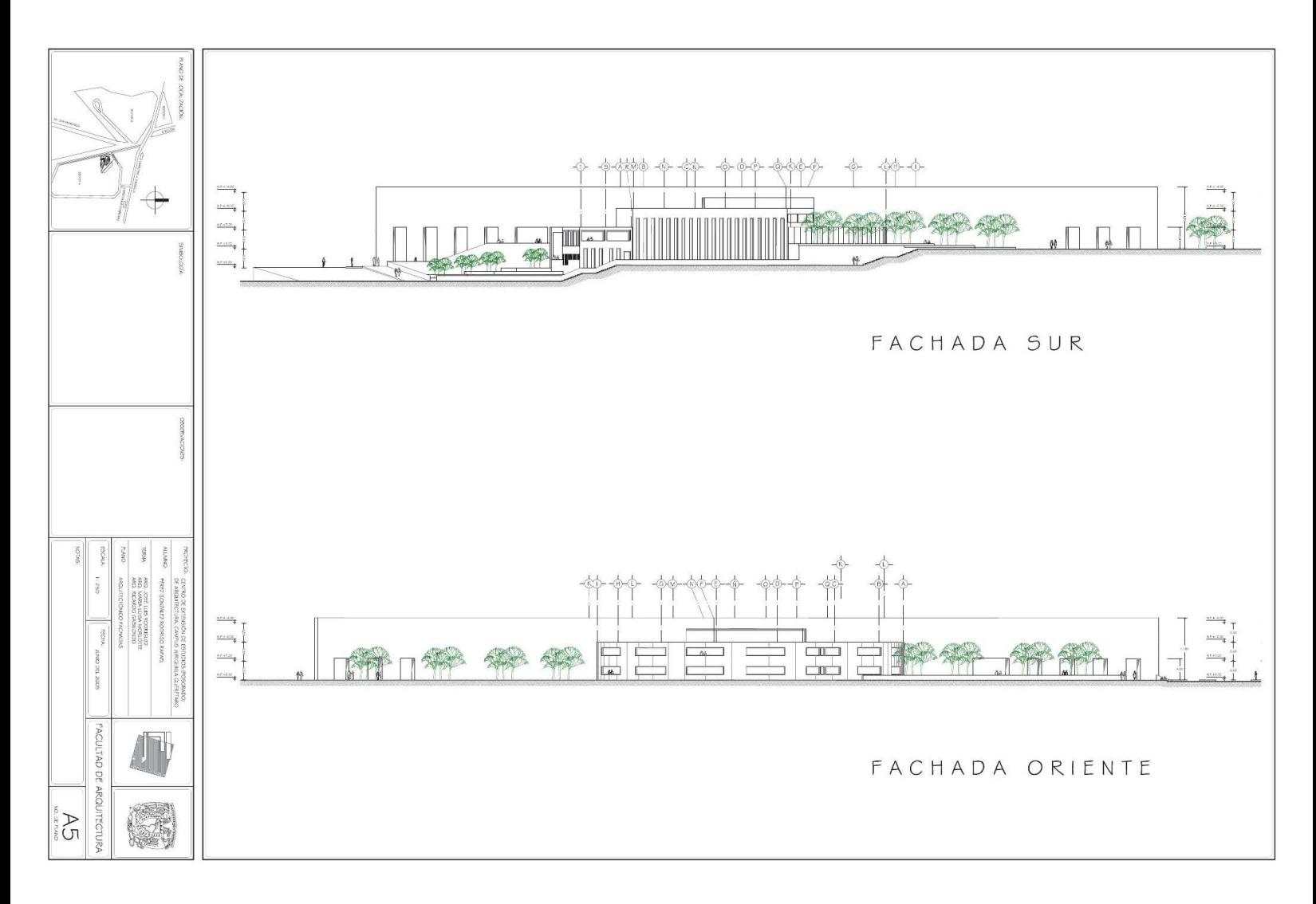

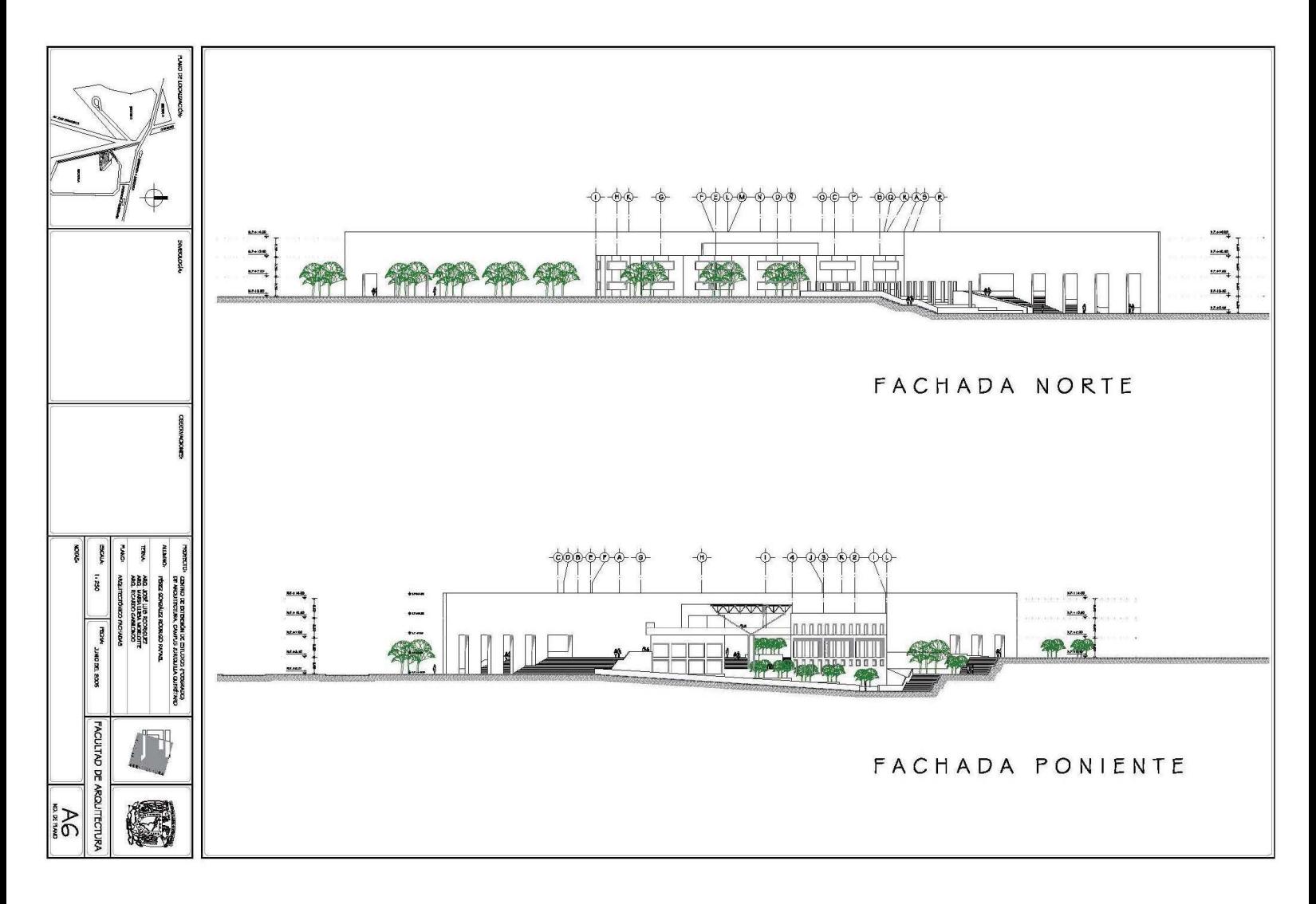

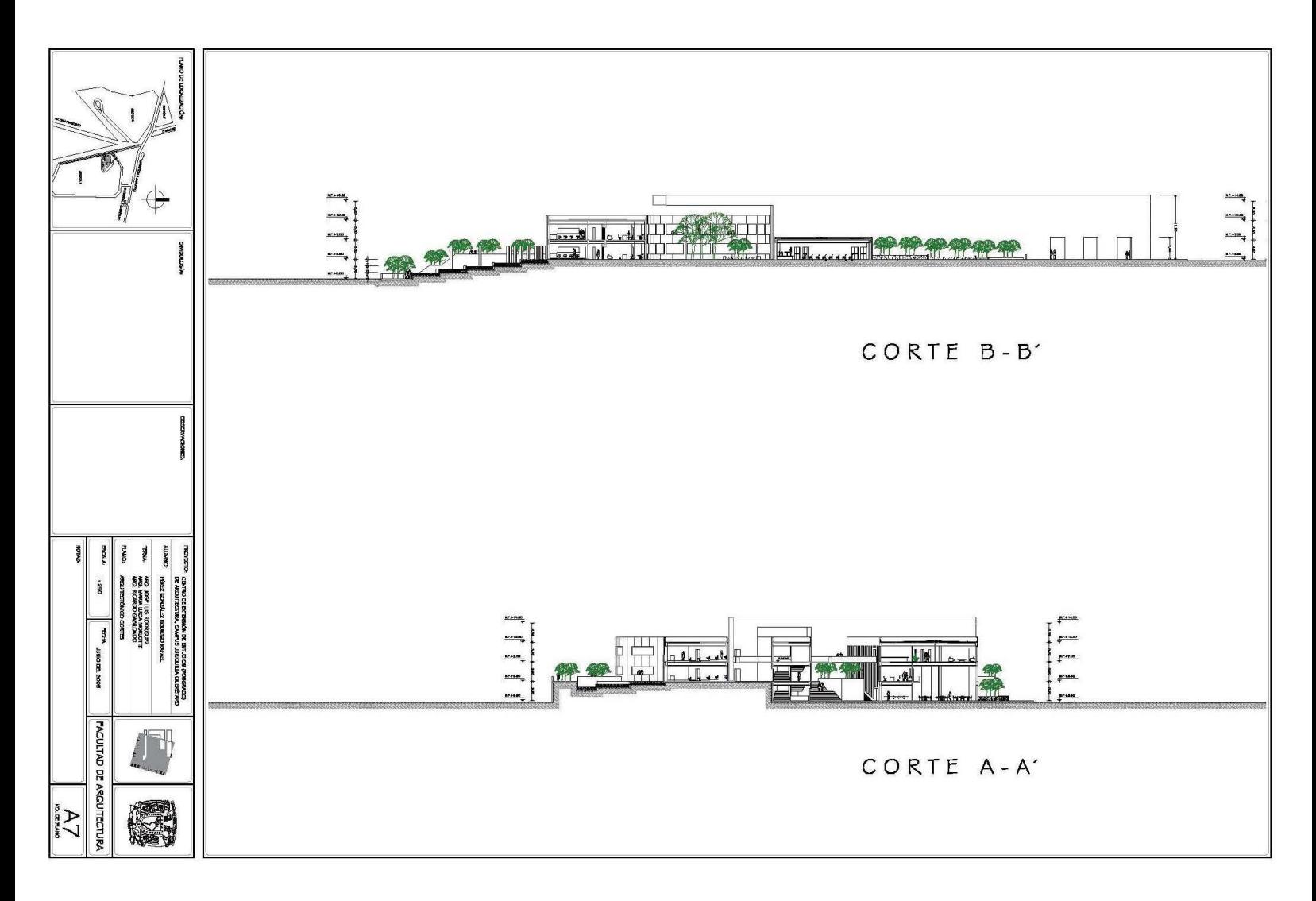

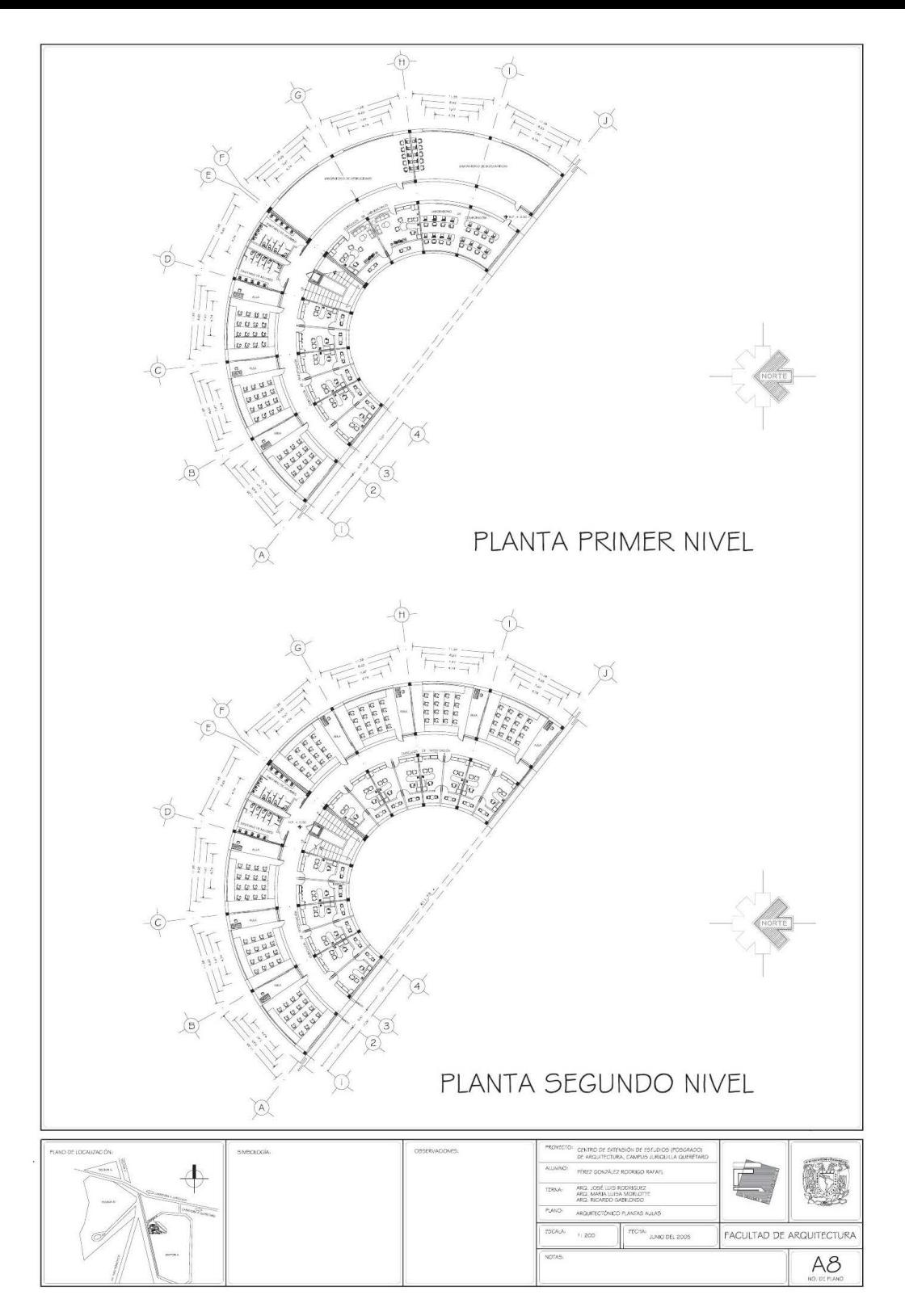

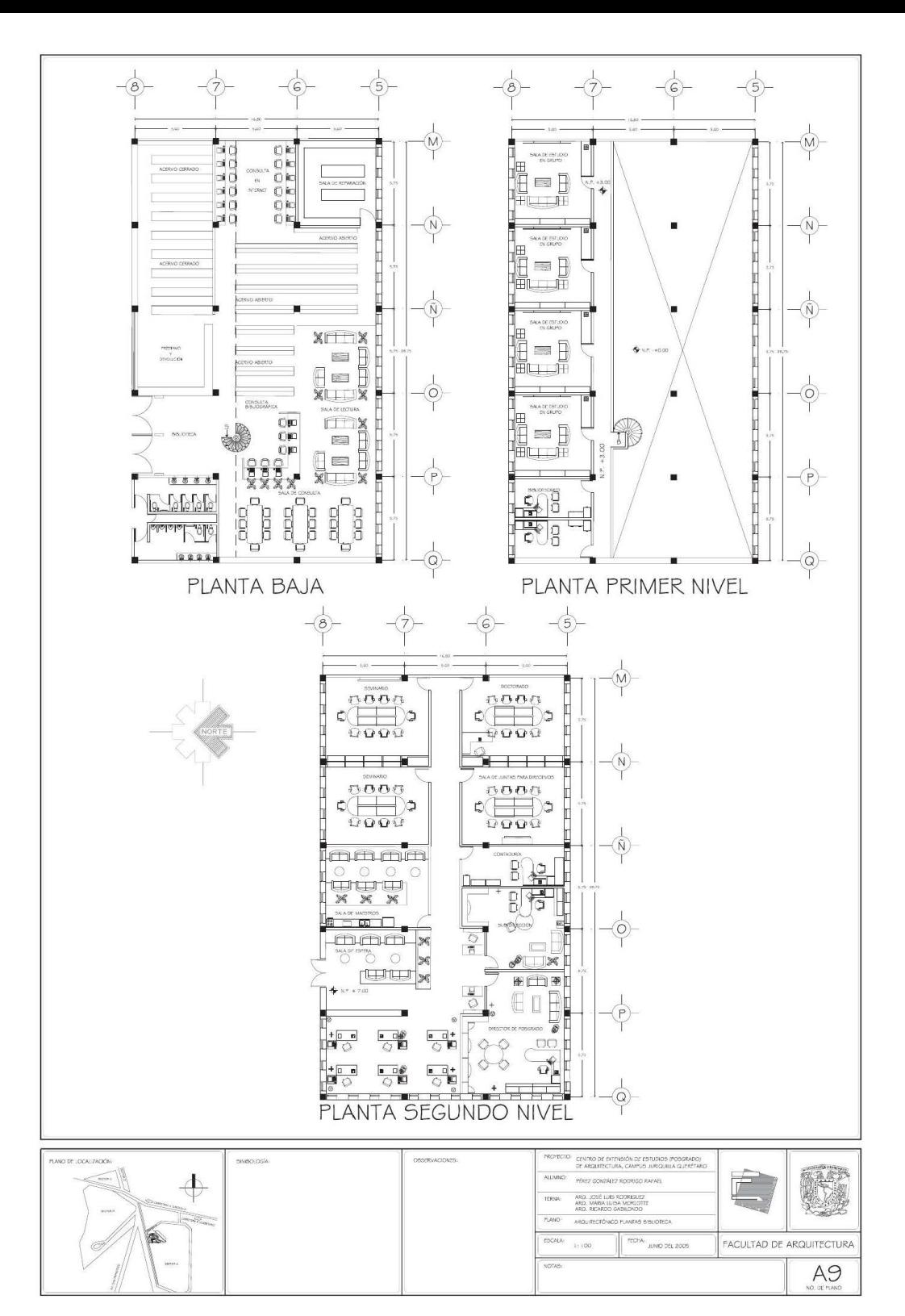

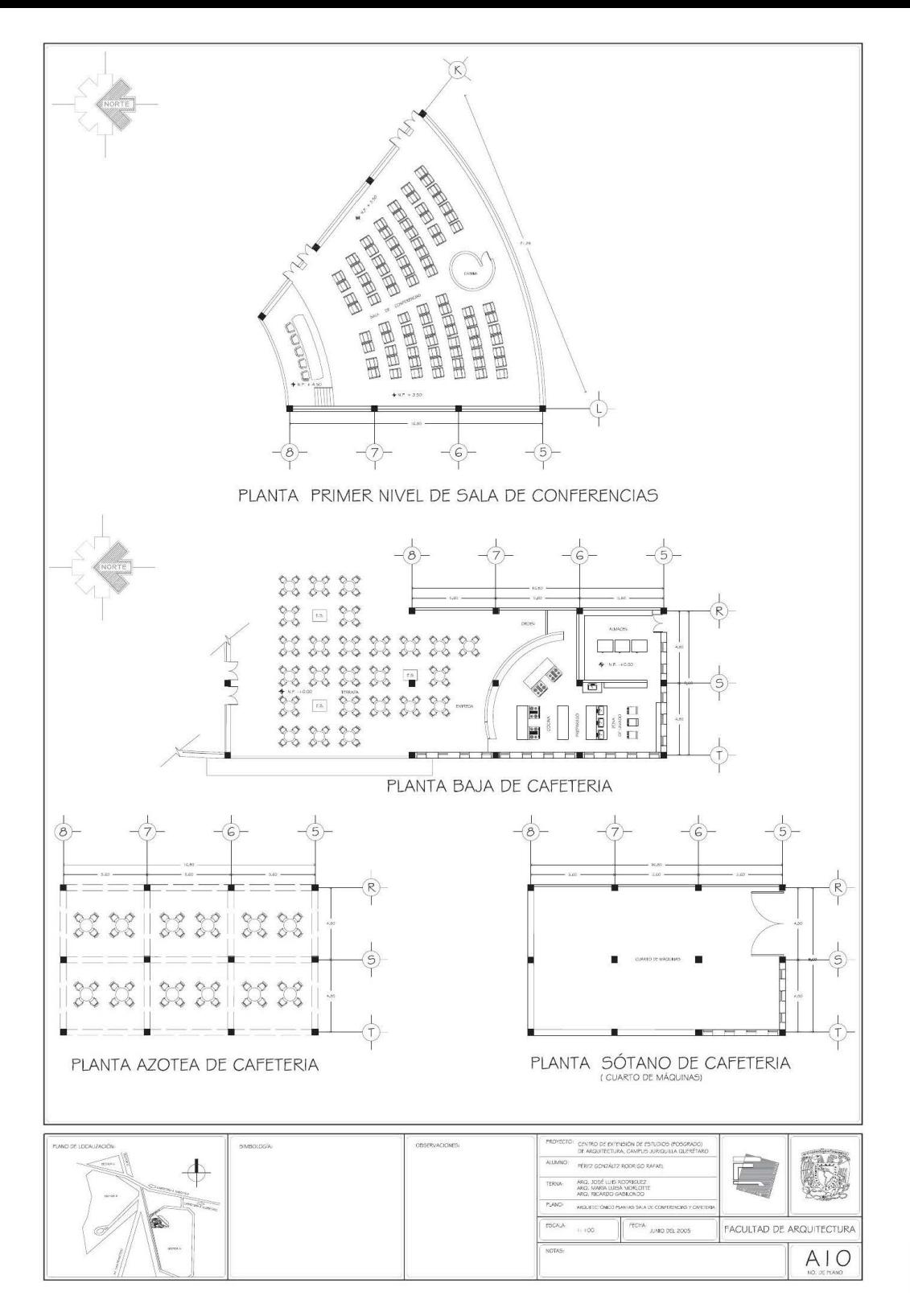

## PLANOS **URBANOS**

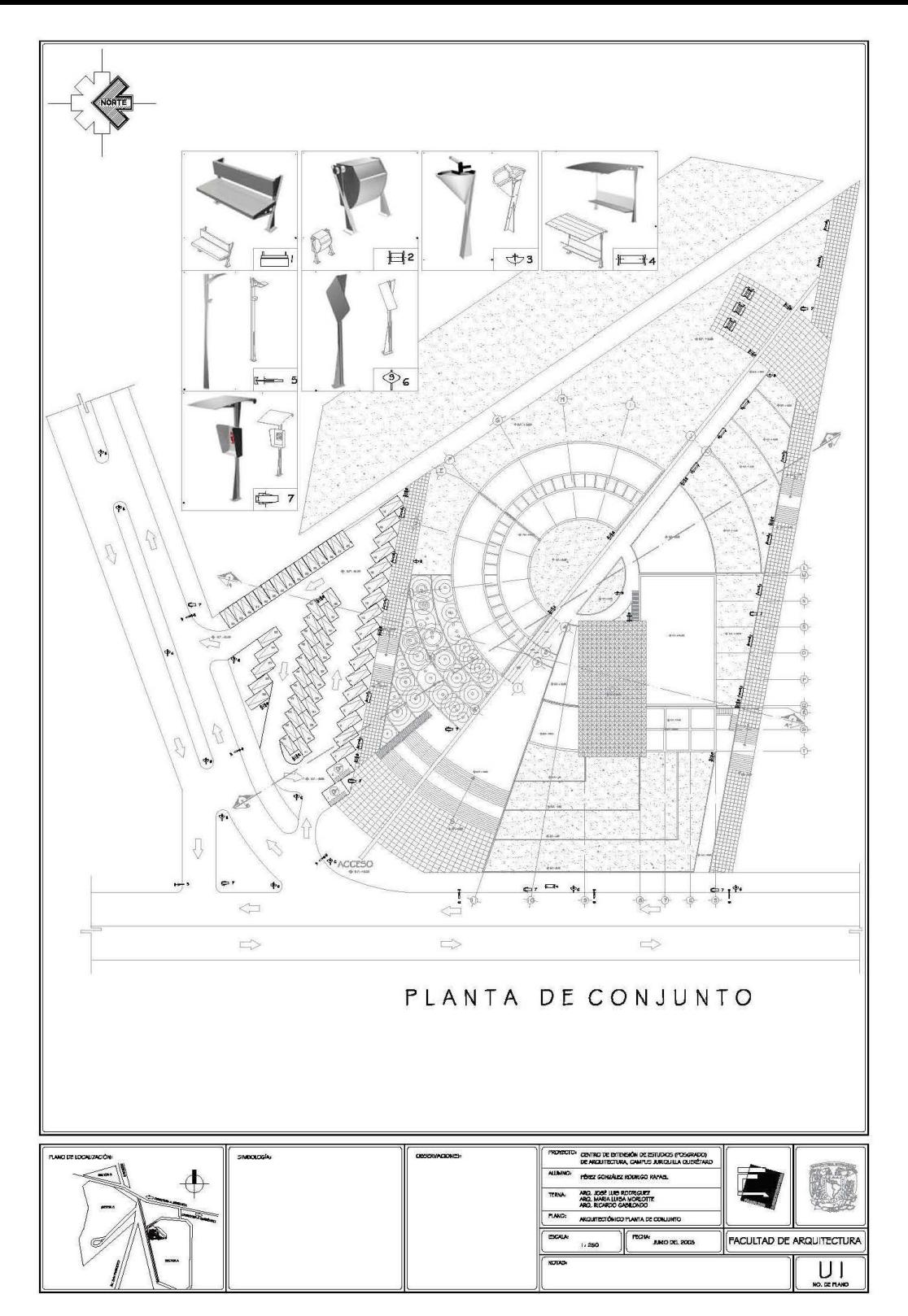

**DEL** 

## PLANOS DE CIMENTACIÓN

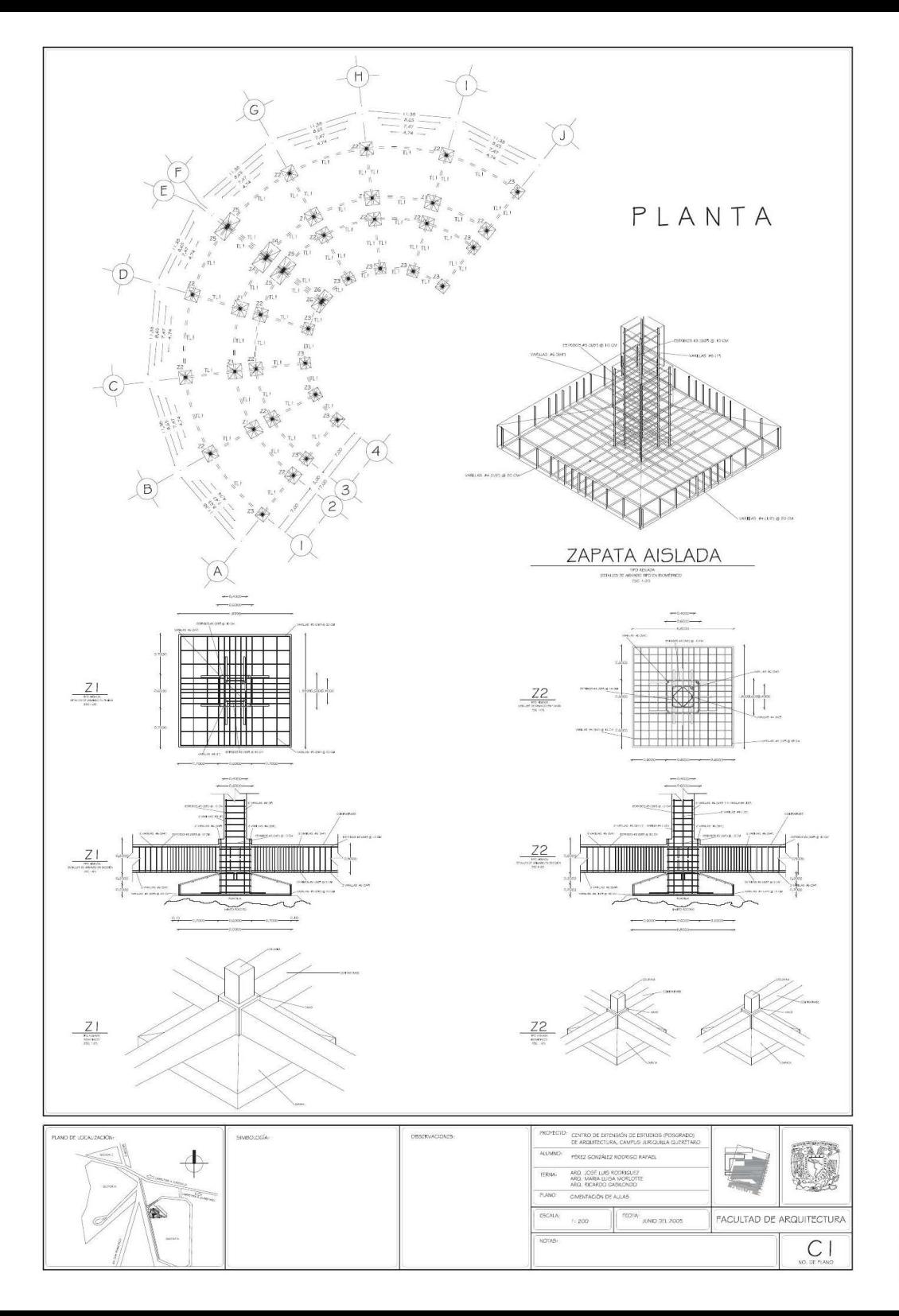

T  $\mathbf{1}_{\mathbf{1}}$ 

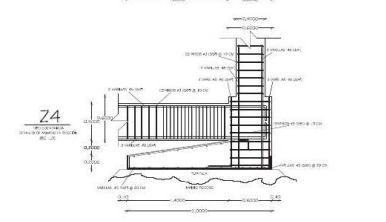

 $Z4$ 

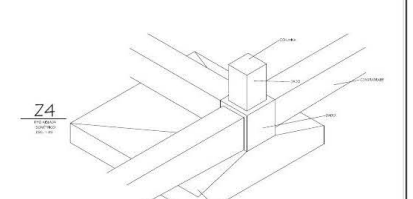

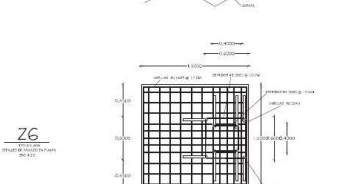

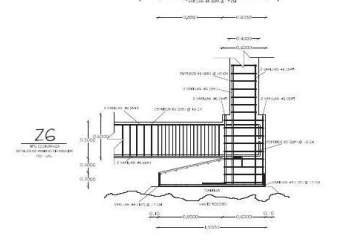

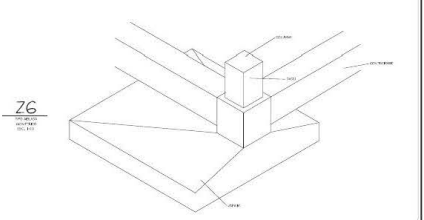

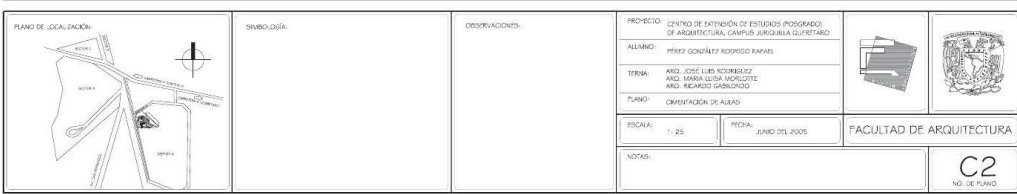

ecL

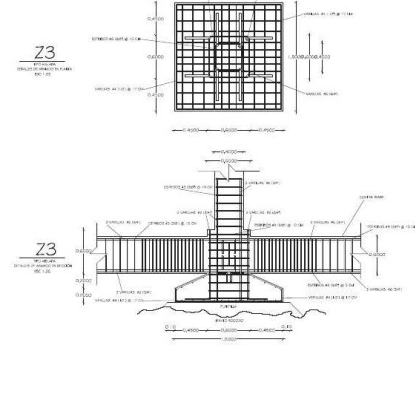

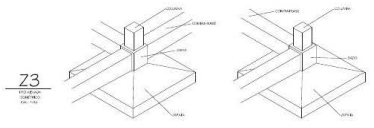

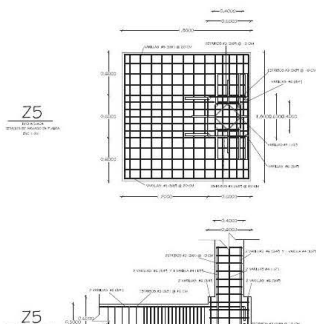

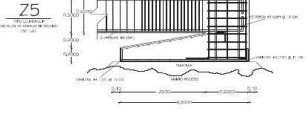

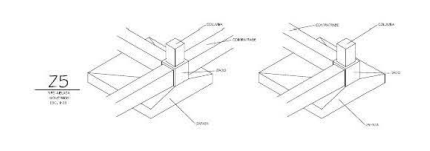

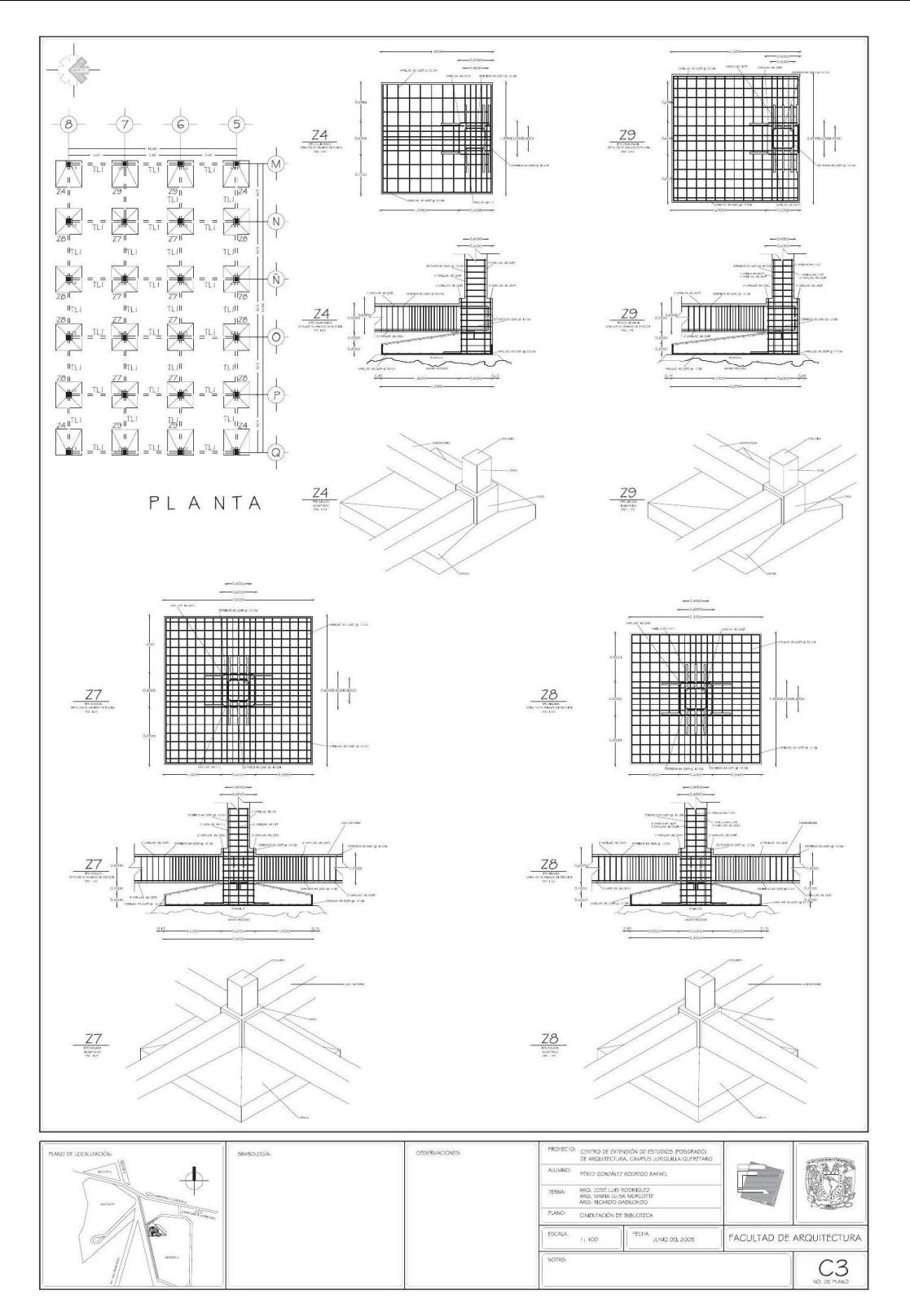

### PLANOS **ESTRUCTURALES**

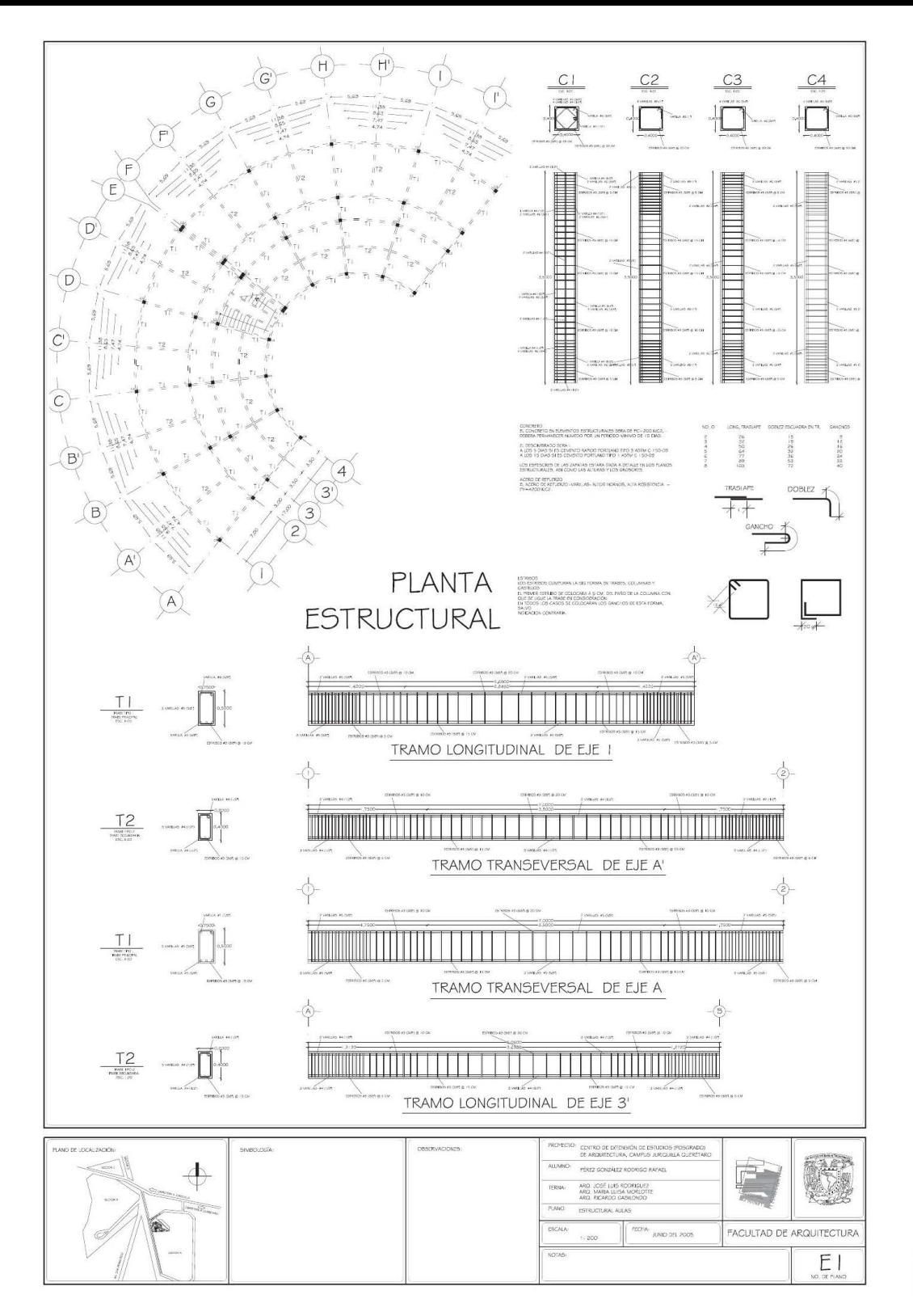

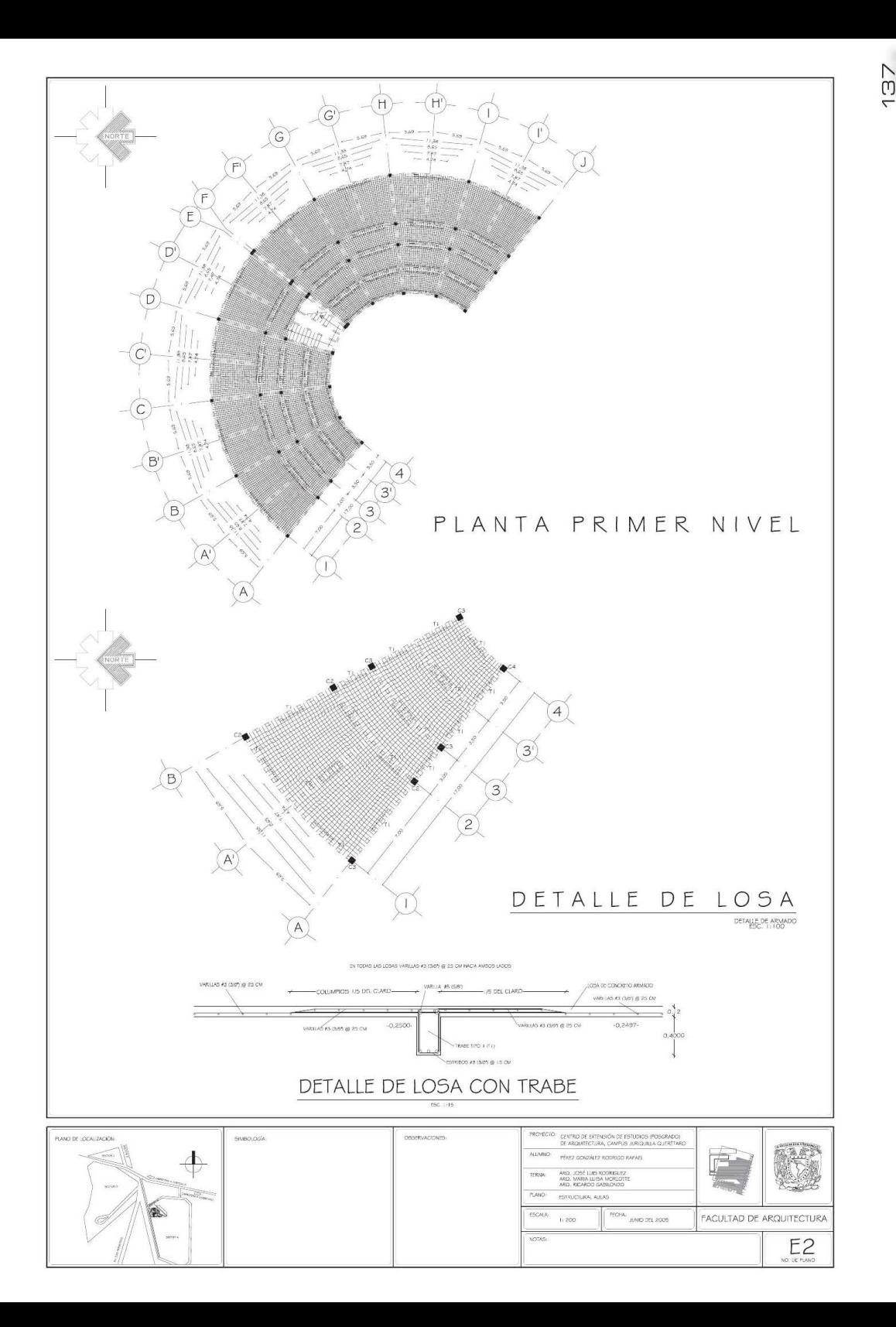

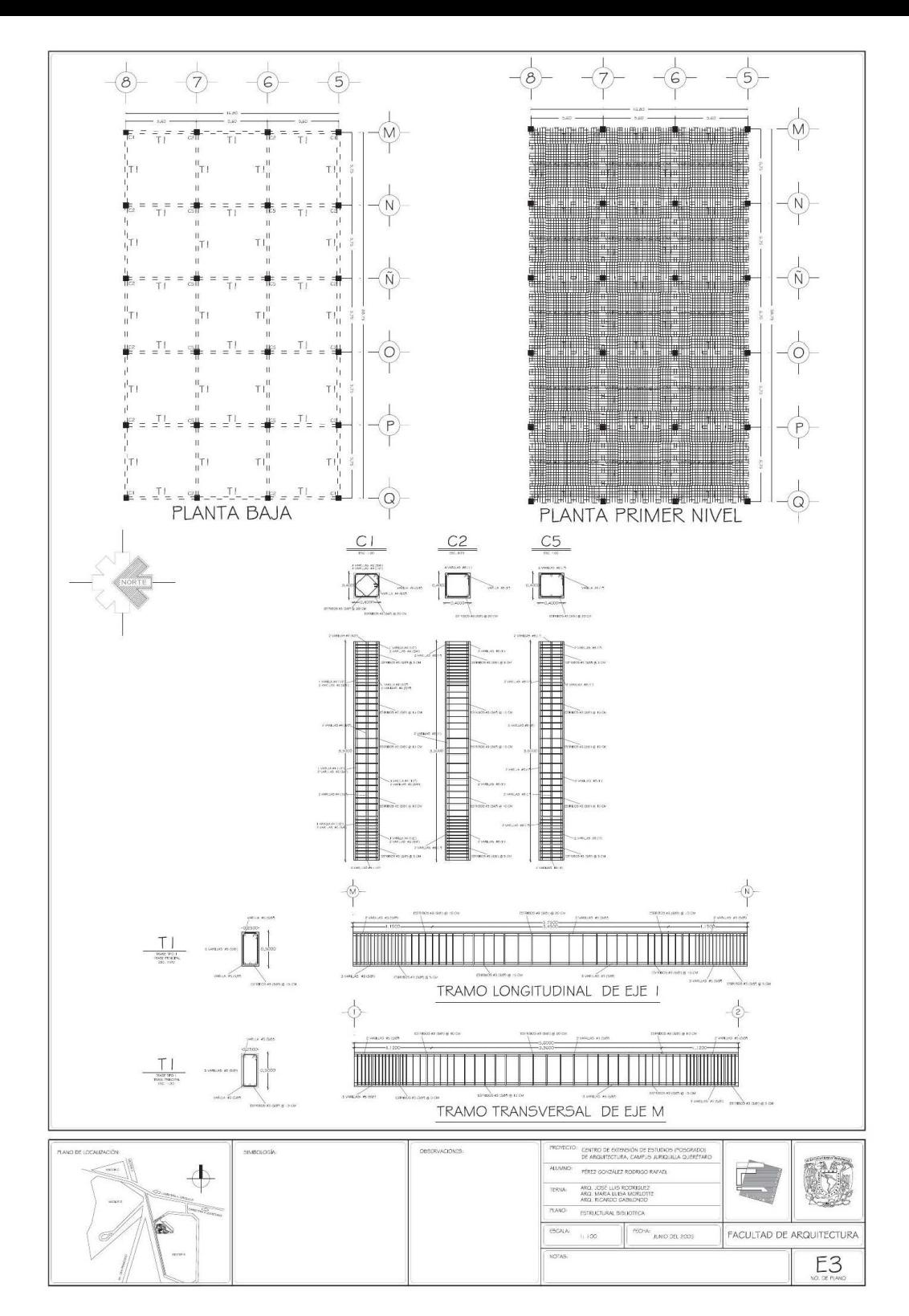

8G

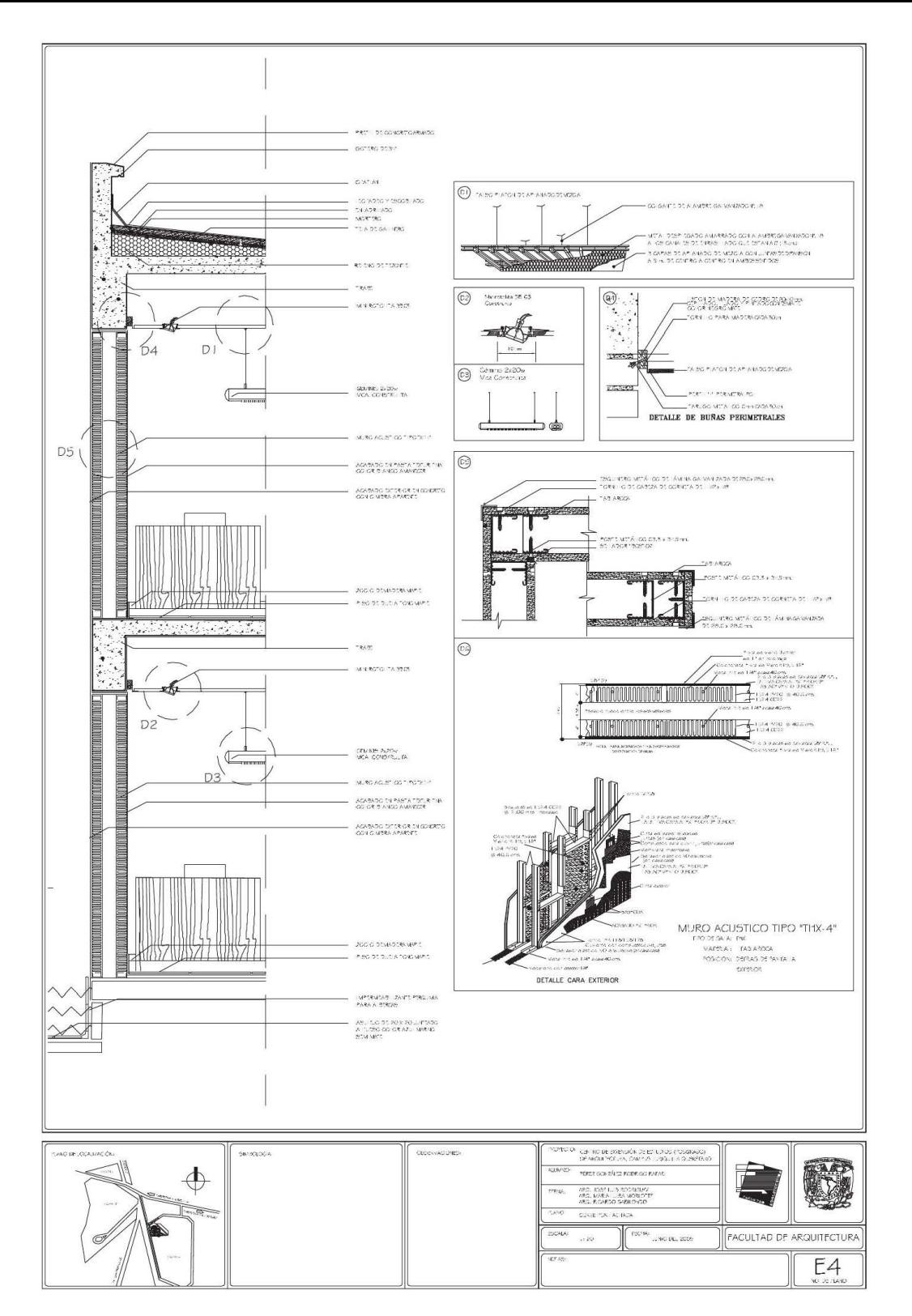

ග<br>ෆ

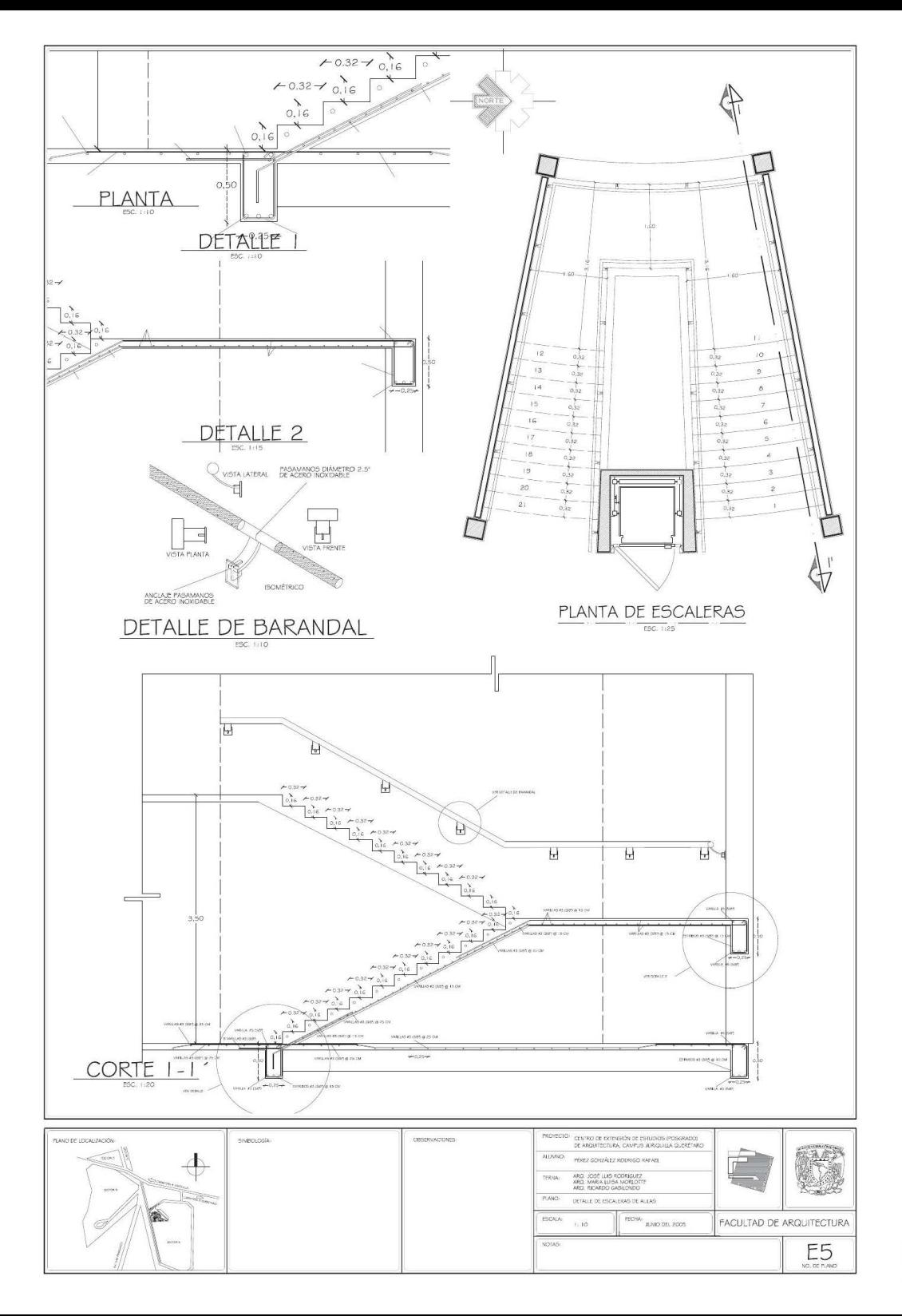

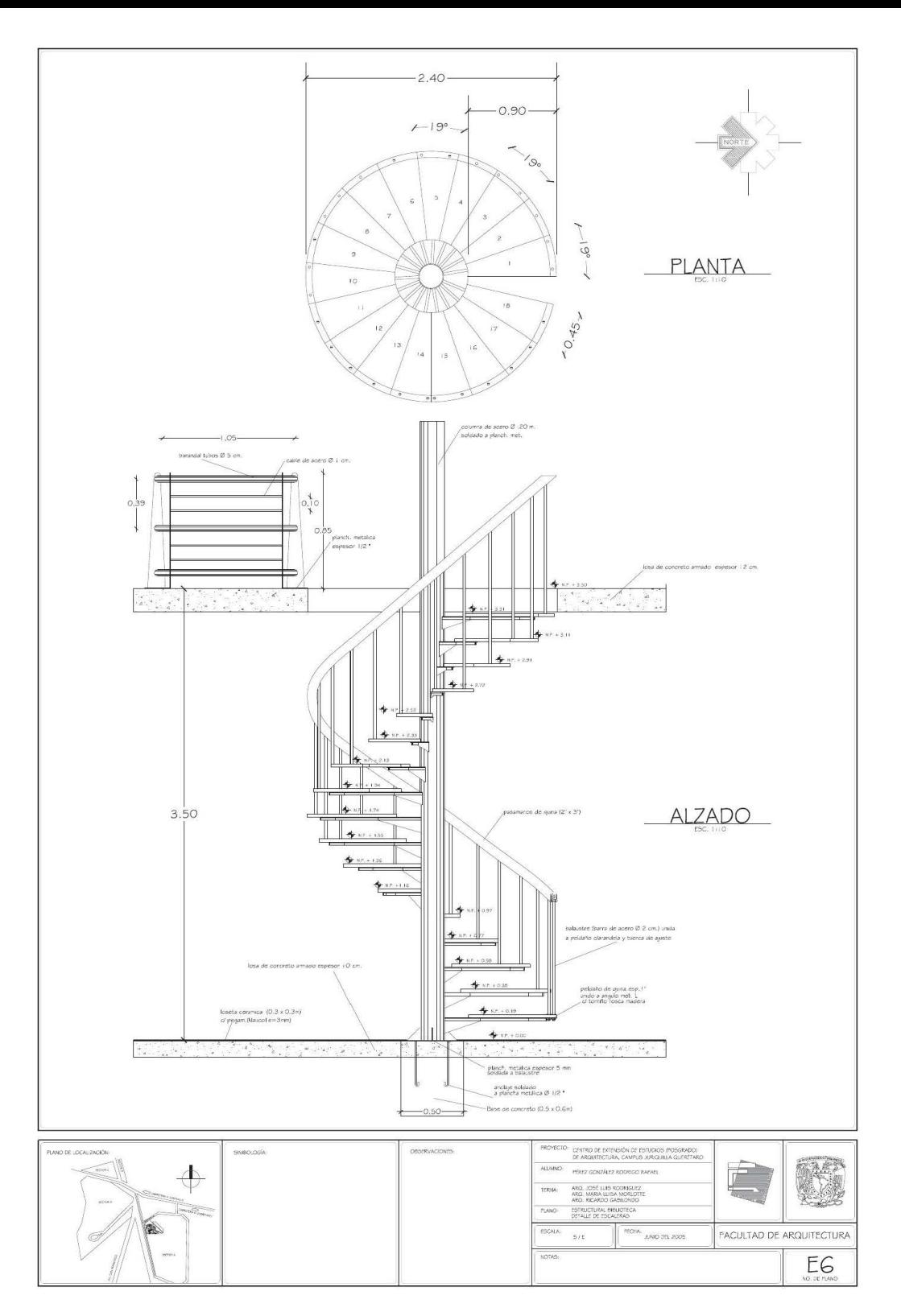

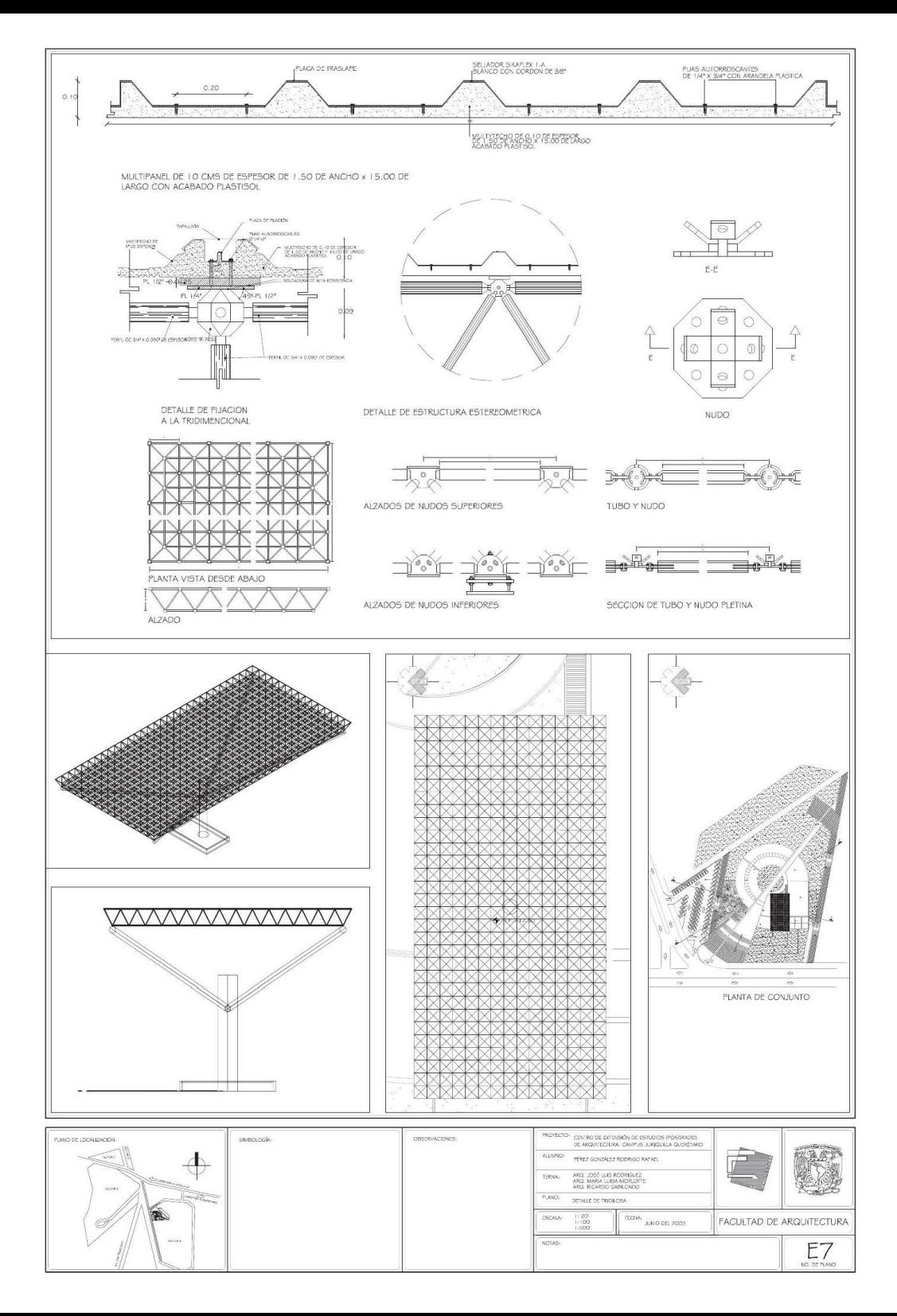

**PLANOS DE** INSTALACIONES **HIDRÁULICAS** 

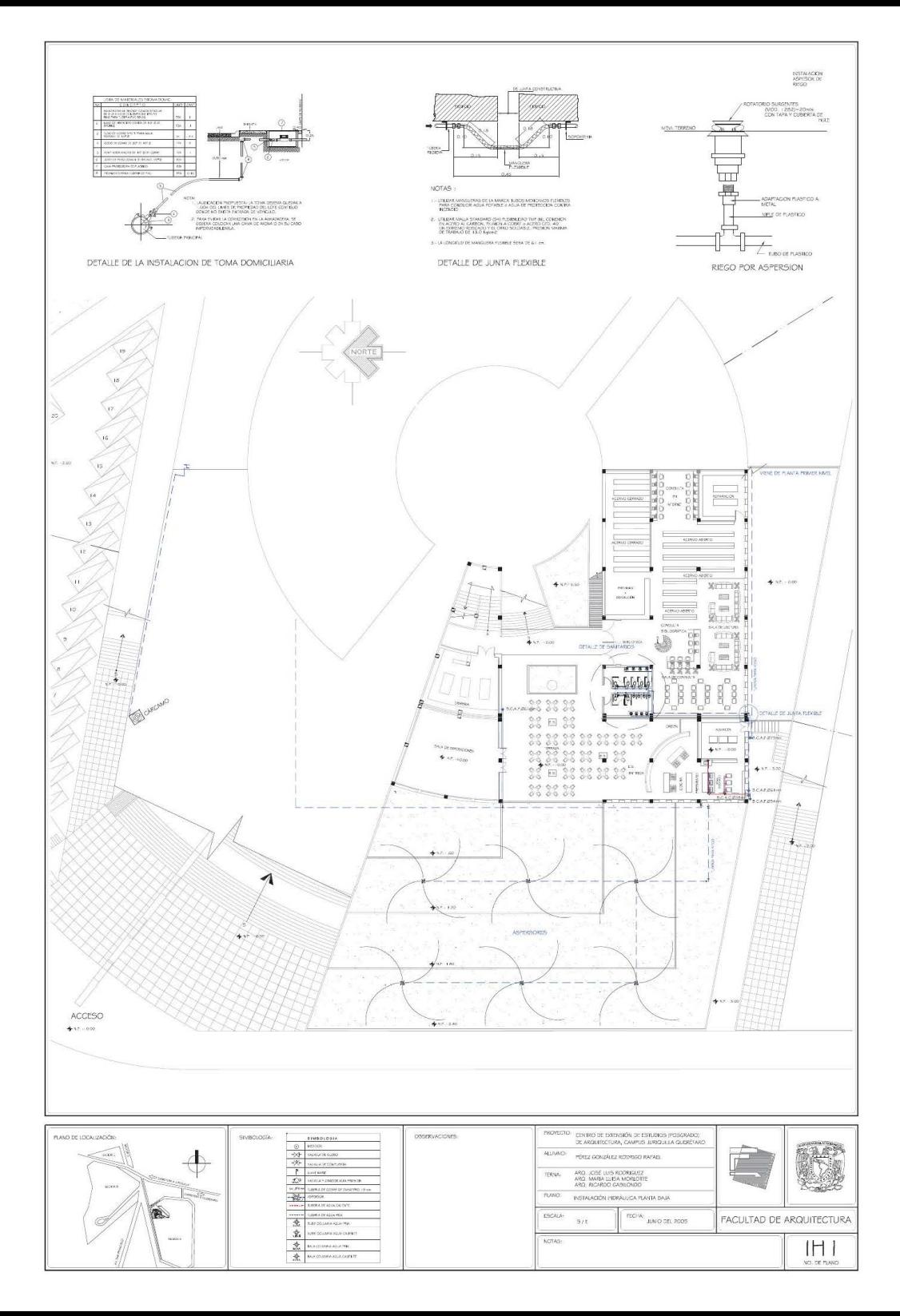

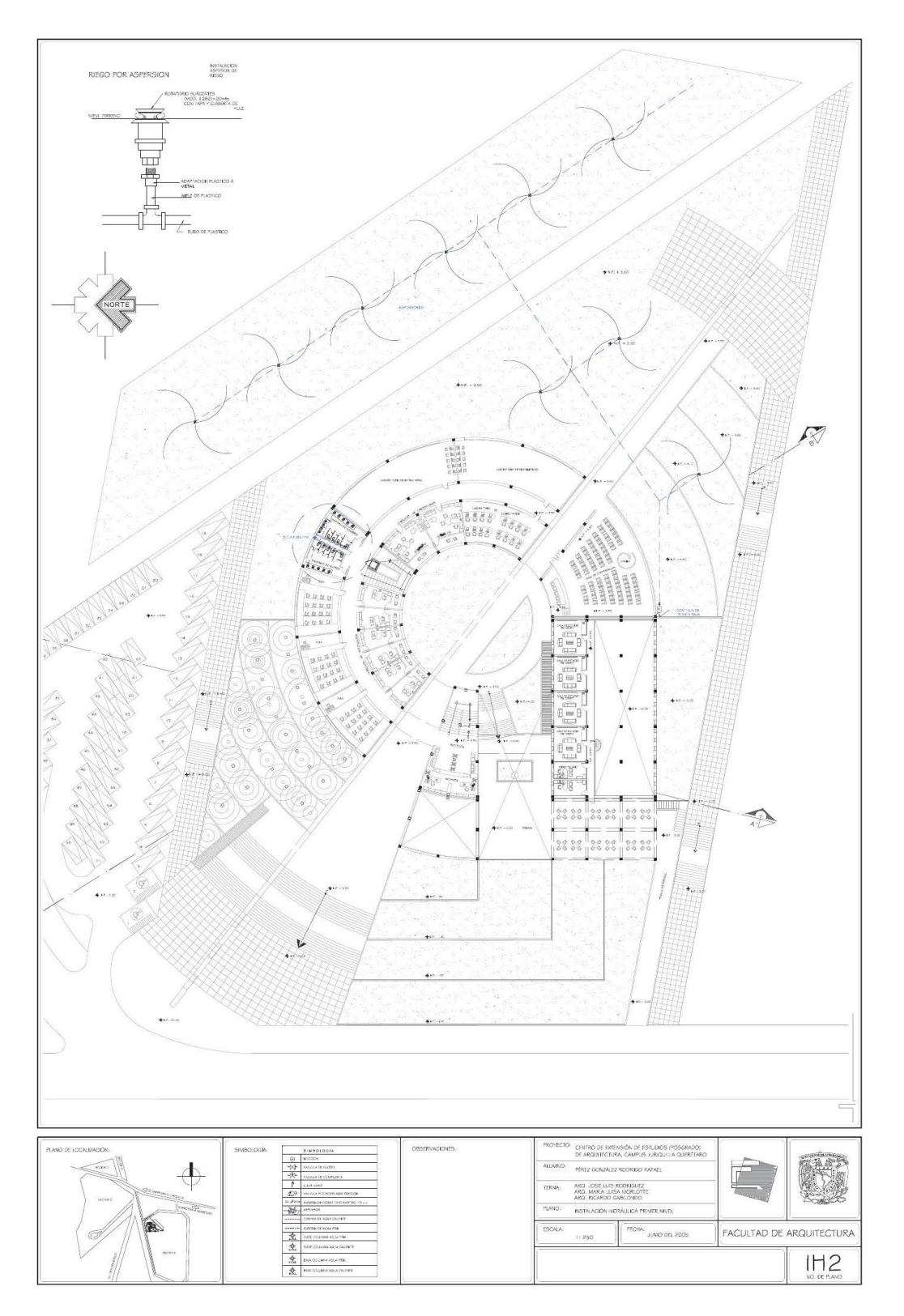
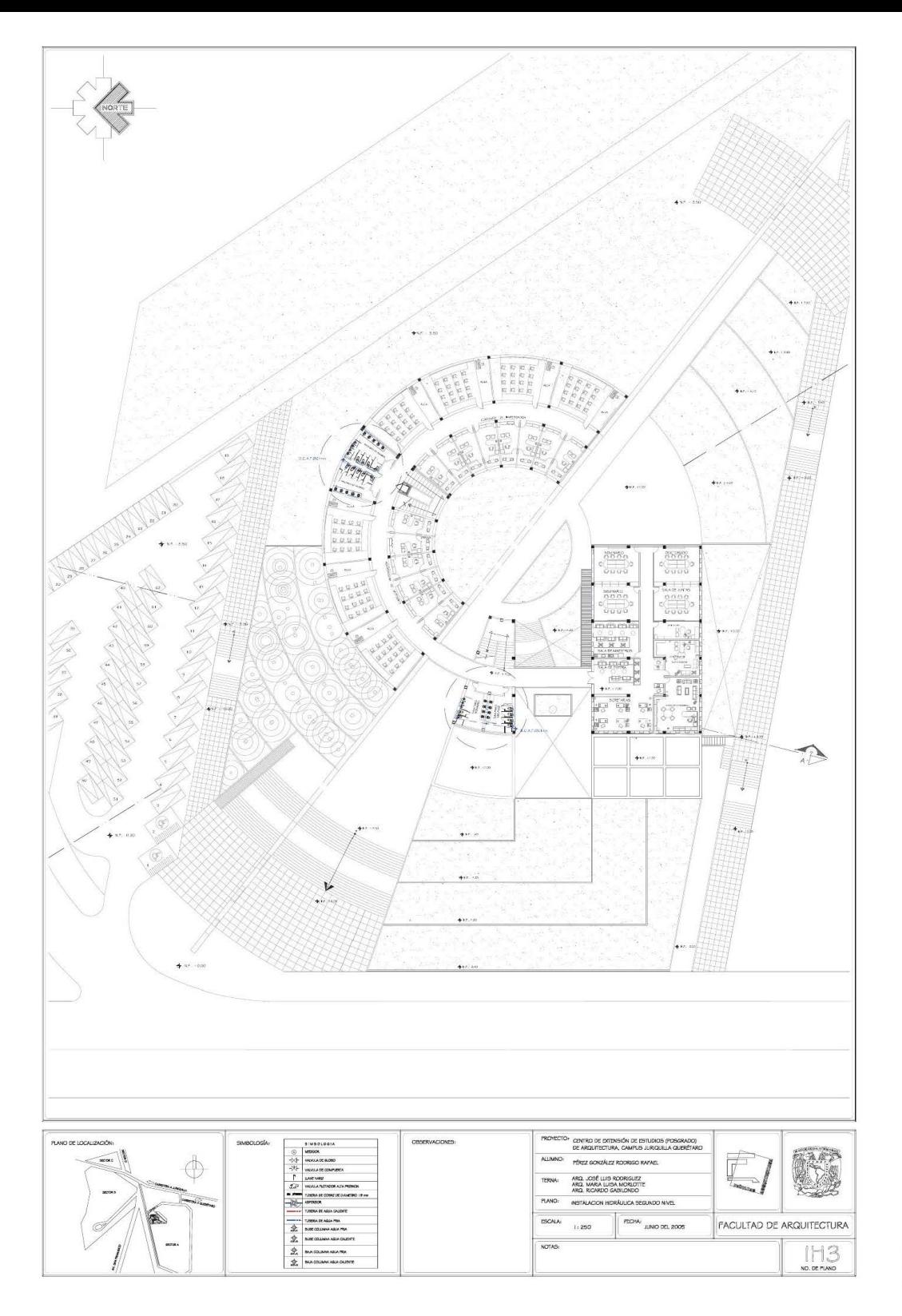

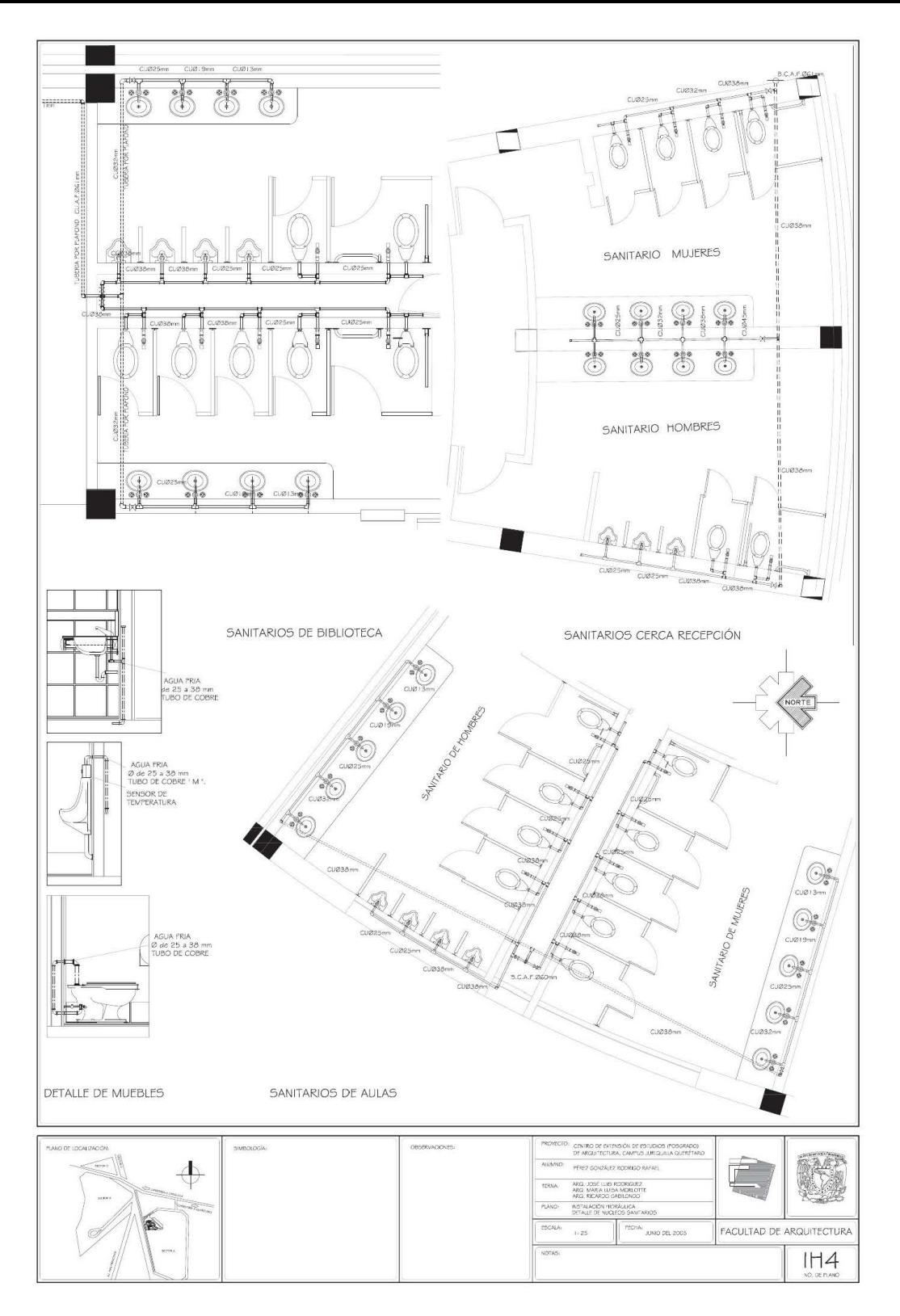

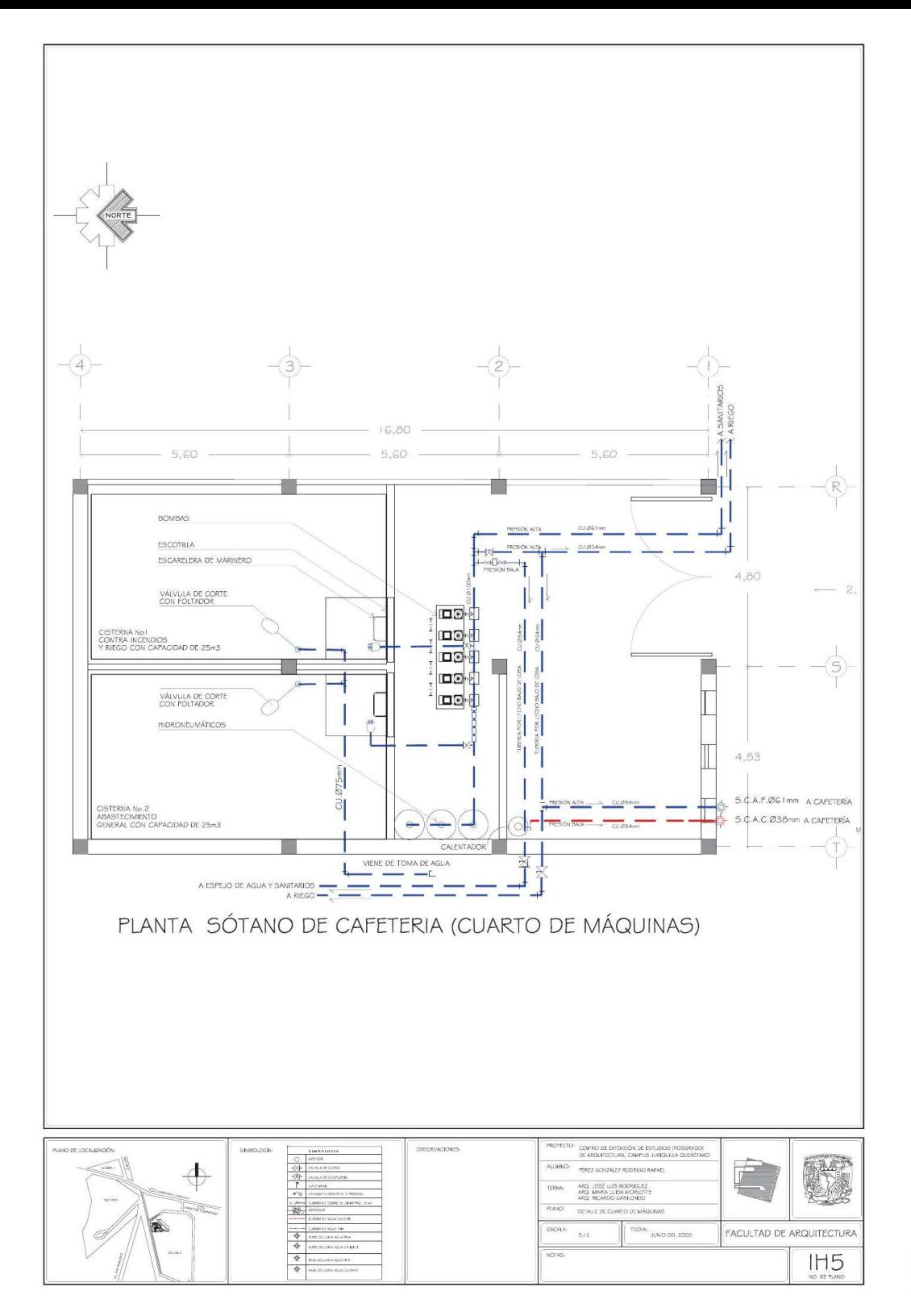

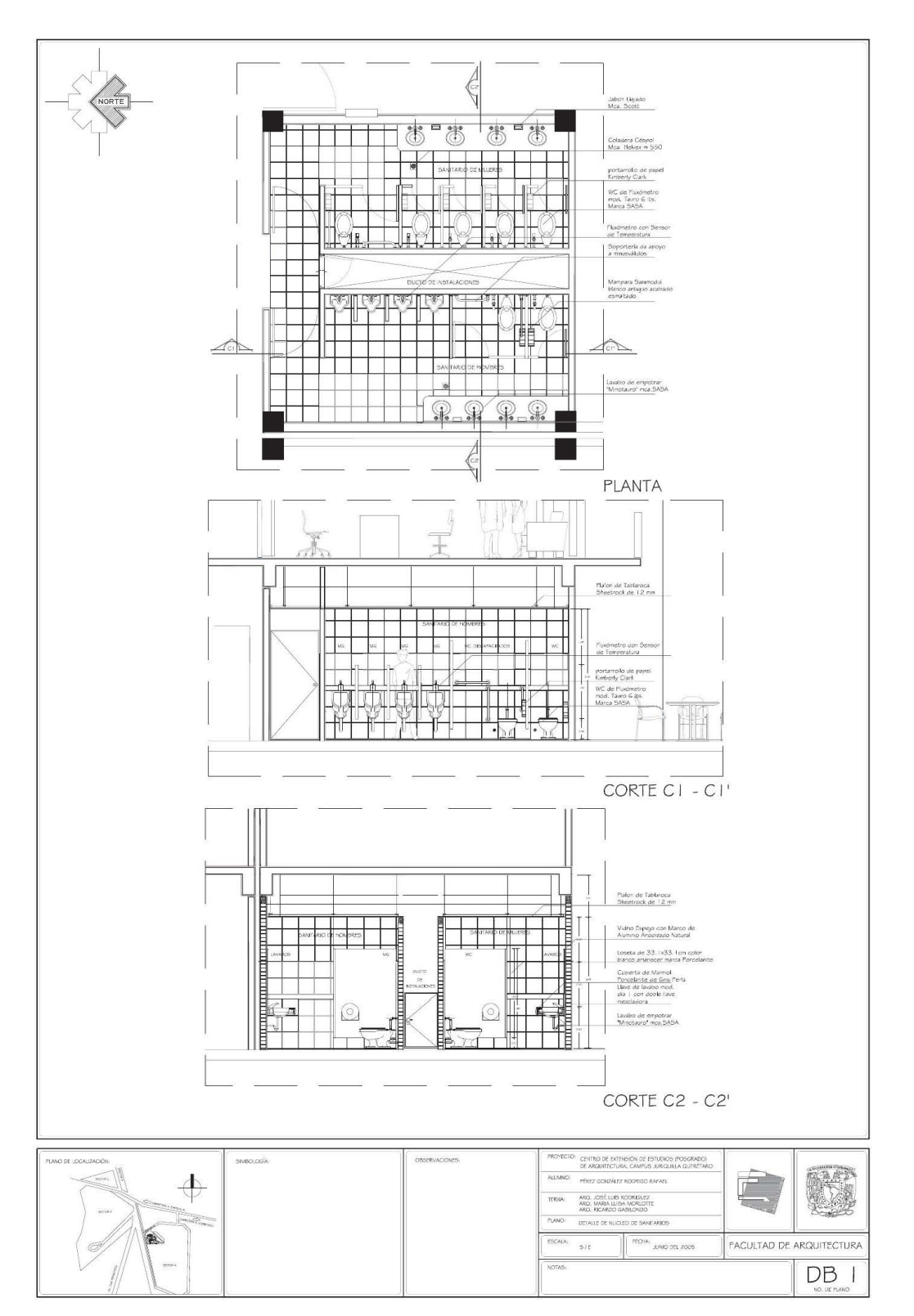

### PLANOS INSTALACIONES CONTRA INCENDIO

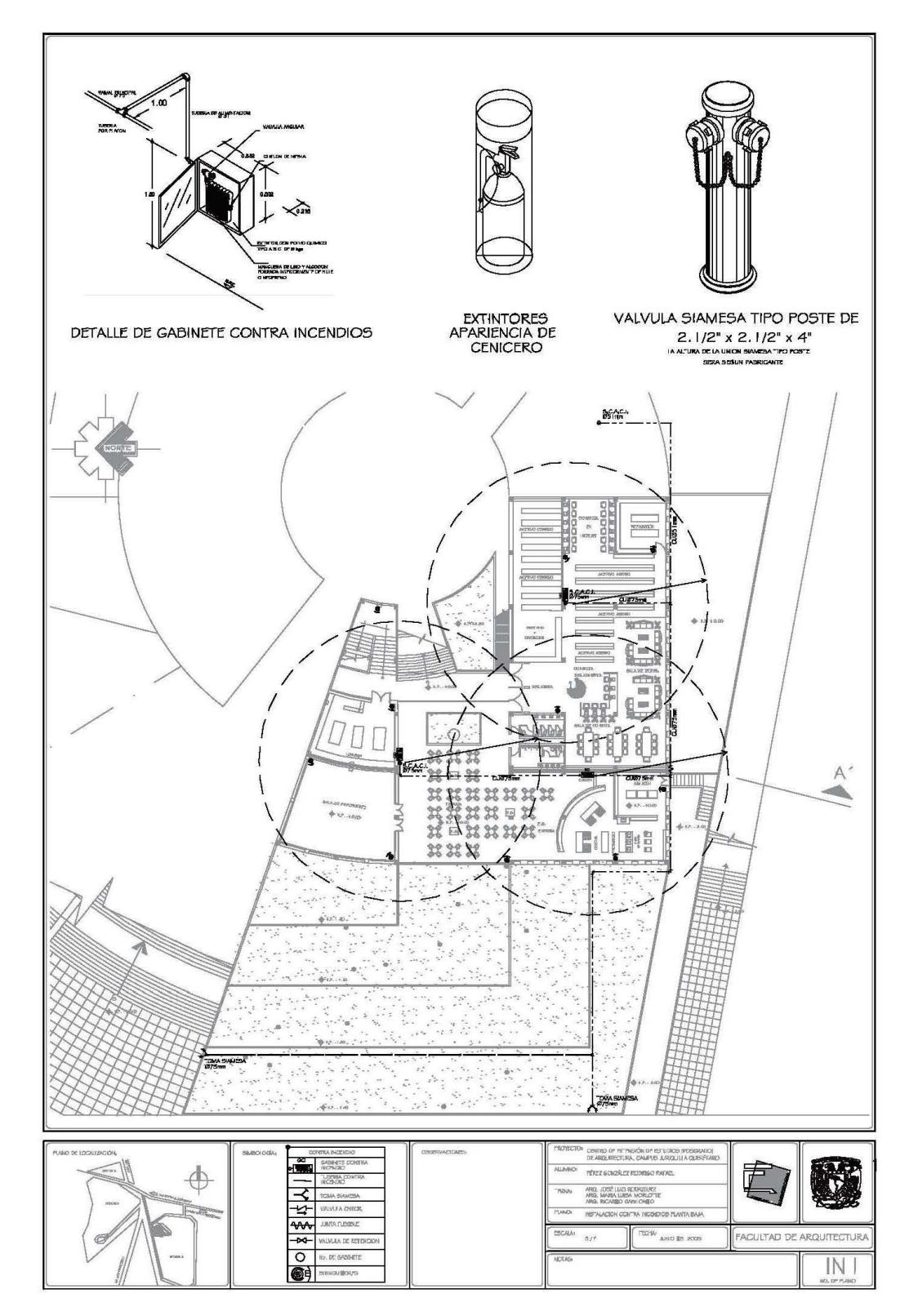

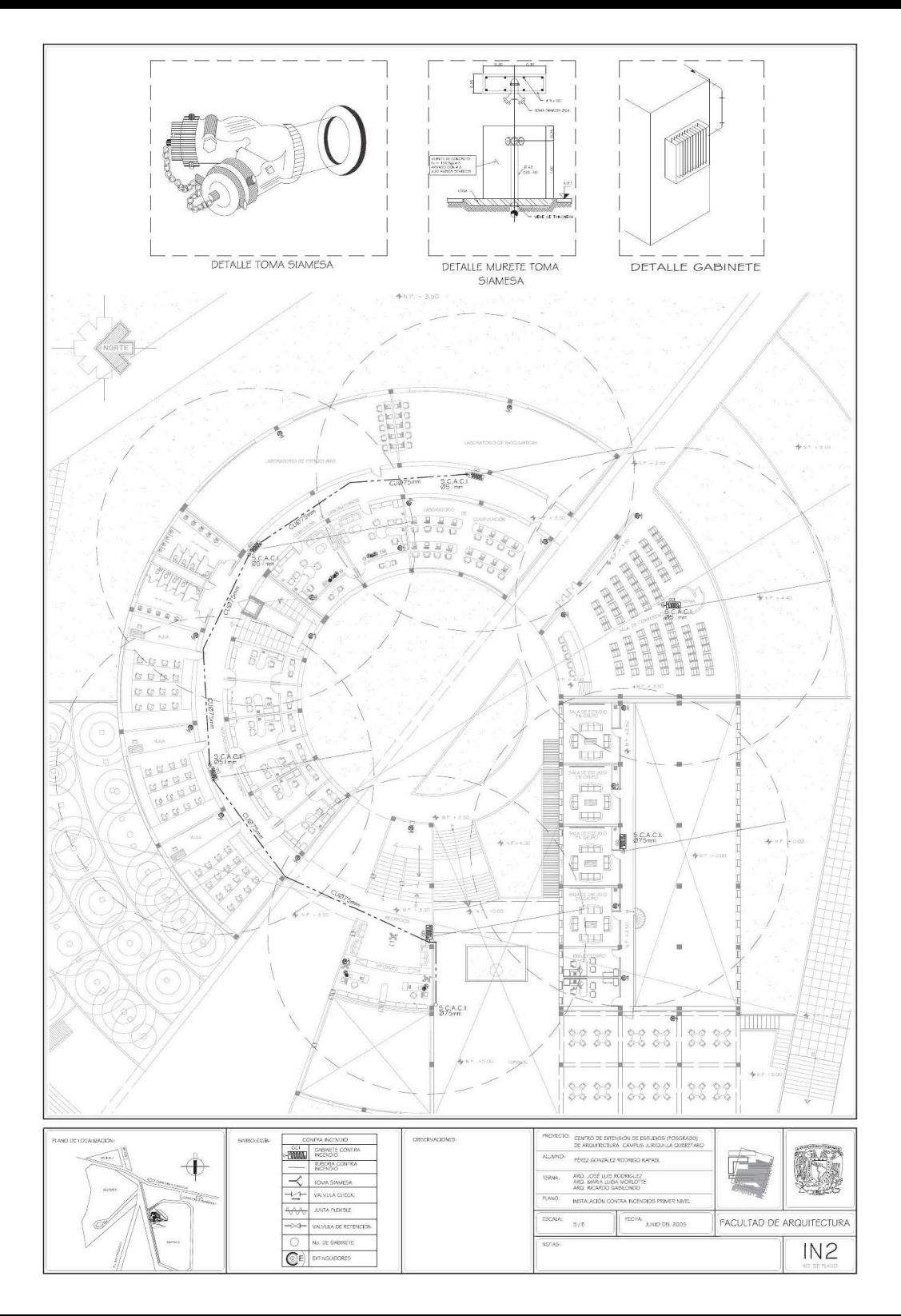

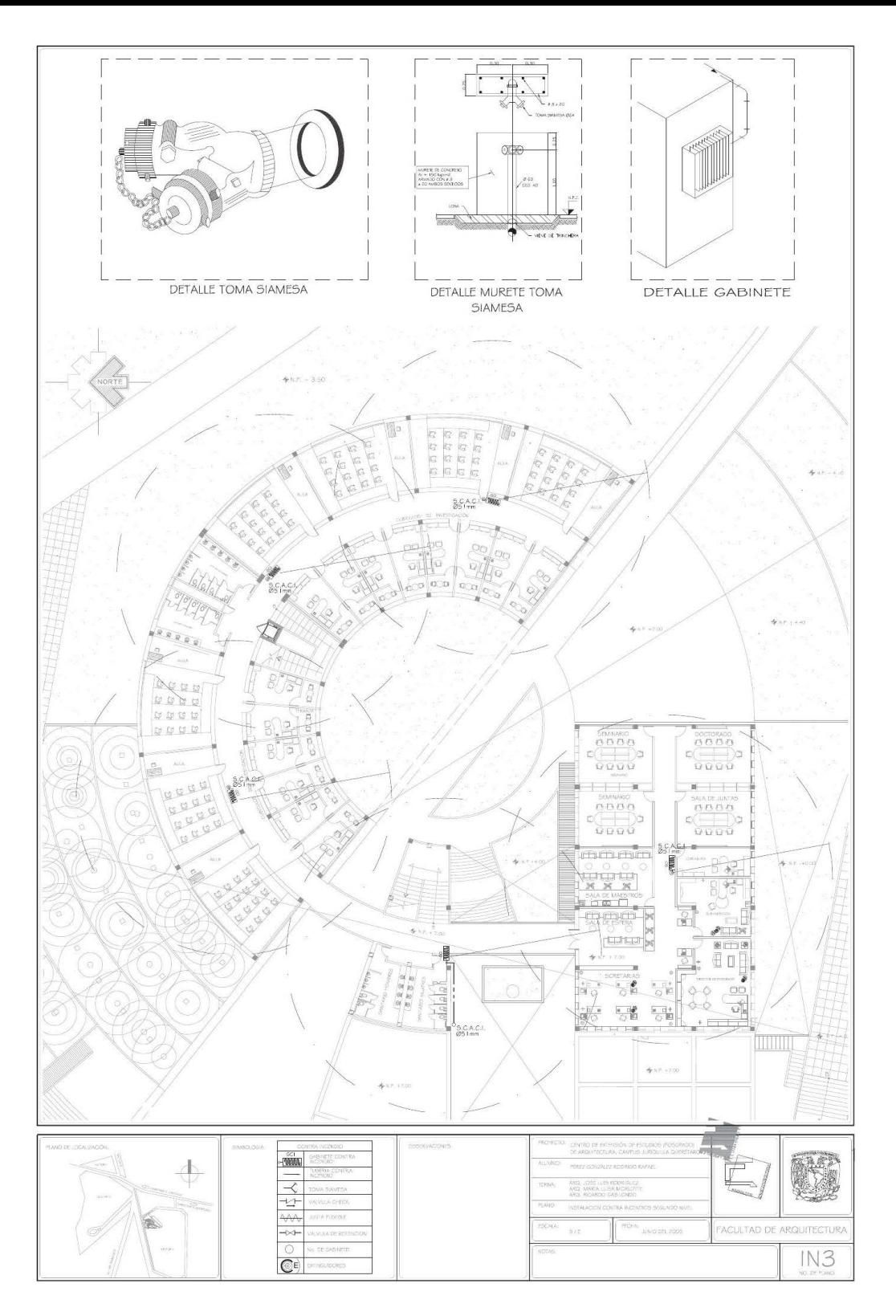

### PLANOS INSTALACIONES SANITARIAS

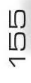

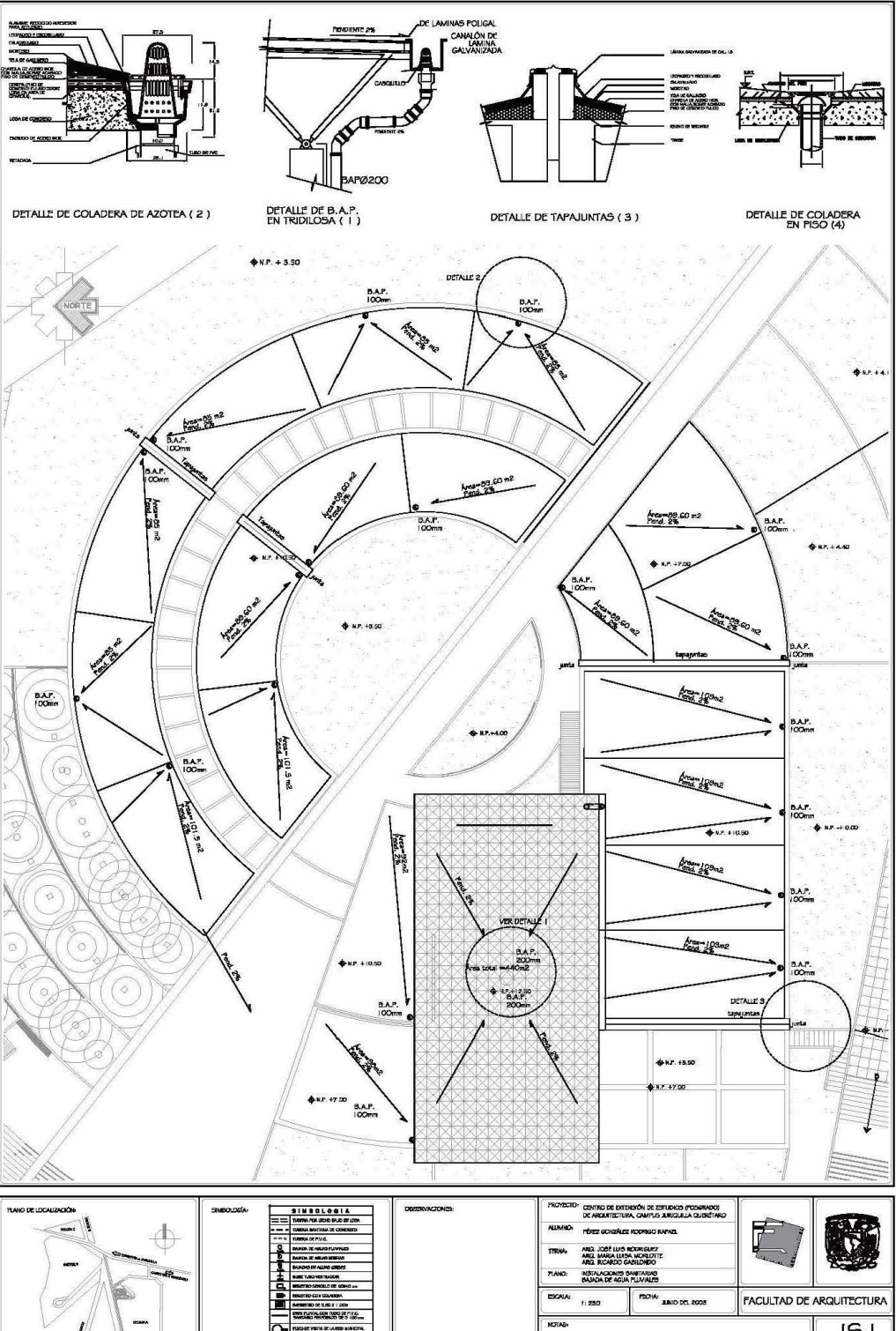

 $O$ - $\mathbb{R}$ 

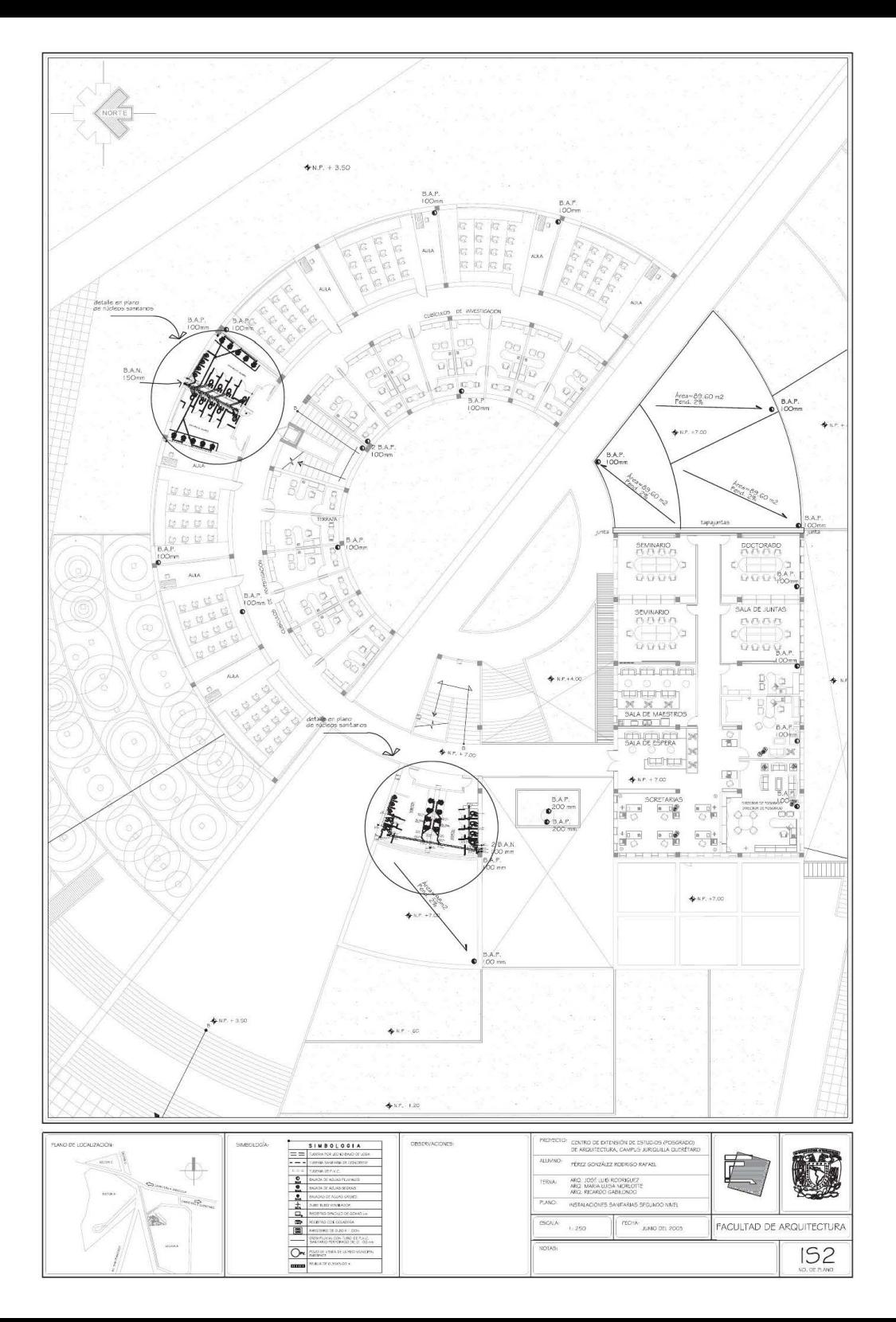

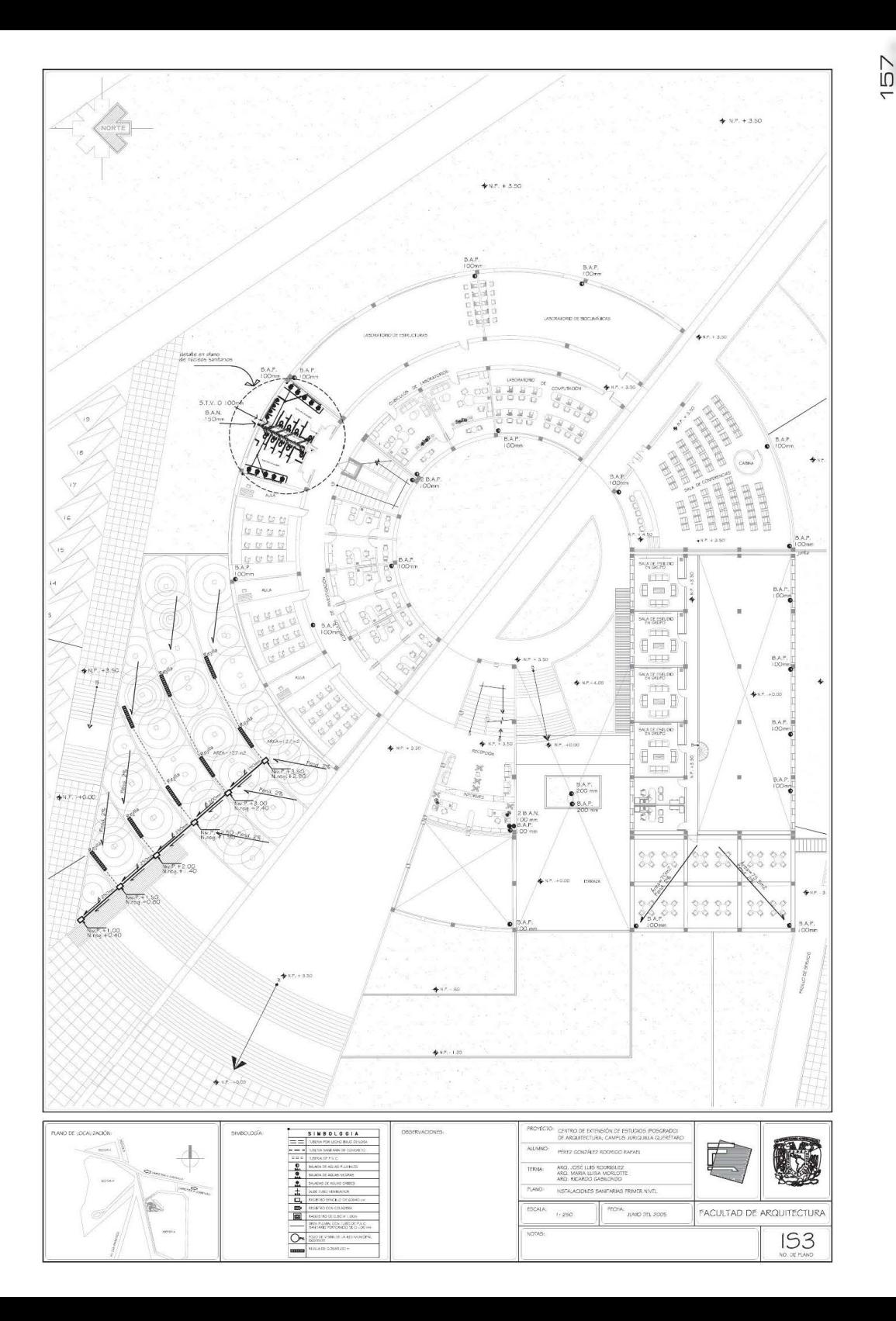

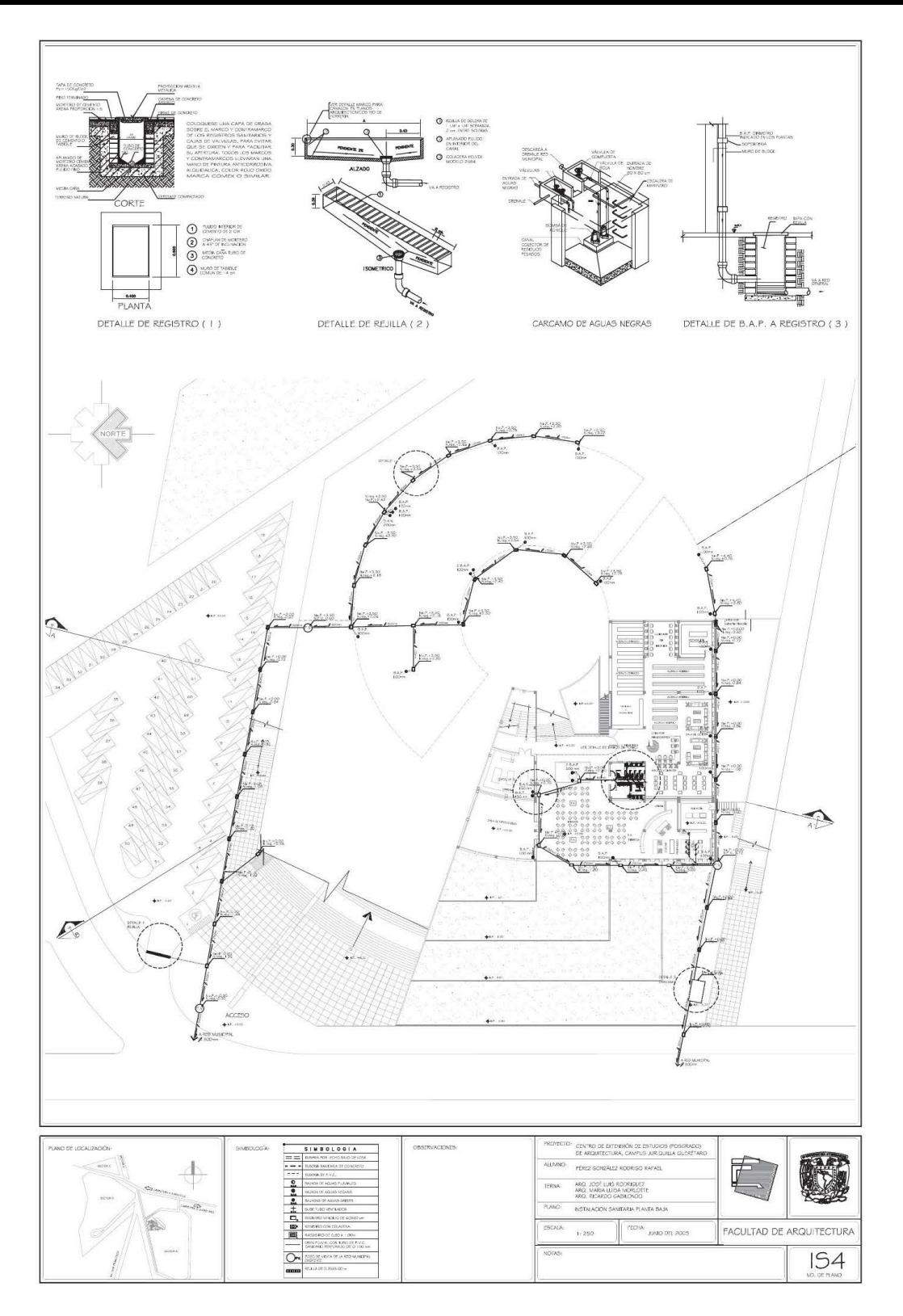

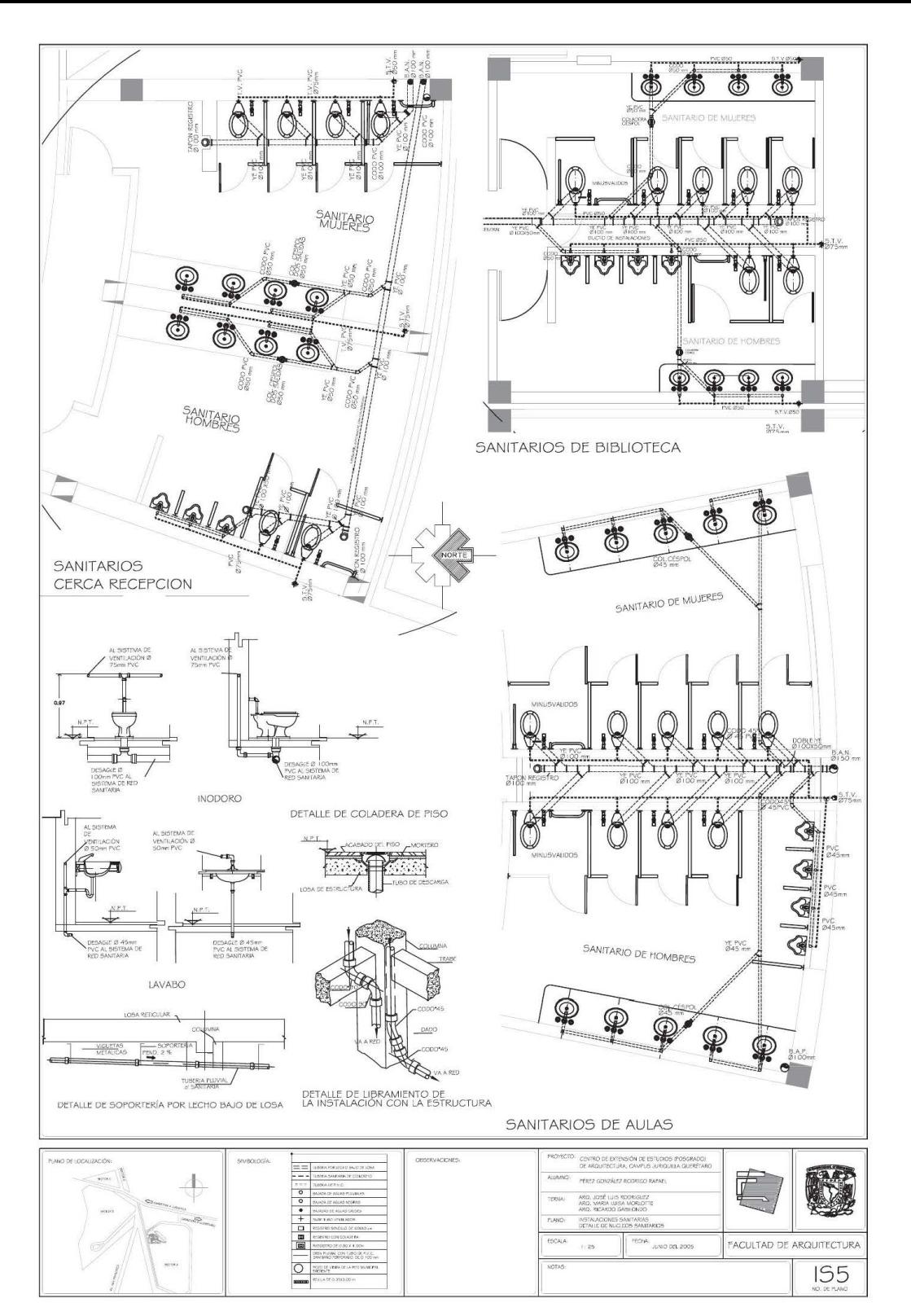

### PLANOS INSTALACIONES DE AIRE ACONDICIONADO

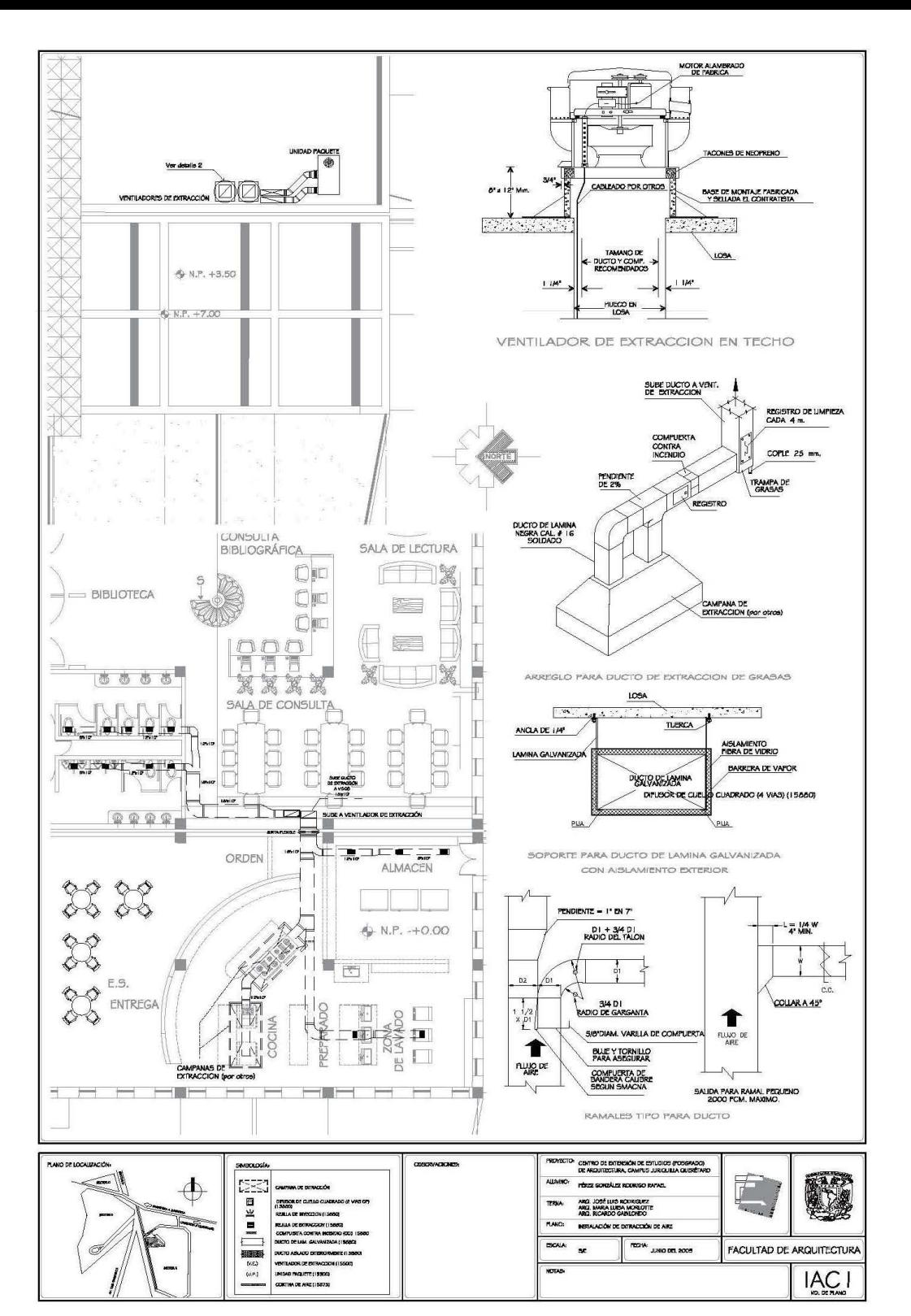

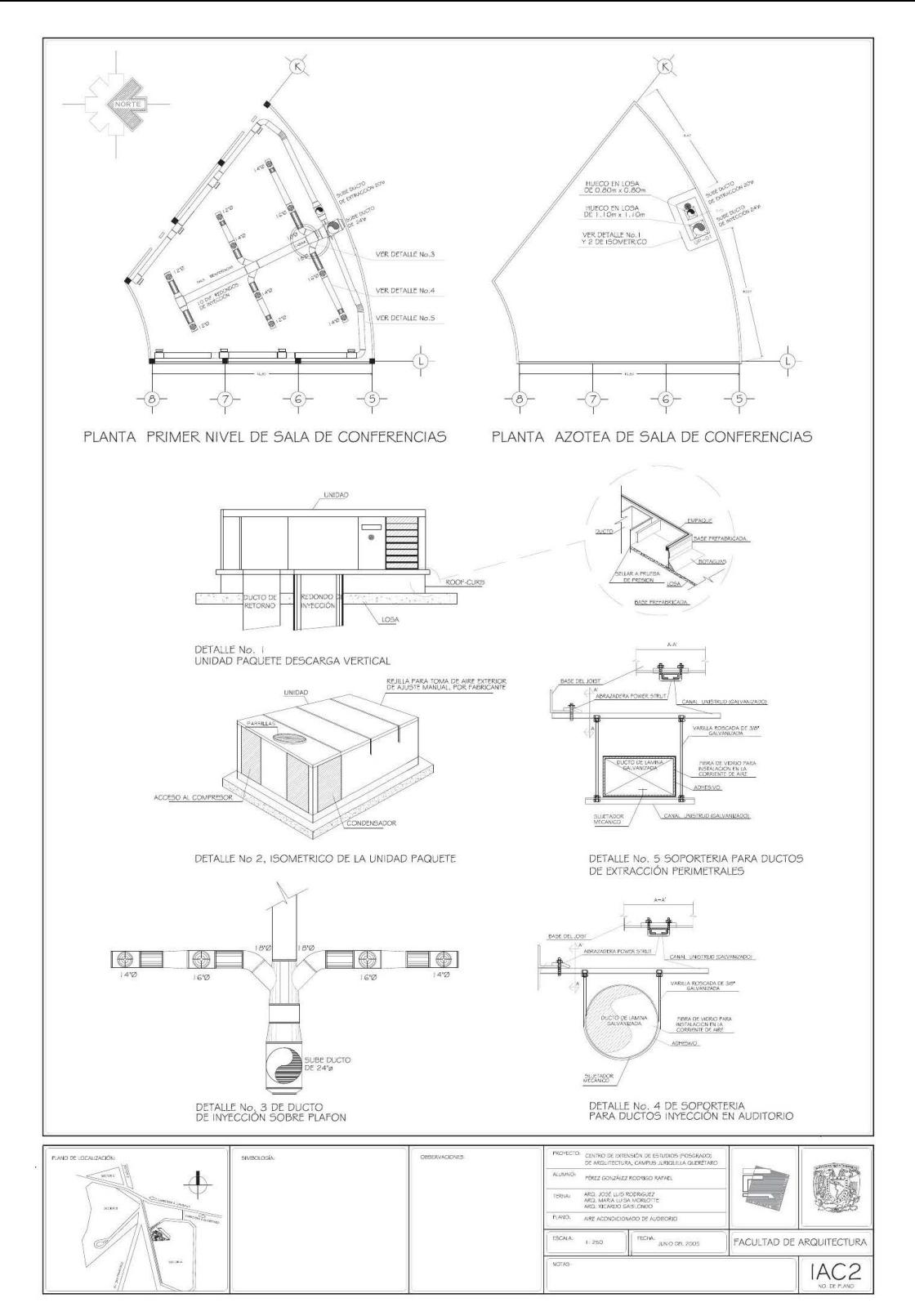

### PLANOS DE INSTALACIONES DE GAS

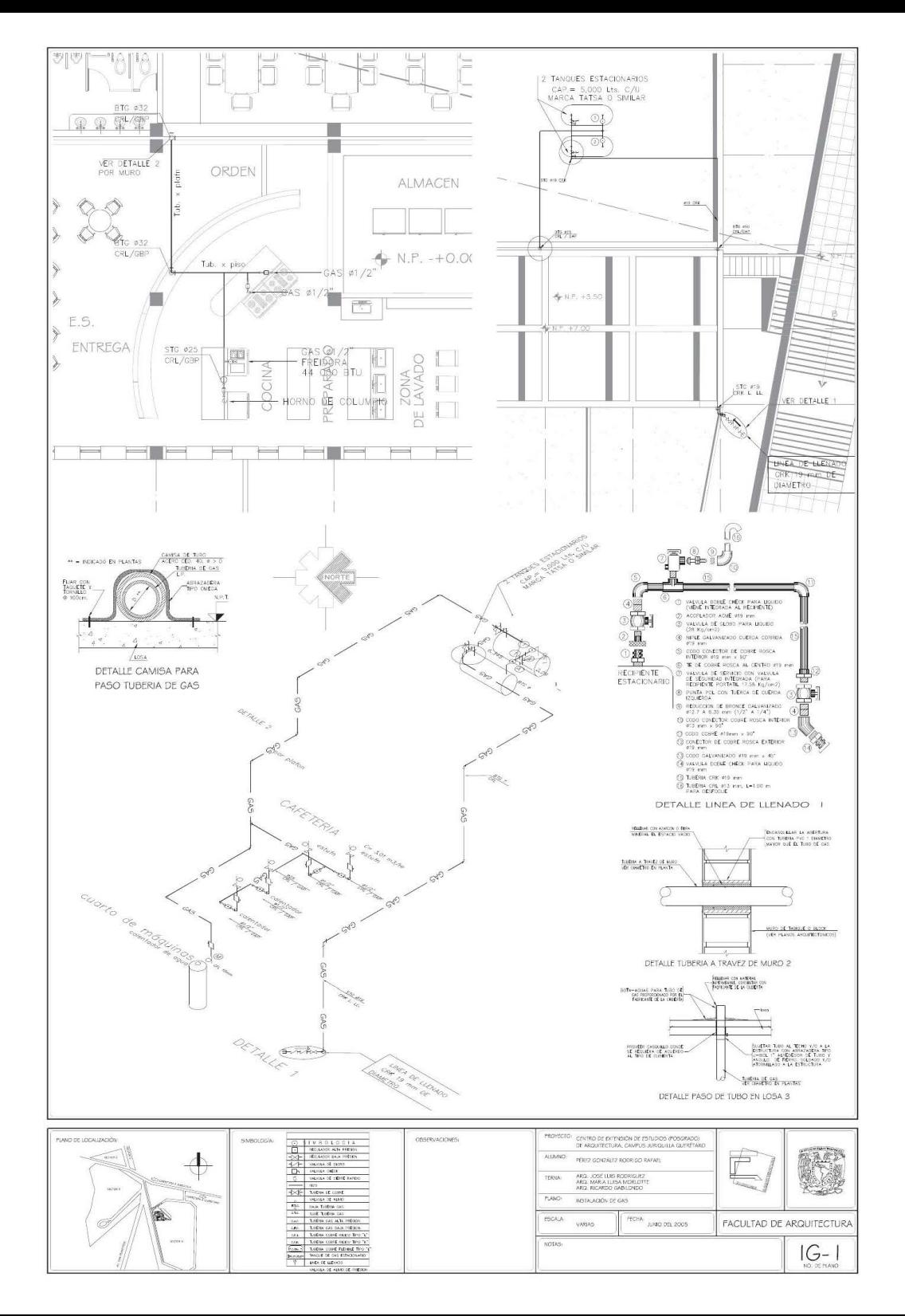

**PLANOS DE DISEÑO DE** ILUMINACIÓN

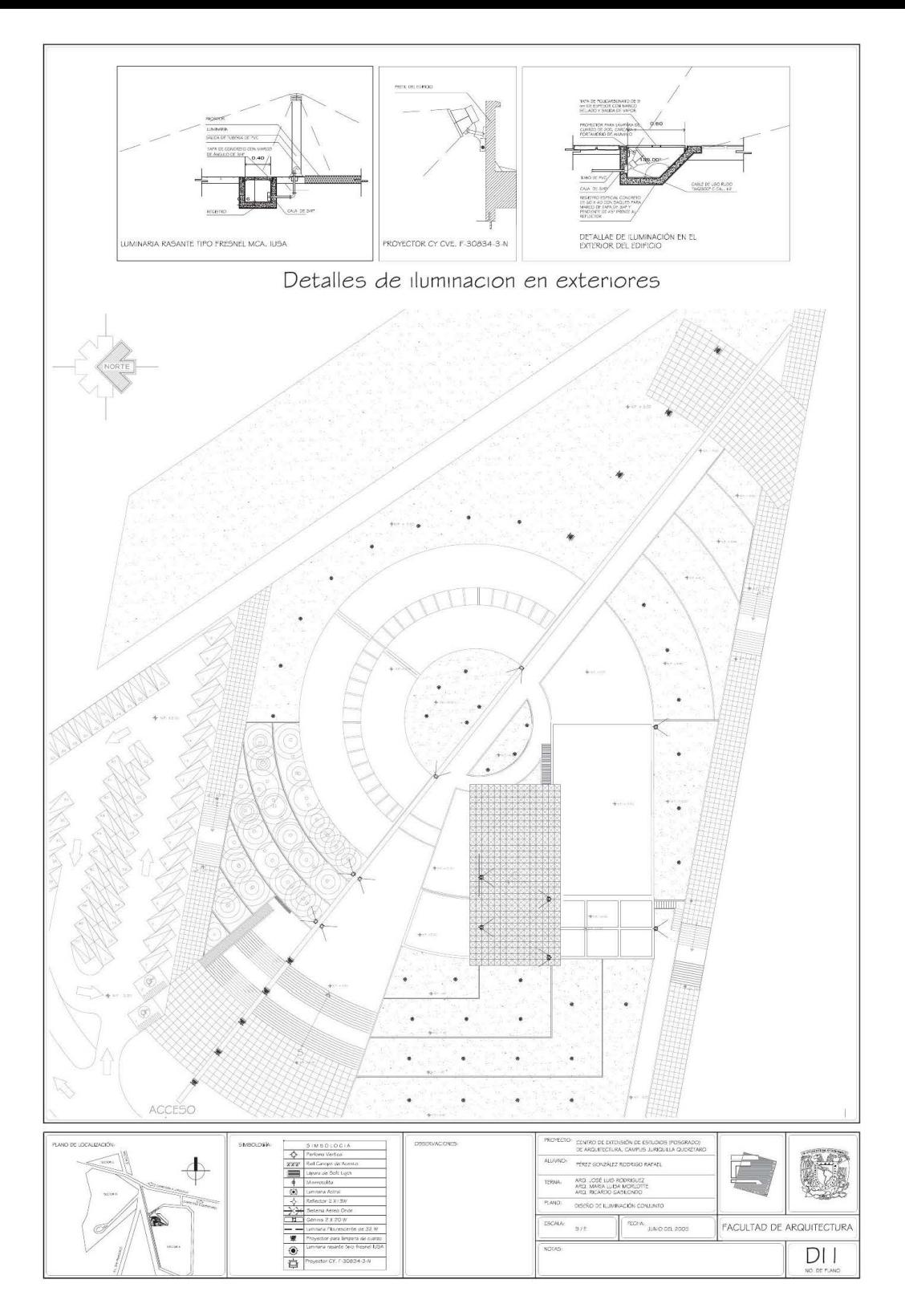

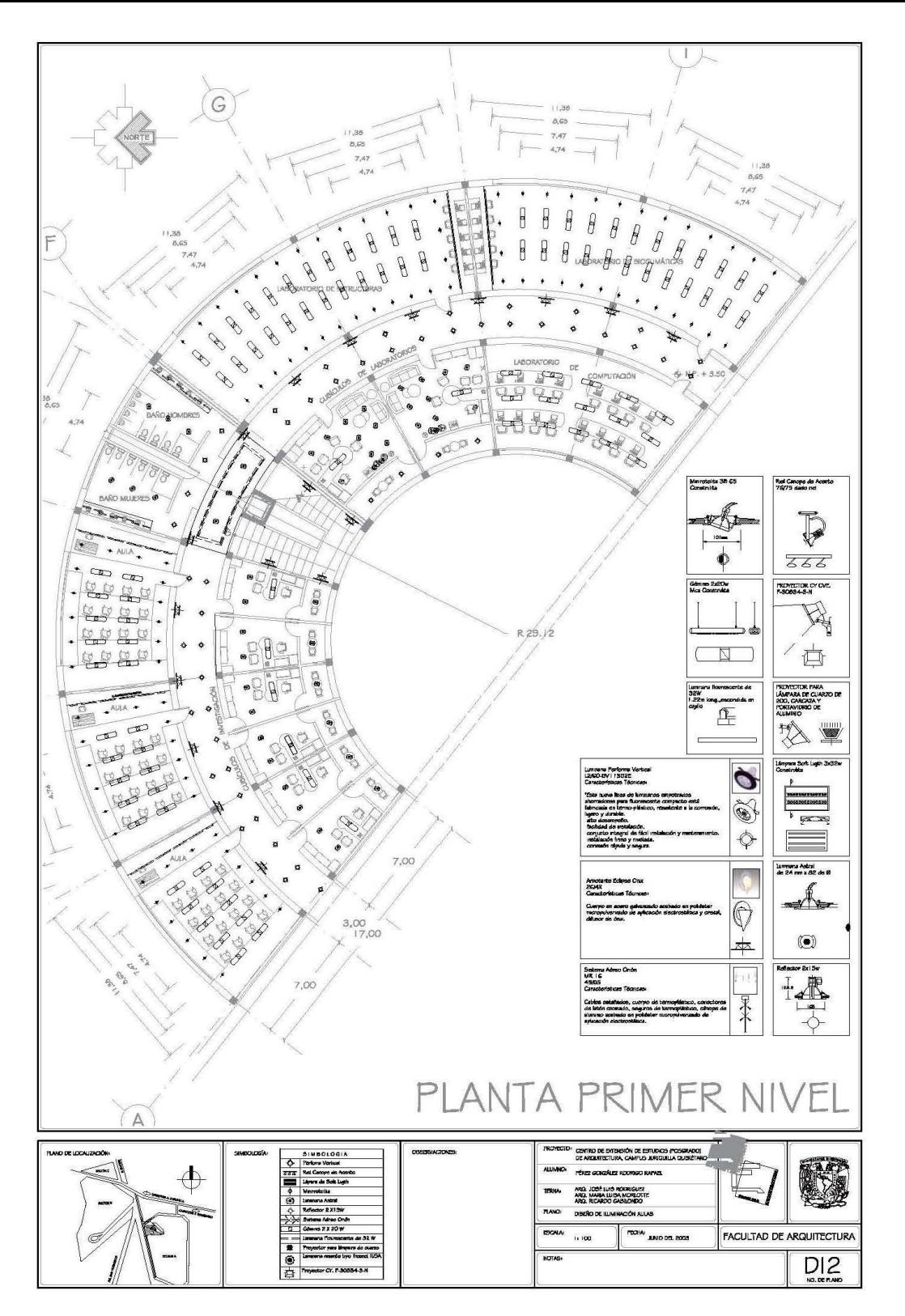

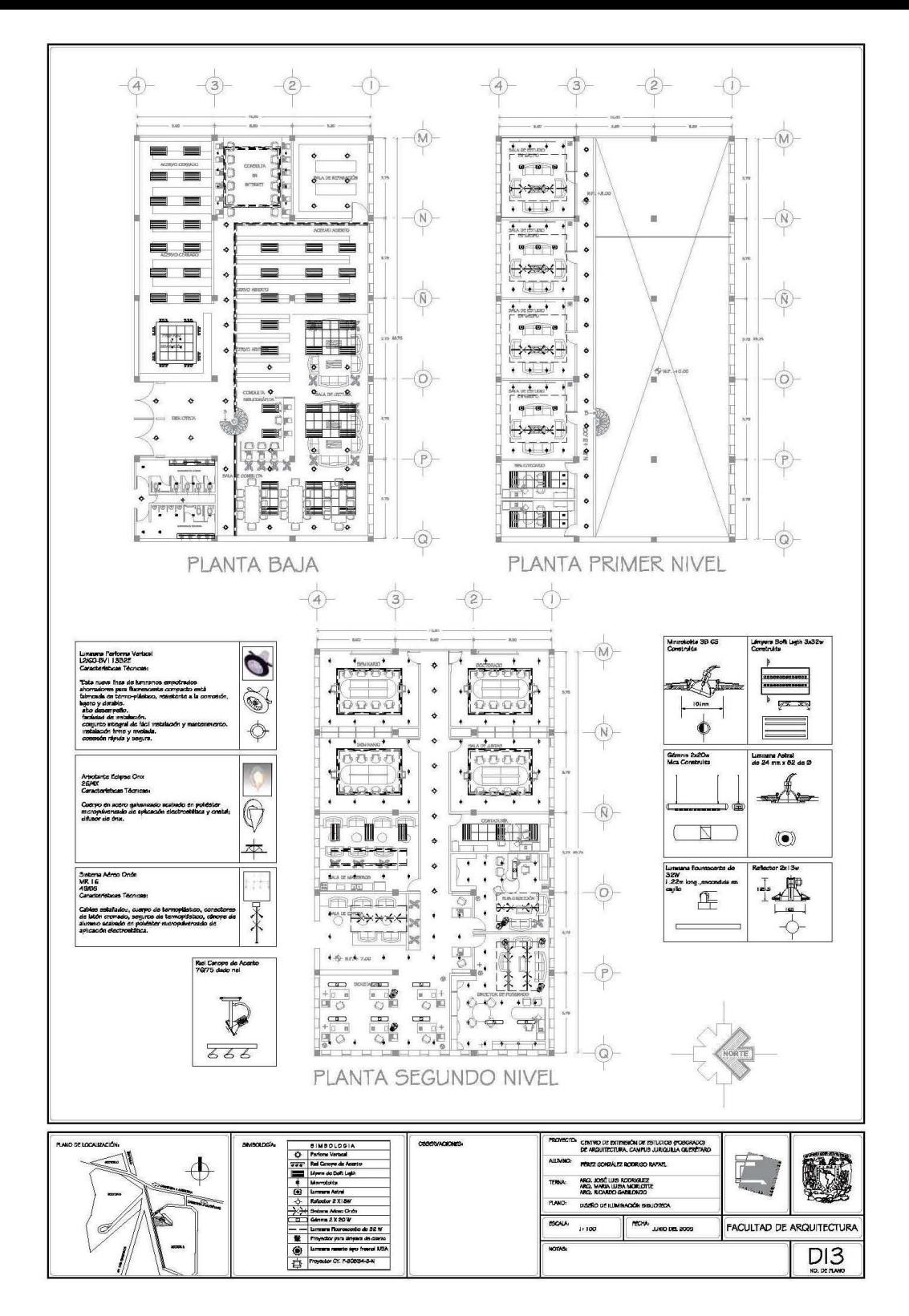

### PLANOS DE ACABADOS

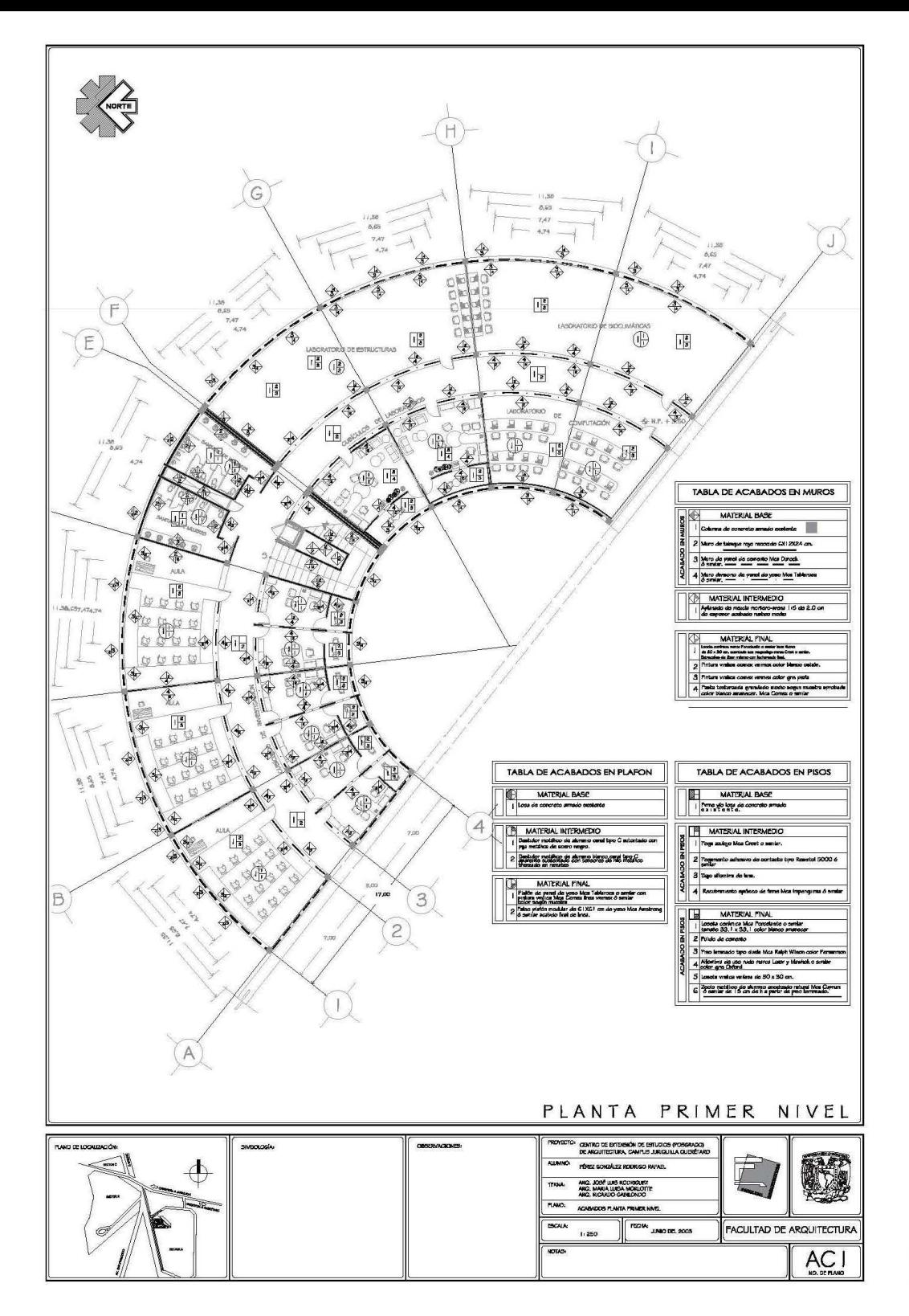

**DZL** 

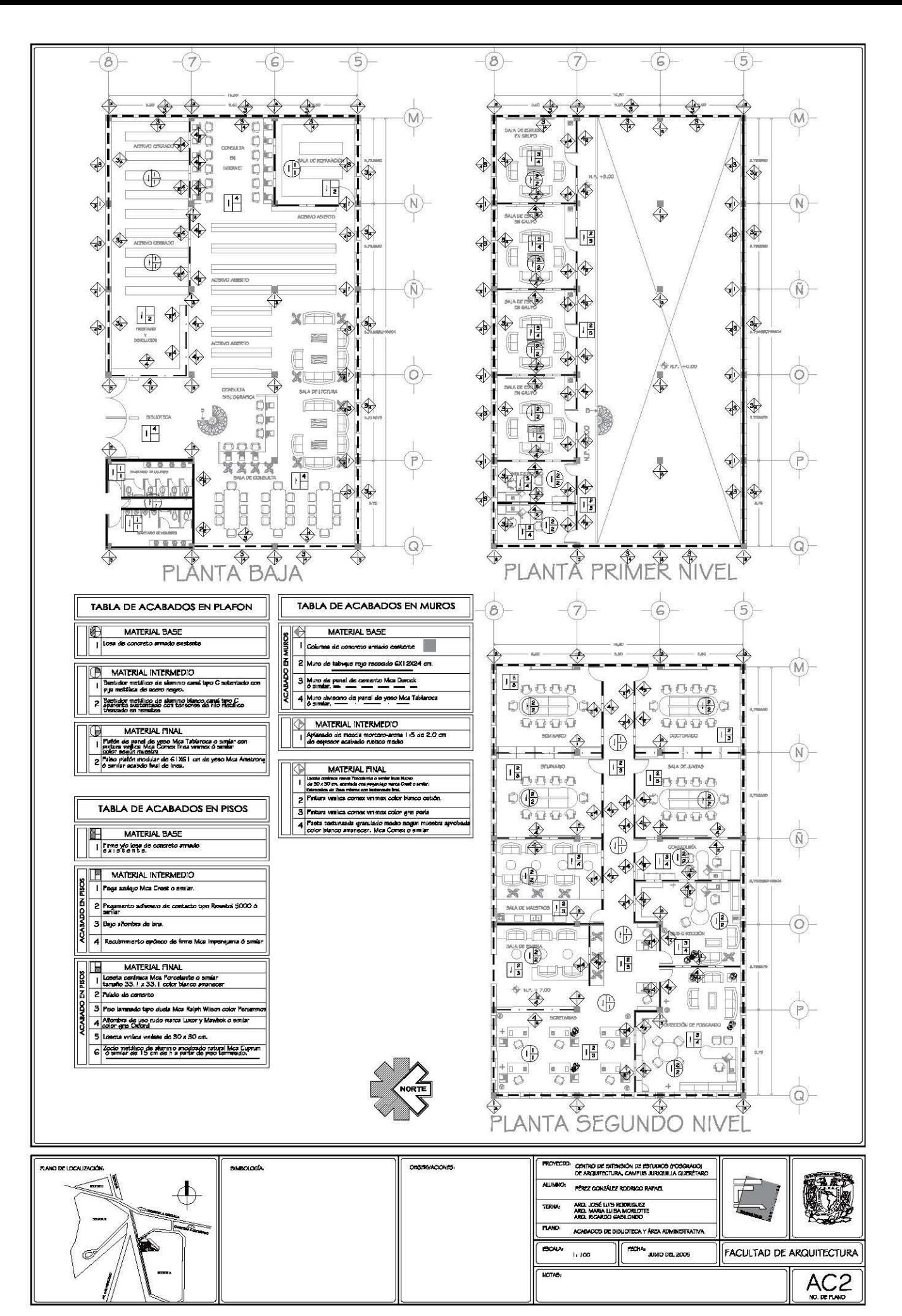

## PRESUPUESTO

#### ${\color{red}\bigcup}$ UANTIFICACIÓN DE ÁREAS

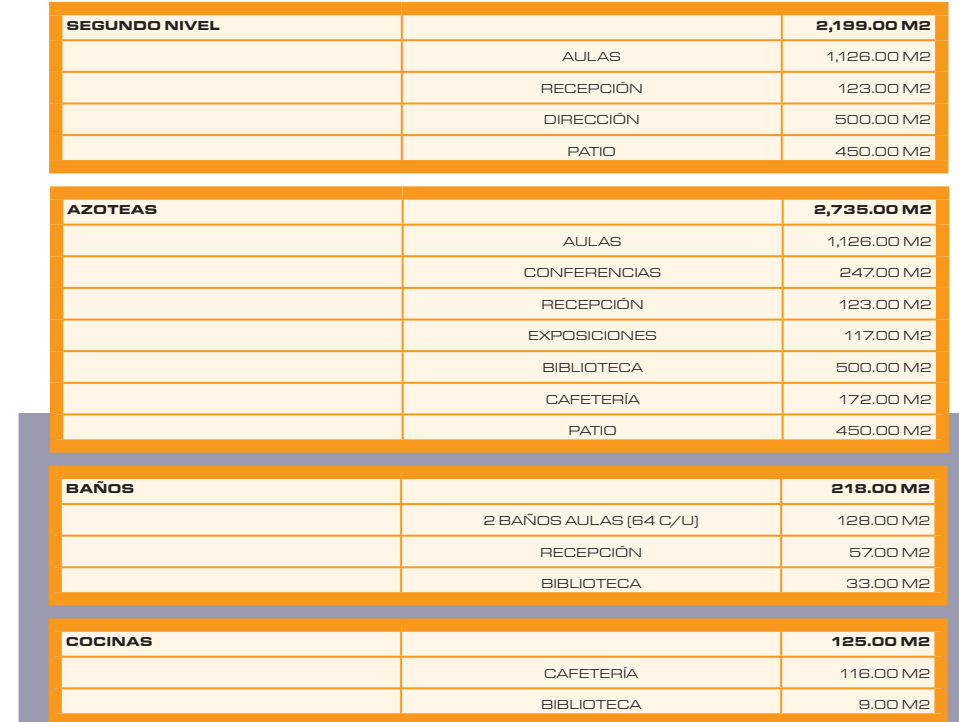

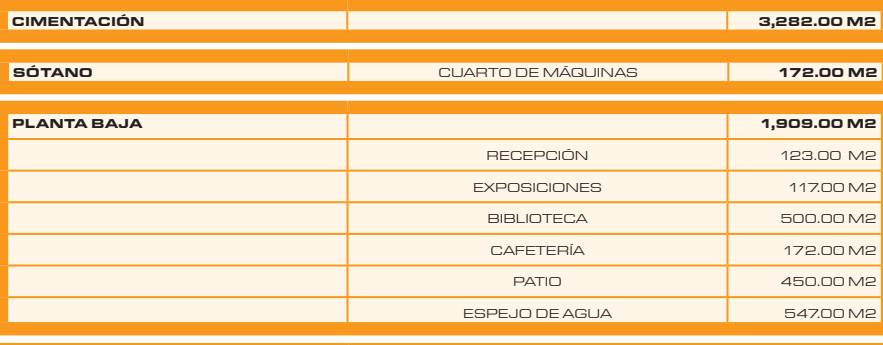

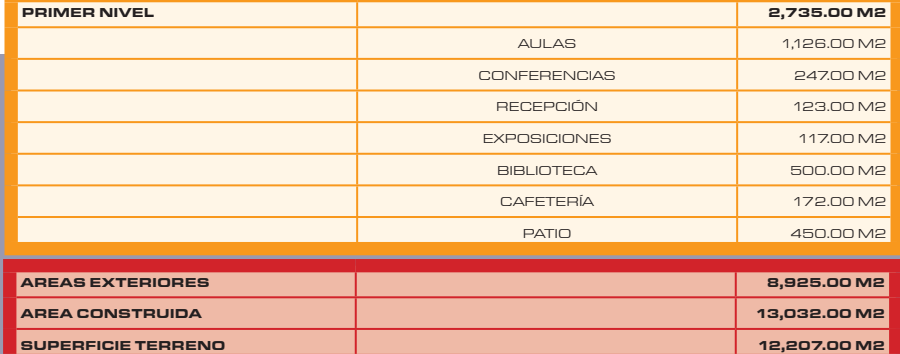

#### ENSAMBLE DE COSTOS

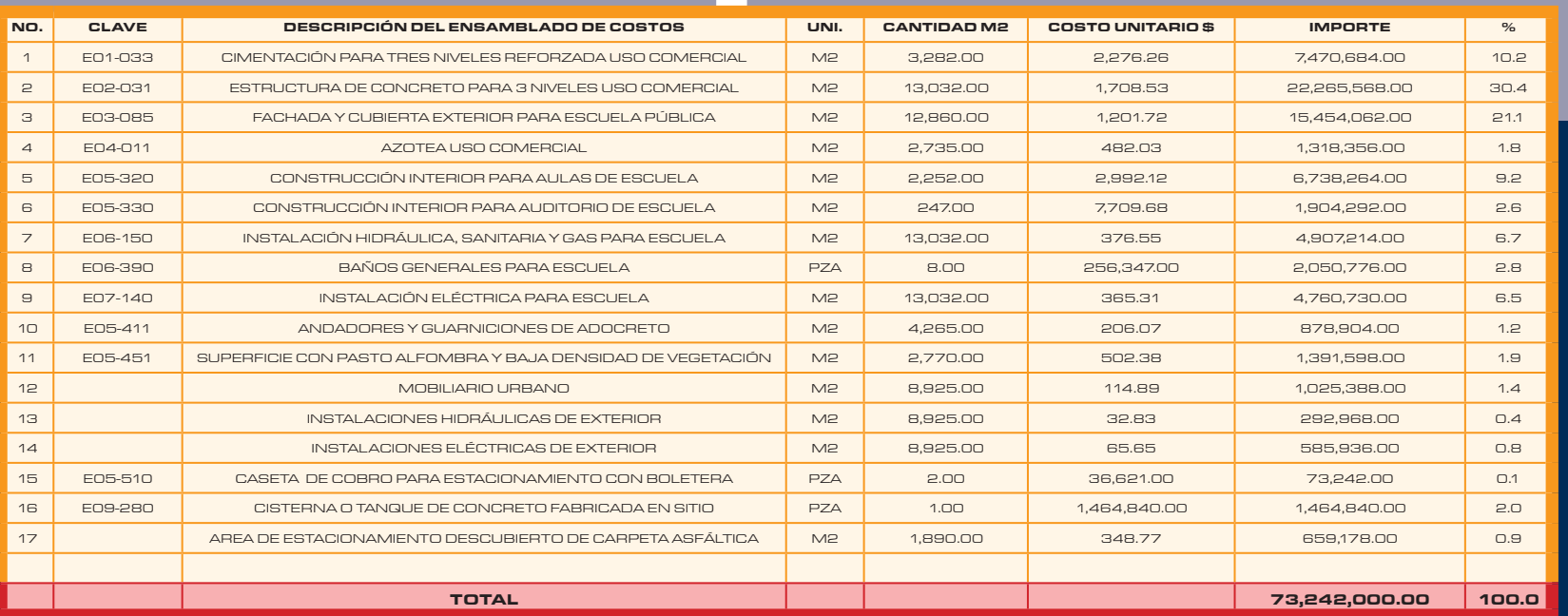

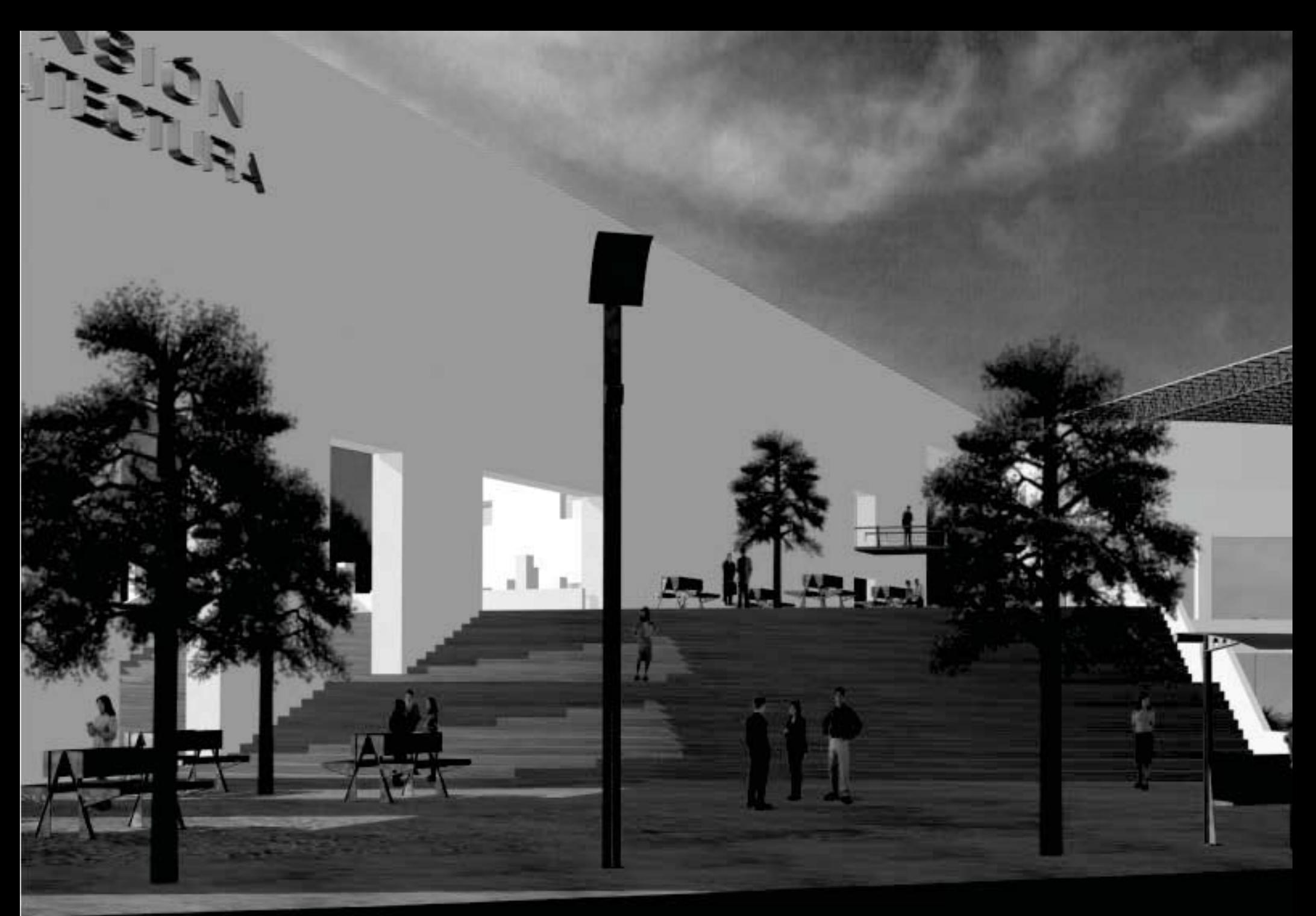

# PERSPECTIVAS

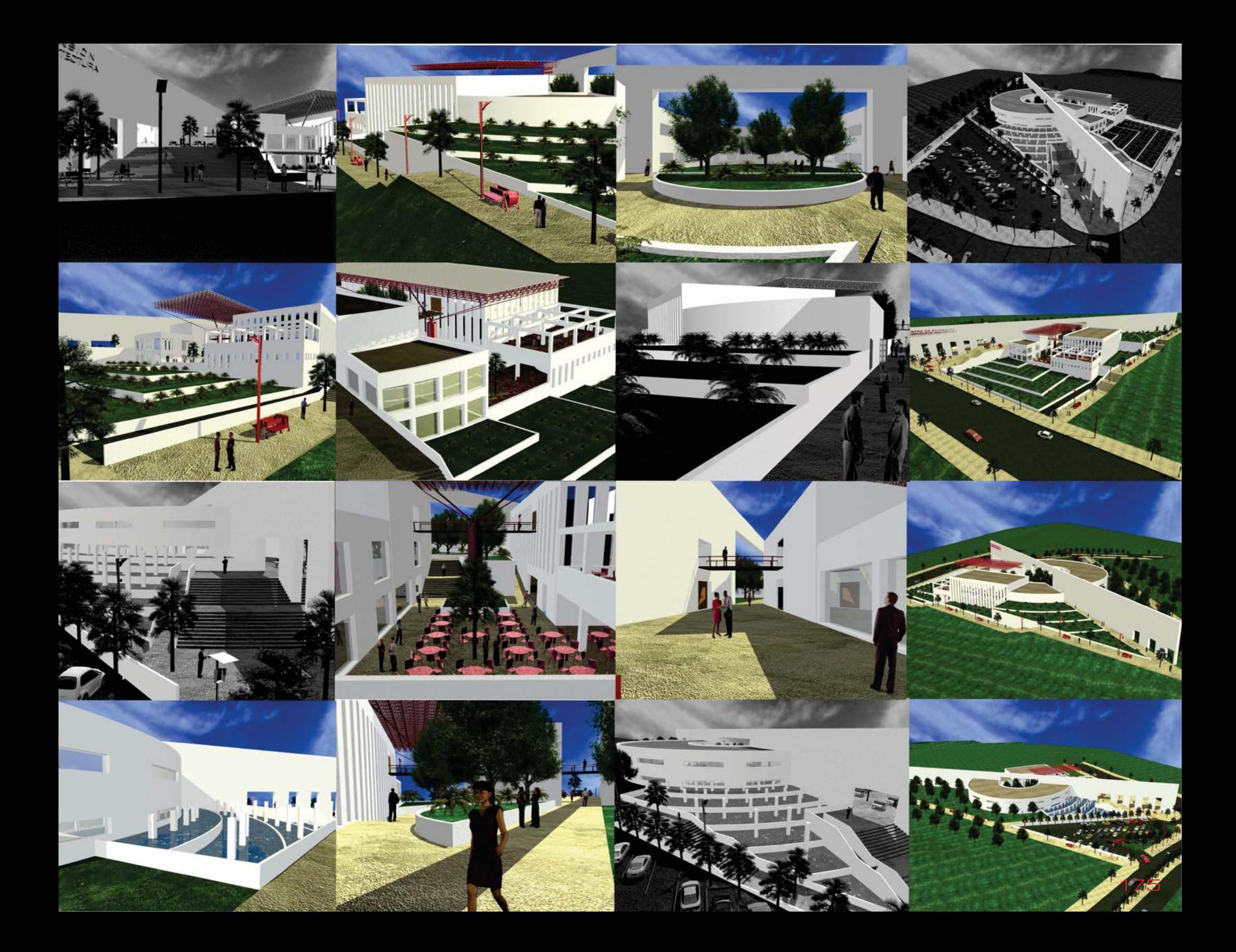

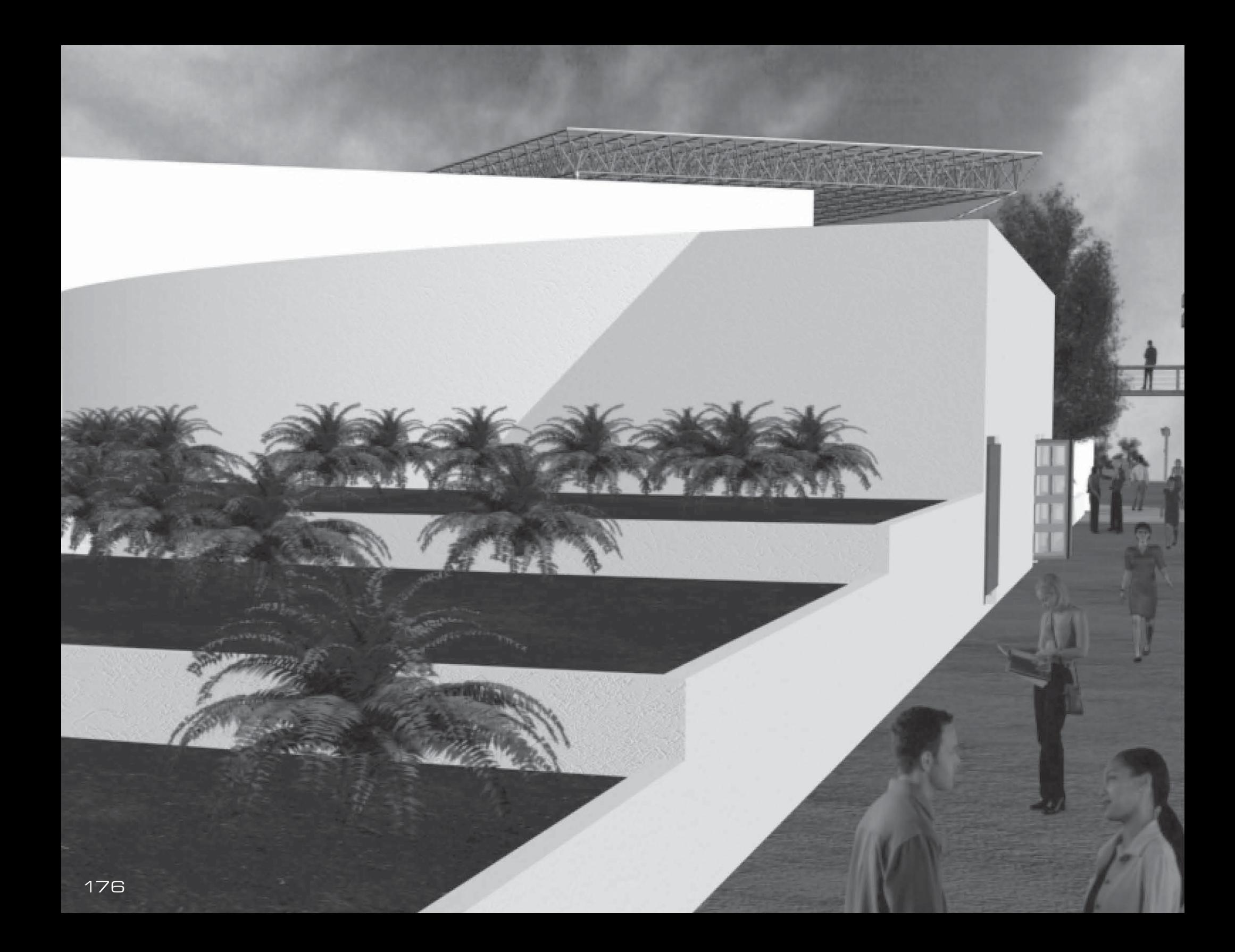

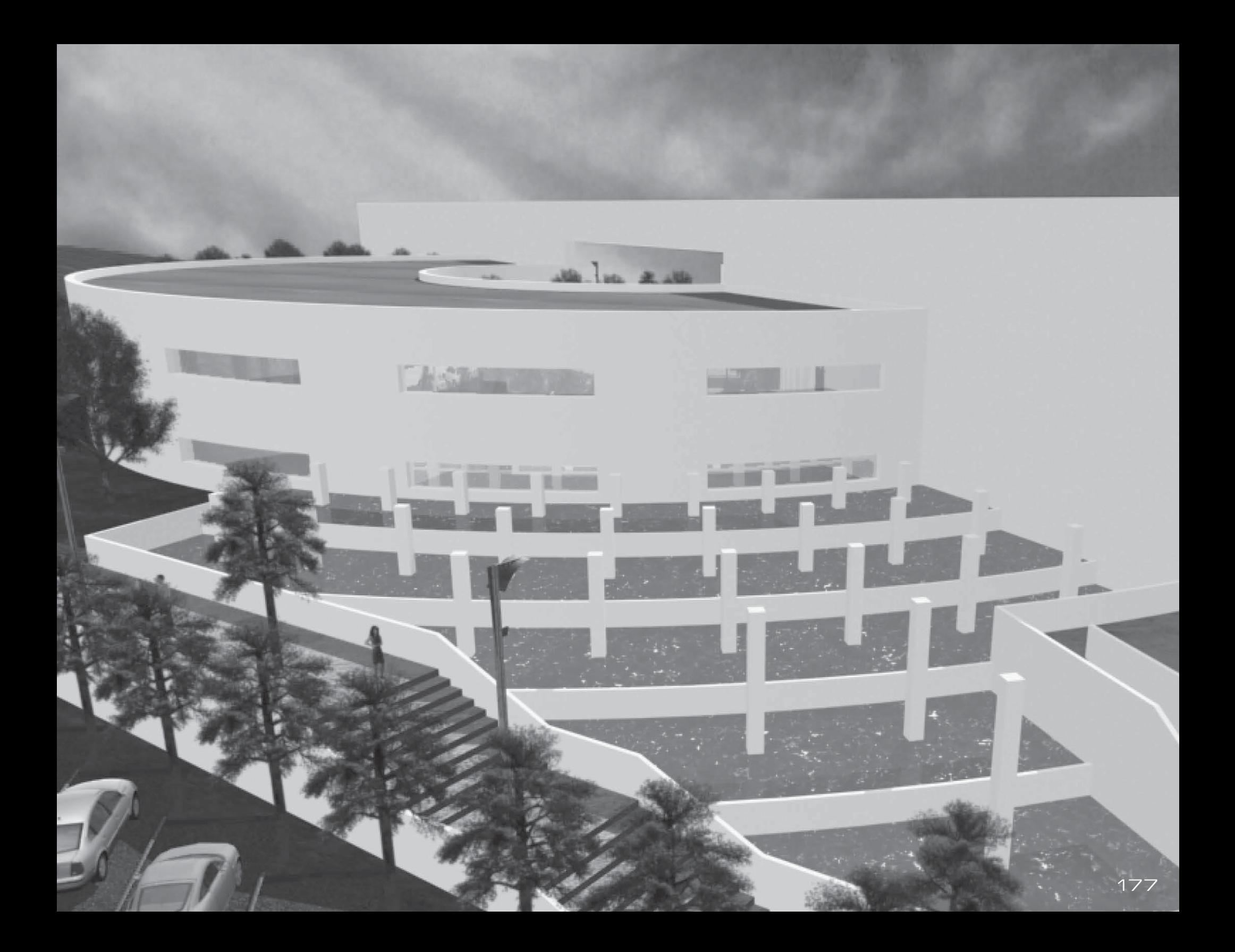

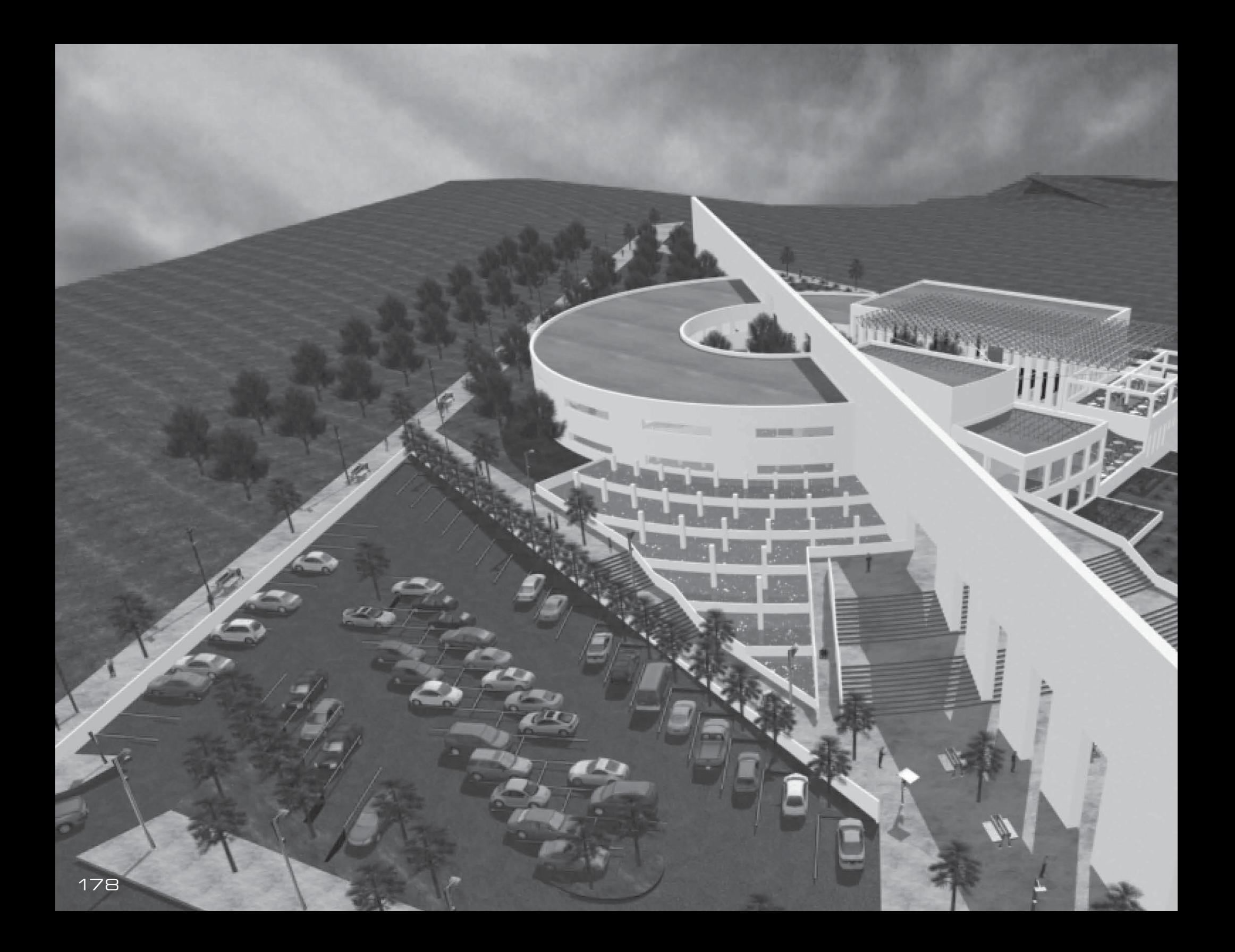

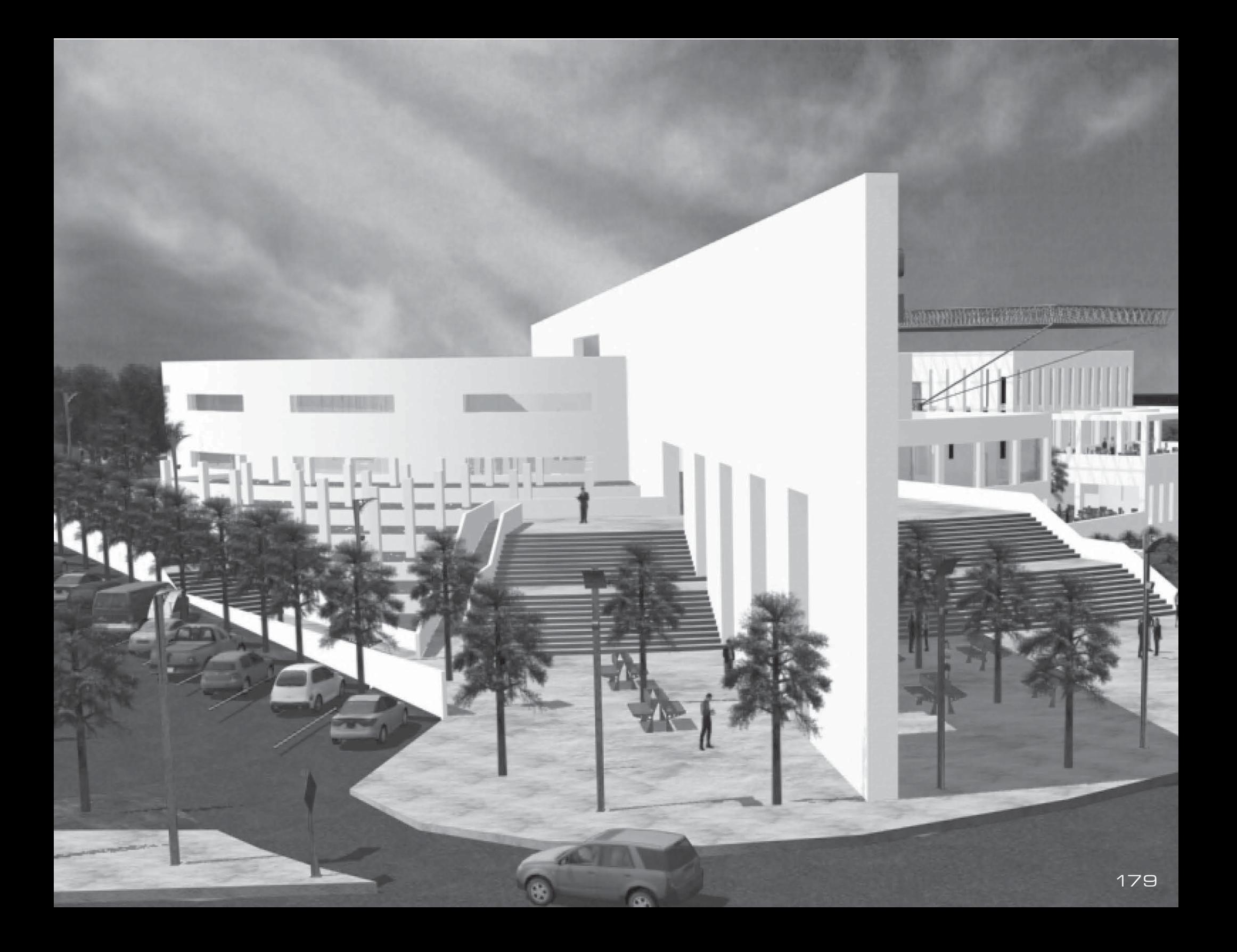

### BIBLIOGRAFÍA LIBROS

ING. BECERRIL L, Diego Onésimo. Datos Prácticos de Instalaciones Hidráulicas y Sanitarias.

ING. BECERRIL L, Diego Onésimo. Instalaciones Eléctricas Prácticas.

ING. BECERRIL L, Diego Onésimo. Manual de Instalaciones de gas L.P.

CARMONA <sup>y</sup> Pardo, Mario de Jesús. Estática en Arquitectura. Ed. Trillas. México, 1994.

FAWCETT-TANG, Roger. Formatos Experimentales. Ed. Index Books. Barcelona.

JOHNSON, Philip. Arquitectura Deconstructivista. Ed. Gustavo Gili. Barcelona, 1988.

**LEWIS, Ferdinand. The Power of Tactile Design. Ed.** Rockport. EUA 2001.

MASAO, Furuyama. Tadao Ando. Ed. Gustavo Gili. Barcelona, 1994.

AULHANS, Peter. Escuelas Superiores.Centros de Investigación. Ed. Gustavo Gili. Barcelona, 1972.

PLAZOLA, Enciclopedia de Arquitectura. Ed. Limusa. Mèxico, 1992

**MILEY, Terence. Emilio Ambasz, Arquitectura y** Diseño 1973-1993. Ed. Dai Nippon. Japan, 1993.

SAKAMOTO, Tomoko. JPG. Ed. Actar. EUA.

UNAM. Memoria Descriptiva de Instalaciones Físicas. México, 1980

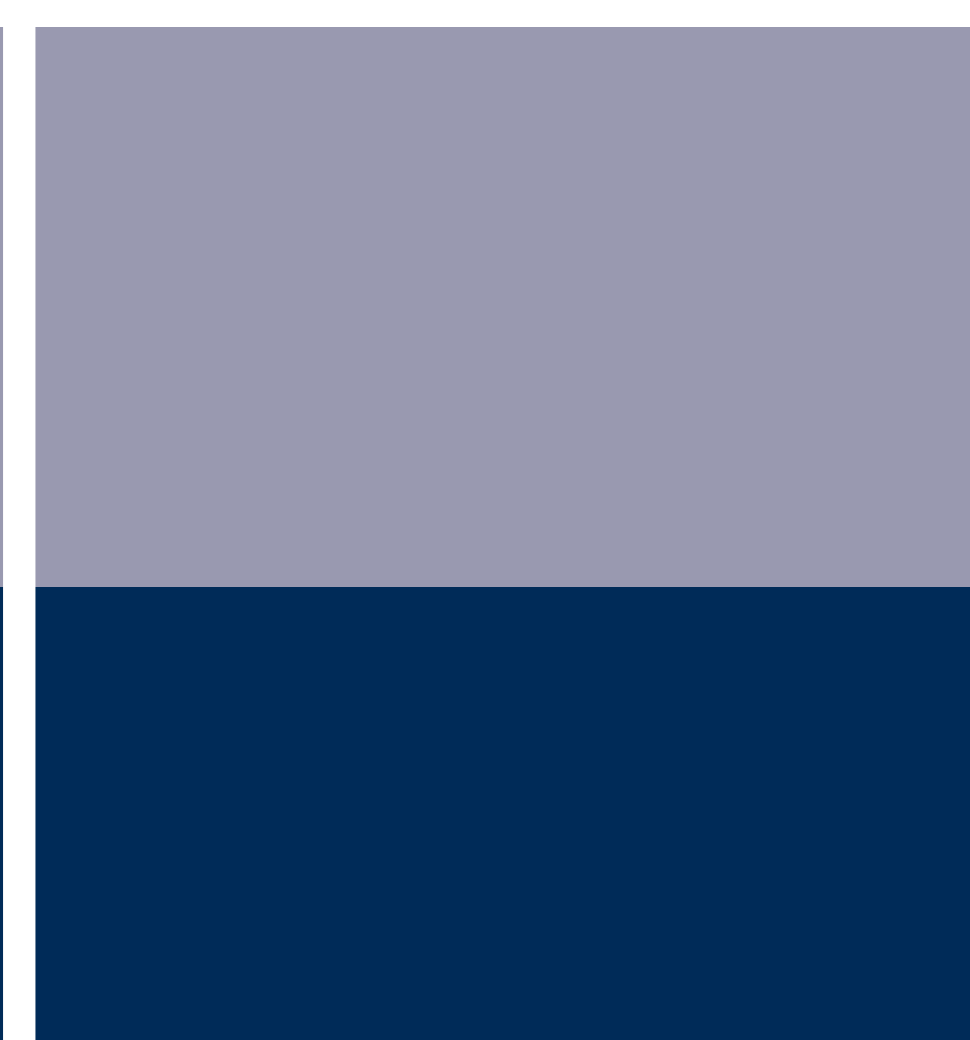

## BIBLIOGRAFÍA REVISTAS <sup>Y</sup> PUBLICACIONES

ARQUINE. Tomo # 13. México, Septiembre del 2000. UNAM. Plan Maestro. Proyecto Campus UNAM-Juriquilla. Mexico, Junio 1999.

 $\mathbf G$ obierno del estado de querétaro.

Reglamento General de Construcciones del Estado de Querétaro. Querétaro, 1990.
## B<br>I **B**IBLIOGRAFÍA TESIS

GUTIÉRREZ Rodríguez, Verónica Esmeralda. Unidad de Posgrado de Arquitectura. UNAM, Facultad de Arquitectura, 1996.

ERNÁNDEZ Cabrera, Roberta. Centro de Estudios de Extensión Universitaria Juriquilla, Querétaro. UNAM, Facuiltad de Arquitectura, 2002.

JUÁREZ Anaya, José Luis. Posgrado de Arquitectura en el Campus Juriquilla, Querétaro. UNAM, Facultad de Arquitectura, 1999.

LUNA Rivera, Raúl. División de Estudios de Posgrado de la Facultad de Arquitectura. UNAM, Facultad de Arquitectura, 1988.

SAIDSandoval,Yamal.UnidaddePosgradodeArq. y Diseño Industrial. UNAM, Facultad de Arquitectura, 1987.

VELA Hinojosa, Iván Arturo. C.E.S. Posgrado de la Facuiltade Arquitectura. Qro. UNAM, Facultad de Arquitectura, 2000.

UIROZ Álvarez, Francisco. Posgrado de Arquitectura. UNAM, Facultad de Arquitectura, 2002.

RUEDA Huidobro, Luisa Alejandra. Posgrado de ArquitecturaenelEstadodeOaxaca.UNAM, Facultad de Arquitectura, 1998.

## BIBLIOGRAFÍA PÁGINAS DE INTERNET

www.posgrado.unam.mx

www.obrasweb.com

www.usg.com.mx

www.panelrey.com

www.otis.com

www.idealstandard.com.mx

www.mexicandesign.com

www.edcarpenter.net

www.artemide.com

www.antares\_group.com

www.blauet.com

www.coop-himmelblau.at

www.calatrava.com

www.zaha-hadid.com

www.karimrashid.com

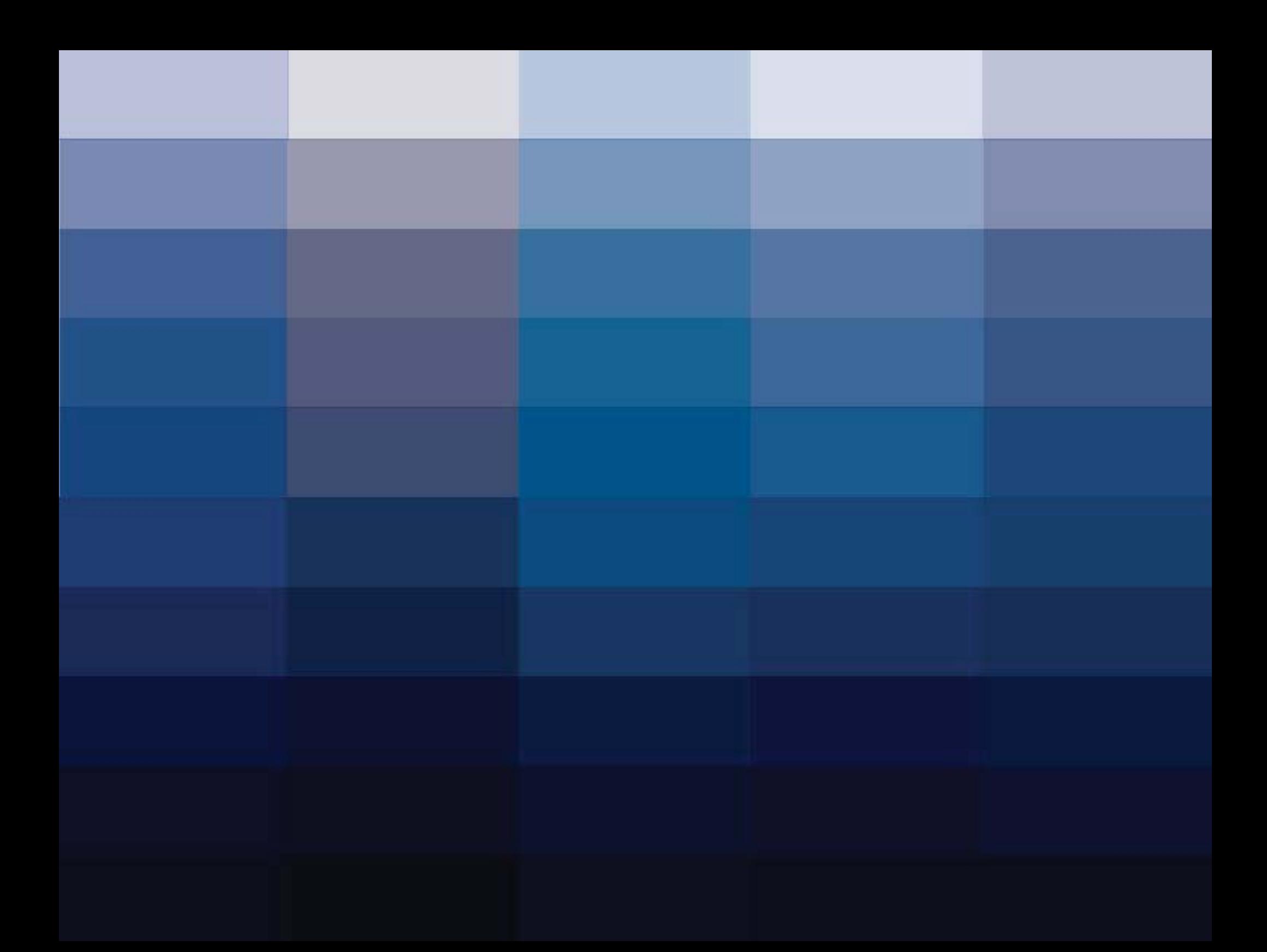